MICRO - INFORMATIQUE M  $\overline{\mathbf{s}}$ S D I R

> DECOUVRIR : · AMC **CAP. FRACASSE · SPACE HARRIER II J CASTLE MASTER DOUBLE DRAGON II**

> > 8

**R** 

2817

5

**DATALOAD LA SAISIE FACILE DES DATAS** 

The Second **CONCOURS LORICIEL: GAGNEZ UNE RAQUETTE DE TENNIS!** 

Mensuel nº 45 - Mai 1990

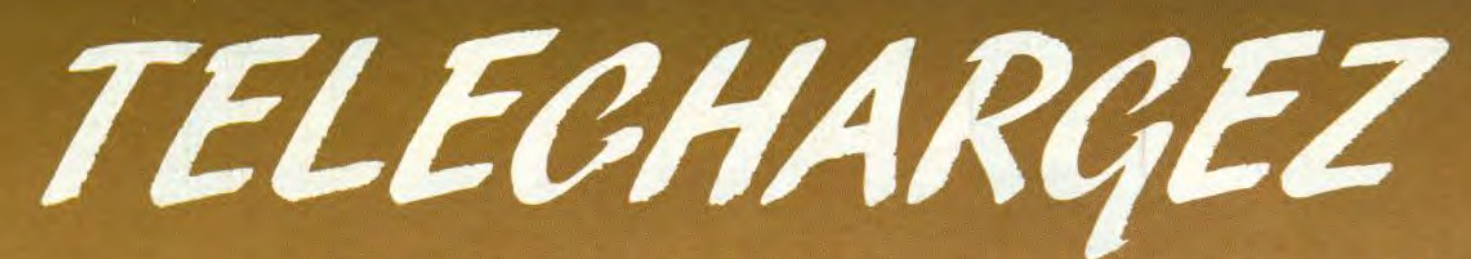

### **LES MEILLEURS LOGICIELS PUBLIES DANS AMSTAR & CPC ET CPC HORS SERIE**

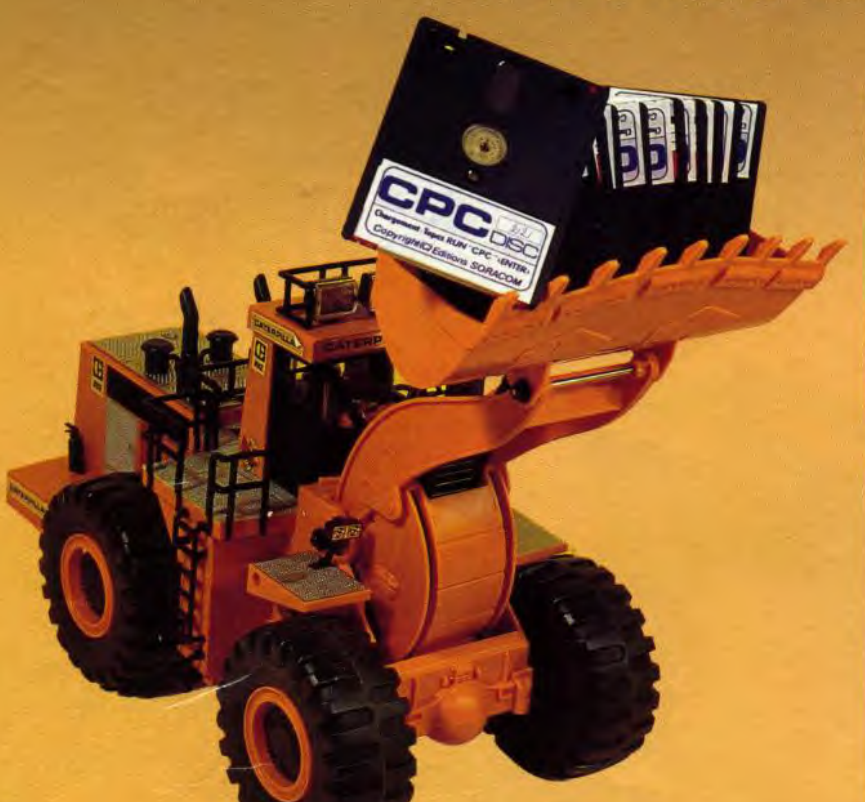

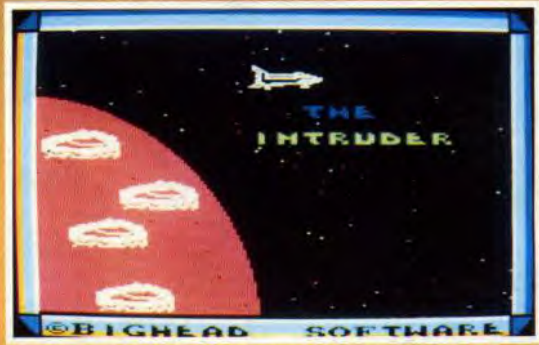

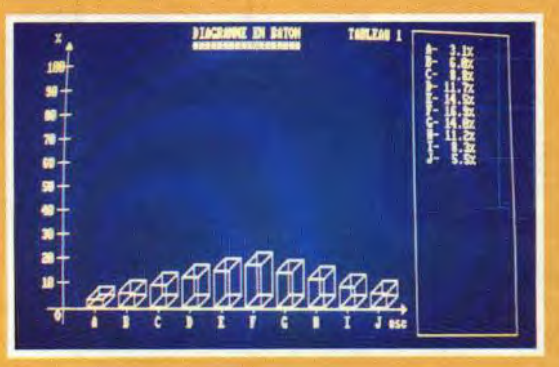

**ARITAIRS** 

#### **Simple, rapide, efficace :**

Téléchargez les listings publiés dans le mensuel Amstar & CPC et dans le bimestriel CPC Hors Série. Il vous suffit pour cela de notre logi-

ciel ARCADES, et d'un câble de liaison minitel-CPC que nous pouvons vous fournir.

Sur 36 15 Arcades, des jeux et des utilitaires, du son et du graphisme.

**PLUS DE 80 PROGRAMMES A VOTRE DISPOSITION** 

# **LA COMMUNICATION C'EST NOTRE METIER**

*Voir bon de commande page* 78

ATTENTION : Seul le câble Arcades fonctionne avec le logiciel de téléchargement.

# SOMMATRE

**ACTUALITE** 

 $10$ **CONCOURS** 

 $\overline{1}$ **BANCS D'ESSAIS LOGICIELS** 

 $[18]$ **LISTING: CHICAGO** 

29 **LISTING: QUICK 55** (suite)

34 **LISTING: MEGASOUND** (suite)

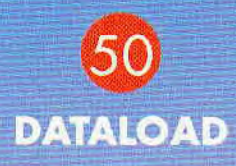

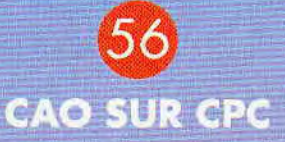

67 **INITIATION** A L'ASSEMLEUR

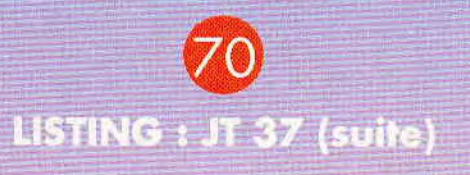

**RESULTATS CONCOURS** 

**BULLETIN D'ABONNEMENT** 

83 **BANCS D'ESSAIS LOGICIELS (suite)** 

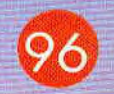

LE COIN **DES AFFAIRES** 

> Couverture :<br>A.M.C. de Dinamic

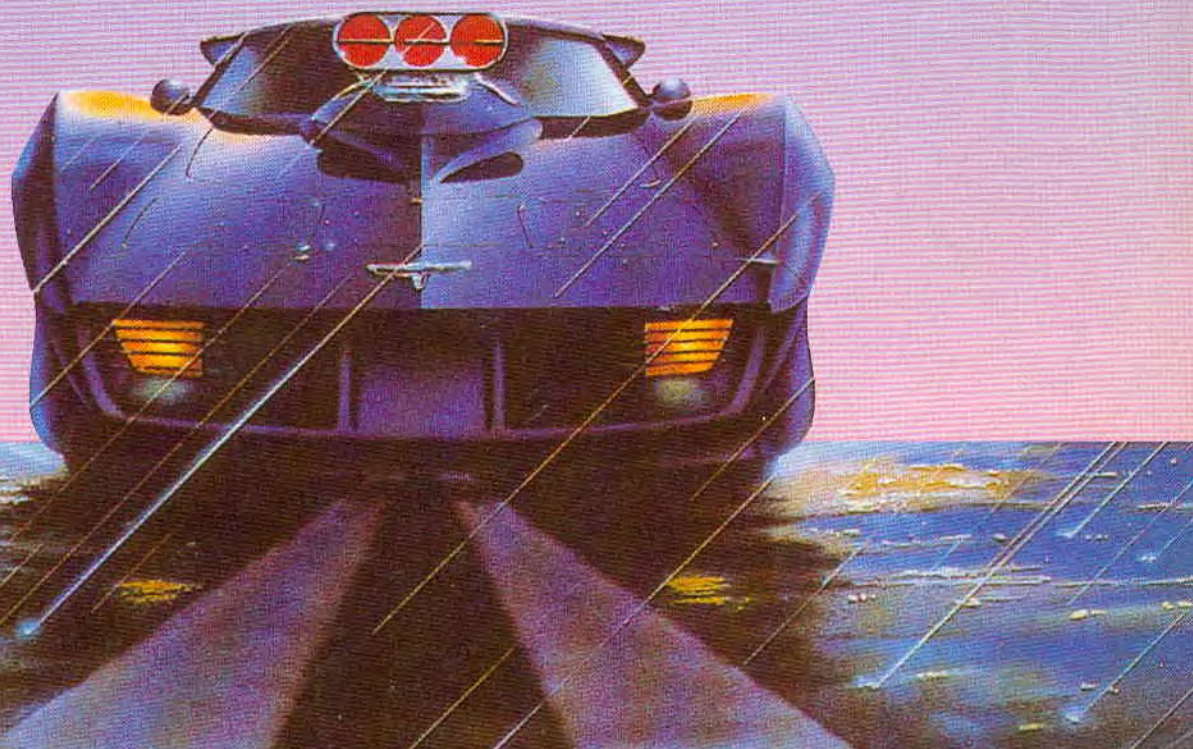

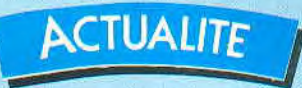

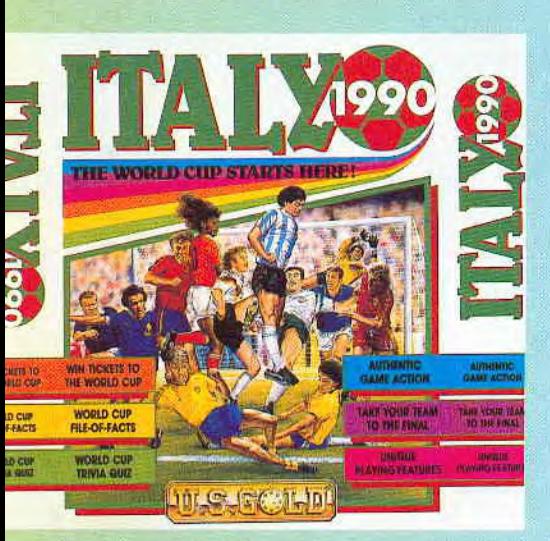

# S.F.M.I.

Pour avoir les bancs d'essai complets des logiciels comme *Crackdown (US*  GOLD), Shadow Warriors et Secret Agent (OCEAN) ou *Switchblade* ( GREMLIN) que nous vous avons annoncé en rubrique Actualité dans nos derniers numéros, il va falloir encore attendre un mois sinon deux. En effet, dorénavant, il y a malheureusement une loi généralisée dans le domaine de la micro ludique qui fait que les logiciels annoncés ont toujours quelques mois de retard par rapport à la date de sortie initiale annoncée. Remarquez que, parfois, cela vaut la peine d'attendre lorsque nous découvrons la qualité des jeux.

Du côté des annonces de nouveaux logiciels, seul US GOLD est en liste ce mois-ci avec deux jeux. Les fanatiques de football ne sont pas sans savoir que 1990 est une année historique pour ce sport puisqu'il y a la Coupe du Monde du Football 90. A cette occasion, US GOLD propose la simulation *ITALY*  1990 permettant de retrouver toutes les équipes participant à cette Coupe sur votre écran. Vous pourrez participer activement aux sélections et examinez les compétences des joueurs, leur vitesse de déplacement, leur force et leur niveau d'agressivité. De même, vous pourrez vous glisser au sein des équipes les plus prestigieuses afin de jouer de mémorables shoots, tackles ou têtes... Il faut noter que le succès de chaque coup dépendra de la compétence du joueur, de la proximité du ballon, de la force et de l'agressivité du joueur considéré et de ses adversaires proches. Enfin, ITALY 1990

vous proposera plurieurs possibilités comme celle de jouer à deux contre l'ordinateur ou de sauvegarder les données sur les ligues et les équipes. Par ailleurs, les adeptes purs et durs de jeux d'arcade peuvent déjà se préparer à recevoir sur leur écran la prochaine production de CAPCOM - US GOLD avec *DYNASTY WARS.* Tout commence avec le dernier tour de force des Seigneurs de le Guerre qui viennent de renverser la dynastie de Han et qui sont en train de dévaster tout le pays. Toute la Chine médiévale semble promise à une seule et unique issue, le Chaos, car ces Seigneurs de la Guerre ne connaissent que la violence n'hésitant pas à utiliser leurs épées comme langage face à toute tentative d'opposition. Tout serait-il donc définitivement perdu ? Mais non,

puisque, par on ne sait quel miracle, quatre valeureux chevaliers vont renaître des cendres de la défunte dynastie et s'unir contre les oppresseurs... Chaque guerrier possédant ses propres caractéristiques, qualités et armes, il sera possible de jouer à deux simultanément. L'aventure se dé roulera sur huit niveaux différents et, au fur et à mesure de votre progression, il sera posible de gagner de l'expérience et des armes supplémentaires. La sortie de Dynasty Wars est prévue pour le mois de juin.

*S.F.M.1. Tour C.I.T. 3, Rue de l'Arrivée B.P. 64 75749 PARIS CEDEX 15*  Tél. : (1) 4335.06.75

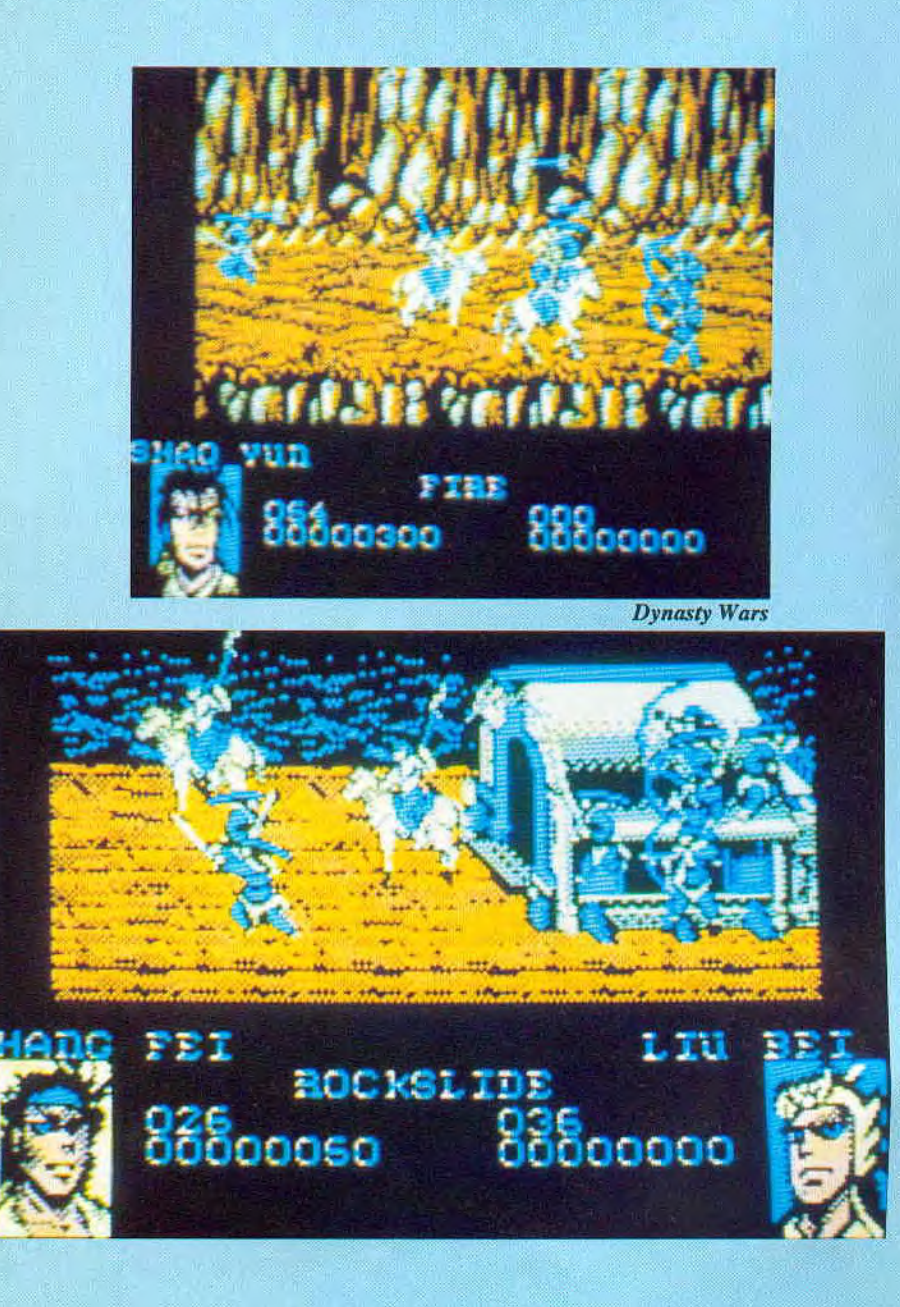

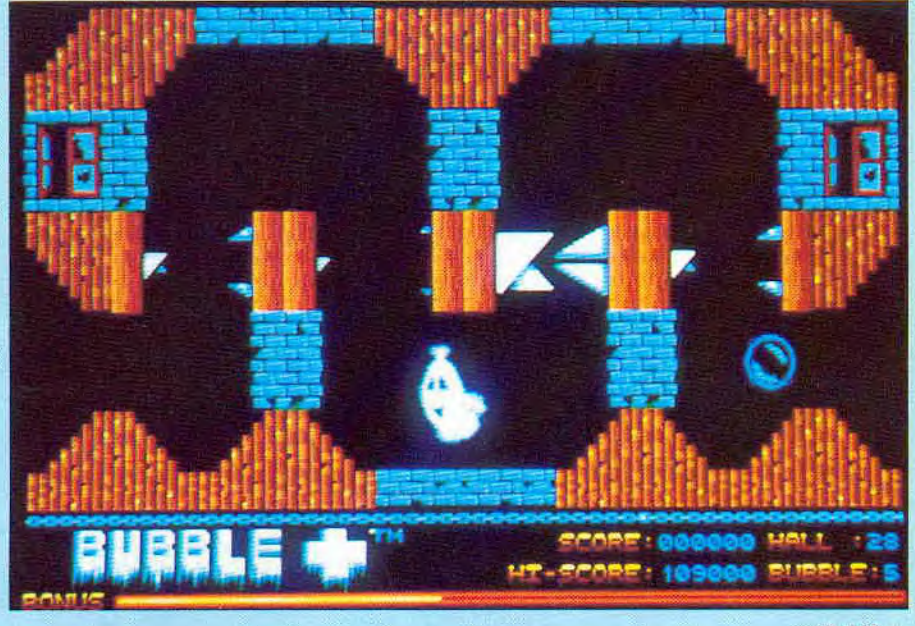

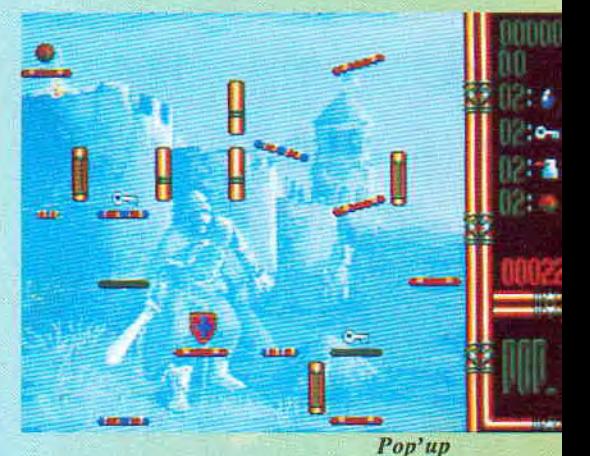

La seconde collection s'adresse aux amateurs de jeux de société et de réflexion puisqu'il s'agit de *CLASSIC COLLECTION.* Vous allez ainsi avoir l'occasion de vous créer une ludothèque regroupant, par exemple, Bridge, Dames, Billard ou Flipper... A noter que les prochaines sorties prévues sur CPC sont Dames Simulator et Bridge Simulator.

Enfin, la dernière collection annoncée porte le nom de *COLLECTION CARTOON.* Elle a pour objectif de regrouper des jeux d'arcade ayant un look B.D. ou étant directement adaptés de bandes dessinées ; nous pouvons déjà mettre Tintin sur la Lune dans cette collection. Par ailleurs, deux nouveaux titres sont prévus pour ce mois-ci. Il s'agit d'une part de *POP' UP* où vous êtes une petite boule d'énergie que vous devez faire rebondir d'époque en époque. Ainsi, du Big Bang au futur en passant par le Moyen-Age, la Préhistoire ou les Temps Modernes, vous apporterez une touche de civilisation avec chacun de vos passages. De plus, il sera possible de construire ses propres tableaux. A noter que les premiers écrans nous font fortement penser à un jeu s'appelant Bumpy... Enfin, si je vous dis gentil petit fantôme souflant sur fragile bulle de savon, vous me répondez... Bubble Ghost, bien sûr! Eh bien, après Bubble Ghost, c'est *BURBLE* + qui ne va pas tarder à voir le jour. L'inconscience du petit fantôme l'ayant emmené dans un manoir hanté, il vous incombe la lourde charge de le guider, lui et sa bulle de savon, de la cave au grenier afin d'essayer de retrouver la sortie...

#### *INFOGRAMES 84, Rue du 1erMars* 1943 69628 *VILLEURBANNE CEDEX*  Tél. : 78.03.18.46

*Bubble +* 

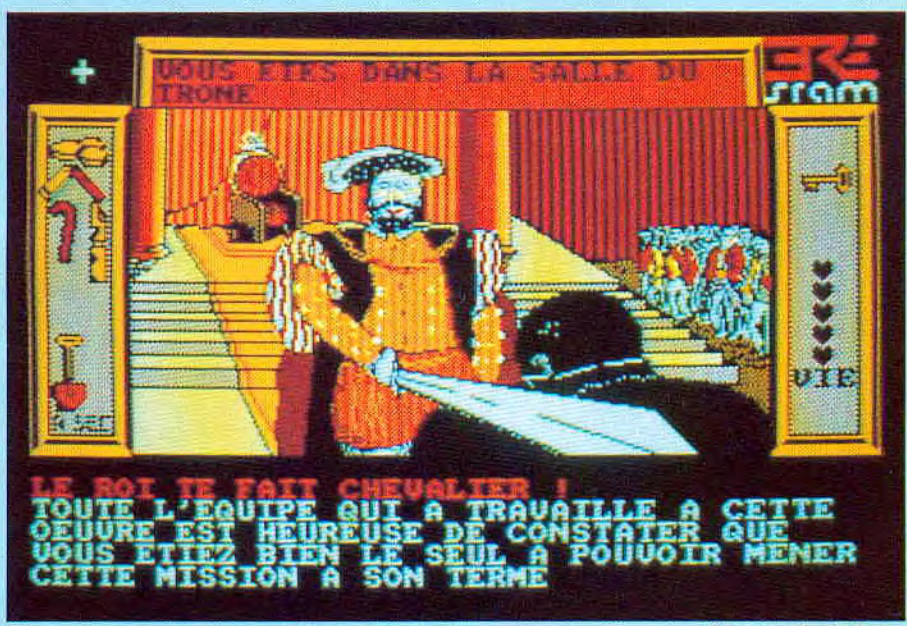

*La légende de Sran:* 

### **INFOGRAMES**

Depuis quelque temps, beaucoup d'entre vous commençaient à se demander si le Tatou n'avait pas rencontré des problèmes car, s'il est vrai que nous vous avions présenté récemment Tintin sur la Lune, il est aussi certain qu'Infogrames ne figurait plus dans notre rubrique actualité. Voici que tout d'un coup l'éditeur revient en force en nous annonçant en même temps la naissance de plusieurs «collections».

La première collection s'intitule *LES* 

#### *AVENTURES A SOLUTION* avec

comme premier volume La légende de Sram que nous vous présentons dans ce numéro. Le principe de base est de faire une réédition d'aventures, plus ou moins anciennes, et dont le nouveau packaging contient les solutions dans une enveloppe scellée... D'ores et déjà, le second volume est prévu ; il s'agit d'Etranges Affaires qui regroupera deux enquêtes policières, l'affaire Vera Cruz et l'affaire Sydney ainsi que les armées de Qin.

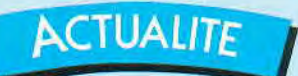

# **COTE COMPILATIONS**

Chez MICROIDS, la sortie d'une compilation est suffisamment exceptionnelle pour qu'elle soit soulignée. Ainsi donc, les fous du volant et les passionnés de sensations fortes vont pouvoir se défouler avec DRIVERS qui regroupent quatre grands titres de Microids : Chicago 90, Highway Patrol, Grand Prix 500cc et Quad.

Dans Chicago 90, vous avez le choix entre deux rôles : ou vous êtes un gangster et dans ce cas, vous devez sortir à tout prix de la ville... Ou vous avez endossé l'uniforme et alors, vous devez réussir l'interception des voleurs. Dans Highway Patrol, vous portez également l'uniforme mais on ne vous laisse pas le choix de votre rôle. Durant toute l'aventure, vous poursuivez un seul et unique but : sillonner les routes du grand canyon afin d'arrêter la FM TURBO -12 qui terrorise les pompistes de l'Etat.

Avec Grand Prix 500cc, vous changez totalement de véhicule puisqu'il s'agit d'une moto. Cette fois, vous êtes sur les plus grands circuits du monde et devez affronter 5 autres concurrents. A noter le double écran permettant à deux joueurs de visualiser séparément son champ de vision.

Enfin, Quad vous plonge au fin fond du désert aux commandes d'un engin fougueux... A vous d'éviter les rochers, cactus ou carcasses d'animaux sans oublier de ramasser les jerrycans de carburant et de faire attention aux tirs des hélicos...

*Prix indicatif: K7,149 F*  DK,199 F

*MICROIDS 12, Place de l'église*  94400 VITRY Tél. : (1) 46.81.80.25

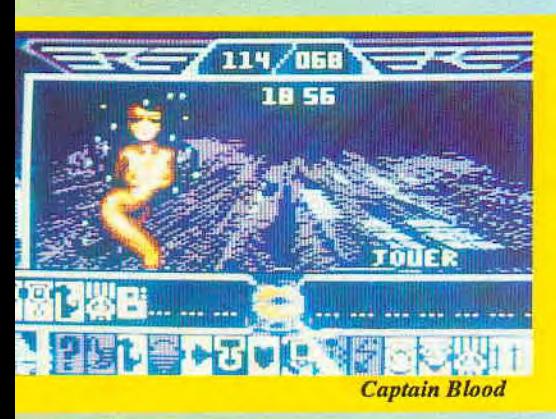

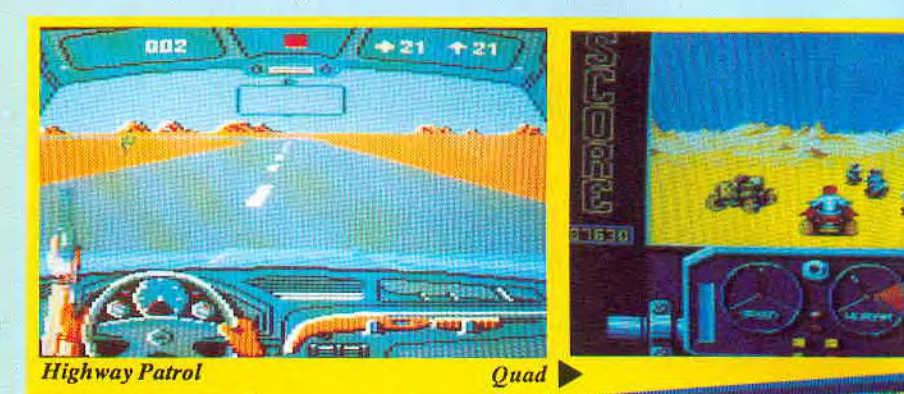

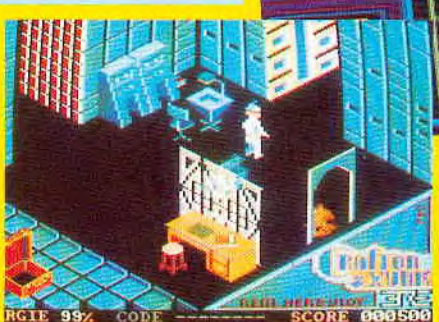

*Craflon &* Xunk n *1* . T ri iuni

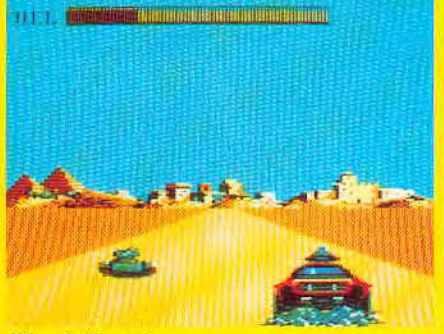

# i 1884 (F *Pire & Forget*

*Titan* 

*Chicago 90* 

Si vous êtes un inconditionnel de Grand Prix 500cc, vous pouvez vous réjouir car une seconde compilation reprend également ce titre. Il s'agit d'une compilation s'intitulant *LES FANATIQUES* et elle est éditée par TITUS. Les «6 jeux fous pour les mordus de CPC» qui la constituent sont les suivants : Crafton et Xunk, Fire & Forget, Titan, Grand Prix 500cc, Super Ski et Captain Blood. Comme vous pouvez le remarquer, cette compilation comprend des jeux de trois éditeurs différents : Microids, le regretté Ere Informatique et, bien sûr, Titus. Crafton et Xunk, ainsi que Grand Prix 500cc, sont les deux titres les plus anciens, chacun étant respectivement une aventure sidérale et une simulation de moto. Cette compilation pourra satisfaire tout le monde puisque vous avez aussi un casse-briques avec Titan, une simulation de ski avec Super Ski et une superbe arcade/aventure avec le Captain Blood...

#### *Prix indicatif: DK, 249 F*

*TITUS 28, Ter Avenue de Versailles*  93220 GAGNY Tél. : (1) 4332.10.92

6

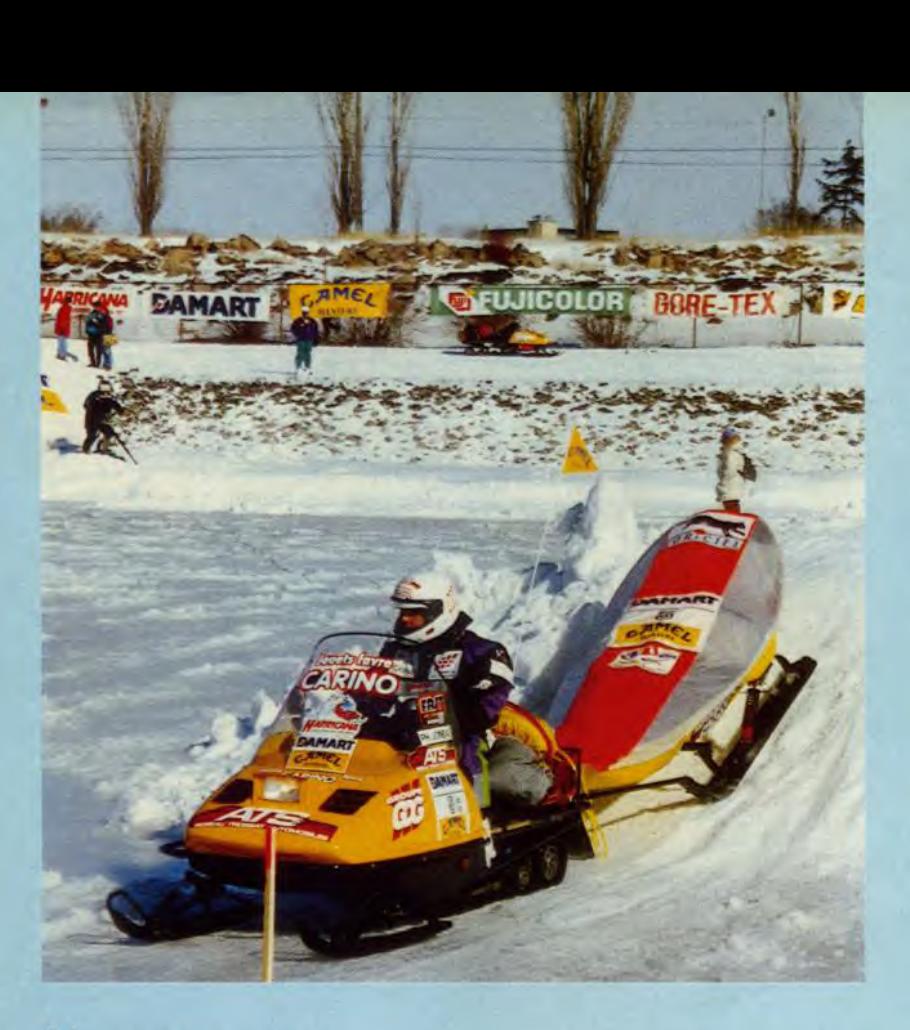

# HARRICANA

Depuis le temps que nous vous en parlons, Harricana est loin d'être un nom inconnu pour vous maintenant. Si vous faites partie des fanatiques qui n'ont pas raté un seul reportage à la télé pendant la course ou qui ont suivi le team Loriciel dans notre magazine, sachez que vous avez encore la possibilité de retrouver les frissons du Grand Nord dans un superbe livre qui vient se sortir. Il s'intitule *HARRICANA QUEBEC-CANADA* 90 et retrace au long d'une centaine de pages toute l'épopée de ce premier raid international de motoneige... De plus, les nombreuses photos qui illustrent ce livre sont tout-à-fait remarquables!

*Prix indicatif :140 F* 

HARRICANA QUEBEC-CANADA 90 *Editions* SOLAR SOLAR

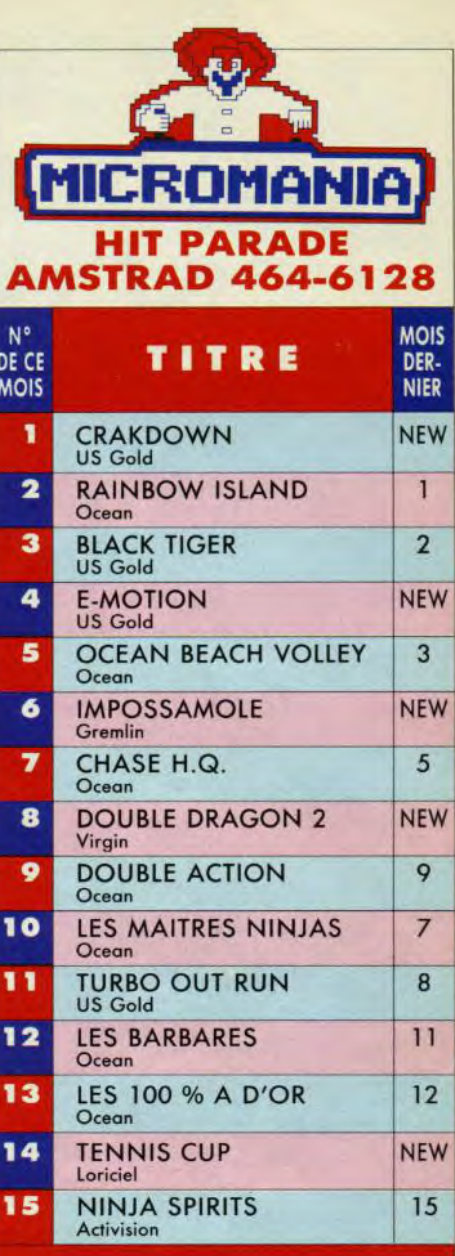

#### **NOUVEAUTES A SURVEILLER**

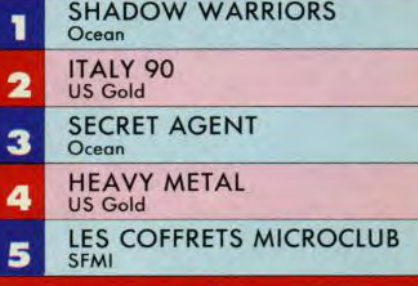

Vente par correspondance 93.42.57.12 Depuis PARIS 16.93.42.57.12<br>MINITEL: 3615 MICROMANIA

#### MAGASINS MICROMANIA A PARIS ET DANS LA REGION PARISIENNE

FORUM DES HALLES 5, rue Pirouette et 4, Passage de la Réale Niveau - 2 — Métro et RER Les Halles Tél. 45.08.15.78

> PRINTEMPS HAUSSMANN 64, bd Haussmann Espace Loisirs sous-sol 75008 Paris Métro Havre-Caumartin Tél. 42.82.58.36

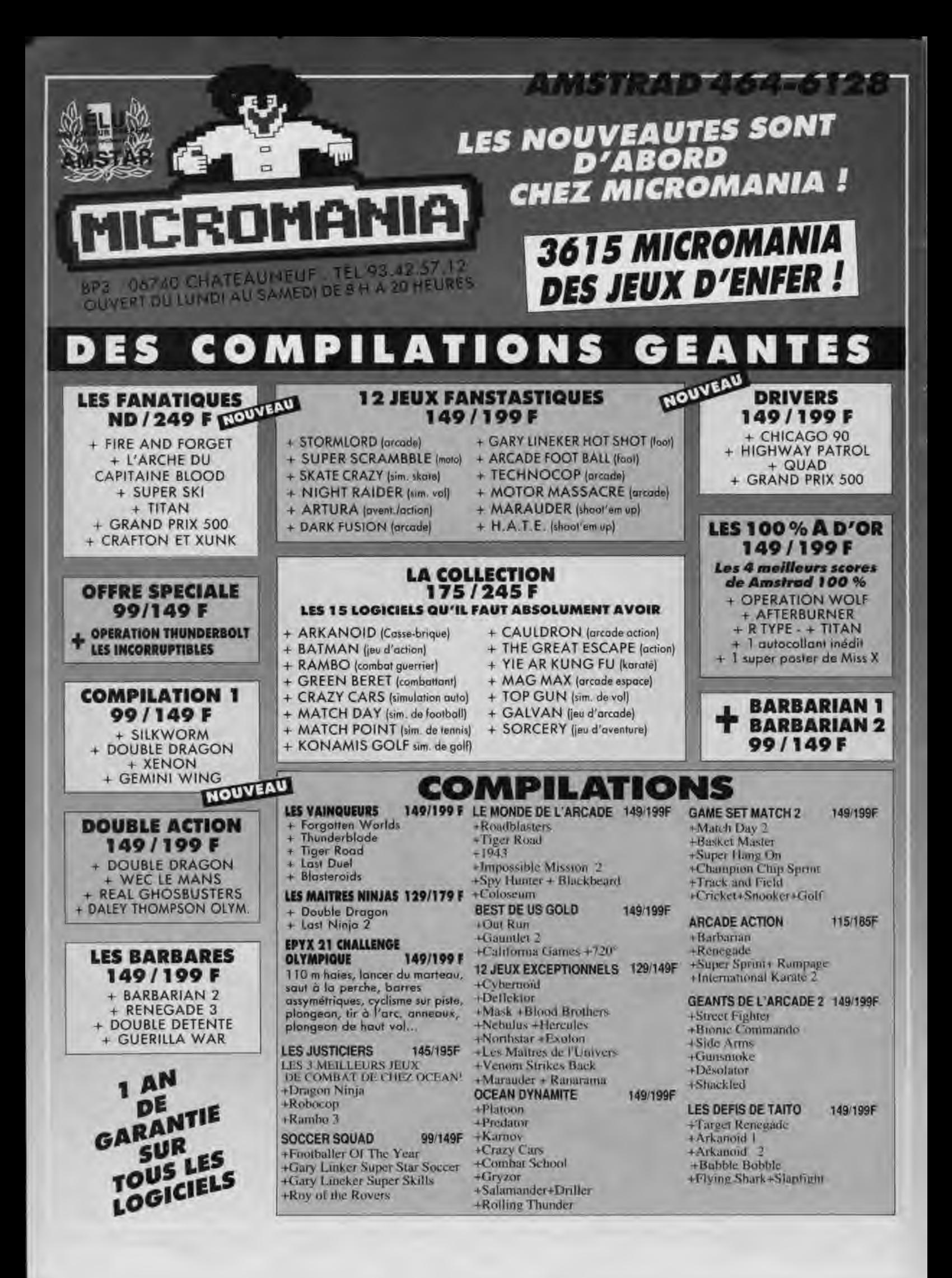

LES NOUVEAUTÉS SONT D'ABORD **CHEZ MICROMANIA** NOUVEAU

BP3 D6740 CHATEAUNEUF TEL 93 42 57 12 OUVERT DU LUNDI AU SAMEDI DE 8 H À 20 HEUPES

MП

#### FABULEUX  $\mathbf{r}$  $\mathbf{H}$ D

#### NOUVEAUTES (à paraître)<br>A NE PAS **MANQUER**

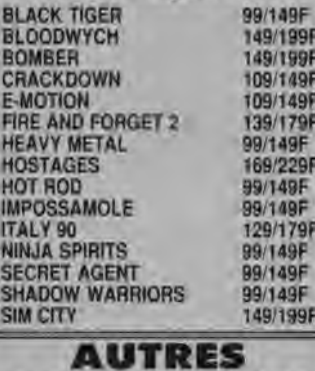

**NOUVEA** 

WORLD CUP SOCCER 9

**TAN DE GARAI SUR TOUS LES LOGICIELS** 

**BOMBLIZAL BUBBLE-CASTLE MASTER CYBEREALL** 

**DAN DARE 3** 

PIFEMANIA PLAYER MANAGER **ROCK'N ROLL SCRAMBIN E SPIRITS** SPHERICAL THE CYCLES VENDETTA

 $X$ ,  $F$   $H$   $T$ 

**DARK CENTURY ESCAPE FROM THE PL HAMMERFIST** 81.4X

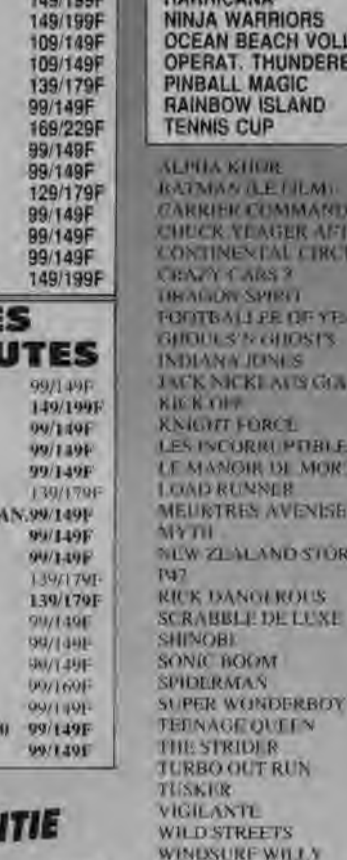

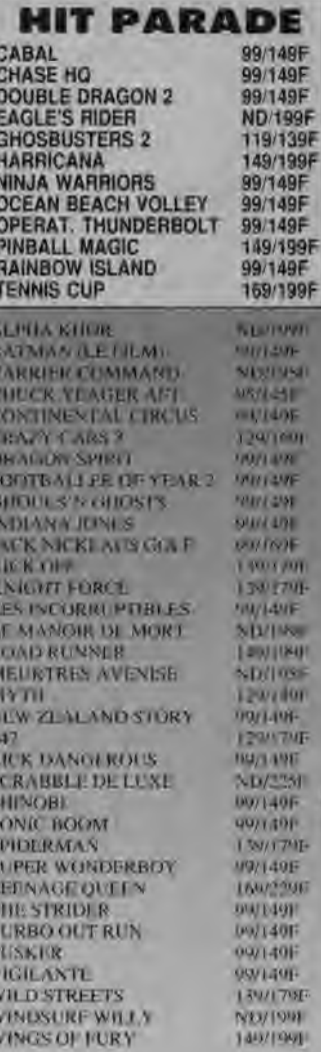

#### **SUPERS HITS SUR UNE DISQUETTE POUR 99 F SEULEMENT**

**AMSTRAD 464-6128** 

Les meilleurs titres jamais développés sur Amstrad CPC<br>réédités dans une collection exceptionnelle.

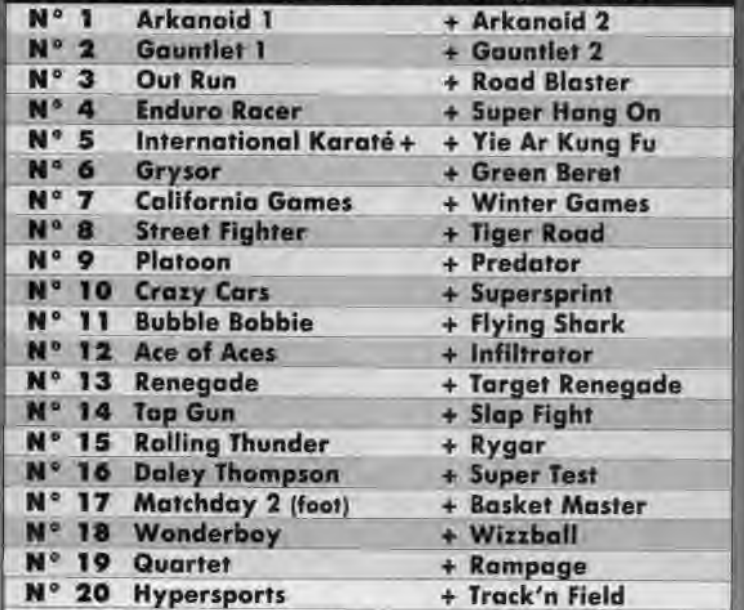

LES POINTS MICROCLUB : Vous les trouverez sur les boites des jeux. En les collectionnant, vous pourrez obtenir gra-<br>tuitement les cadeaux exclusifs du MICROCLUB.

#### **ACCESSOIRES**

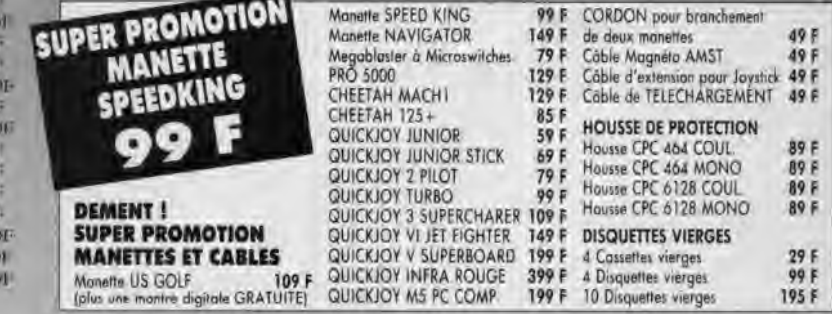

Votre jeu chez vous dans 48 h<sup>\*</sup> en téléphonant au 93.42.57.12. / NOUVEAU - Livraison garantie par Colissimo \* Envoi la jour même de la réception de la commande par paquet poste urgent. (ATTENTION, depuis Paris composer la 16.93.42.57.12) COLISSINO BON de COMMANDE EXPRESS à envoyer à MICROMANIA - B.P. 3 - 06740 CHATEAUNEUF

99F

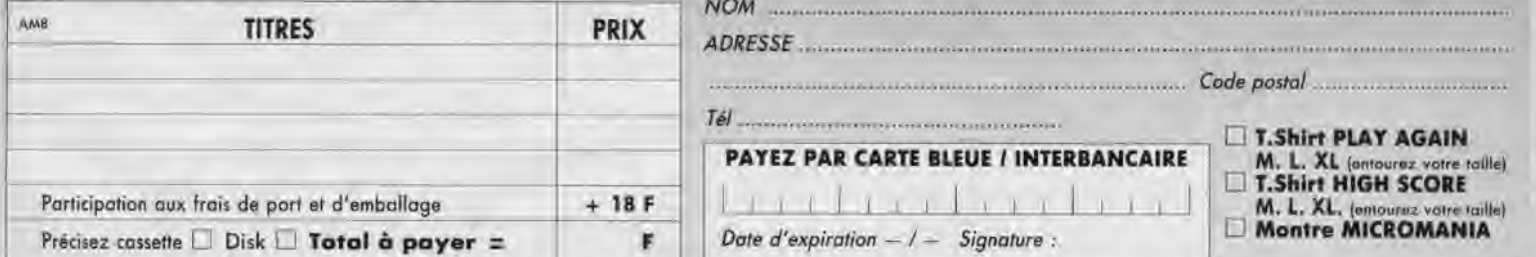

tims \_ un dhique bancaire = CCP = mandat-luftre = je prefere payer au facteur à reception (en ajoutant 19 F) pour frois de remboursement - N° da Membre (facultatif) = =<br>ENTOUREZ VOTRE ORDINATEUR DE JEUX = AMSTRAD 464 . AMS  $1111$ Réglement

# **CONCOURS PERMANENT**

# **TENNIS CUP**

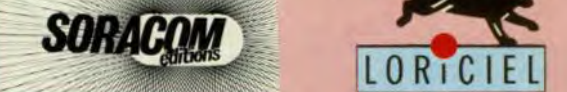

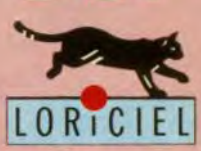

#### **LISTE DES LOTS:**

**T** ennis Cup est un superbe simulateur de tennis qui nous a séduit, notamment, grâce à son double écran.

C'est pourquoi nous avons décidé de vous proposer un concours sur ce logiciel avec la possibilité, si vous avez la chance de gagner le ler prix, de vous distinguer sur les courts de tennis...

ler prix : Une raquette "Profeel XR" codée de NATIONAL. (Une superbe raquette de tennis de chez Major International. Son cadre en alliage extrudé lui confère de grandes perfor-

mances et une durabilité accrue. De plus, son nouveau profilé aérodynamique vous offre une vitesse de balle fortement accrue).

Du 2ème prix au 5ème prix: 2 logiciels LORICIEL. Du 6ème prix au 10ème prix: 1 logiciel LORICIEL.

Quel est le joueur qui a remporté la finale de ROLAND GARROS en 89?

Quel est l'atout majeur de Tennis Cup ?

Quel est le joueur qui est sponsorisé par la société MAJOR INTERNATIONAL ?

#### Question subsidiaire:

Donnez le nombre de bulletins comportant toutes les bonnes réponses que va recevoir AMSTAR & CPC ?

Renvoyez ce questionnaire à : CONCOURS AMSTAR - Editions SORACOM - BP88 - 35170 BRUZ

Aucune photocopie ne sera acceptée. Pour le mineur gagnant, l'autorisation des parents sera nécessaire.

**DERNIER DELAI LE 15 JUIN 1990** 

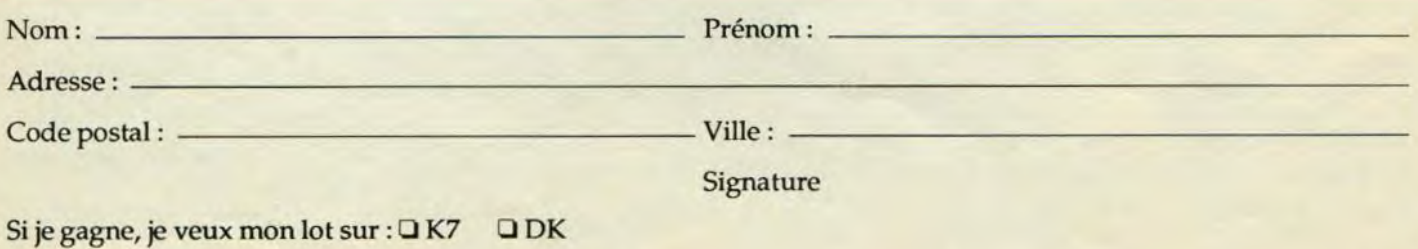

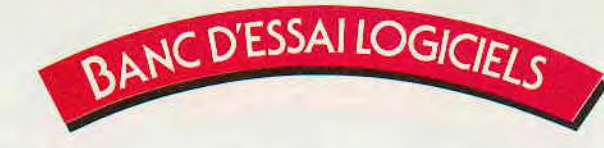

# **I**MPOSSAMOLE

**Arcade** 

Il y a déjà trois années que la célèbre taupe super-star, Monty, s'était distinguée dans Auf Wiedersehen Monty... Depuis lors, ayant gagné suffisamment d'argent pour s'octroyer des vacances perpétuelles sur son île, nous n'avions plus entendu parler de lui. Et voilà qu'aujourd'hui, le ciel s'assombrit brutalement, l'île se trouvant totalement envahie par... une soucoupe volante ! Amis ou ennemis ? Monty ne tarde pas à apprendre qu'il a été choisi par ces extra-terrestres pour combattre cinq gardiens qui leur ont volé leurs manuscrits sacrés de vie éternelle sans lesquels leur planète ne peut pas vivre.

Monty prend donc aussitôt le chemin vers le premier des cinq domaines qu'il lui faudra explorer en long, en large et en travers pour dénicher le gardien et l'anéantir. Pour les quatre premiers niveaux, il se trouve qu'il a le choix pour les parcourir ; ainsi, il peut commencer par explorer les mines du Klondike ou la forêt Amazonienne à moins qu'il ne

préfère le pôle nord ou l'orient. Quoi qu'il en soit, il faudra absolument qu'il soit venu à bout de ces quatre gardiens pour prétendre explorer le Triangle des Bermudes et dénicher ainsi l'ultime gardien. Pour se défendre, Monty peut user de ses poings mais il a aussi la possibilité de trouver des armes sur son chemin. De plus, une fois par niveau, il pourra se procurer une super arme à n'utiliser qu'en dernier recours. Enfin, certains ennemis

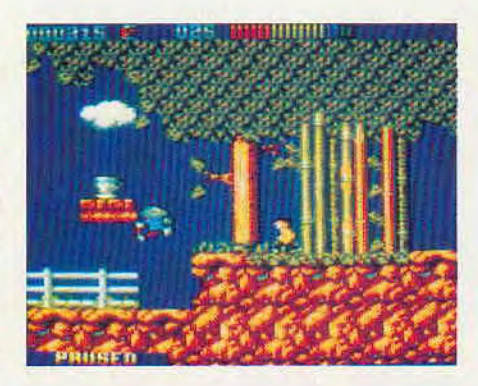

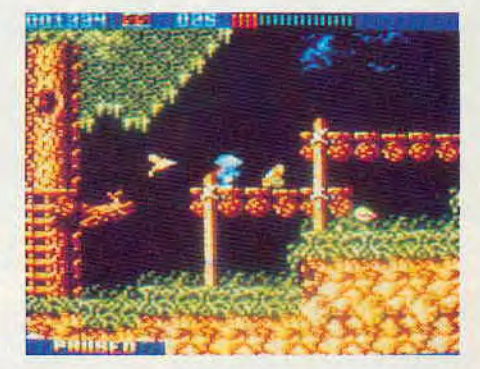

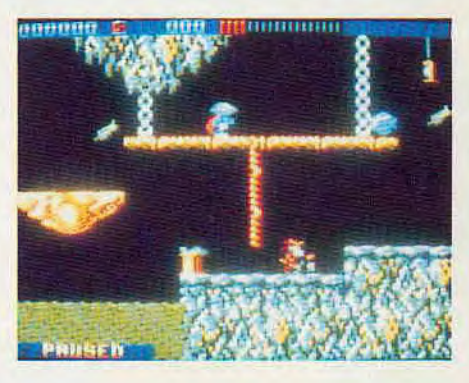

lui laisseront des pièces qui permettront parfois de faire des achats... Pour terminer, sachez que de nombreuses surprises attendent la taupe le long du chemin et que son «ventre» n'a pas été oublié puisqu'il trouvera quelques réserves de nourriture...

*Editépar:* GREMLIN *Prix indicatif: K7, 99 F*  DK, 149 F

#### **Notre avis:**

Depuis sa dernière aventure, Monty a nettement évolué en bien ; il peut faire plus d'actions et les graphismes sont plus variés et plus colorés. En somme, ce logiciel n'a rien de bien nouveau mais il constitue un bon jeu d'arcade supplémentaire

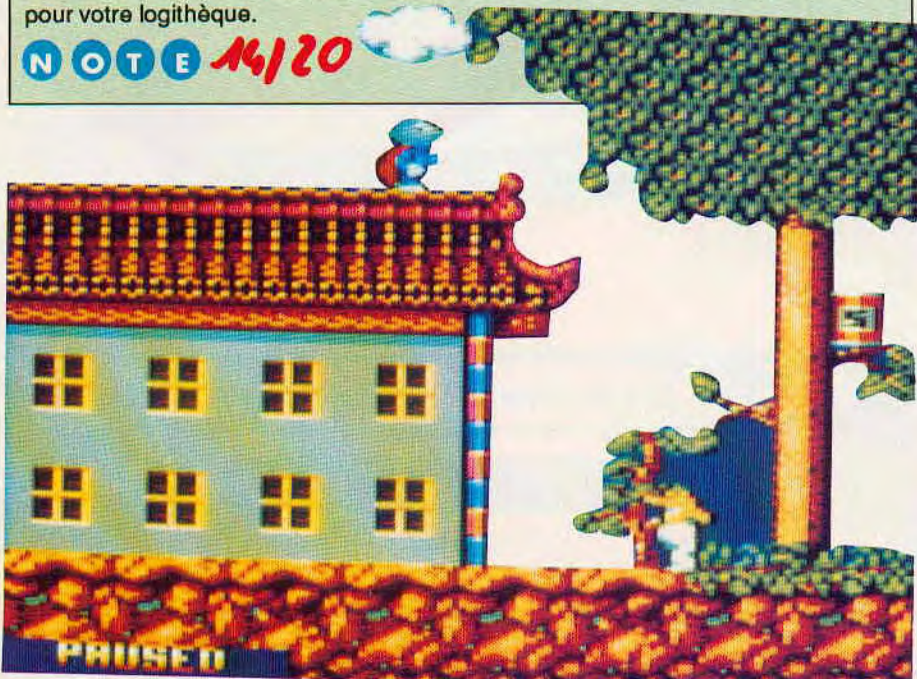

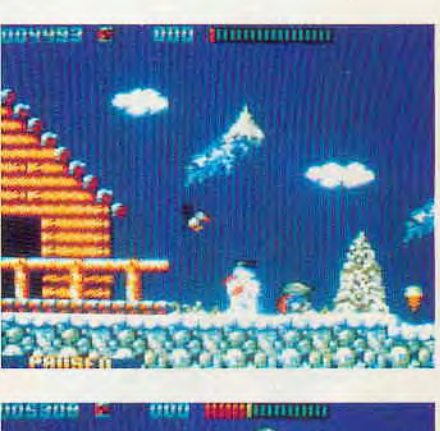

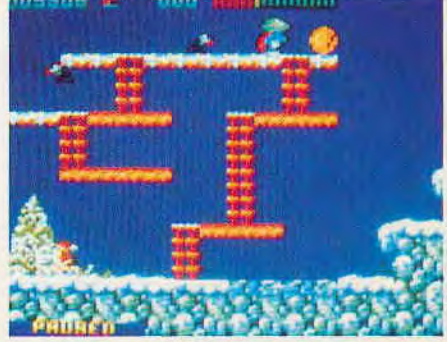

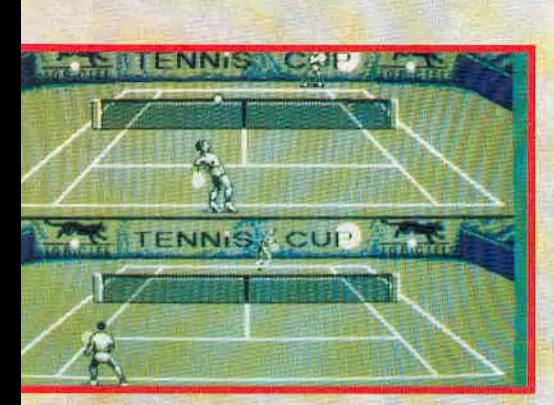

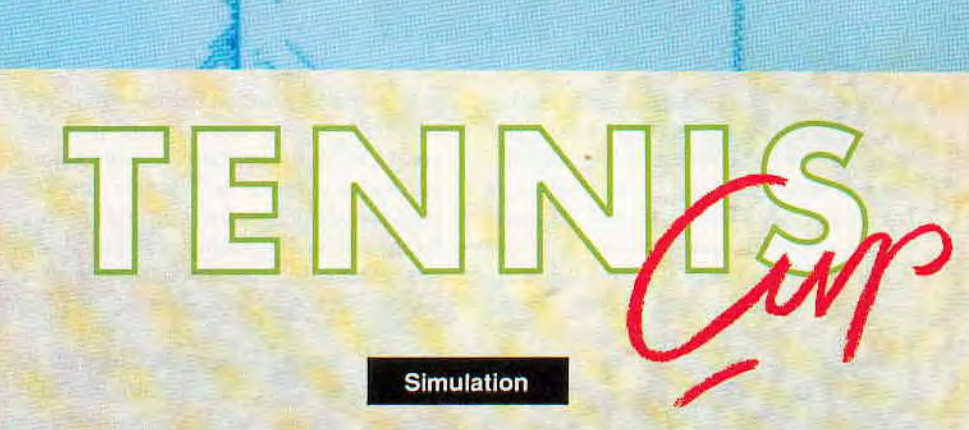

**. For all .at .at .at .at** 

**ESSAI LOGICIEI** 

Après vous avoir montré en exclusivité les premiers écrans de Tennis Cup sur CPC, nous sommes en mesure ce moisci de vous donner nos impressions après un test approfondi du logiciel dans sa version définitive.

~ 1

r

Commençons tout d'abord par le premier menu proposé dans la version qui nous intéresse.

Vous avez la possibilité de jouer seul contre l'ordinateur ou d'entraîner votre copain qui passait par là parce qu'il avait vu de la lumière dans un match sans pitié.

Seulement, si vous considérez que vous n'êtes pas encore au point pour vous lancer directement sur le terrain avec des huées possibles de la foule, vous avez encore le choix entre deux options : ou vous décidez de vous entraîner dans vos retours de balles avec une machine effrayante de régularité et sans aucune concession ou vous avez tout simplement envie de faire du sport dans votre fauteuil et vous avez alors la possibilité d'admirer une démonstration de deux joueurs qui savent bien jouer... Mais, dans ce menu principal, ce qui reste encore le plus fondamental est contenu dans le choix «options».

Grâce à lui, vous pouvez décider du nombre de sets (1, 2 ou 3) que vous désirez pour un match ainsi que de la vitesse de jeu que vous souhaitez avoir (lente ou rapide).

Enfin, Tennis Cup a décidé de vous proposer les trois surfaces de jeu existantes (ciment, terre battue ou gazon), chacune ayant bien sûr leur spécificité de jeu.

Passons maintenant au comportement du joueur sur le terrain. Tout d'abord, vous avez déjà remarqué ce qui fait la spécifi-

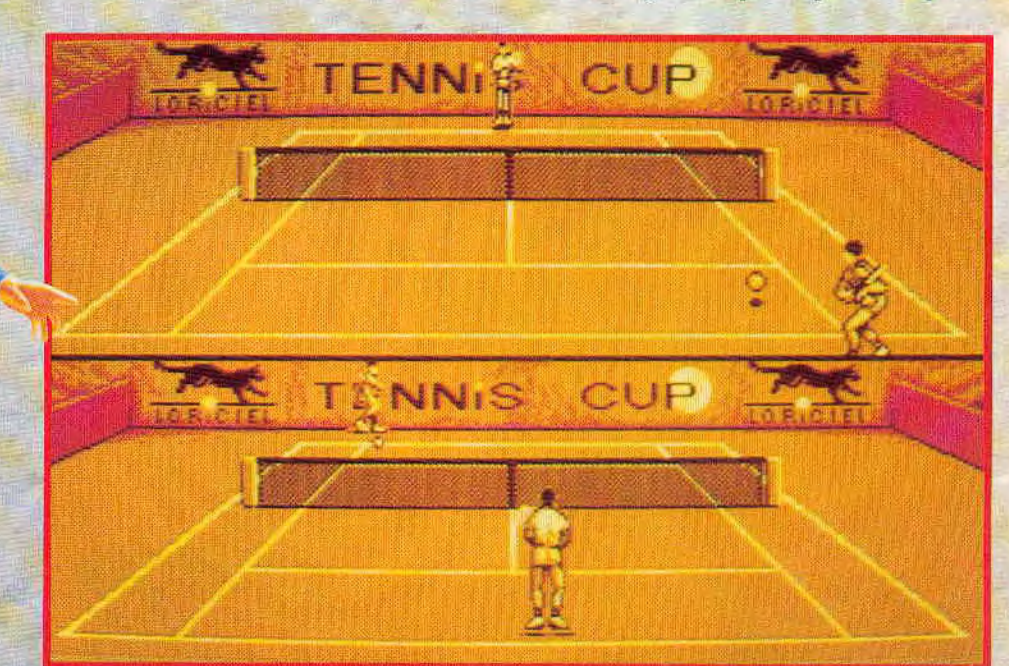

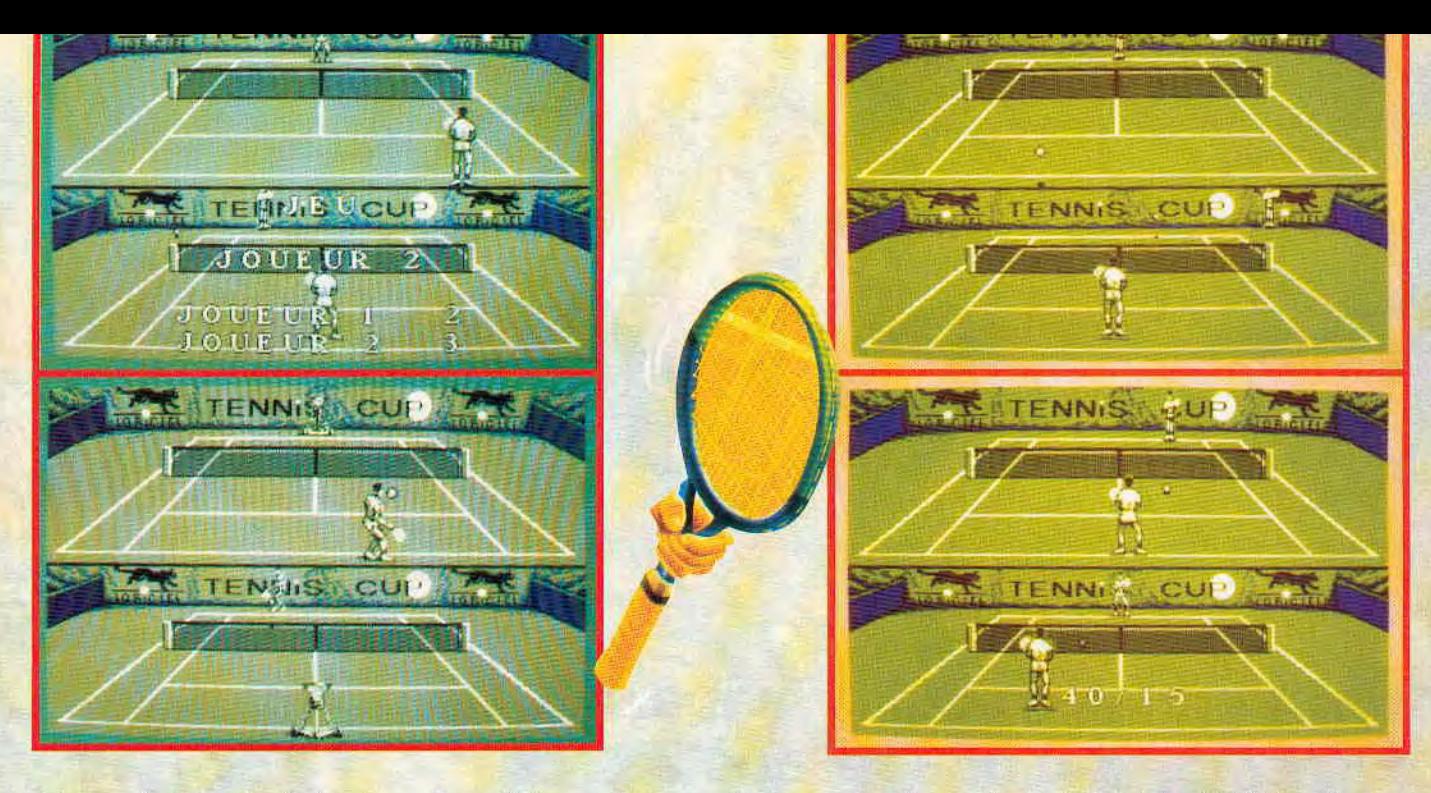

cité de ce logiciel : le double écran. De cette manière, chaque joueur dispose de son propre écran où il se trouve au premier plan du terrain.

Ce double écran est particulièrement valorisant pour chaque joueur dans le cas d'un match où deux joueurs sont engagés.

Par ailleurs, ce système de jeu va vous obliger à avoir une autre vision du terrain, notamment lorsque votre adversaire est au service car il y a un temps où la balle de service n'est pas visible sur votre écran ; heureusement, la balle a une ombre fidèle qui permet de la localiser!

Enfin, il faut savoir qu'avec un peu d'entraînement, vous parviendrez à effectuer tous les coups qui sont nécessaires pour effectuer un bon match : balles amorties, lobs, smashes, coup droit, revers, volées de coup droit et de revers.

De plus, autre innovation, vous avez la possibilité de doser le pourcentage de réussite des 4 derniers coups cités. Ainsi, lorsque vous commencez votre premier match, vous avez un potentiel de 50% pour chaque coup et vous diposez

d'un crédit de 30 points à répartir selon votre bon vouloir.

Par la suite, ces points évolueront ensuite suivant votre manière de jouer et vos points faibles...

*Edité par: LORICIEL Prix indicatif: K7, 169 F*  DK, 199 F

#### **Notre avis:**

©o©©

Tennis Cup est un logiciel vraiment très très intéressant ! De plus, le mode choisi limite bien sûr les couleurs mais permet par ailleurs d'avoir de superbes graphismes des joueurs ainsi qu'une animation de très bonne qualité permettant notamment d'avoir un bon déplacement du joueur. A posséder.

16/20

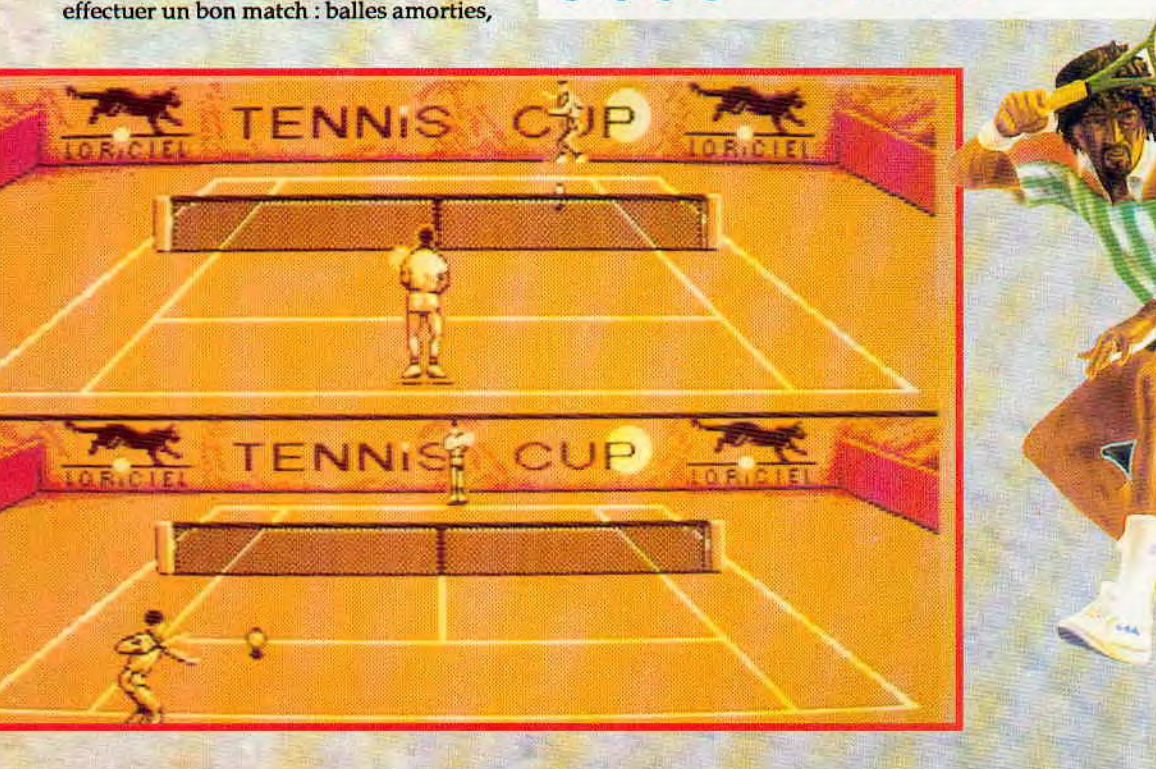

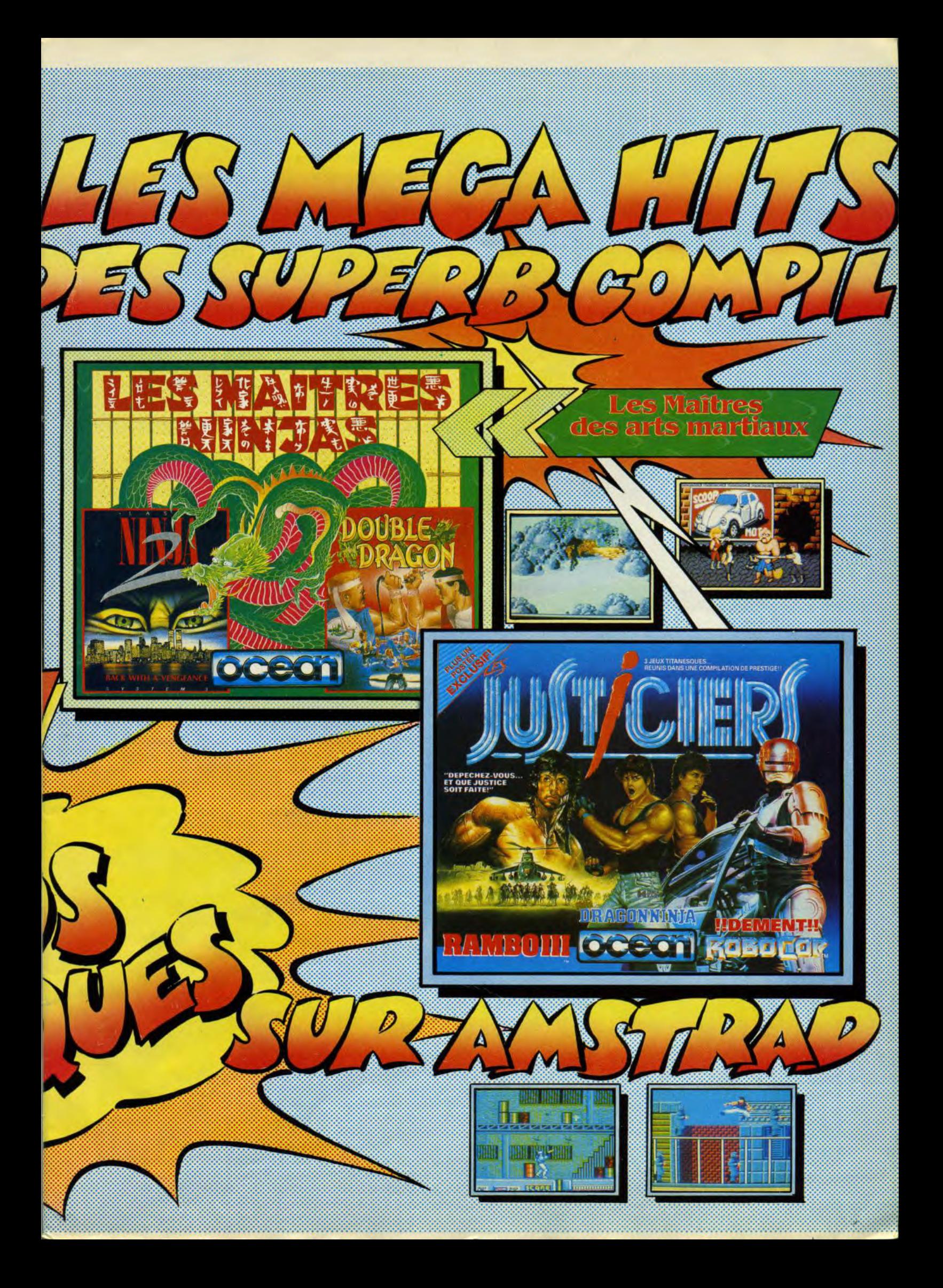

# BANC D'ESSAILOGICIELS

# **CAPITAINE FRACASSE**

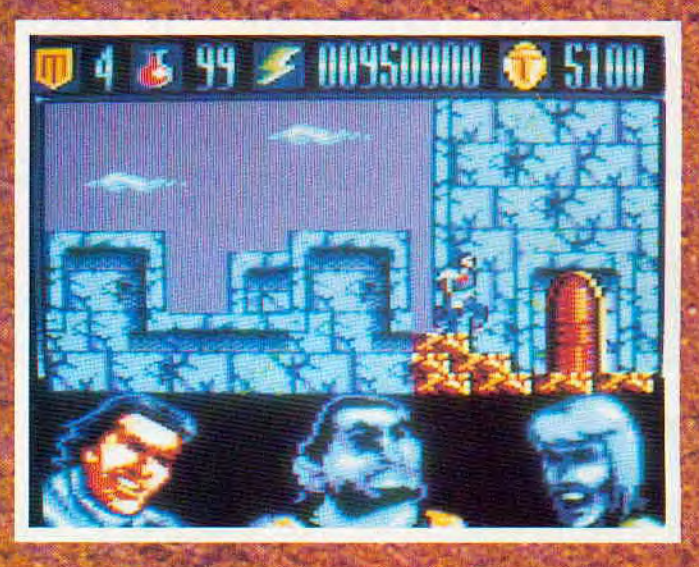

#### **Arcade**

Cette nouvelle aventure qui vous est proposée par les espagnols met en scène un héros que vous connaissez certainement et qui, au niveau de sa date de création, n'est pas tout jeune. En effet, Le Capitaine Fracasse a fait sa première apparition sous forme de cahier en 1958 !...

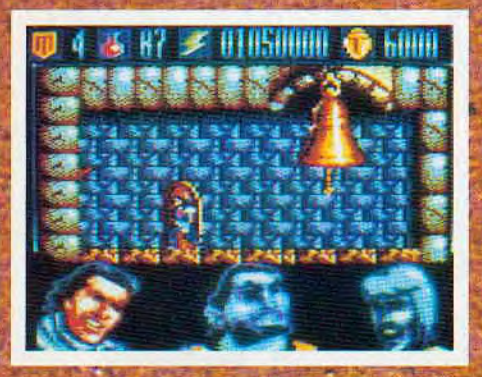

Aucun héros ne peut vivre sans avoir une bien-aimée dans son cœur et celle du Capitaine Fracacsse s'appelle Sigrid. Seulement, voilà, la belle Sigrid a bien entendu été enlevée et le Capitaine Fracasse doit la délivrer afin qu'ils puissent se marier, être heureux et avoir beaucoup d'enfants... enfin, vous connaissez l'histoire!

L'abbé Stanislas de Castiglione fait partie des amis de notre héros et il lui a adressé une lettre mystérieuse laissant supposer qu'il possède des renseignements sur le lieu de séquestration de Sigrid.

C'est là que vous intervenez car il faut permettre au Capitaine Fracasse de se rendre au monastère où se trouve l'abbé.

De plus, le voyage ne va pas se faire à une seule personne car il y a deux fidè-<br>les amis du Capitaine qui l'accompagnent toujours.

nonce difficile car de petits êtres verts se précipitent vers vous. Nous vous<br>conseillons d'en abattre le plus possible car ils vous permettent de faire une réserve de talents qui, eux, vous donneront la possibilité de refaire un plein d'énergie pour 3000 talents ou de vous racheter une vie pour 5000 talents.

Pour pouvoir progresser, il faut commencer par repérer un levier rouge qui, une fois abaissé, fera apparaître une corde permettant de se rendre sur les remparts.

Seulement, le Capitaine ne sait pas monter à la corde et c'est là que vous commencez à comprendre l'intérêt des deux autres personnages.

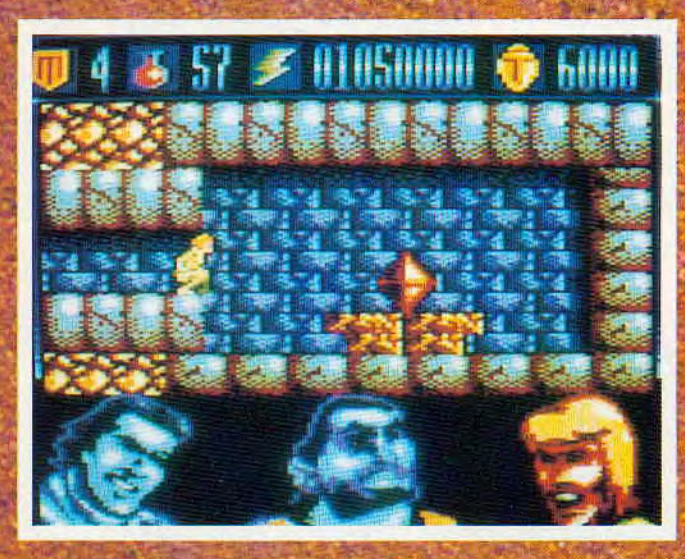

Il s'agit d'une<br>part de Crispin, jeune orphelin<br>possédant de nombreuses qualités ; en ef-<br>fel, il est mince, petit, agile et leste.

D'autre part, il faudra compter<br>avec la présence de Goliath dont la principale caractéristique est d'être un grand costaud. D'entrée, мı voyage s'an

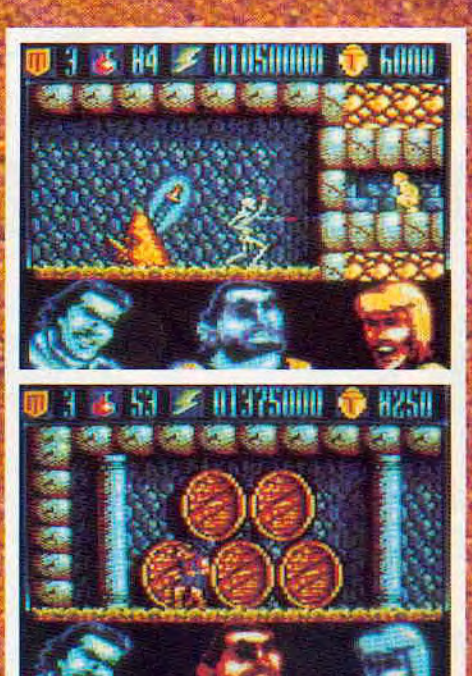

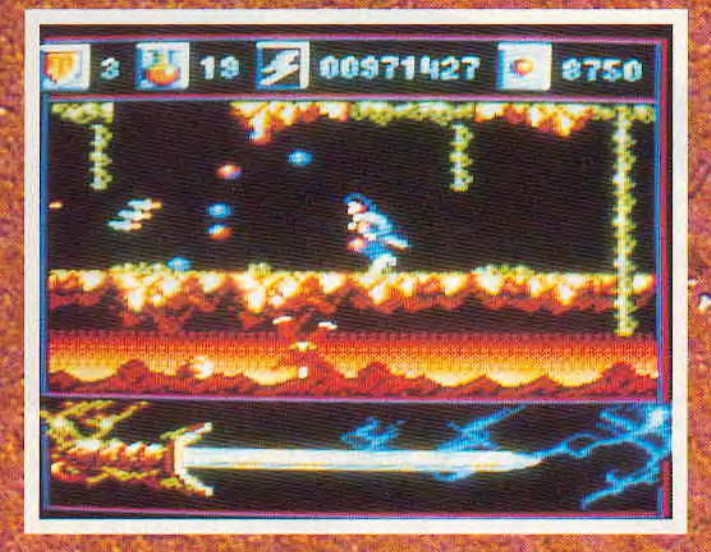

Dans le cas présent, c'est Crispin qu'il faudra sélectionner..

Après avoir affronté des chiens enragés et des araignées géantes, vous atteignez une porte qui reste désespérément close. Soyez donc un peu curieux et prenez la peine de monter jusqu'aux cloches afin de les faire sonner.

Vous verrez, cela donne d'excellents résultats.

Une fois que vous aurez passé cette porte, vous plongerez dans les profondeurs du monastère qui abritent des personnages fort peu attirants comme des rats géants ou des squelettes.

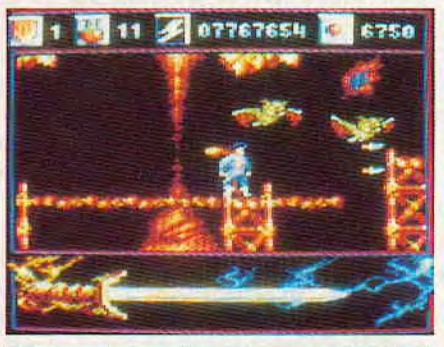

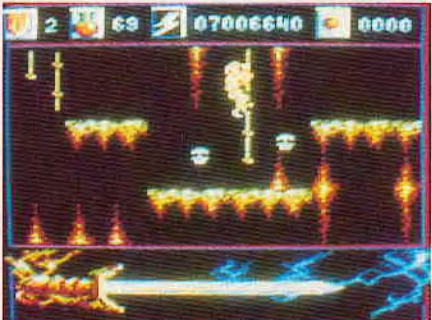

Votre objectif dans cette partie est de récupérer dans un premier temps un diamant qu'il faudra transporter à un endroit approprié.

**Vous aurez alors** la possibilité d'emprunter des couloirs vous permettant d'atteindre une épée magique qui, pour 2000 talents, vous donnera la puissance de tir suf-

fisante pour anéantir le monstre et rompre ainsi la malédiction qui pesait sur l'abbé.

Vous obtenez alors tous les renseignements qui vous permettront d'entammer la seconde partie de votre mission.

Cette seconde partie est composée de quatre phases qui se présentent sous la forme d'un shoot'em up.

Ainsi, il faudra faire attention aux boomerangs tout en récupérant les boules laissées par vos ennemis et particulièrement celles marquées d'un F qui vous permettront de doubler puis de tripler votre tir.

Ensuite, il y aura encore les plantes carnivores ou les passages au-dessus de l'eau que vous passerez sous la forme de Crispin tout

en évitant les poissons qui sont voraces.

L'avant-dernière phase vous opposera aux chauve-souris et aux statues cracheuses de feu avant de passer aux chutes de crânes et affrontement avec les orangs outans.

Mais, lorsque vous arrivez à ce niveau, tenez bon car Sigrid

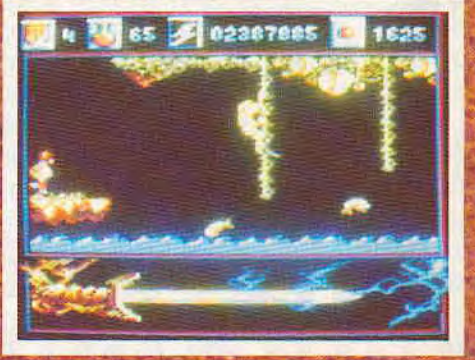

est au bout du chemin et vous aurez alors droit aux félicitations du jury, à un énorme bonus et à la possibilité de recommencer, le tout se déroulant à plus grande vitesse...

Edité par : DINAMIC Prix indicatif : Non communiqué

#### **Notre avis:**

Une fois de plus, Dinamic nous sert ici un très bon logiciel avec un degré de difficulté qui me paraît un peu plus accessible que d'habitude.

Les graphismes sont, comme toujours, très colorés ; l'animation est excellente.

Enfin, si vous désirez quelques tuyaux ou, pourquoi pas, le code d'accès à la seconde partie, eh bien n'hésitez pas à m'appeler !

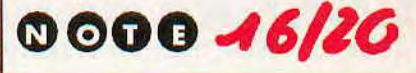

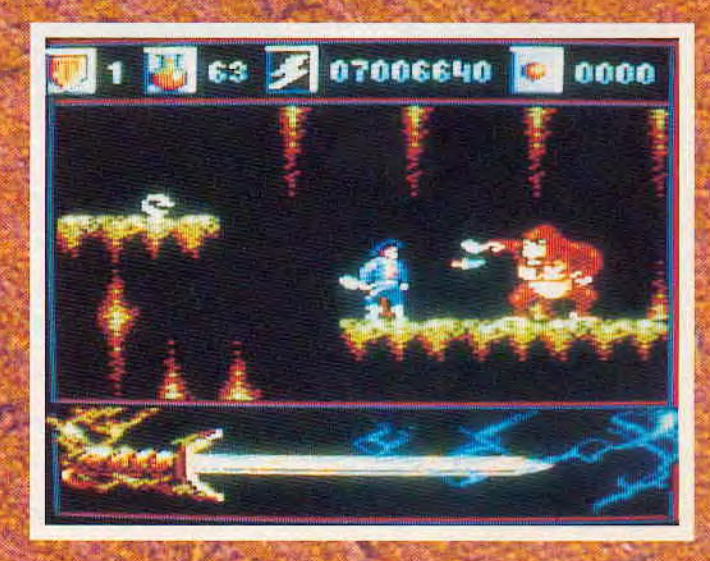

JEU

# CHICAGO

 $\bullet$ 

Valable pour CPC  $464 - 664 - 6128$ 

Stéphane DE CANEVA

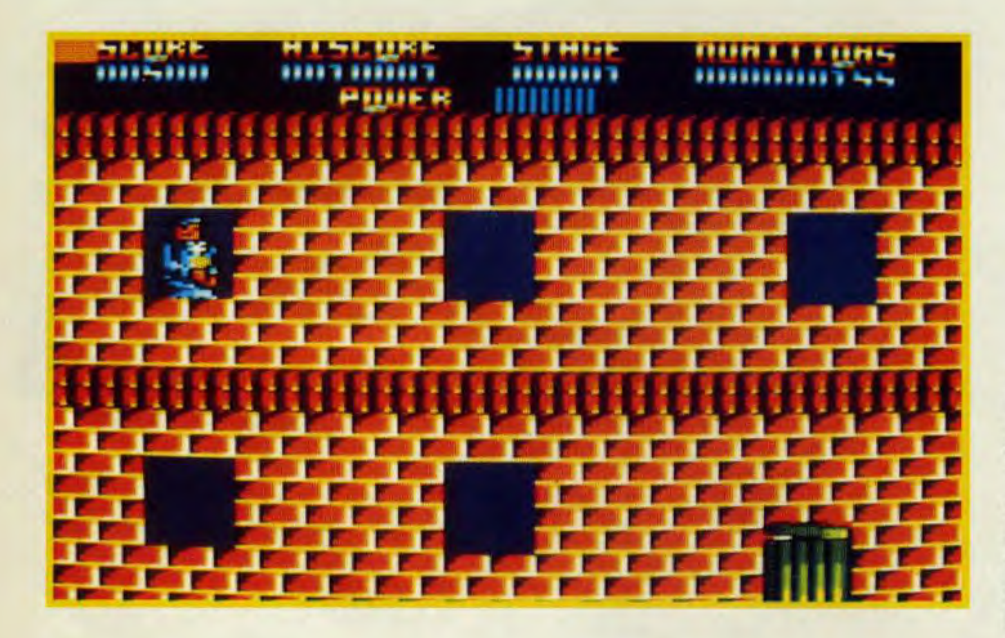

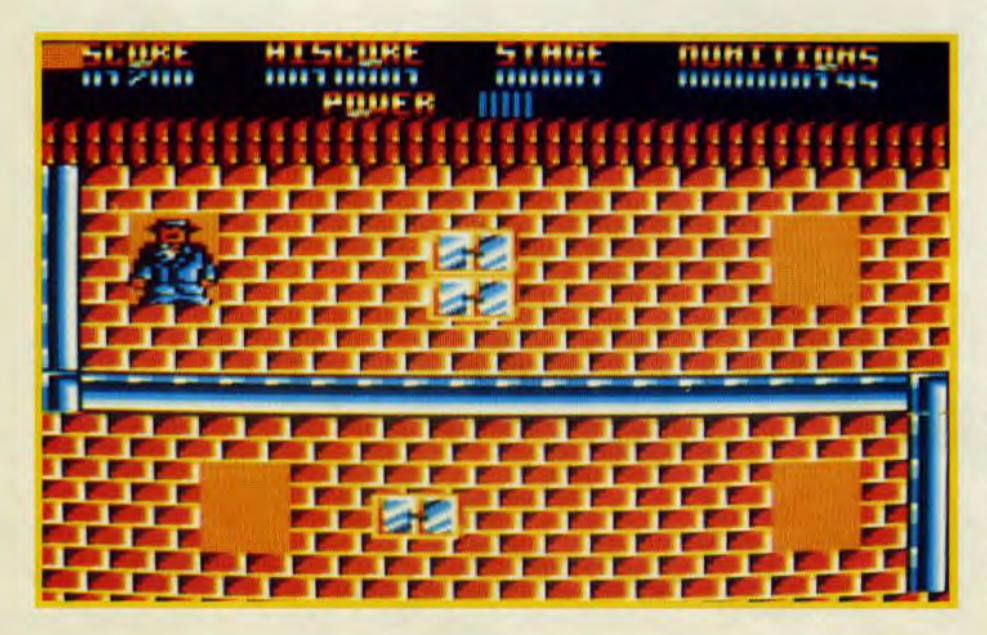

Nous sommes en 1920, la police de Chicago a décidé de mettre en place une section spéciale afin de mettre fin aux activités illégales de la mafia. Vous faites partie de cette section.

haque niveau (la rue, l'entrepôt, la boîte de nuit....) est composé de 3 tableaux fixes, d'une partie "scrollante" (un peu comme dans Opération Wolf) et du duel final. Pour passer d'une partie à l'autre II faut atteindre un certain score. Certains ennemis ont un gilet pareballes, il faut donc bien viser leurs points sensibles. Pour les duels des niveaux 3 et 4 il faut tuer les ennemis de gauche à droite. Enfin, faites attention à vos munitions et à votre énergie (POWER).

Attention : à l'exécution le programme peut afficher le message "memory full in 80", si c'est le cas faites RUN une deuxième fois et le programme marche.

Chargement : les listings 2, 3, 4, 5 génèrent 4 programmes binaires qui doivent être sauvegardés après le premier programme BASIC.

Commandes: touches curseur + COPY ou joystick.

Astuces : pour ne plus craindre les balles ennemies modifiez la ligne 1480 de la manière suivante : 1480 IF EN = O THEN  $EN = 300$ .

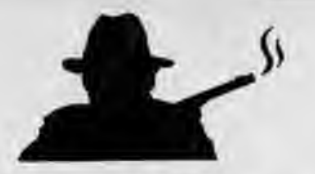

# Chicago-bas

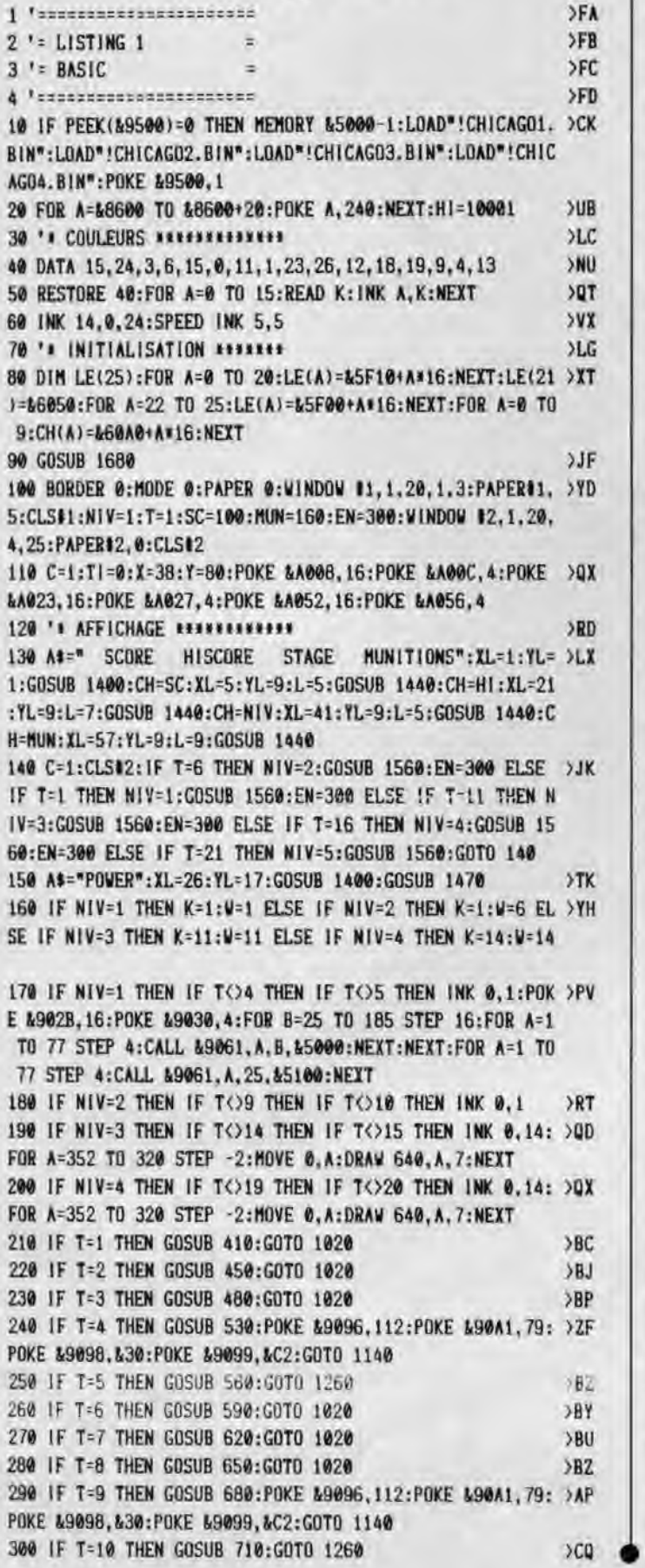

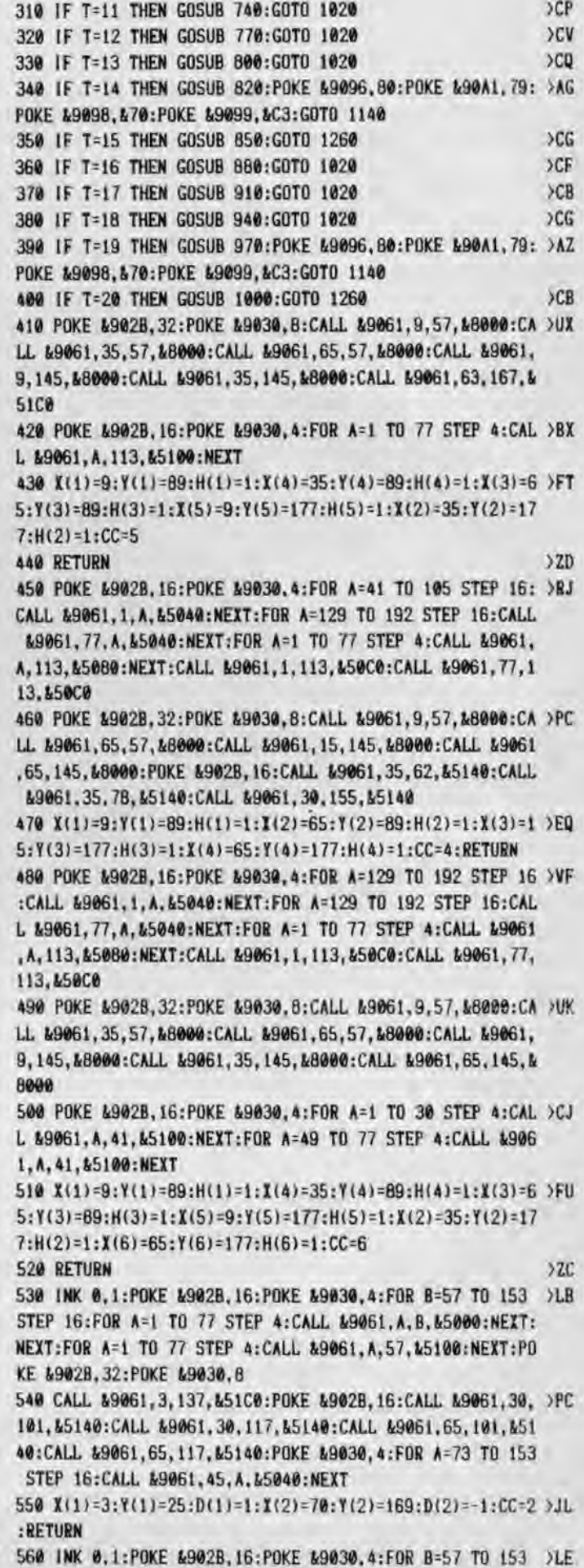

 $19$ 

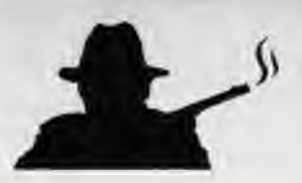

STEP 16:FOR A=1 TO 77 STEP 4:CALL &9061, A, B, &5000:NEIT: NEXT:FOR A=1 TO 77 STEP 4:CALL &9061, A, 57, &5100: NEXT:PO KE &902B, 32:POKE &9030, 8 570 CALL &9061, 3, 137, &51C0: POKE &902B, 16: CALL &9061, 30, >PF 101, &5140: CALL &9061, 30, 117, &5140: CALL &9061, 65, 101, &51 40: CALL &9061, 65, 117, &5140: POKE &9030, 4: FOR A=73 TO 153 STEP 16: CALL &9061, 45, A, &5040: NEXT **CHE** 580 X(1)=36:Y(1)=25:D(C)=-1:CC=2:RETURN 590 POKE &902B.32:POKE &9030.8:FOR A=1 TO 73 STEP 8:CAL >FJ L &9061.A.100. &5350:NEIT:POKE &902B.16:POKE &9030.4:CAL L &9061, 20, 25, &5590: CALL &9061, 56, 25, &5590 600 I(1)=9:Y(1)=99:H(1)=1:I(4)=35:Y(4)=99:H(4)=1:X(3)=6 >HT  $5:Y(3)=99:H(3)=1:I(5)=20:Y(5)=199:H(5)=1:I(2)=55:Y(2)=1$  $99: H(2)=1:CC=5$ **610 RETURN** 37C 620 POKE &902B.32:POKE &9030.8:FOR A=1 TO 73 STEP 8:CAL >VL L &9061, A, 30, &5350: NEXT: POKE &9030, 10: CALL &9061, 19, 96, L5450:CALL L9061, 39, 96, L5450:CALL L9061, 59, 96, L5450:CAL L &9061, 29, 165, &5450: CALL &9061, 49, 165, &5450 630 I(1)=20:Y(1)=95:H(1)=1:I(4)=40:Y(4)=95:H(4)=1:I(3)= )JY 60:Y(3)=95:H(3)=1:X(5)=30:Y(5)=164:H(5)=1:X(2)=50:Y(2)=  $164: H(2)=1:CC=5$  $22F$ **640 RETURN** 650 POKE &902B, 32: POKE &9030, 8: FOR A=1 TO 73 STEP 8: CAL >VB L &9061, A, 60, &5350: NEXT: POKE &9030, 10: CALL &9061, 19, 130 , L5450: CALL L9061, 39, 130, L5450: CALL L9061, 59, 130, L5450: POKE &902B, 16:POKE &9030, 8:CALL &9061, 2, 30, &52C0:CALL & 9061, 40, 30, 15200 660 X(1)=20:Y(1)=129:H(1)=1:X(4)=40:Y(4)=129:H(4)=1:X(3 )LD )=60: Y(3)=129: H(3)=1: X(5)=20: Y(5)=59: H(5)=1: X(2)=50: Y(2  $1=59:H(2)=1:X(6)=26:Y(6)=199:H(6)=1:CC=6$ **670 RETURN**  $22J$ 680 POKE &902B.32:POKE &9030.8:FOR A=1 TO 73 STEP B:CAL >GZ L &9061, A, 68, &5350: NEXT: POKE &9030, 10: CALL &9061, 19, 130 ,&5450:CALL &9061,39,130,&5450:CALL &9061,59,130,&5450 690 POKE 1/902B.8:POKE 19030.2:FOR A=10 TO 50 STEP 2:CAL >CU L &9061, A, 60, &5340: NEXT: FOR A=60 TO 70 STEP 2: CALL &906 1, A, 60, &5340: NEXT 700 X(1)=3:Y(1)=25:D(1)=1:X(2)=70:Y(2)=169:D(2)=-1:X(3) >QZ =3:Y(3)=169:D(3)=1:CC=3:RETURN 710 POKE &902B, 32: POKE &9030, 8: FOR A=1 TO 73 STEP 8: CAL >WY L &9061, A, 60, &5350: NEXT: POKE &9030, 10: CALL &9061, 19, 130 , &5450: CALL &9061, 39, 130, &5450: CALL &9061, 59, 130, &5450: POKE &902B, 16: POKE &9030, B: CALL &9061, 2, 30, &52C0: CALL & 9961, 40, 39, 15200 720 POKE &902B, B: POKE &9030, 2: FOR A=10 TO 50 STEP 2: CAL >CP L &9061, A, 52, &5340: NEXT: FOR A=60 TO 70 STEP 2: CALL &906 1, A, 52, & 5340: MEXT 730 X(1)=40:Y(1)=98:D(1)=-1:CC=2:RETURN >HN 740 POKE &902B, 16: POKE &9030, 8: FOR A=1 TO 73 STEP 8: CAL >AH L &9061, A, 184, &55D0: NEIT: FOR A=1 TO 73 STEP 8: CALL &906 1, A, 168, &5500: MEXT: FOR A=120 TO 152 STEP 16: CALL &9061, 1, A, &55D0: CALL &9061, 9, A, &55D0: NEXT: CALL &9061, 1, 104, &5 5D0:CALL &9061.73.152.&55D0 750 FOR A=5 TO 68 STEP 16:CALL &9061, A, 50, &5140:NEXT **SUG** 760 X(1)=1:Y(1)=104:H(1)=1:X(2)=9:Y(2)=120:H(2)=1:X(3)= >FD 30:Y(3)=168:H(3)=1:I(4)=73:Y(4)=152:H(4)=1:CC=4:RETURN 770 POKE &902B, 16: POKE &9030, 8: FOR B=184 TO 136 STEP -1 >EN 6:FOR A=1 TO 73 STEP 8:CALL &9061, A, B, &55D0:NEXT:NEIT:F

OR A=1 TO 31 STEP B:CALL &9061, A, 120, &55D0: NEXT:FOR A=4

9 TO 73 STEP 8: CALL &9061, A, 120, &5650: NEXT 780 FOR A=5 TO 69 STEP 16:CALL &9061, A, 50, &5140: NEXT **SUK** 790 X(1)=6:Y(1)=120:H(1)=1:X(2)=70:Y(2)=120:H(2)=1:X(3) >HB =53:Y(3)=120:H(3)=1:X(4)=41:Y(4)=136:H(4)=1:CC=4:RETURN 800 POKE &902B.16:POKE &9030.8:FOR B=184 TO 136 STEP -1 >KZ 6:FOR A=1 TO 73 STEP 8:CALL &9061, A, B, &5650: NEXT: NEXT:F OR A=1 TO 73 STEP 8: CALL &9061, A, 82, &5650: NEIT B10 X(1)=6:Y(1)=136:H(1)=1:X(2)=40:Y(2)=136:H(2)=1:X(3) >WA  $=5:Y(3)=82:H(3)=1:I(4)=45:T(4)=82:H(4)=1:X(5)=70:Y(5)=8$ 2:H(5)=1:CC=5:RETURN 820 POKE 1902B, 16: POKE 19030, 8: FOR B=152 TO 88 STEP -16 >UC :FOR A=1 TO 73 STEP B:CALL &9061, A, B, &55D@:NEXT:NEXT 830 FOR A=5 TO 69 STEP 16:CALL &9061, A, 30, &5140: NEXT **SHD** 840 X(1)=3:Y(1)=56:D(1)=1:X(2)=70:Y(2)=168:D(2)=-1:X(3) >FY =3:Y(3)=56:D(3)=1:X(4)=70:Y(4)=168:D(4)=-1:CC=4:RETURN 850 POKE &9028.16:POKE &9030.8:FOR B=152 TO 104 STEP -1 >KQ 6:FOR A=1 TO 73 STEP B:CALL &9061, A, B, &55D0:NEXT:NEXT:F OR A=1 TO 73 STEP 8: CALL &9061, A, 88, &5650: NEIT 860 FOR A=5 TO 69 STEP 16: CALL &9061, A, 30, &5140: NEIT  $YUG$ 870 X(1)=10:Y(1)=56:D(1)=-1:X(2)=60:Y(2)=56:D(2)=-1:CC= >KX 3:RETURN 880 POKE &902B, 32: POKE &9030, 10: FOR A=5 TO 69 STEP 16:C >MG ALL &9061, A, 168, &5750: NEXT: POKE &902B, 16: POKE &9030, 8:C ALL &9061, 36, 40, &56D0 890 FOR A=5 TO 69 STEP 16: CALL &9061, A, 80, &5140: NEXT: FO >JQ R A=5 TO 69 STEP 16: CALL &9061, A, 96, &5140: NEIT 900 I(1)=5:Y(1)=168:H(1)=1:I(2)=21:Y(2)=168:H(2)=1:I(3) >ED =37:Y(3)=168:H(3)=1:X(4)=53:Y(4)=168:H(4)=1:X(5)=69:Y(5 )=168:H(5)=1:CC=5:RETURN 910 POKE &9028.32:POKE &9030.10:FOR A=37 TO 69 STEP 16: >IN CALL &9061.A.168.&5750:NEXT:FOR A=1 TO 41 STEP 10:CALL L9061, A, 168, L5890: NEXT: POKE L902B, 16: POKE L9030, B: CALL £9061.36.40. £5600 920 FOR A=5 TO 69 STEP 16: CALL 49061, A, 80, L5140: NEXT: FO >JJ R A=5 TO 69 STEP 16: CALL 49061, A, 96, &5140: NEIT 930 X(1)=5:Y(1)=168:H(1)=1:X(2)=21:Y(2)=168:H(2)=1:X(3) >EG =37:Y(3)=168:H(3)=1:X(4)=53:Y(4)=168:H(4)=1:I(5)=69:Y(5 )=168:H(5)=1:CC=5:RETURN 940 POKE &902B, 32:POKE &9030, 10:FOR A=1 TO 31 STEP 10:C >FH ALL &9061.A, 168, &5750: NEXT: FOR A=41 TO 71 STEP 10: CALL L9061. A. 168. L5890: NEXT: POKE L902B, 16: POKE L9030, 8: CALL &9061.20.41.&56D0:CALL &9061.50.41.&56D0 950 FOR A=5 TO 29 STEP 16: CALL 49061, A, 80, 45140: NEXT: FO >KW R A=5 TO 29 STEP 16: CALL &9061, A, 96, &5140: NEXT: POKE &90 2B, 32: POKE &9030, 8: FOR A=41 TO 73 STEP 8: CALL &9061, A, 1 04. L5350: NEXT

960 X(1)=5:Y(1)=168:H(1)=1:X(2)=21:Y(2)=168:H(2)=1:X(3) >GW

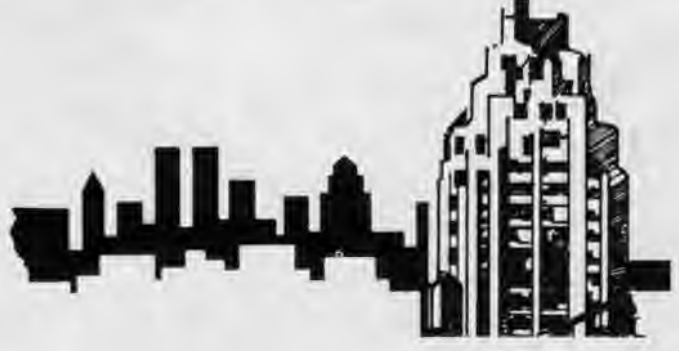

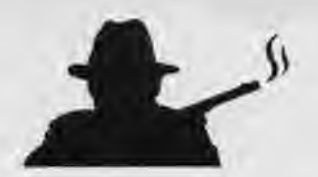

 $55<sub>G</sub>$ 

⋒

ఠ

σ

 $=37:Y(3)=168:H(3)=1:X(4)=53:Y(4)=168:H(4)=1:X(5)=69:Y(5)$ J=168:H(5)=1:X(6)=65:Y(6)=104:H(6)=1:CC=6:RETURN 970 POKE 49028.32: POKE 49030.10: FOR A=6 TO 36 STEP 20:C >GH ALL &9061.A.136.&5750:NEXT:FOR A=41 TO 71 STEP 10:CALL &9061, A, 136, &5890: NEXT: POKE &902B, 16: POKE &9030, B: CALL

&9061,20,25,&56D0:CALL &9061,50,25,&56D0

980 POKE &902B, 32: POKE &9030, B: FOR A=1 TO 73 STEP B: CAL >AB L &9061.A.88.&5350:NEXT

990 X(1)=3:Y(1)=56:D(1)=1:X(2)=70:Y(2)=168:D(2)=-1:X(3) >FE =3:Y(3)=56:D(3)=1:X(4)=70:Y(4)=168:D(4)=-1:CC=4:RETURN 1000 POKE &902B, 32:POKE &9030, 10:FOR A=1 TO 31 STEP 10: >HG CALL &9061, A, 100, &5750: NEXT: FOR A=41 TO 71 STEP 10: CALL &9061.A.100.&5890:NEXT:POKE &902B.16:POKE &9030.B:CALL %9061.20.25.&56D0:CALL &9061.50.25.&56D0

1010 FOR A=1 TO 5: I(A)=12+A+B: Y(A)=68: D(A)=-1: NEIT: CC=6 >VJ  $(Y(3)=66;$ RETURN

1020 CALL &A0B5.X.Y.0.&8500:CALL &A09E.X.Y.0.&5ED0:X1=X >UL :  $Y1 = Y$ : INK  $\emptyset$ . W. K.

1030 '\* PROG PRINCIPAL \*\*\*\*\*\*\*

1040 CALL &A087, X1, Y1, 0, &B500: PDKE &902B, H(C): PDKE &903 >AN 0, B:CALL &9061, X(C), Y(C)-H(C), &59D0: IF H(C)<>32 THEN H( C)=H(C)+1 ELSE TI=TI+1:IF TI=20 THEN CALL &9061,X(C),Y( C)-H(C).&8000:CALL &A0B5.X.Y,0.&8500:H(C)=1:C=C+1:T1=0: IF C=CC+1 THEN C=1

1050 IF INKEY(HA)=0 THEM IF Y>24 THEM YL=Y:Y=Y-B  $50P$ 

1060 IF INKEY(BA)=0 THEN IF Y<172 THEN Y1=Y:Y=Y+B  $>$ RD 1070 IF INKEY(GA)=0 THEN IF X>2 THEN X1=X=X=X-2 **SPF** 1080 IF INKEY(DR)=0 THEN IF X<74 THEN X1=X:X=X+2  $50M$ 1090 IF SC/1000=INT(SC/1000) THEN T=T+1:SC=SC+200:CH=SC >XF :XL=5:YL=9:L=5:GOSUB 1440:GOTO 140 1100 IF H(C)>16 THEN SOUND 7,1000,6,4,0,0,3:SOUND 7,100 >QK .4.3.0.0.3:EN=EN-1:GOSUB 1470:IF EN=0 THEN GOTO 90 1110 CALL &A0B5, X, Y, 0, &B500: CALL &A09E, I, Y, 0, &5ED0: X1=X >FR  $Y=1Y$ : 1120 IF INKEY(FE)=0 THEN MUN=MUN-1:1F MUN<>0 THEN CH=MU >TX N:XL=57:YL=9:L=9:GOSUB 1440:SOUND 1,900,9,15:1NK 0,15:G OSUB 1360: INK 0.W.K ELSE GOTO 1550 1130 GOTO 1040  $5LH$ 

1140 CALL &A0B5, X, Y, 0, &B500: CALL &A09E, X, Y, 0, &5ED0: X1=X >UP :  $Y1 = Y$ : INK 0.W.K

1150 CALL &A0B7.X1.Y1.0.&8500:CALL &9094:POKE &902B.32: >EF

**FATAVOLUTILE** 

 $21$ 

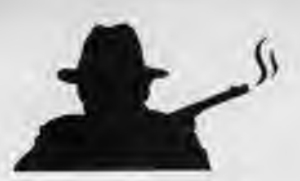

POKE 19830, 8:CALL 19061, X(C), Y(C), 18000: X(C)=X(C)+D(C)= 4: CALL &9061, I(C), Y(C), &5900: IF I(C) <6 THEN CALL &9061, I(C), Y(C), &8000:X(C)=70:C=C+1:IF C=CC+1 THEN C=1 1160 IF X(C)>70 THEN CALL &9061, X(C), Y(C), &8000: X(C)=3: >BL  $C=C+1:IF C=CC+1 THEN C=1$ 1170 IF INKEY(HA)=0 THEN IF Y>24 THEN Y1=Y:Y=Y-16 >RN 1180 IF INKEY(BA)=0 THEN IF Y<172 THEN Y1=Y:Y=Y+16 >TD >PL 1190 IF INKEY(GA)=0 THEN IF X>2 THEN X1=X:X=X-4 >OR 1200 IF INKEY(DR)=0 THEN IF X<74 THEN X1=X:X=X+4 1210 IF SC/1000=INT(SC/1000) THEN T=T+1:SC=SC+200:CH=SC >IZ :IL=5:YL=9:L=5:GOSUB 1440:GOTO 140 1220 SOUND 7, 1000, 6, 4, 0, 0, 3: SOUND 7, 100, 4, 3, 0, 0, 3: EN=EN >RB -1:GOSUB 1470:IF EN=0 THEN GOTO 90 1230 CALL &A0B5, X, Y, 0, &B500: CALL &A09E, I, Y, 0, &SED0: X1=X >FV  $: Y1 = Y$ 1240 IF INKEY(FE)=0 THEN MUN=MUN-1:IF MUN<>0 THEN CH=MU >HP N:IL=57:YL=9:L=9:GOSUB 1440:SOUND 1,900,9,15:INK 0,15:G OSUB 1500: INK 0, W, K ELSE 1550 >NC 1250 GOTO 1150 1260 I=70:Y=170:CALL &A0B5.I.Y.O.&B500:CALL &A09E.X.Y.O >RK , L5ED0:X1=X:Y1=Y:POKE L902B, 32:POKE L9030, 8:FOR A=1 TO CC-1:CALL &9061, X(A), Y(A), &5DD0:NEXT:FOR A=1 TO 3000:NE IT:FOR A=1 TO CC-1:CALL &9061, I(A), Y(A), &59D0:NEIT: INK  $0, V, K$ 1270 IF INKEY(HA)=0 THEN IF Y>24 THEN Y1=Y:Y=Y-B  $300$ 1280 IF INKEY(BA)=0 THEN IF Y(172 THEN Y1=Y:Y=Y+8 ORH 1290 IF INKEY(GA)=0 THEN IF X>2 THEN X1=I:X=X-2 **>PK** 1300 IF INKEY(DR)=0 THEN IF X<74 THEN X1=X:X=X+2  $500$ 1310 SOUND 7,1000,6,4,0,0,3:SOUND 7,100,4,3,0,0,3 >PD 1320 CALL &A087, X1, Y1, 0, &8500: CALL &A085, X, Y, 0, &8500: CA >EV LL &A09E, I, Y, O, &5ED0: I1=X: Y1=Y: EN=EN-1: GOSUB 1470: IF EN =0 THEN GOTO 90 1330 IF INKEY(FE)=0 THEN MUN=MUN-1:IF MUN=0 THEN 1550 E >YM LSE CH=MUN:XL=57:YL=9:L=9:GOSUB 1440:SOUND 1,900,9,15:1 MK 0,15:GOSUB 1500:INK 0,W,K:IF C=CC THEN T=T+1:SC=SC+2 00:CH=SC:XL=5:YL=9:L=5:GOSUB 1440:GOTO 140 1340 GOTO 1270 >NF 1350 '\* ROUTINES THEFFEFFEFFE УYВ 1360 IF X+2>X(C) THEN IF X<X(C)+6 THEN IF Y+4>Y(C)-H(C) >TG THEN IF Y\*16(Y(C) THEN CALL &9061, I(C), Y(C)-H(C), &5AD0 :GOSUB 1380 1370 RETURN **>FE** 1380 EWV 1,20,10,32,20,-12,60:FOR A=1 TO 7:SOUND 7,50+A >BT #2.4.15.1.0.3:NEXT:CALL &A087.X1.Y1.0.&8500:CALL &9061. I(C), Y(C)-H(C)+1, &8000: CALL &A0B5, X, Y, 0, &8500: H(C)=1:C= C+1:TI=0:IF C=CC+1 THEN C=1 1390 SC=SC+100:CH=SC:XL=5:YL=9:L=5:GOSUB 1440:RETURN >AA 1400 POKE &A023.8:POKE &A027.2:FOR A=1 TO LEN(A\$) >PX 1410 IF MID\$(A\$, A, 1)=" " THEN B=&8600 ELSE B=LE(ASC(HID >NT  $*(M, A, 1)$ ]-65) 1420 CALL &A09E, XL, YL, 0, B: IL=XL+2 >BW 1430 NEXT: POKE &A023, 16: POKE &A027, 4: RETURN SHE 1440 AS=STRINGS(L-LEN(STRS(CH))+1, "0")+RIGHTS(STRS(CH), >NH LEN(STR\$(CH))-1):POKE &A023.8:POKE &A027.2:FOR A=1 TO L EN(AB): CALL LA09E, IL, YL, 0, L8600 1450 CALL &AO9E, IL, YL, O, CH(VAL(MID\$(A\$, A, 1))): XL=XL+2  $YR$ 1460 NEXT:POKE &A023, 16:POKE &A027, 4:RETURN  $>$ MH 1470 IF EN/10=INT(EN/10) THEN FOR A=310 TO 310+(EN/10)= >QH 4 STEP B:PLOT A, 366, 6:DRAWR 0, -14:NEXT:FOR A=310+(EN/10

1#4 TO 470 STEP 8:PLOT A, 366, 5:DRAWR 0, -14:NEXT ELSE RE

#### **TURN** 1480 IF EN=0 THEN CLS02:1NK 0.0:AS="VOUS ETES MORT":XL= >MX (80-LEN(A\$)\*2)/2:YL=90:GOSUB 1400:A\$="GAME OVER":XL=(80 -LEN(A\$)\*2)/2:YL=110:GOSUB 1400:FOR A=1 TO 3000:MEXT 1490 RETURN >FH 1500 IF X+2>X(C) THEN IF X(X(C)+6 THEN IF Y+4>Y(C) THEN >FG IF Y+16<Y(C)+32 THEN CALL &9061,X(C),Y(C),&5AD0:GOSUB 1520 **1510 RETURN**  $JFA$ 1520 ENV 1,20,10,32,20,-12,60:FOR A=1 TO 7:SOUND 7,50+A >DX #2,4,15,1,0,3:NEXT:CALL &A087, X1, Y1,0, &B500:CALL &9061, X(C), Y(C), &8000: CALL &A0B5, X, Y, 0, &8500: X(C)=X(C)+D(C): I F D(C)=-1 THEN X(C)=71:C=C+1:IF C=CC+1 THEN C=1:GOTO 15 40 ELSE 1540 1530 IF D(C)=1 THEN X(C)=3:C=C+1:IF C=CC+1 THEN C=1 **SEG** 1540 SC=SC+100:CH=SC:XL=5:YL=9:L=5:GOSUB 1440:RETURN  $2F$ 1550 CLSO2: INK 0.0:AS="PLUS DE MUNITIONS":XL=(80-LEN(AS )HB 1421/2:YL=90:GOSUB 1400:A\$="GAME OVER":IL=(80-LEN(A\$)\$2 1/2:YL=110:GOSUB 1400:FOR A=1 TO 3000:NEXT:GOTO 90 1560 INK 0.0 **SUE** 1570 IF NIV=5 THEN GOSUB 1640: RETURN  $EZ$ 1580 AS="NIVEAU":XL=32:YL=90:GOSUB 1400:CH=NIV:XL=46:YL >BL =90:L=1:GOSUB 1440 1590 IF NIV=1 THEN AS="LA RUE":XL=(80-LEN(A\$)#2)/2:YL=1 >QF 10:GOSUR 1480 1600 IF NIV=2 THEN AS="LA BOITE DE NUIT":XL=(80-LEN(A9) >FC #2)/2:YL=110:GOSUB 1400 1610 IF NIV=3 THEN A\$="L ENTREPOT":XL=(80-LEN(A\$)\*2)/2: >XC YL=110:GOSUB 1400 1620 IF NIV=A THEN AS="LE QUARTIER GENERAL":XL=(80-LEN( )LV A\$)#2)/2:YL=110:GOSUB 1400 1630 FOR A=1 TO 3000:NEXT:CLS02:RETURN **SGC** 1640 A\$="BRAVO":XL=1:YL=50:GOSUB 1400:A\$="VOUS AVEZ ANE >RM ANTI LA MAFIA DE CHICAGO": IL=1: YL=60: GOSUB 1400: AS="VOU S AVEZ FINI VOTRE MISSION": IL=1: YL=70: GOSUB 1400: AS="VO TRE FIANCEE VOUS ACCUEILLE":XL=1:YL=80:GOSUB 1400 1650 POKE &902B, 32: POKE &9030, 8: CALL &9061, 60, 70, &5BD0: >FU FOR A=1 TO 5000:NEXT:CALL &9061, 50, 70, &5CD0:PRINT CHR\$( 7): PRINT CHR\$(7) 1660 AS="MAIS ON LUI TIRE DESSUS":IL=1:YL=90:GOSUB 1400 >2J :AS="ELLE EST TUEE SUR LE COUP":XL=1:YL=100:GOSUB 1400: AS="PEUT ETRE LE PRETEITE A":XL=1:YL=120:GOSUB 1400:AS= "UN":XL=1:YL=130:GOSUB 1400:PEN 3:LOCATE 3,17:PRINT"CHI  $CAGO 2<sup>o</sup>$ 1670 FOR A=1 TO 5000:NEXT:NIV=1:T=1:RETURN ONE 1680 MODE 0:BORDER 0:CLS:PAPER 0:CLS:INK 0.0:POKE &9030 >DH ,4:POKE &902B, 16:CALL &9061, 26, 1, &6140:CALL &9061, 30.1, &6180:CALL &9061,34,1,&61C0:CALL &9061,38,1,&6140:CALL &9061,42,1,&6200:CALL &9061,46,1,&6240:CALL &9061,50.1, &6280:POKE &9030, 40:POKE &902B, 100 1690 CALL &9061, 18, 50, &62C0: A\$="PAR": XL=36: YL=20: GOSUB >UC 1400:A\$="STEPHANE DE CANEVA":XL=22:YL=28:GOSUB 1400:A\$= "J OYSTICK":XL=31:YL=160:GOSUB 1400:A\$="K EYBOARD":XL=3 1:YL=176:GOSUB 1400:A\$="COPYRIGHT DECA SOFTWARE":X L=12:YL=190:GOSUB 1400 5JC 1700 CH=1990:XL=32:YL=190:L=4:GOSUB 1440 1710 IS=UPPERS(INKEYS); IF IS="J" THEN HA=72:BA=73:GA=74 >MQ :DR=75:FE=76:RETURN ELSE IF IS="K" THEN HA=0:BA=2:GA=8:

 $> M G$ 

DR=1:FE=9:RETURN

1720 GOTO 1710

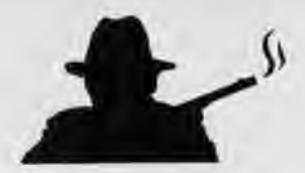

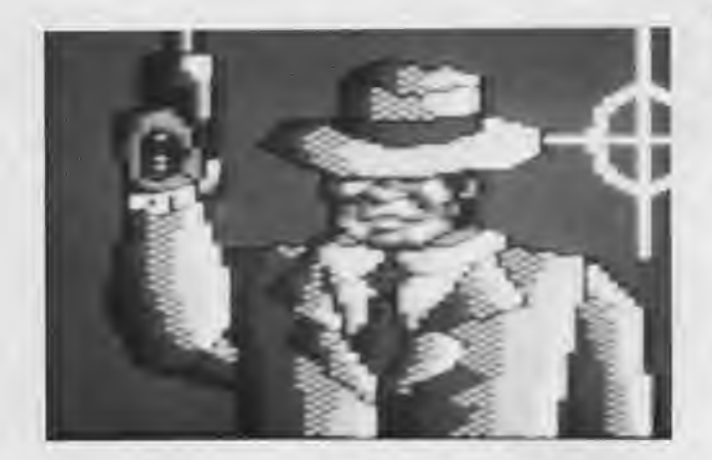

### Listing 2·bas

*| Passassassassassassas* 

- 2 '= LISTING 2
- $3' = \text{GRAPHISHES}$  =
- 4

10 DEB=&5000:LONG=&1000:NOMl='CHICAGOI.BIN":LIG=100

20 FOR A=DEB TO DEB+LONG STEP 16:SOM=O:FOR 8=0 TO 1S:READ A\$:P OKE A+B,VAL(1&"+A\$):SOM=SOM+VAL("&"+A\$):NEXT:LIG=LIG+I0:PRINT LIG:READ A\$:IF SOM<>VAL("&"+A\$) THEN PRINT"ERREUR EN LIGNE";LI G:END ELSE NEXT

#### 30 SAVE NOM\$,B,DEB.LONG:END

100 DATA F0,0C,98,60,A4,4C,CC,60,A4,CC.CC,61,A4,CC,CC,61,094A 110 DATA 4C, CC, CC, 61, 4C, CC, CC, 61, OC, CC, 98, 61, CO, CO, CO, C3, 095E 120 DATA 98,60,F0,0C,CC,60,A4,4C,CC,61,A4,CC,CC,61,A4,CC,094A 130 DATA CC, 61, 4C, CC, CC, 61, 4C, CC, 98, 61, 0C, CC, C1, C3, C0, C0, 095F 140 DATA E1,F4,29,D2,E1,F4,29,D2,A1,F4,29,D2,A1,F4,29,D2,0AC0 150 DATA A1,F4,29,D2,A1,F4,29,D2,A1,F4,29,D2,B4,F4,29,D2,0A53 160 DATA 84,F4, 9,D2,84,F4,29,D'2,B4,F4,19,D.:,B4,F4,29,D',OABC 170 DATA B4,F4,29,D2,B4,F4,29,D2,B4,F4,29,D2,B4,F4,29,D2,OA8C 180 DATA OC,0C,0C,BC,F0,F0,F0,F0,C3,03,3C,3C,83,3C,3C,3C,0665 190 DATA FO,F0,F0,F0,F0,F0,F0,F0,FC,FC,FC,FC,FC,FC,FC,FC,0F60 200 DATA 3C,3C,3C,3C,3C,3C,3C,3C,03,03,03,03,03,03,03,03,01FB 210 DATA C3,C3,C3,C3,C3,C3,C3,C3,F0,F0,F0,F0,OC,OC,0C,0C,0A08 220 DATA F0,F0,F0,F0,E1,83,3C,78,E1,F0,F0,F0,E1,F4,FC,F8,0D52 230 DATA A1,F4,3C,78,A1,F4,29,52,B4,F4,29,D2,B4,F4,29,D2,099F 240 DATA B4,F4,29,D2,B4,F4,29,D2,B4,F4,29,D2,84,F4,29,D2,0ABC 250 DATA B4,F4,29,D2,B4,F4,29,D2,84,F4,29,D2,31,39,39,36,088C 260 DATA F0,E4,F0,E4,0C,D8,OC,D8,4C,D8,4C,D8,4C.D8,4C,D8,0A00 270 DATA 4C,D8,4C,70,4C,70,4C,70,4C,70,4C,70,58,D0,58,D0,0720 280 DATA E4, F0, E4, F0, AC, D8, AC, D8, AC, D8, AC, D8, AC, D8, AC, D8, 0A80 290 DATA 4C,70,4C,70,4C,70,4C,70,58,D0,58,D0,E4,F0,E4,F0,08E8 300 DATA 4C, CC, CC, 30, 30, 30, 30, 64, C0, C0, C0, C0, C0, C0, C4, 090C 310 DATA 90,3C,3C,42,34,78,BC,C4,90,3C,29,42,34,F4,3C,C4,06D5 320 DATA 90,3C,03,C2,70,BC,3C,C4,C4,29,43,68,74,3C,29,C4,06F2 330 DATA C4,03,96,68,9C,3C,03,C4,C4,43,3C,F0,9C,29,43,C4,0763 340 DATA C4,96,3C,F0,F0,03,96,C4,C4,3C,69,68,F0,43,3C,C4,08D7 350 DATA C4,3C,96,68,89,96,3C,C4,C4,69,3C,E8,C9,3C,69,90,086C 360 DATA C4,96,7C,E8,9C,3C,96,90,C4.3C,FC,68,9C,69,3C,96,08F1 370 DATA C4, CC, 98, 60, CC, CC, 30, 90, CO, CO, CO, CO, CO, CO, CO, C4, 0AE4 380 DATA DB,F0,E4.F0,F0,E4,CC,CC,F4,F9,F2,F0,F0,D8,CC,CC,0E37 390 DATA F4,F6,F3,A7,A7,F0,F0,E4,F4,F9,F3,F3,SB,4F,CF,DA,0D15 400 DATA F0,F0,F1,A7,A7,OF,CF,D0,CC,43,D2,F0,FG,4F,CF,D0,087C 410 DATA F0,F0,F0,F0,F0,F0,F0,F0,F1,F1,SA,A7,F1,5A,A7,F2,0D47 420 DATA F0,F1,5A,A7,Fl.5A,A7,F2,F1.F1,5A,A7,F1,SA.A7,F2.0B8D 430 DATA F0,F1,5A,A7,F1,5A,A7,F2,F1,F1,SA,Al,F1,5A,A7,F2,0B8D 440 DATA F0,F1,SA,A7,F1,5A,A7,F2,F1,F1,5A,A7,F1,5A,A7,F2,0B8D 450 DATA F0,F1,5A,A7,F1,5A,A7,F2,F1,F1,DA,E7,F1,DA,E7,F2,0DOD 460 DATA F0,F1,DA,E7,F1,DA,E7.F2,F1,F1,DA,E7,F1,DA,E7,F2,0EBD 470 DATA F0,F1,DA,E7,F1,DA,E7,F2,F1,F1,DA,E7,F1,DA,E7,F2,0EBD 480 DATA F0,F1,DA,E7,F1,DA,E7,F2,F1,F1,DA,E7,F1,DA,E7,F2,0E8D 490 DATA F0,F1,DA,E7,F1,DA,E7,F2.F1,A5,DA,4F,A5,DA,4F,F2.0005 500 DATA F0,A5,DO,4F.A5,D0,4A,F2,F1,AS,D0,4F,A5,D0,4A,F2,OACB 510 DATA F0,A5,D0,4A,A5,D0,4A,F2,F1,A5,D0,4A,A5,D0,4A,F2,OAC1 520 DATA F0,A5,D0,4A,A5,D0,4A,F2,F0,F2,F3,F1,F2,F3,F1,F2,OCEE 530 DATA F0,F1,F3,F3,F3,F3,F3,F2,50,F0,F0,F0,F\$,FO,F0,A0,0E22 540 DATA FF,FF,FF,FF,FF,FF,FF,FF,D7,C3,C3,C3,C3,C3,C3,D7,0E38 550 DATA D7,30,61,12,30,88.21,D7,D7,30,83,30,74,FC,12,D7,076D 560 DATA D7,61,12,30,FC,D6,30,D7,D7,83,30,74,74,7C,30,D7,0848 570 DATA D7,12,BC,30,74,7C,74,D7,D7,74,29,88,BC,43,A9,D7,088B 580 DATA D7,74,FC,92,BC,56,12,D7,D7,SC,29,86,BC,A9,AC,D7,099E 590 DATA D7,DC,29,C6,FC,43,EC,D7,D7,DC,29,C6,A9,43,A9,D7,0A82 600 DATA D7,CC,BC,DC,56,FC.46,D7,D7,CC,CC,A9,CC,89,CC,D7.0BBA 610 DATA D7,FF,FF,FF,FF,FF,FF,FF,C3,C3,C3,C3,C3,C3,C3,C3,0DE8 620 DATA BC,43,FC,BC.BC,43,BC,43,BC,43,BC,43,BC,43,FC,BC,096A 630 DATA F0, F0, F0, F0, F0, F0, F0, F0, OC, 4C, 98, 98, 30, 90, C0, C3, 0B4B 640 DATA F0,F0,F0,F0,F0,F0,F0,F0,A4,BC,OC,OC,4C,CC,CC,CC,BAF8 650 DATA 80,30,30,30,30,30,30,30,80,30,60,C0,C0,C3,C3,C3,0709 660 DATA F0,F0,F0,F0,F0,F0,F0,F0,0C,0C,BC,0C,0C,0C,0C,0C,07E0 670 DATA OC,0C,0C,0C,0C,0C.OC,0C,CC,CC,CC.CC,CC,CC,CC,CC,06C0 680 DATA BC,0C,OC,BC,0C,0C,BC,OC,CC,CC,CC,CC,CC,CC,CC,CC,06C0 690 DATA CC,CC,CC.CC,CC,CC,CC,CC,30,30,CC,CC,CC,CC,CC,CC,0888 700 DATA 30,30,30,30,30,30,30,30,CC,CC,CC,CC,CC,CC,CC,CC,07E0 710 DATA 30,30,30,30,30,30,30,30,30,30,30,64,CC,CC,CC,CC,05A4 720 DATA 30,30,30,30,30,30,30,30,30,30,30,30,30,30,30,30,0300 730 DATA CO.CO.CO.CO.CO.CO.CO.CO.30,30,30,30,30,30,30,30,30,0780 740 DATA CO3 CO <sup>3</sup> CO <sup>3</sup> CO **<sup>3</sup> CO3**CO<sup>3</sup> CO**<sup>3</sup> C0,30,30,30,CO3 CO,CO,CO**<sup>3</sup> C0,0A58 750 DATA CO3 CO,CO**<sup>3</sup> CO <sup>3</sup> CO** <sup>3</sup> CO **<sup>3</sup> CO3 CO3 CO**<sup>3</sup> CO3 CO3 CO <sup>3</sup> CO3 CO3 CO3 C0,0C00 760 DATA CO.CO.C1, C3, C3, C2, C1, C1, C3, C3, C3, C3, C3, C3, C3, OC23 770 DATA C3,C3,C3,C3,C3,C3,C3,C3,F0,F0,F0,F0,F0,F0,FO,F0,0D98 780 DATA DO,D6,C2,70,D8,C2,70,D8,70,F0,30,D8,F0,30,D8,F0,0BGC 790 DATA 00,00,00,80,00,F0,F0,FO,A0,00,F0,D0,CO3 E0,F0,6C,082C 800 DATA CC,84.D8,00,E0,48,CC.C0,6C,9C,C8,B4,D8,00,E0,C8,09E0 810 DATA C8,C8,E4,9C,70,IC,D8,00,E0,68,E0,C8,A4,9C,70,6C,0980 820 DATA 78,F0,B4,CB,E0,C8, **A4,**9C,70,6C,D0,58,A4,94,E0,68,0A50 830 DATA A4, 98, 2C, 6C, DO, D8, A4, C0, E0, 68, 84, 98, 2C, 6C, D0, A0, 094C 840 DATA A4,94,E0,38,84,98,2C.6C,D0,00,A4,90,84,38.84,98,07E0 850 DATA 2C,6C,70,00,A4,90,84,38,A4,98,84,4C,70,00,A4,CC,0714 860 DATA 84,38,A4,98,D0,4C.98,A0,F0,4C.2C,6C,A4,CC,70,4C,084C 870 DATA 98,A0,FG,4C,2C,6C,A4,CC,70,0C,98,A0,F0,4C,B4,CC,08EC 880 DATA A4,CC,60,A4,98,A0,FO,4C,A4,CC.A4,CC,60,A4,98,A0,0A04 890 DATA F0,4C.D0,4C,A4,CC.60,A4,CC,F0,F0,4C,70,4C,A4,4C,0970 900 DATA 98,A4,CC,F0,F0,4C,70,4C,D0,4C,98,A4,CC,F0,F0,4C,0A40 910 DATA 70,4C,D0,4C,9B,A4,C8,A0,F0,4C,D8,4C,D0,4C,98,A4,0934 920 DATA 98,A0,E0,84,F8,4C,70,4C,98,CC.98,D0,B0,29,D6,4C,0993 930 DATA 70,4C,CC,4C,CC,70,F4,43,D6,4C,D8,4C,D8,4C,98,D0,0919 940 DATA F4,43,7C,4C,D8,4C,D8,4C,98,D0,84,16,C3,EC,D8,4C,094C 950 DATA 70,0C, CC, 70, B4, 16, C3, E9, CC, 4C, C8, A4, CC, 70, B4, 16, 0888 968 DATA C3,E9,CC,4C,DC,69,4C,70,D2,29,69,E9.CC,CC,DC,E9,0A6F 970 DATA aC,D8,78,29,69,A9,DC,9C,BC,29,A4,F8,52,86,43,A9,07D4 980 DATA 3C,D2,BC,52,D6,52,3C,29,F4,A9,E1,BC,BC,16, 16,69,0834 990 DATA 00,BC,D6,00,50,BC,56,A0,50,BC,56.A0,F0,F0,F0,FQ,0956 1000 DATA F4,BC,29,78,F4,29,16,F8,F4,29,16,FB,F4,69,16,F8,0912

1010 DATA F4.69.16.F8.F4.69.96.F8.F4.3C.7C.F8.F0.F0.F0.F0.0BBA 1020 DATA EC, CC, 38, 30, BC, 3C, 3C, 29, C0, 94, 33, 23, FC, 3C, 29, 03, 0688 1030 DATA FO. FO. FO. FO. FO. FO. FO. 80, CO. A4, OC. OC. OC. CC. CC. CC. 60, 0A9C 1040 DATA A4, CC, CC, CC, CC, CC, CC, 98, A4, C8, 90, 30, 70, F0, E4, 98, 080C 1050 DATA A4.C8.0C.0C.CC.E4.A4.98.A4.C8.4C.CC.D8.98.A4.98.09A0 1060 DATA A4, 98, F0, F0, E4, 60, A4, 98, A4, 98, OC, D8, 4C, C4, A4, 98, 0A08 1070 DATA A4, 96, 4C, A4, 98, 98, A4, 98, A4, 98, F0, 4C, 70, F0, A4, 98, 09AC 1080 DATA A4, 96, A4, 98, CC, 96, A4, 98, A4, D8, 4C, 24, 4C, 50, A4, 98, 08EC 1090 DATA A4, D8, F0, F0, F0, F0, A4, 98, E4, CC, CC, BC, OC, OC, OC, 98, 0A3C 1100 DATA E4.CC.CC.CC.CC.CC.CC.G0.F0.F0.F0.30.30.30.30.C0.0A5C 1110 DATA FO, FO, FO, FO, FO, FO, FO, FO, A4, OC, CC, 98, 69, C1, C3, D2, OC4A 1120 DATA A4. F0. B0. B0. 70. 70. F0. D2. A4. F0. B0. F0. 70. 70. F0. D2. 0B6C 1130 DATA A4, DB, 30, F0, 70, 30, E0, D2, A4, DB, 30, B0, F0, 30, E0, D2, 0A1C 1140 DATA A4, DB, 30, B0, F0, 30, E0, D2, A4, D8, 30, B0, 70, 30, E0, D2, 09DC 1150 DATA A4, DB, 30, 80, 70, 30, E0, D0, A4, DB, 30, B0, 70, 30, B0, D0, 0928 1160 DATA A4, DB, 30, B0, 70, 30, B0, D0, A4, DB, 30, B0, 70, 30, E0, D0, 0928 1170 DATA A4, DB, 30, B0, 70, 30, E0, D2, A4, 4C, CC, 30, 30, 30, C0, D2, 088C 1180 DATA A4.0C.0C.CC.98.60.C1.D2.F0.F0.F0.F0.F0.F0.F0.F0.F0.0893 1190 DATA 00,00,50,83,7C,A0,00,00,00,00,00,F0,F0,00,00,00,03CF 1200 DATA 00,00,00, E1, 78, 90, 60, 60, 60, 80, 60, C1, 78, 80, 80, 80, 6412 1210 DATA 50, 70, 50, 70, 78, 70, 50, 70, 50, F8, 50, F8, 78, F8, 50, F8, 0870 1220 DATA 50, 78, 50, 78, 78, 78, 50, 78, 50, 52, 50, 52, 78, 52, 50, 52, 05F8 1230 DATA 50, D2, 50, D2, 78, D2, 50, D2, F0, F0, F0, F0, F0, F0, F0, F0, 6C30 1240 DATA E1.C3.03.16.16.3C.BC.52.F0.F0.F0.F0.F0.F0.F0.F0.F0.0A9D 1250 DATA 50, C3, 03, 3C, 3C, FC, A1, A0, 50, C3, 03, 16, 3C, 7C, B4, A0, 0703 1260 DATA 00.E1, 83, 03, 3C, F8, 78, 00.00, 50, F0, F0, F0, F0, A0, 00, 07C3 1280 DATA FF, FF, A0, A0, 50, F0, F0, F0, F0, F0, F0, F0, F0, A0, F4, FC, 009E 1290 DATA FC, FC, FC, 3C, 69, FC, 69, D2, F4, BC, 3C, 3C, 3C, 03, D6, BC, 09C9 1300 DATA 43, F8, F4, 29, D6, BC, D6, 29, D6, BC, 43, F8, F4, 69, FC, 29, 0A38 1310 DATA D6, BC, A3, BC, A3, F8, F4, 69, BC, 03, 43, BC, 43, FC, 69, F8, 0987 1320 DATA F4.69.BC.03.43.BC.03.D6.29.D2.F4.7C.BC.43.03.3C.079D 1330 DATA 03.D6.29.D2.F4.7C.29.D6.29.D6.29.D6.BC.D2.F4.7C.093F 1340 DATA 29, DG, 29, DG, 29, 43, BC, D2, F4, 7C, 29, D6, 29, D6, BC, 43, 0865 1350 DATA FC, 02, F4, 7C, 69, FC, 29, D6, BC, 03, D6, D2, F4, 7C, 69, BC, 0A9E 1360 DATA 03.02.F4.29.43.02.F4.3C.43.BC.43.B4.78.BC.03.D2.0836 1370 DATA F4, 29, 43, BC, 43, B4, 03, F4, 29, D2, F4, 29, 43, BC, 43, B4, 0818 1380 DATA 56, F4, 29, D2, F4, 29, D6, BC, D2, BC, F4, F4, 29, D2, F4, 29, 0A82 1390 DATA D6, 29, D2, BC, F4, F4, 29, D2, F4, 29, D6, 29, D2, BC, F4, 78, 0A86 1400 DATA A9, D2, F4, 29, D6, 69, F4, 29, F4, 76, A9, D2, F4, 69, FC, 69, 0A9D 1410 DATA F4, 78, FC, 78, A9, D2, F4, 69, BC, D2, BC, 52, BC, 52, A9, 78, 0A83 1420 DATA F4, E9, 29, D2, BC, 52, BC, 52, A9, 76, F4, BC, 43, F4, 3C, 52, 098A 1430 DATA FC, 78, A1, 78, F4, FC, D2, F0, 3C, 69, B4, 78, B4, 78, F4, F8, 0828 1440 DATA A4, DB, F0, 3C, 3C, 78, B4, A0, F0, B0, A4, DB, 00, F0, B4, F0, 0A60 1458 DATA B4, A0, F0, 98, A4, 58, 00, 00, 50, 58, F4, A0, 50, CC, F0, F0, 0910 1460 DATA 00,00,50,F0,F4,A0,50,F0,A0,00,00,00,00,50,F0,A0,0694 1479 DATA 00, BC, 82, 00, 00, 54, 69, 00, 00, 00, 00, FC, 28, 00, 00, 54, 0373 1480 DATA BC, 00, 00, 00, 00, BC, 02, 00, 00, 54, 29, 54, 29, 82, 00, BC, 03B2 1490 DATA 56, FC, FC, FC, 29, 54, 29, 82, 00, BC, 02, E9, 7C, 54, 29, 54, 0766 1500 DATA BC.02.F0.F0.F0.F0.F0.F0.F0.F0.F0.F0.F4.BC.BC.BC.0D46 1520 DATA 50, 83, F8, BC, 29, 43, 03, 3C, FC, A0, 50, 83, F8, BC, 29, 43, 07C1 1530 DATA 83, 16, 7C, A0, 50, 16, F8, BC, 29, 43, 83, 16, 7C, A0, 50, 3C, 067C 1540 DATA F8.BC, 29.43.83.16.7C, A0.50, 3C, F8, FC, 3C, 03, 83, 16, 072D 1550 DATA 7C, A0, 50, F0, F0, F0, F0, F0, F0, F0, F0, A0, F4, FC, FC, FC, 0D74 1560 DATA FC, FC, FC, FC, FC, 29, F4, 3C, 3C, 3C, 3C, 3C, 3C, 3C, 3C, 29, 0812 1570 DATA F4, 69, C3, C3, 83, 03, 03, 52, B4, 29, F4, 69, FC, 3C, BC, 29, 0815 1580 DATA 43, 3C, F4, 29, F4, 69, BC, 3C, BC, 03, 96, 3C, F4, 29, F4, 69, 07FC 1590 DATA BC, 7C, 3C, 43, 3C, 7C, F4, 29, F4, 29, F8, B4, 29, 43, 3C, 7C, 0779 1600 DATA F4, 29, F4, 29, F8, B4, 29, 43, 3C, 7C, F4, 29, F4, 29, BC, 3C, 083C

1610 DATA 29, 43, 3C, BC, F4, 29, F4, 29, BC, 3C, 3C, 43, 3C, BC, F4, 69, 076A 1620 DATA F4, 29, FC, 3C, BC, 03, 96, A9, F4, 69, F4, 78, F0, F0, F0, F0, 0ADC 1630 DATA FO, FO, F4, 69, F4, 3C, 7C, FC, FC, FC, FC, FC, FC, 69, F4, 3C, OC6A 1640 DATA 3C, 3C, 3C, 3C, 3C, 3C, 3C, 59, 50, F0, F0, 03, 03, 03, 03, C3, 050C 1650 DATA C3, 82, 00, A9, 3C, A8, 00, 00, 54, 16, 7C, 00, 00, E9, 16, A8, 055F 1660 DATA 00,00,54,83,7C,00,00,54,FC,00,00,00,00,FC,A8.00,0447 1670 DATA 00,00,50,F0,F0,A0,00,00,00,00,50,FC,29,A0,00,00,04E5 1680 DATA 00,00,50,BC,F0,F0,A0,00,00,50,F0,F0,30,A0,00,00,068C 1690 DATA 00,00,50, D8, 70, A0, 00, 00, 00, 00, 50, 98, 98, A0, 00, 00, 0458 1700 DATA 00,00,50, DS, B0, A0, 00, 00, 00, 00, 50, 98, 30, A0, 00, 00, 0430 1710 DATA 00,50,F0,F0,F0,F0,A0,00,00,F4,F4,F8,52,D2,F8,00,09AC 1720 DATA 00, F4, 78, F6, E1, F0, F6, 00, 00, F4, 78, F6, 43, D2, 78, 00, 091E 1730 DATA 00, F4, 78, BC, A1, F4, 78, 00, 00, F4, 78, BC, A1, B4, F0, 00, 08A2 1740 DATA 00, F4, 7B, BC, 17, 3E, F0, 00, 00, F4, 78, BC, 3F, 3F, F0, 00, 0703 1750 DATA 00, F4, 29, B4, 3F, 3F, F0, 00, 00, F4, 29, 52, 17, 7A, F8, 00, 0637 1760 DATA 00, F4, BC, A1, F0, F0, 78, 00, 00, F0, FC, B4, B9, 70, 52, 00, 08BB 1770 DATA 00, F4, F4, B4, E4, 70, F0, 00, 00, F4, 78, FC, E4, 70, D8, 00, 0974 1780 DATA 00.50.F4.F4.F8.D8.70.00.00.50.BC.78.F0.E4.70.00.0840 1790 DATA 00,50, FC, 3C, 52, F8, A0, 00, 00, 50, F0, F0, B4, F0, A0, 00, 07E6 1800 DATA 00,50, FC, BC, 29, 03, A0, 00, 00, 50, FC, 3C, 29, 03, A0, 06, 0528 1810 DATA 00, F4, BC, BC, BC, BC, 52, 00, 00, F4, FC, 29, 52, BC, 52, 00, 07AF 1820 DATA 00.F4.BC.29.F4.7C.78.00.00.F4.FC.29.F4.BC.52.00.07DC 1840 DATA 00.00.50.F0.F0.A0.00.00.00.00.50.BC.29.A0.00.00.04A5 1850 DATA 00.00.F0.F0.F0.F0.00.00.00.50.F8.D8.70.F4.A0.00.07E4 1860 DATA 00.00.F0.98.98.F0.00.00.00.00.50.D8.B0.A0.00.00.0588 1870 DATA 00,00,50, DB, B0, A0, 00, 00, 00, 00, 50, 98, 30, A0, 00, 00, 0430 1880 DATA 00,50, F0, F0, F0, F8, A0, 00, 90, 50, F8, 52, 50, F8, F8, 00, 0892 1890 DATA 00. FB, FB, AO, FB, 78, F8, 00, 00, F0, F8, 02, 50, 78, F8, 00, 0892 1900 DATA 00, F0, B4, A1, F4, F4, 78, A0, 00, F0, F4, A1, F4, F4, 78, A0, OACA 1910 DATA 50, F8, F4, 78, BC, F4, 78, A0, 50, F8, F8, F8, F8, BC, 78, A0, 0886 1920 DATA 50, FB, BC, F0, 78, BC, 52, 78, 50, BC, F4, 78, F4, 29, F4, 78, 09F3 1930 DATA 50, BC, F4, 78, BC, 29, F4, 78, F4, 29, F4, 78, BC, 29, F4, 52, 0970 1940 DATA FO, A1, F4, 78, BC, 29, F0, 52, B0, 70, F4, 78, FC, 3C, B0, F0, 0AB8 1950 DATA E4, 70, F0, F8, FC, F0, B0, 70, E4, 70, F4, 78, BC, 29, E4, A0, 0871 1960 DATA 50, F0, BC, 29, F4, 3C, 52, 00, 00, 50, BC, 03, F4, 3C, 52, 00, 0638 1970 DATA 00, 50, F0, F0, 78, F0, F0, 00, 00, F4, FC, 3C, 3C, 3C, 52, 00, 077E 1980 DATA 80, F4, BC, 3C, FC, BC, 29, A0, 90, F4, 7C, 78, F0, FC, 29, A0, 090A 1990 DATA 00.00.00.00.00.00.00.00.00.00.10.51.82.00.00.00.00F3 2000 DATA 00.00.60.C0.C1.00.00.00.00.10.C0.C1.60.82.00.00.0454 2010 DATA 00, 10, CO, 98, 60, 82, 00, 00, 00, 10, DO, 70, 60, 82, 00, 00, 047C 2020 DATA 00.10.C4.98.60.82.00.00.00.60.C6.B0.60.82.00.00.0506 2030 DATA 00.60.C6.30.60.82.00.00.00.60.D2.F0.38.C1.00.00.0553 2040 DATA 00.60.96.16.38.C1.00.00.00.60.96.3C.3B.C1.00.00.0430 2050 DATA 00.60.96.3C.38.C1.A0.00.50.C2.96.BC.38.C1.A0.00.06C8 2060 DATA 50.C3.29.B4.69.C1.A0.00.50.F4.29.F4.29.C6.A0.00.07AA 2070 DATA 00, F0, F0, 78, F0, E4, A0, 00, 50, D8, BC, 3C, 43, E4, A0, 00, 08B3 2080 DATA 50.DB.BC.3C.43.B0.A0.00.50.9B.F4.3C.43.B0.A0.00.075E 2090 DATA E4, 30, F4, 3C, 52, 98, A0, 00, E4, 70, F4, 29, D2, 98, A0, 00, 0849 2100 DATA E4, 70, F4, 29, D2, 96, A0, 00, E4, D8, 58, F0, E0, F0, 00, 00, 094F 2110 DATA 50, F0, OC, CC, 60, A0, 00, 00, 90, 50, 4C, CC, 60, A0, 00, 00, 0580 2120 DATA 00,50,00,98,60,A0,00,00,00,A4,CC,CC,30,A0,00,00,0500 2130 DATA 00, A4, 4C, 98, 98, D0, 00, 00, 00, A4, CC, CC, 30, D0, 00, 06, 062C 2140 DATA 00.A4.AC.CC.98.D0.00.00.00.A4.CC.CC.30.70.00.00.0600 2160 DATA 00.00.10.C1.82.00.00.00.00.00.60.C1.C1.00.00.00.0335 2170 DATA 00, 10, DO, DO, CO, 82, 00, 00, 00, 10, 90, 98, 50, 82, 80, 00, 0514 2180 DATA 00, 10, D0, B0, 60, 82, 00, 00, 00, 60, D2, 80, 60, 82, 00, 00, 0536 2190 DATA 00, 60, C6, 30, 60, 82, 00, 00, 00, 60, D2, F0, 38, C1, 00, 00, 0553 2200 DATA 00,60,96,16,2C,C1,00,00,00,60,86,1C,1B,C1,A0,00,0474

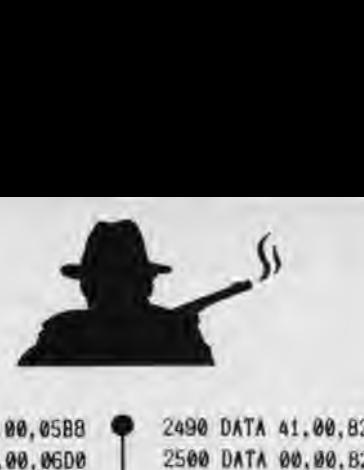

2210 DATA 00,60,86,iC.38.C1,A0,00,50,C2,86,0C.18,C1,A0,00,0588 2220 DATA 50,C3,09,B4,2C,C1,A0,00,50,A4,2C,F4,29,C6,70,00,06D0 2230 DATA 00,58,A4,2C,F0,E4.70.00,50,D8,AC,2C,43,E4,30,A0,0763 2240 DATA 50,D8,BC,3C.49,F0,98,A0,50,98.F4,3C.49.F0,98,70,08EA 2250 DATA E4,30,F4,3C.52.00,E4,70.E4,70,F4,29,D2,00,A4,D8,08A9 2260 DATA E4,70,F4,29,D2,0d,E4,70,E4,D8,58,F0,E0,A0,E4,70,OA6F 2270 DATA 50,F0,0C,CC,60,A0,50,A0,00,50,4C.CC,30,D0,00,00,0670 2280 DATA 80,50,0C,CC,98,D0,0@,00,00,0d,A4,4C,30,60,A0,00,04B0 2290 DATA 00,00,A4,CC,98,60,A0,00,00,00,A4.4C,64,60,A0,00,055C 2300 DATA 00,00,A4,CC,98,30.D0,00,00,00,A4,4C,CC.60,D0,00,05F4 2310 DATA 00,80,50,F0,F0,A0,00,00,00,00,50,FC,29,A@,00,00,04E5 2320 DATA 00,,50,BC,F0,F0,A0,00,00,5d,F0,F0,30,A0,00,00,068C 2330 DATA 00,00,50,D8,70,A0,00,00,00,00,50,98,98,A0, 00,00,0458 2340 DATA 00,00,50,D8,B0,A0,00,00,00,0d,50,98,30,A0,00,d0,0430 2350 DATA 00,00,F0,F0,F0,F0,A0,00,00,50,B4,A1,E1,84,A0,00,083A 2360 DATA 00,F0,F4.F0,D2,F4,A0,00,G0,F0,F4.A1,C3,F4,F0,@0,0A66 2370 DATA 00,F0,F8,78,52,78.F0,00,00,F0,F8,F8,52,F8,F0,00,0934 2380 DATA 00, F0, BC, B4, B4, F4, F0, 00, 50, F6, BC, F4, F4, F4, A1, A0, 0819 2390 DATA 50,F8,BC.52,F0,BC,A1,A0,50,BC.F4,29,F4,78,BC,A0,0A34 2400 DATA 50, BC. F4. 29. F4. 70. BC. AO. F4. 29. F4. BC. F4. 78. BC. 52. 0A38 2410 DATA F4,)b,F4,3C,F4,76,F4,)S,F0,Fe,FO,BC,F4,Fd,F0,F0.0004 2420 DATA 80,70,F4,29,F4,78,80, 70,E4, 70, BC. F0, 78, BC. E4, 70, 0A51 2430 DATA 50,F0,F0,BC,3C,F0,F0,A0,00,50,FC,3C,16,29,A0,00,080F 2440 DATA 00,50,BC,29,BC,29,A0,00,00,50.FC,29,F4,29,A0,00,05EC 2450 DATA 00,F4.BC,78,F4,3C,52.00,@0,F4,7C,52,F4,BC,52,00,076E 2460 DATA 00,F4,BC,52,F4,3C,52.00,00.F4.3C,52,F4,BC,52,00,0708 2470 DATA 00,00,00,00,00,00,82,00,00,00,82,00,00,41,82,00,0107 2480 DATA 00, 82, C3, 00, 41, 00, 82, 82, 41, 00, 82, 82, C3, C3, 41, C3, 0659

2490 DATA 41.00,82,82.41,00,82,82,00,82.C3,00.00.41,82,08,0492 2500 DATA G0,00,82,00,00,00,82,00,00,00,00,00,00,00,00, 00, 0184 2510 DATA CC,88,20,20,80,80,C3,82,80,80,20,20,88,88,00,00,0629 2520 DATA CC,88,20,20,80,80,C3,00,80,90,20,20,CC,88,00,00,05EB 2530 DATA CC,88,20,20,80,00,82,00,80,00,20,20,CC,88,00,00,04AA 2540 DATA CC,00,20,20,80,80,82,82,80,80,20,20,CC,00.00,00,051C 2550 DATA CC,88,20.00,80,00,C3,00,80,00,20,00,CC,88,00,00,04A8 2560 DATA CC,88,20,00,60,00,C3,00,80,00,20,00,88,00,00,00,03DF 2570 DATA CC,88,20,20.80,00,82,82,80,80,20,20,CC,88,00,00,05AC 2580 DATA 88,88,20.20,80,80,C3,82,80,80,20,20,88,88,88,00,05E5 2590 DATA CC,88,10,00,40,00,41,00,40,00,10,00,CC,88,00,@0,0389 2600 DATA 44,88,0d,20,00,80,0@,82,00,B0,20,20,CC,68,00,00,0402 2610 DATA 88,88,20,20,80,80,C3,00,80,80,20,20,88,88,00,00,0563 2620 DATA 88,00,20,00,80,00,82,00,80,00,20,00,CC,88,00,00,039E 2630 DATA 88,88,30,20,80,80,82,82,80,80,20,20,88,88,00,00,0584 2640 DATA 88,88,20,20,CO,80,82,82,80,80,20,20,88,88,00,00,05E4 2650 DATA CC,88.20.20,80,80,82,82,80,80,20,20,31,39,39,30,05AB 2660 DATA CC,88,20,20,80,80,C3,82,80,00,20,08,88,00,00,00,0501

# $Listing3$ ·bas

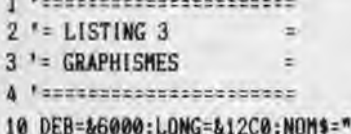

CHICAGO2.BIN":LIG=100 20 FOR A=DEB TO DEB+LONG STEP 16:SOM=O:FOR B=0 TO 15:READ A\$:P

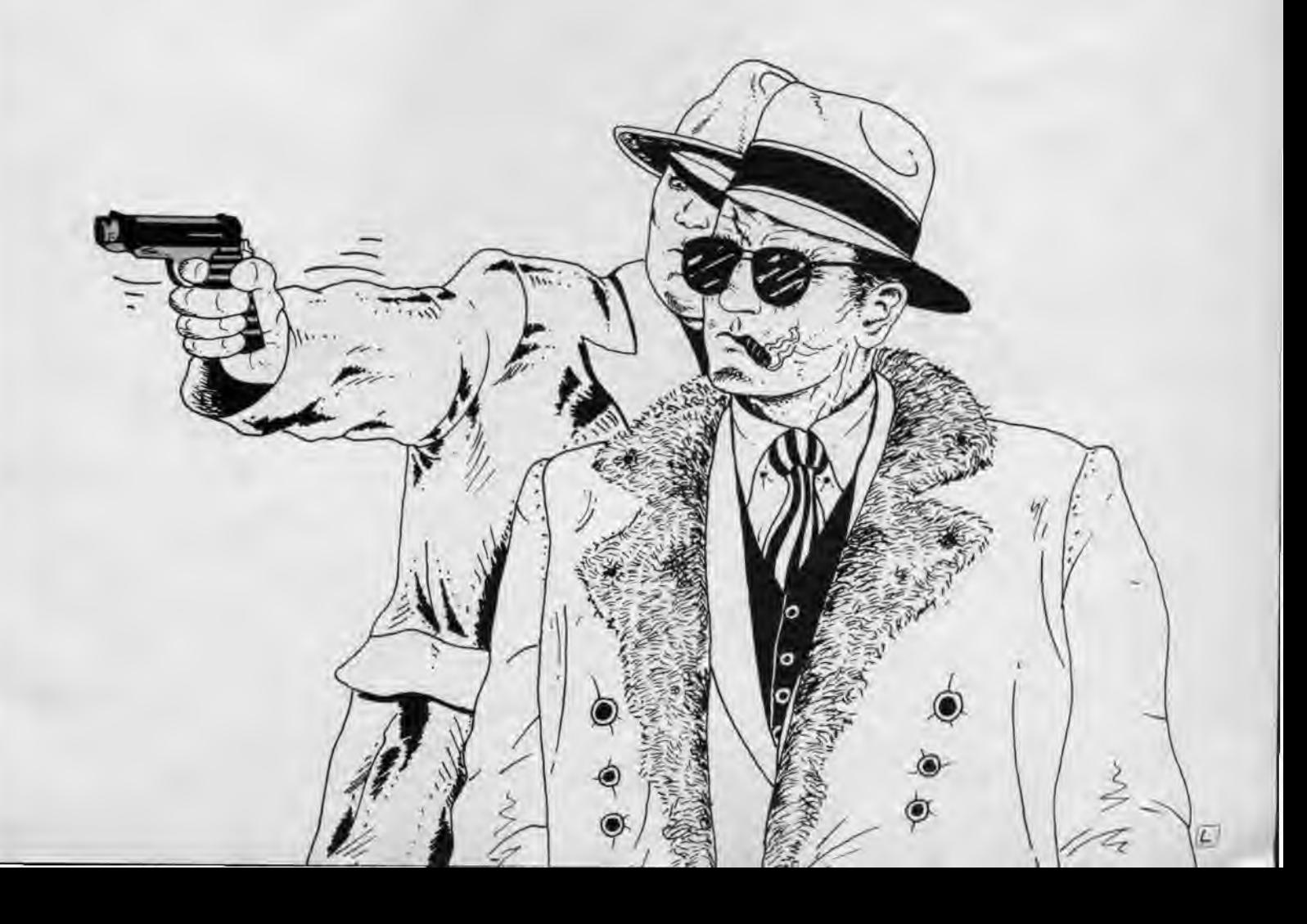

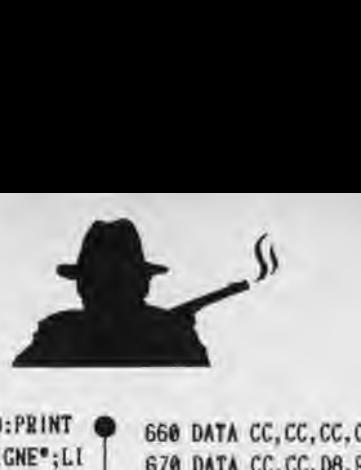

OKE A+B,VAL('&'+A\$):SOM=SOM+VAL('&'+A\$):NEXT:LIG=LIG+IO:PRINT LIG:READ A\$:IF SOM<>VAL("&"+A\$) THEN PRINT"ERREUR EN LIGNE";LI G:END ELSE NEXT

30 SAVE NOM\$,B,DEB,LONG:END

100 DATA CC,88,20,20,80,80,C3,82,80,00,20,00,88,00,00,00,0501 110 DATA CC,88,20,20,80,80,82,82,80,80,20,20,CC,BB,00,CC,06F8 120 DATA CC,88,20,20,80,80,C3,00,80,80,20,20,88,88,00,00,05A7 130 DATA CC,88,20,00,80,00,C3,82,00,80,00,20,CC,88,00,00,052D 140 DATA CC, 88, 10,00,40,00,41,00,40,00,10,00,44,00,00,00,0279 150 DATA 88,88,20,20,80,80,82,82,80,80,20,20,CC,88,00,00,05EB 160 DATA 88,88,20,20,80,80,82,82,80,80,30,20,88,88,00,00,0584 170 DATA 88,88,20,20,80,80,41,00,80,86,20,20,88,88,00,00,04E1 180 DATA 88,88,20,20,80,80,41,00,40,00,10,00,44,00,00,00,6325 190 DATA CC,88,00,28,00,80,41,00,80,00,20,00,CC,86,00,00,0429 200 DATA FC,A8,28,28,02,02,82,82,02,02,28,28,FC,A8,00,00,04F4 210 DATA 54,80,3C,00,01,00,41,00,61,00,14,00,FC,A8, 00, 00, 0288 220 DATA FC, A8, 28, 28, 00, 02, 41, 00, 02, 00, 28, 00, FC, A8, 00, 00, 0405 230 DATA FC,A8,28,28,00,02,41,82,00,02,28,28,FC,A8,00,80,04AF 240 DATA A8,A8,28,28,02,02,C3,82,00,02,00,28,00,A8,00,00,83BB 250 DATA FC,A8,28,00,02,00,C3,82,00,02,00,28,FC,A8,00,00,04E1 260 DATA FC,A8,28,00,02,00,C3,82,02,02,28,28,FC,A8,00,00,050B 276 DATA FC,A8,00,20,00,80.41,00,40,00,18,00,04,06,00,00,0209 280 DATA FC,A8,28,28,02,62,C3,82,02,02,28,28,FC,A8,00,00,0535 290 DATA FC, A8, 28, 28, 02, 02, C3, 82, 00, 02, 00, 28, FC, A8, 00, 00, 050B 309 DATA 00,29,82,00,01,C3,69,00,43,BC,01,82,69,BC,00,02,0481 310 DATA 69,BC,00,00,69,A9,00,00,69,A9,00,00,69,A9,00,00,0456 320 DATA 69,E9,00,00,69,E9,00,00,43,41,00,00,43,41,00,00,03AC 330 DATA 43,41,00,02,43,41,01,82,01,C3,69,00,00,29.82,00,0365 340 DATA 29,C3,14,82,69,E9,14,82,69,E9,14,82,69,E9,01,82,0727 350 DATA 69,E9,01,82,69,E9,41,82,69,E9,41,82,69,E9,C3,82,0896 360 DATA 69,E1,C3,82,43,Ei,01,82,43,E1,01,82,43,E1,01,82,0784 370 DATA 43,E1,01,B2,69,E1,01,82,69,Ei,14,82,29,C3,14,82,06D6 380 DATA 14,29,43,82,14,03,C3,82,01,43,C3,82,01,C3,C3,82,05F0 390 DATA 00,68,BC,06,00,69,BC,00,00,69,BC,00,00,69,A9,00,0481 400 DATA 00,43,A9,00,00,43,E9,00,00,43,41,00,00,43,41,00,0320 410 DATA 01,C3,41,82,01,C3,C3,B2,14,43,C3,82,14,29,C3,82,06AE 420 DATA 00,29,82,00,14,43,43, 00,29,C3,01,82,69,BC,00,82,645B 430 DATA 69,8C,00,82,69,BC,00,82,69,A9,00,82,43,A9,43,82,0693 440 DATA 43,A9,69,82,43,01,00,82,43,01,00,82,69,41,00,82,048F 450 DATA 69,41,00,82,69,41,00,82,69,41,00,82,29,C3,01,62,04F3 460 DATA 00,29,82,00,01,C3,69,00,43,BC,01,82,69,BC,00,82,6481 470 DATA 69,BC,00,00,69,A9,00,00,69,A9,00,00,69,A9,00,00,0458 480 DATA 69,E9,14,02,69,E9,01,02,43,41,00,02,43,41,00,02,03C9 490 DATA 43,41,00,82,43,41,01,92,01,C3.69,00,00,29,82,00,03E5 500 DATA 00,29,82,00,01,C3,69,00,43,BC,01,82,69,BC,00,82,0561 510 DATA 69,BC,00,82,69,A9,00,02,69,A9,00,02,69,A9,00,02,04E3 520 DATA 69,E9,00,02,69,E9,00,02,43,41,00,82,43,41,00,82,0484 530 DATA 43,41,00,82,43,41,01,82,01,C3,69,00,00,29,82,00,03E5 540 DATA 00,F0,F0,E4,CC,CC,CC,CC,CC,CC,CC,9C,E4,CC,CC,CC,0C3C 550 DATA CC,CC,CC,CC,CC,CC,CC,CC,CC,CC,CC,CC,CC,CC,CC,CC,0CC0 560 DATA CC,CC,CC,CC,CC,CC,CC,CC,00,00,00,E4,CC,CC,CC,CC,0A74 570 DATA CC,CC,CC,9C,E4,CC,CC,CC,CC,CC,CC,CC,CC.CC,CC,CC,OCA8 580 DATA CC,CC,CC,CC,CC,CC,CC,CC,CC,CC,CC,CC,CC,CC,CC,CC,OCC0 590 DATA 00,00,00,E4,CC,CC,CC,CC,CC,CC,D8,9C,E4,CC,CC,CC,0A68 600 DATA CC,CC,CC,CC,CC,CC,CC,CC,CC,CC,CC,CC,CC,CC,CC,CC,OCCO 610 DATA CC, CC, CC, CC, CC, CC, C6, CC, 00, 00, 00, E4, CC, CC, CC, CC, OA6E 620 DATA CC,CC,D8,9C,E4,CC,CC,CC,CC,CC,CC,CC,CC,CC,CC,CC,OCE4 630 DATA CC.CC.CC.CC.CC,CC.CC.CC.CC,CC.CC,CC,CC.CC,C6,CC,8CBA 640 DATA 00,00,00,E4,CC,CC,CC,CC,CC,CC,D5,9C,E4,CC,CC,CC,OA68 650 DATA CC,CC.CC,CC,CC,CC,CC,CC,CC,CC,CC,CC,CC,CC,CC,CC,BCCO

660 DATA CC,CC, CC, CC,CC. CC. C6,CC,00.00,00,E4,CC,CC,CC. CC, OA6E 670 DATA CC,CC,D8,9C,E4,CC,CC,CC,CC,CC,CC,CC,CC,CC,CCCC,0CR4 680 DATA CC,CC,CC,CC,CC,CC,CC,CC,CC,CC,CC,CC,CC,CC,C6,CC,OCRA 690 DATA 00,00,00,E4,CC,CC,CC,CC,CC,CC,D8,9C,E4,CC,CC,CC,0A68 700 DATA CC,CC,CC,CC,CC,CC,CC,CC,CC,CC,CC,CC,CC,CC,CC,CC,0CC0 710 DATA CC,CC,CC,CC,CC,CC.C6,CC,00,00,00,E4.CC,CC,CC,CC,@A6E 720 DATA CC,CC,D8,9C,E4,CC,CC,CC,CC,CC,CC,CC,CC,CC,CC,CC,8CB4 730 DATA CC,CC,CC,CC,CC,CC,CC,CC,CC,CC,CC,CC,CC,CC,C6,CC,BCBA 740 DATA 00,00,00,44,CC,CC,CC,CC,CC,D8,F0,F0,F0,CC,CC,CC,6A4C 750 DATA CC,CC,CC,CC,CC, CC, CC,CC, CC, CC, CC,CC, CC, CC, CC,CC,OCC0 760 DATA CC,CC,CC,CC,CC,CC,C6,CC,00,06,00,E4,CC,CC,CC,CC,6A6E 770 DATA CC,F0,F0,BC,03,E4,CC,CC,CC,CC,CC,CC,CC,CC,CC,F0,0C6B 780 DATA CC,CC,CC,CC,CC,CC,CC,CC,CC,CC,CC,CC,CC,CC,C6,CC,OCRA 790 DATA 00,00,00,E4,CC,CC,CC,CC,CC,F0,FB,BC,03,E4,CC,CC,09FB 800 DATA CC,CC,CC,CC,CC,CC,F0,FC,F0,CC,D8.CC,CC,CC,CC,CC,0D44 810 DATA CC,CC,CC,CC,CC,CC,C6,CC,00,00,00,E4,CC,CC,CC,CC,BA6E 820 DATA CC,F0,F0,BC,03,E4,CC,CC,CC,CC,CC,CC,CC,D8,F4,FC,0CAB 830 DATA BC,F0,84,E4,CC,CC,CC,CC,CC,CC,CC,CC,CC,CC,C6,CC,BCCE 840 DATA 00,00,00,E4,CC,CC,CC,CC,CC,F0,FO,FC,29,E4,CC,CC,0A61 850 DATA CC,CC,CC,CC,CC,F0,F8,FC,7C,7C,3C,78,E4,CC,CC,CC,08D4 860 DATA CC,CC,CC,CC,CC,CC,C6,CC,00,00,00,E4,CC,CC,CC,CC,BA6E 870 DATA CC,F0,F0,FC,29,E4,CC,CC,CC,CC,CC,CC,CC,F4,F4,FC,0D2D 880 DATA BC,BC,3C,29,52,CC,CC,CC,CC.CC.CC,CC,CC,CC,C6,CC.0AED 890 DATA 00,00,00,E4,CC.CC.CC,CC,CC.FO,FC,FC.BC.E4.CC.CC.0800 900 DATA CC,CC,CC,CC,D8,F0,F8,FC,7C,3C,3C,3C,52,CC,CC,CC,OAD2 910 DATA CC,CC,CC,CC,CC,CC,C6,CC,60,00,00,E4,CC,CC,CC,CC,0A6E 920 DATA CC,F0,F0,FC,BC,E4,CC,CC,CC,CC,CC,CC,D8,F8,F0,FC,ODCC 930 DATA BC, BC, 3C, FO, FO, CC, CC, CC, CC, CC, CC, CC, C9, C3, CC, OC4C 940 DATA 00,00,00,E4,CC,CC,CC,CC,CC,F0,F0,F0,BC,E4,CC,CC,0AE8 950 DATA CC,CC,CC,CC,D8,F4,BC,F4,7C,78,F0,29,52,CC,CC,CC,0B6F 960 DATA CC, CC, CC, CC, CC, C3, C3, C6, 00, 00, 00, E4, CC, CC, CC, CC, 0A5C 970 DATA CC,F0,F0,F0,BC,E4,CC,CC,CC,CC,CC,CC,D8,FB,FC,78,0D48 980 DATA F0,84,3C,3C,52,CC,CC,CC,CC,CC,CC,CC,C9,C6,C6,C3,OB1A 990 DATA 00,00,0e,E4,CC,CC,CC,CC,CC,F0,F0,F0,BC,E4,CC,CC,0AE8 1000 DATA CC,CC,CC,CC,D8,F4,BC,BC,BC,BC,3C,29,52,CC,CC,CC,0B07 1010 DATA CC,CC,CC,CC,C3.CC,C6,C9,00,ô0,00,E4,CC,CC,CC,CC,0A62 1020 DATA CC,F0,F0,F0,BC,E4,CC,CC,CC,CC,CC,CC,D8,FC,FC,7C,0DSO 1030 DATA 7C,3C,3C,3C,52,CC,CC,CC,CC,CC,CC,CC,C6,CC,C6,CC,OA3A 1040 DATA 00,00,00,E4,CC,CC,CC,CC,CC,F0,F0,F0,BC,E4,CC,CC,0AE8 1050 DATA CC,CC,CC,CC.D8,F4,BC,BC,BC,BC,3C,29,52,CC,CC,CC,0807 1060 DATA CC,CC,CC,C9,C6,CC,C6,CC,00,00,00,E4,CC,CC,CC,CC,0A65 1070 DATA F9,E4,98,F0,BC,E4,CC,CC,CC,CC,CC,CC,D8,FC,FC,7C,OD10 1080 DATA 7C,7C,3C,3C,F0,CC,CC,CC,CC,CC,CC,C9,CC,CC,C6,CC,0BIB 1090 DATA 00,00,00,E4,CC,CC,CC,D8,4C,98,30,F0,BC,E4,CC,CC,695C 1100 DATA CC,CC,CC,CC,F0,F0,84,BC,BC,BC,F0,F0,F8,F0,CC,CC,0D58 1110 DATA CC,CC,CC.C9,CC,CC,C6,CC,00,00,00,E4,CC.CC,CC,D8,0A17 1120 DATA 4C,30,30,70,FC,E4,CC,CC,CC,D8,F0,F0,F0,F0,F8,F0,0BE0 1130 DATA F0,F0,FC,FC,FB,03,F0,CC,CC,CC,CC,C9,CC,CC,C6,CC,0CE6 1140 DATA 00,00,00,E4,CC,CC,CC,D8,4C,30,30,70,FC,E4,CC,CC,08B4 1150 DATA CC,F4,F4,FC,F0,F4,F4,FC,FC,FC,FC,FC,F8,29,29,F0,0DAE 1160 DATA CC, CC, CC, C9, CC, CC,C6, CC,00, 00,00, E4,CC,CC, CC, DB, 0A77 1170 DATA 4C,64,98,30,F4,E4,CC,CC,CC,FG,FC,BC,F0,F0,F8,FC,0C30 1180 DATA FC,FC,FC,FC,F8,3C,16,03,E4,CC,CC,C3,CC,CC,C6,CC,0BA6 1190 DATA 00,00,00,E4,CC,CC,CC,D8,4C,70,E4,30,F4,E4,CC,CC,0960 1200 DATA D8, FC, FC, 7C, 78, F4, F4, FC, FC, FC, FC, F8, B4, 3C, 29, 29, 0BD6 1210 DATA E4,CC,CC,C6,CC,CC,C6,CC,00,00,00,E4,CC,CC.CC,D8,0A8C 1220 DATA 18,F4,78,98,F4,E4,CC,CC,D8,F4,BC,BC,BC,F0,F8,FC,0C70 1230 DATA FC,FC,FC,B4,3C,3C,3C,03,E1,C3,C3,C3,C3,C3,C9,C3,0A9B 1240 DATA 00,00,00,E4,CC,CC,CC,D8.98,F0,F8,98,F4,E4,CC,CC,OAA8 1250 DATA FO,FC,FC,7C,7C,3C,F0,FC,FC,F0,F0,3C,3C,3C,29,29,09EA

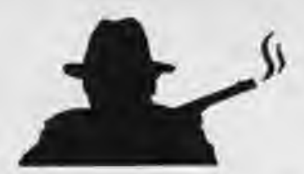

1260 DATA E4, CC, CC, CG, CC, CC, C6, CC, 00, 00, 00, E4, CC, CC, CC, D8, 0A8C 1276 DATA 98,F0,F8,18,F4,E4,CC,CC,F4,F4,BC,BC,BC,3C,3C,F0,@B8C 1280 DATA F0,3C,3C,3C,3C,3C,3C,03,E4,CC,CC,C3,CC,CC,C6,CC,68C4 1290 DATA 00,00,00,E4,CC,CC,CC,D8,98,F0,F8,F0,70,E4,CC,CC,0A7C 1300 DATA D8,F8,FC,7C,3C,3C,3C,3C,3C,3C,3C,3C,3C,3C,29,29,0SF2 1316 DATA E4,CC,CC,C9,CC,CC,C6,CC,00,00,00,E4,CC,CC,CC,D8,0A8F 1320 DATA 98, F0, F8, 4C, 70, E4, CC, CC, CC, F4, FC, BC, BC, 3C, 3C, 3C, 0AA0 1330 DATA 3C,3C,3C,3C,3C,3C,16,52,CC,CC,CC,C9,CC,CC,C6,CC,0821 1340 DATA 00,00,\$0,E4,CC,CC,CC,D8,98,F4,78,4C,70,E4,CC,CC,095C 1350 DATA CC,D8,FC,7C,7C,3C,3C,3C,3C,3C,3C,3C,3C,29,29,E4,06AE 1366 DATA CC,CC,CC,C9,CC,CC,C6,CC,00,00,00,E4, CC, CC,CC, CC, 0A6B 1376 DATA B0,F0,F8,18,70,52,CC,CC,CC,CC,F4,BC,BC,3C,3C,3C,09C2 1380 DATA 3C,3C,3C,3C,29,03,52,CC,CC,CC,CC,C9,CC,CC,C6,CC,0891 1396 DATA 06,00,00,E4,CC,CC,CC,CC,80,F4,78,98,70,52,CC,CC,0922 1480 DATA CC, CC, D8, F4, 7C, 3C, 3C, 3C, 3C, 3C, 3C, 78, F0, F0, E4, CC, 0950 1410 DATA CC,CC,CC,C9,C6,CC,C6,CC,00,00,00,E4,CC,CC,CC,CC,0A65 1426 DATA B0,F0,FB,B0,70,52,CC,CC,CC,CC,CC,D8,BC,BC,3C,3C,4ACE 1434 DATA 3C,3C,F0,A4,F0,CC,CC,CC,CC,CC,CC,CC,C6,CC,C6,CC,0884 1440 DATA 00,00,00,E4,CC,CC,CC,CC,80,F4,F8,70,70,78,CC,CC,09A0 1450 DATA CC,CC,CC,D8,F0,F0,FD,F0,F0,F0,D8,58,58,CC,CC,CC,0CCS 1460 DATA CC,CC,CC,CC,C3,CC,C6, CS, 00,00,01,E4,CC, CC, CC, CC,0A62 147\$ DATA E4,76,80,36,B4,78,CC,CC,CC,CC,CC,D8,D8,F0,70,98,0804 1480 DATA F0,80, 70,58, 70,CC,CC, CC,CC,CC, CC, CC,C9, C6,C6,C3,0B84 1496 DATA 00,06,00,E4,CC,CC,CC,CC,A4,30,3\$,70,84,F8,CC,CC,08CC 1500 DATA CC,CC,CC,D8,98,C0,70,98,30,60,D0,58,70,CC,CC,CC,0A28 1514 DATA CC,CC,CC,CC,CC,C3,C3,C6,00,46,00,E4,CC,CC,CC,CC,0ASC 1520 DATA F0, 4C, 70, A1, B4, F8, CC, CC, CC, CC, CC, D8, 98, 90, C8, 98, 0B55 1534 DATA CC,60,90,A4,70,CC,CC,CC,CC,CC,CC,CC,CC,C9,C3,CC,0B88 1540 DATA 00,80,00,E4,CC,CC,CC,CC,A4,F0,B4,43,F4,F8,CC,CC,0A23 1550 DAVA CC, CC, CC, DB, 4C, 70, 98, C0, 70, 98, 90, 80, 70, CC, CC, CC, 0A6C 1560 DATA CC, CC, CC, CC, CC, CC, C6, CC, 00, 00, 00, E4, CC, CC, CC, CC, 0A6E 1570 DATA 84,3C,52,29,FB,E4,CC,CC,CC,CC,CC,D8,4C,E4,E4,70,0A9i 1586 DATA F0,98,90,F0,E4,CC,CC,CC,CC,CC,CC,CC,CC,CC,C6,CC,0CAA 1590 DATA 00,00,00,E4,CC,CC,CC,CC,A1,78,D2,29,F0,CC,CC,CC,09iC 1600 DATA CC, CC, CC, CC, A0, E4, D8, E0, 90, E4, 70, D8, E4, CC, CC, CC, OC70 1610 DATA CC,CC,CC,CC,CC,CC,C6,CC,00,60,00,E4,CC,CC,CC,CC,0A6E 1620 DATA E1, 78, D2, 78, 52, CC, CC, CC, CC, CC, CC, CC, E4, 64, 64, C0, 0AF5 1630 DATA 90,E4,64,7\$,E4,CC,CC,CC,CC,CC,CC,CC,CC,CC,C6,CC,0BEA 1640 DATA 00,00,00,E4,CC,CC,CC,CC,F0,A1,D2,B4,52,CC,CC,CC,09E1 1654 DATA CC,CC,CC,CC,E4,64,60,30,C0,64,64,70,E4,CC,CC,CC,0A48 1660 DATA CC, CC, CC, CC, CC, CC, CG, CG, 00, 00, 00, E4, CC, CC, CC, CC, 0A6E 1670 DATA F4,FB,F4,29,52,CC,CC,CC,CC,CC,CC,CC,E4,64,70,F0,0B97 1680 DATA 30,30,64,A4,E4,CC,CC,CC,CC, CC, CC, CC,CC,CC,C6,CC,OBOA 1690 DATA 00,00,00,E4,CC,CC,CC,CC,FO,BC,BC,BC,52,CC,CC,CC,09EE 1760 DATA CC,CC,CC,CC,80,70,B0,36,F0,80,64,A4,E4,CC,CC,CC,\$820 1716 DATA CC,CC,CC,CC,CC,CC,C6,CC,00,00,00,E4,CC,CC,CC,CC,OA6E 1720 DATA F4, FC, 7C, 3C, 52, CC, CC, CC, CC, CC, CC, CC, B0, 90, 30, C0, 0ABE 1730 DATA 30,60,90,A4,F0,CC,CC,CC,CC,CC,CC,CC,CC,CC,C6,CC,0812 1740 DATA 00,00,00,E4,CC,CC,CC,CC,FO, BC, BC,BC,03,E4,CC,CC,\$9B7 1756 DATA CC,CC,CC,CC,A4,60,70,F0,30,CO,30,F0,70,E4,CC,CC,0A90 1760 DATA CC,CC,CC,CC,CC,CC,C6,CC,00,00,00,E4,CC,CC,CC,CC,0A6E 1770 DATA F4,FC,7C,3C,29,E4,CC,CC,CC,CC,CC,D8,F0,60,6C,98,0AFD 1780 DATA 60,90,70,30,70,D2, CC, CC,CC,CC, CC, CC,CC,CC,C6,CC,\$AC4 1794 DATA 0e,00,00,E4,CC,CC,CC,CC,F0,BC,BC,3C,83,E4,CC,CC,0937 1800 DATA CC, CC, CC, F4, B0, B0, 98, 60, 30, 90, B0, 30, A1, C3, E4, CC, 0A64 1810 DATA CC, CC, CC,CC,CC, CC, C6,CC,00,00,00,E4, CC, CC, CC, CC, 0A6E 1820 DATA F4,FC,7C,3C,29,E4,CC,CC,CC,CC,CC,F4,B0,70,4C,30,0A41 1830 DATA 98,70,30,70,03,C3,E4,CC,CC,CC,CC,CC,CC,CC,C6,CC,0A78 1840 DATA 06,00,00,E4,CC,CC,CC,D8,F4, BC, BC,3C,03,E4,CC,CC,0947 1850 DATA D8, F0, F0, FC, 78, F0, F0, F0, F0, F0, F0, A1, 03, C3, F0, E4, 0D07

1860 DATA CC,CC,CC,CC,CC,CC, CS, CC,00,00,90,E4,CC,CC,CC, DB, OA7A 1876 DATA FC,FC,7C,3C,29,52,F0,F\$,F4,7C,78,BC,3C,29,F0,F0,09F4 1880 DATA F0, B4, 3C, 16, 43, D2, B4, F8, F0, CC, CC, CC, CC, CC, C6, CC, 0B35 1890 DATA 00,00,00,E4,CC,CC,CC,D8,F4,BC,BC,3C,16,52,F4,F4,0918 1900 DATA FC,BC,FO,BC,3C,03,43,F4,3C,3C,29,29,43,F4,7C,7C,07D3 1910 DATA 3C,F0,E4,CC, CC, CC, C6, CC, 00,00,00,E4,CC, CC, CC, D8,0A26 1920 DATA FC,FC,7C,3C,29,52,F0,F8,FC,FC,F4,BC,29,29,C3,F4,0AC4 1930 DATA 3C,3C,16,03,52,52,BC,BC,BC,3C,52,E4,CC,CC,CC,CC,0808 1946 DATA 00,00,00,E4,CC,CC,CC,D8,F4,BC,BC,3C,3C,52,F4,F4,093E 1950 DATA FC,FC,AC,B4,3C,03,D2,F8,BC,3C,29,52,84,52,7C,7C,08D2 1960 DATA 3C, 29, 52, E4, CC, CC, CC, CC, 00, 00, 00, E4, CC, CC, CC, D8, 08EB 1970 DATA FC,FC,7C,3C,29,52,FS,F8,FC,FC,5C,78,29,43,D2,FB,0A15 1980 DATA BC,3C,16,E1,84,52,BC,BC,BC,3C,52,52,CC,CC,CC,CC,0939 1990 DATA 00,00,00,E4,CC,CC,CC,D8,F4,BC,BC,3C,3C,03,F4,F4,OBEF 2000 DATA FC,AC,FC,F8.3C,43,F0,FC.F4,3C,F0,D2,3C,29,F4,7C,0ACE 2010 DATA 3C,29,52,52,CC,CC,CC,CC,00,00,00,E4,CC,CC,CC,D8,0859 2020 DATA F8,FC,7C,3C,29,29,F0,FC,FC,F4,FC,78,A1,52,F4,FC,0831 2030 DATA F0,F0,43,D2,3C,29,B4,BC,3C,3C,52,03,E4,CC,CC,CC,08DF 2040 DATA 00,00,00,E4,CC,CC,CC,F8,F4,BC,BC,3C,3C,03,F4,F4,\$907 2050 DATA FC,F4,FC,F8,78,52,F8,FB,BC,03,43,B4,BC,29,F4,7C,0AA9 2068 DATA 3C,29,52,29,E4,CC, CC, CC,60,00,00,E4,CC,CC,CC,F0,6860 2076 DATA F8,FC,7C,3C,3C,29,F0,FC,FB,F8,FC,78,BC,E1,F4,F8,88EA 2080 DATA BC,29,43,F4,3C,3C,52,BC,3C,3C,52,16,52,CC,CC,CC,4738 2090 DATA 00,00,00,E4,CC,CC,CC,F0,F4,BC,BC,3C,3C,03,F4,F4,0907 2100 DATA F4,F4,BC,F8,BC,43,F4,F8,3C,16,43,B4,BC,3C,52,3C,6956 2110 DATA 3C,29,52,29,52,CC,CC,CC,00,00,00,E4,CC,CC,CC,F0,07CE 2120 DATA F8, FC, 7C, 3C, 3C, 29, F0, FC, F0, F8, FC, 78, BC, 29, D2, A4, 0AB4 2134 DATA 3C,29,52,FC,7C,3C,29,BC,3C,3C,52,3C,63,E4,CC,CC,06D5 2148 DATA 00,00,00,E4,CC,CC,CC,F0,F4,FC,BC,3C,3C,03,F4,F4,0947 2150 DATA FB, F4, BC, BC, B4, 16, F4, A4, 3C, 16, 52, FC, BC, 3C, 29, B4, 0938 2160 DATA 3C,29,52,BC,29,E4,CC,CC,00,00,00,E4,CC,CC,CC,F0,0850 2170 DATA F8,FC,7C,3C,3C,29,F0,FC,FC,A4,FC,3C,84,29,F0,A4,0A46 2180 DATA 3C, 29, F4, FC, 7C, 3C, 29, B4, 3C, 16, 52, 3C, 3C, 52, CC, CC, 06F0 2190 DATA 01,00,00,E4,CC,CC,CC,F0,F4,FC,BC,BC,3C,03,F0,F4,09C3 2200 DATA FC, F8, BC, BC, F4, 3C, F4, F0, 3C, 3C, F0, FC, BC, BC, 52, B4, 0B6A 2210 DATA 3C,29,B4,BC,BC,52,CC,CC,00,00,00,E4,CC,CC,CC,F0,08B3 2220 DATA F8,FC,7C,3C,3C,29,F0,FC,FC,F8,7C,29,F4,29,F0,F8,0A9B 2230 DATA 3C,78,F4,FC,7C,78,B4,3C,3C,83,F4,7C,3C,29,E4,CC,e64C 2240 DATA 60,00,40,E4,CC,CC,CC,F6,F4,F4,BC,BC,3C,03,F0,F4,09B8 2254 DATA FC,FC,84,29,F4,3C,F4,F8,BC,78,F8,FC,BC,F4,3C,3C,0841 2260 DATA 3C, 29, B4, BC, 3C, 03, E4, CC, 00, 00, 00, E4, CC, CC, CC, F0, 07FC 2270 DATA F8,FC,FC,3C,3C,29,F0,FC,FC,FC,F8,3C,52,29,F0,F8,080C 2280 DATA BC,F4,F4,FC,F0,BC,3C,3C,3C,03,F4,7C,3C,29,E4,CC,0988 2290 DATA 00,00,00,E4,CC,CC,CC,F0,F4,F4,BC,BC,3C,03,F0,F4,098B 2300 DATA FC, FC, F4, B4, 52, 3C, F4, F8, BC, F0, AC, F0, 7C, 7C, 3C, 3C, 0AD2 231\$ DATA 3C,29,F4,BC,BC,03,E4,CC,60,00,00,E4,CC,CC,CC,D8,08A4 2320 DATA F8,FC,FC,3C,3C,29,F\$,FC,FC,FC,F6,F8,52,78,F8,FC,OCIB 2336 DATA 84,F4,F0,BC,BC,BC,3C,3C,3C,03,F4,7C,3C,29,E4,CC,8908 2340 DATA 00,00,00,E4,CC,CC,CC,D8,F4,F4,BC,BC,3C,52,F0,F4,09F2 2356 DATA FC,FC,F4,FC,F0,78,F4,FC,A4,F0,F0,7C,7C,7C,3C,3C,08B0 2360 DATA 3C,29,F4,BC,BC,03,E4,CC,00,00,00,E4,CC,CC,CC,D8,08A4 2370 DATA FO,FC,FC,7C,29,52,F0,FC,FC,F8,F8, BC, 78,58,FC,FC,0C3B 2380 DATA FO,BC,78,BC,BC,BC,3C,3C,3C,03,F4,7C,3C,29,E4,CC,0894 2396 DATA 00,60,00,E4,CC,CC,CC,CC,F0,F4,FC,BC,3C,52,FS,F4,eA22 2400 DATA FC,F8,F4,FC,78,58,F4,FC,F4,7C,29,F4,7C,7C,3C,3C,OAAI 2410 DATA 29,29,F4,BC,BC,03,E4,CC,60,00,00,E4,CC,CC,CC,CC,0885 2420 DATA F0, F8, FC, 7C, 29, B4, F0, FC, FC, F8, F8, BC, BC, F0, FC, FC, 0D75 2430 DATA F4,BC,3C,52,8C,BC,3C,3C,3C,03,F4,FC,3C,29,E4,CC,0872 2440 DATA 00,00,00,E4,CC,CC,CC,CC,F0,F4,FC,BC,A9,B4,F0,F4,\$AFI 2454 DATA FC,F8,F4,FC,3C,F0,F4,FC,F4,7C,3C,52,1C,7C,3C,3C,0A6E

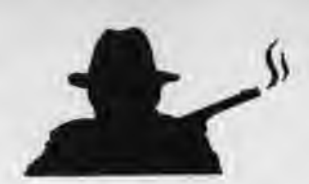

2460 DATA 29,03,F4,BC,BC,03,E4,CC,00,00,00,E4,CC,CC,CC,CC,085F 2470 DATA FO,F8,FC,FC,F8,3C,78.F8.FC.FC,F0,FC,BC.FO,FC,FC,OEOC 2480 DATA F4,BC,3C,16,B4,BC,3C,3C,3C,52,FC,FC,3C,29,E4,CC,0885 2490 DATA 00,00,00,**E4,**CC,CC,CC,CC,D8,F4,FC,FC,F8,BC,F8,F4,OB78 2500 DATA FC,FC,F8,**F4,**3C,52,F4,F8,FC,7C,3C,52,7C,7C.3C,3C,09D4 2510 DATA 29,52.F4,BC,BC,03.E4.CC,00,00.00,E4,CC,CC.CC,CC,08AE 2520 DATA D8,F0,FC,FC,F8,FC,78,F8,FC,FC,78,FC,BC,78,FC,F8,ODB8 2530 DATA FC,BC,29,B4,BC,BC,3C,3C,3C,52.FC.FC,3C.29,E4,CC,.0920 2546 DATA **00,00,**00,E4,CC,CC,CC,CC,D8,F4,FC,FC,F4,FC,F8,F4,OBB4 2550 DATA FC.FC,BC,**F4,7**C,78,FC,FB,FC,3C,29,F4,7C,7C,3C,3C,0A55 2560 DATA 29,52,F4,FC,BC,29,**E4,CC,00,09,00,E4,CC,CC,CC,CC,0914**  2570 DATA CC,F0,F0,F0,F4,FC,F8.F8,FC,FC,7C,78,BC,29,F4,F0,0D31 2580 DATA BC,BC,52,FC,BC,BC,3C,3C,3C,52,FC,FC,3C,29,E4,CC,0951 2590 DATA 00,00,00,E4,CC,CC,CC,CC,CC,D8,F0,F8,FB,FC,F8,F4,0B80 2600 DATA FC,FC,BC,F8,7C,3C,F4,F4,FC,3C,F4,FC,FC,7C,3C,3C,0B64 2610 DATA 29,52,F4,FC,BC,29,**E4,**CC,00,00,00,E4,CC,CC.CC,CC,0914 2620 DATA CC,CC,D8,F0,F0,F4,F8,F0,FC,FC,7C,7C,B4,BC,52,FC,0CDA 2630 DATA BC,78,FC,FC,FC,BC,3C,3C,3C,52,FC,FC,3C,3C,52,CC,0918 2640 DATA **00,**00,00,**E4,**CC,CC,CC,CC,CC,CC,CC,D8,F0,F8,FB,F4,0B24 2650 DATA FC,FC,BC.BC,F8,3C,52,FC,7C,F4.FC,FC.FC.3C,3C,3C,OBOA 2660 DATA 29,52,**F4,**FC,BC,29,52,CC,00,00,00,E4,CC,CC.CC,CC,0882 2610 DATA CC,CC,CC,CC,D8,F0,F0,F0,FC,FC,7C,7C,18,BC,52,FC,0C4A 2680 DATA F8,FC,FC,FC,BC,BC,3C,3C,16,52,FC.FC,7C,3C,52,CC,0Al2 2690 DATA 00,00,00,**E4.**CC,CC.CC,CC,CC,CC,CC,CC,CC,D8,F0,F4,0ACC 2700 DATA FC,FC,BC,BC,BC,B4,78,FC,78,FC,FC,FC,7C,3C,3C,3C,OAFO 2710 DATA 29,52,F4,FC,BC,29,52,CC,00,00,00,E4,CC,CC,CC,CC,0882 2720 DATA CC,CC,CC,CC,CC,CC,D8,F0,FC,FC,FC,7C,3C,78,78,5C,0B88 2730 DATA F4,F4,FC.BC,BC,BC,3C,3C,03,52,FC,FC,7C,3C,52,CC,09B3 2740 DATA 00,00,00,E4,CC,CC,CC,CC,CC,CC,CC,CC,CC,CC,D8,F4,OAA8 2750 DATA FC,FC,BC,BC,BC,78,78,F8,F8,FC,FC,7C,7C,3C.3C,3C,OABO 2760 DATA 29,F4,F4,FC,BC,29,52,CC,00,00,00.E4,CC,CC,CC,CC,0924 2770 DATA CC,CC,CC,CC,CC,CC,D8.F0,FC,FC.FC,7C,3C,3C.F0,F4,005C 2780 DATA **F4,F4,**FC,BC,BC,BC,3C,3C,03,F0,FC.FC,7C,3C,52,CC,0A51 2790 DATA 00,00,00,E4,CC,CC,CC,CC,CC,CC,CC,CC,CC,CC,D8,F4,0AA8 2800 DATA FC,FC,BC,BC,BC,3C,78,F0,FB.FC,FC.FC,FC,3C,3C,3C,0B6C 2810 DATA 29,F4,**F4,**FC,BC,29,52,CC,00,00,00,E4,CC,CC,CC,CC,0924 2820 DATA CC,CC,CC,CC,CC,CC,D8,F0,FC,FC,FC,7C,3C,3C,52,F4,0BBE 2830 DATA F4, FC, FC, FC, BC, BC, 3C, 3C, 03, F0, FC, FC, 7C, 3C, 52, CC, 0A99 2840 DATA 00,00,**00,**E4,CC,CC,CC,CC,CC,CC,CC,CC,CC,CC,D8,F4,9AA8 2850 DATA FC,FC,BC,BC,3C,29,52,F0,F8,FC,FC,FC,7C,3C,3C,3C,0A33 2860 DATA 29,F4,F4,FC,BC,3C,52,CC,00,00,00,E4,CC,CC,CC,CC,0937 2870 DATA CC,CC,CC,CC,CC,CC,D8,F0,FC,FC,FC,7C,3C.3C,5.',F4.0BBE 2880 DATA F4,FC,FC,FC,BC,BC,3C,3C,03,F0,FC,FC,7C,3C,52,CC,0A99 2890 DATA 00,09,d0,E4,CC,CC,CC,CC,CC,CC,CC,CC,CC,CC,D8,F4,0AA8 2900 DATA FC,FC,BC,BC.3C,29,52,F0,FB,FC,FC.FC,7C,3C,3C,3C,0A33 2910 DATA 29,F4,F4,FC,BC,3C,52,CC,00,09,00,E4,CC,CC,CC,CC.093i 2920 DATA CC,CC,CC,CC,CC,CC,D8,F0,FC,FC.FC,7C,3C,3C,52,F4,OBBE 2930 DATA F4,F4,FC,BC,BC,BC.3C,3C,03,F0.FC,FC,7C.3C,52,CC.0A5<sup>1</sup> 2940 DATA **00,00,00,**E4.CC,CC,CC,CC,CC,CC,CC,CC,CC,CC,D8,F4,OAA8 2950 DATA FC,FC,BC,BC,3C,29,52,F0,FB,FC,FC,7C,7C,3C,3C,29,09A0 2960 DATA 29,F4,F4,FC,BC,3C,52,CC,00,00,00,F0,F0,F0,F0,F0,09D3 2970 DATA F0,F0,F9,F0,F0,F0,F0,F8,F8,F0,F0,F0,F0,F0,F0,F0,0F00 2980 DATA F0,F0,F0,F0,FO,F0,F0,F0,F0,F0,F0,F0,F0,F0,F0,F0,0F00 2990 DATA 00,00,00,**E4,**CC,CC,CC,CC,CC,CC,CC,CC,CC,CC,CC,CC,0A74 3000 DATA CC,CC,CC,CC,CC,CC,CC,CC,CC,CC,CC,CC,CC,CC,CC,CC,0CCO 3010 DATA CC,CC,CC.CC.CC,CC,CC,CC,G9.00,00,F0,F0,F0,F0,F0,0B10 3020 DATA F0,F0,F0,F0,F0,F0,F0,F0,F0,F0,F0,F0,F0,F0,F0,F0,0F00 3030 DATA F0,F0,F0,F0,F0,F0,Fd,F0,F0,F0,F0,F0,F0,F0,F0,F0,0F00 3040 DATA **00,00,00,00,00,00,90,00,08,00,00,00,09,00,00,00,0000**  3050 DATA 00,00,04,00,00,00,00,00,00,00,00,00,00,00,00,00,0000

3060 DATA 00,00,00,09,00,09,00,00,00,00,00,00,00,00,00,00,0090 3070 DATA 000,G0,**00,**00,00,**00,00,00,00,00,00,GO,0G.dd,dd,0008**  3080 DATA **00,00,00,00,00,00,00,00,00,00,00,00,0b, 00,00,08,0090**  3090 DATA 09,00,00,00,00,00,00,000,00,00.00.00.00.0,00.rD4O1 310 DATA

# **Listing 4• bas**

- Failesabesdassappastasse. X.
- '= LISTING 4 2
- 3 '= ASSEMBLEUR
- A 1 ========================

10 DEB=&9023:LONG=&C0:NOM\$="CHICAGO3.BIN":LIG=100

Ξ

20 FOR A=DEB TO DEB+LONG STEP 16:SOM=O:FOR 8=0 TO 15:READ A\$:P OKE A+B,VAL("&"+A\$):SOM=SOM+VAL("&"+A\$):NEXT:LIG=LIG+t0:PRINT LIG:READ A\$:IF SOM<>VAL("&"+A\$) THEN PRINT"ERREUR EN LIGNE";LI G:END ELSE NEXT

30 SAVE NOM3,B,DEB,LONG:END

100 DATA 00, 11, C0, 62, 21, F1, C9, 06, 64, C5, E5, 01, 28, 28, 1A, 77, 0604 110 DATA 23,13, **10,**FA,E1,CD,26,BC,C1,16,EE,C9,00,21,FF,B7,682F 120 DATA 16,00,DD,SE,04,19,DD,46,02,C5,11,00,08,19,D2,58.04B4 130 DATA 90,01,50,C0,09,C1,10,F1,22,5F,90,C9,F1,C9,00,CD,07CD 140 DATA 40,90,2A,5F,90,22,28,90,DD,6E,00,DD,66,01,22,25,0599 150 DATA 90,CD,23,90,C9,**00,**00,00,00,00,00,00,00,00,00,00,02D9 160 DATA **00,00,00,00,00,00,00,00,00,80,00,00,00,00,00,00,0004**  170 DATA 00,00,06,60,11,01,00,I3,D5,E1,iB,CS,D5,0i,28,00,04DF 180 DATA 1A, ED, B0, 12, E1, CD, 26, BC, EB, C1, 10, EB, C9, 00, 11, 00, 07DA 190 DATA 70, 21, 00, C0, 06, 60, C5, E5, 01, 28, 00, 1A, AE, 77, 23, 13, 04FF 200 DATA 10,F9,E1,CD,26,BC,C1,10,ED.C9,00,CD,40,90,2A,5F,0846 210 DATA **90,**22,B5.90,DD,6E,00,DD,66,01,22,82,90,CD,23,90,076A 220 DATA 00,00,00,00,09,00,80.**90,00.00.00,00.00.00,00,00,0000** 

### **Listing5 • bas**

- 
- $2' = LISTING 5$  =
- 3 '= ASSEMBLEUR =
- 4 *\** ---------------------

10 DEB=&A000:LONG=&CC:NOM\$="CHICAGO4.BIN":LIG=100 20 FOR A=DEB TO DEB+LONG STEP 16:SOM=0:FOR B=0 TO 15:READ A\$:P OKE A+B,VAL("&"+A\$):SOM=SOM+VAL('&"+A\$):NEXT:LIG=LIG+10:PRINT LIG:READ A\$:IF SOM<>VAL("&"+A\$) THEN PRINT"ERREUR EN LIGNE";LI G:END ELSE NEXT

30 SAVE NOM\$,B,DEB,LONG:END

100 DATA 00,11,**00,**70,21,00,CO<sup>3</sup> 06,60,C5,E5,06,28,IA,77,23,0454 110 DATA 13,10,FA,E1,CD,26,BC,C1,10,EF,C9,00,11,A0,60,21,0768 120 DATA 55,EF,06,10,C5,E5,06,04,IA,E6,AA,28,06,4F,7E,E6,0699 130 DATA 55,B1,77,IA,E6,55,28,06,4F,7E,E6,AA,B1,77,23,13,06BB 140 DATA 10,E6,E1,CD,26,BC,C1,10,DB,C9,00,11,00,70,21,00,069D 150 DATA CO306,60,C5,E5,06,28,7E,12,23,13,10,FA,EI,CD,26,06A2 160 DATA BC,C1,10,EF,C9,00,21,FF,B7,16,00,DD,5E,06,19,DD,0769 170 DATA 46,04,C5,11,00,08,19,D2,7E,A0,01,50,C0,09,C1,10,051C 180 DATA F1,22,85.A0,C9,55,EF,00,CD,66,A0,2A,85,A0,22,05,078E 190 DATA A0,DD,6E,00,DD,66,01,22,02.AS,CD,00,AS,C9,00.CD,06F6 200 DATA 66.A0,2A,85,AO.22.20,A0,DD.6E,0O,DD,66,01,22,1D,0605 210 DATA AO,CD,IB,A0,C9,00,CD,66,A0,2A,85,A0,22,4F,A0,DD,0801 220 DATA 6E,00,DD,66,01,22,4C,A0,CD,4A,AB,C9,EB,20,A1,20,070C

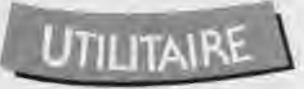

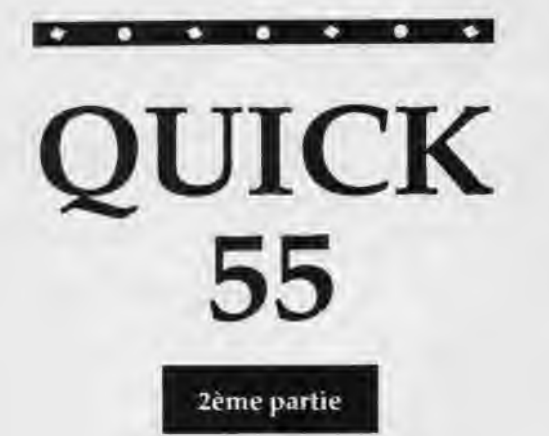

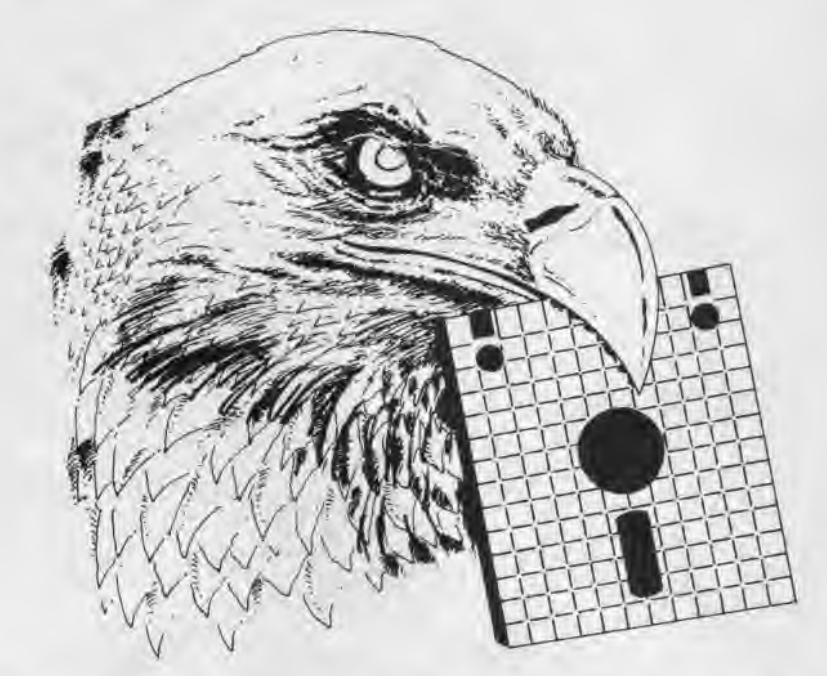

#### *UN EXEMPLE: L'ÉDITEUR-COPIEUR DE SECTEURS*

#### INTRODUCTION

Pour Illustrer l' utilisation de ces RSX. Je vous propose un exemple de programme. Il s'agit d'un éditeur-copieur de secteurs disquette ; il a été entièrement réalisé en BASIC, à l'aide de QUICK55, en 104 lignes. EDITEUR est l'exemple d'une réalisation habituellement réservée aux programmeurs assembleur, maintenant accessible en BASIC.

#### • UTILISATION

EDITEUR nécessite la présence en permanence d'une disquette dans le lecteur ; il s'agit de votre disquette de travail, sur laquelle le menu principal, dans une fenêtre, vous donne des informations; IL NE DOIT S'AGIR EN AU-CUN CAS DE LA DISQUETTE COMPOR-TANT QUICK55, puisque des modiflcations peuvent avoir Ileu, susceptibles d'effacer QUICK55. Le menu principal vous propose plusieurs options:

- Effacer un secteur: le secteur dont vous rentrez les coordonnées (n° de piste, n° de secteur) est effacé, et rempli avec l'octet de remplissage (&e5 au départ).

- Editer un secteur : le secteur dont vous entrez les coordonnées apparait à l'écran (octets en hexadécimal, pour que les 512 octets soient visibles à l'écran). La frappe d'une touche vous fait revenir au menu principal.

- Copie de secteurs : vous entrez le numéro de la piste, les numéros de secteurs devant être copiés d'une disquette à l'autre. Le programme vous Indique les disquettes (source ou but) à introduire, et attend après la frappe d'une touche.

- Copie Intégrale : la face entière d'une disquette est recopiée sur une autre ; l'ordinateur vous Indique les moments où vous devez changer de disquette. Remarque : la copie n'est possible que si la disquette est formatée de la même manière sur toute la face.

- Octet de remplissage : vous pouvez modifier l'octet avec lequel sont remplis les secteurs effacés.

L'ensemble de ces options est accessible en frappant le numéro lié à l'option.

#### • STRUCTURE DU PROGRAMME

- Chargement de QUICK55 ; InItlalisation

- Affichage du menu principal, après analyse de la disquette de travail (ùDISQ) ; le ùDIRE permet simplement

d'avoir un premier contact avec la disquette sur laquelle vont s'effectuer les opérations.

- Attente d'une touche, envol vers les différentes options.

- OPTION EFFACER : le ùFILLC et le ùRECT permettent d'obtenir un rectangle en surimpression (procédé utilisé également après). Le secteur vIrtuel est placé de 16384 à 16895. II est rempli avec l'octet de remplissage, puis le secteur virtuel est sauvegardé.

- OPTION EDITION : le secteur virtuel est placé au même endroit que précédemment, puis Il est affiché.

- OPTION MODIFICATION : chargement du secteur à partir de 16384, modifications par l'utilisateur, puis sauvegarde.

- OPTION COPIE SECTEURS : la piste ayant été choisie, les secteurs concernés sont chargés à partir de 16384, puis sauvegardés sur l'autre disquette.

- OPTION COPIE INTEGRALE :2 fois de suite, 15 pistes sont chargés dans les blocs de mémoire parallèle et sauvegardées sur la disquette destination. Pour les 10 dernières pistes, le principe est le même.

- OPTION OCTET DE REMPLISSAGE: l'octet est modifié.

Jean Louis Benard

# **EDITEUR**

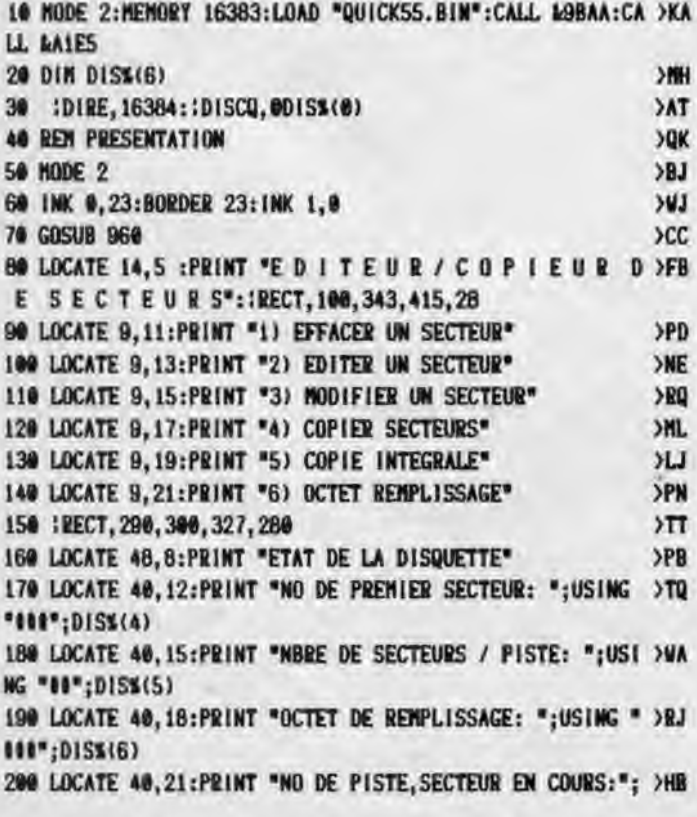

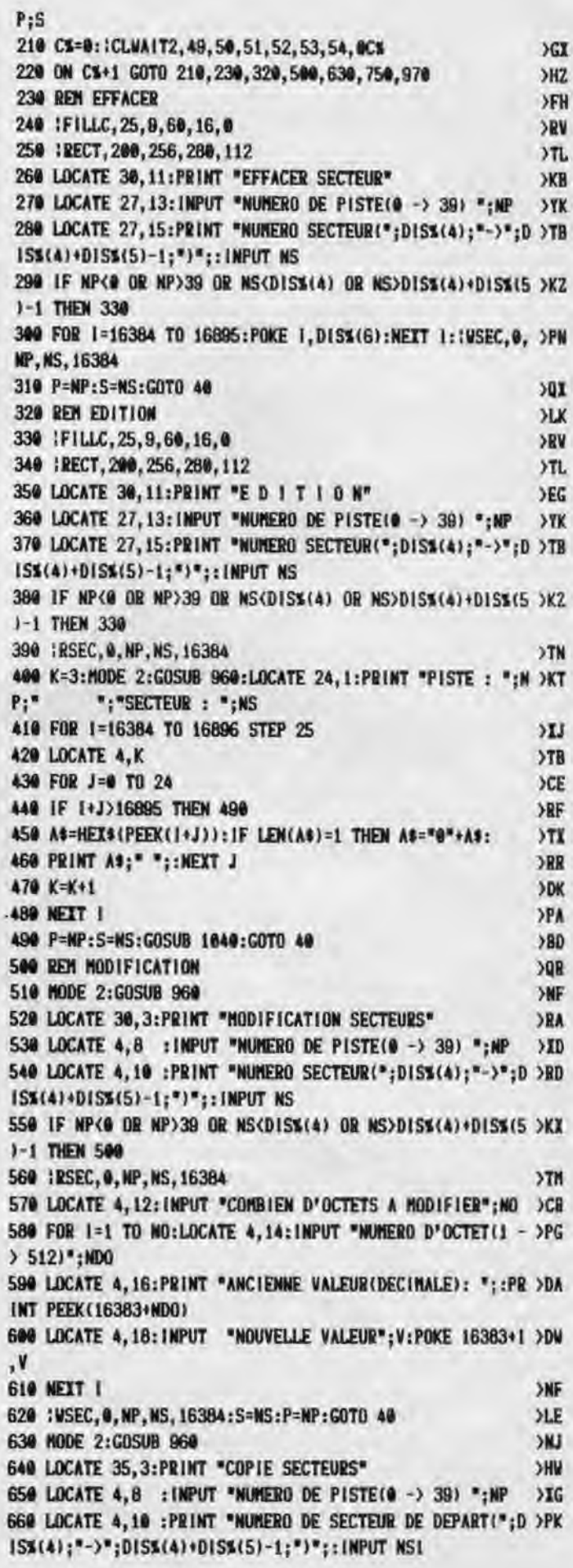

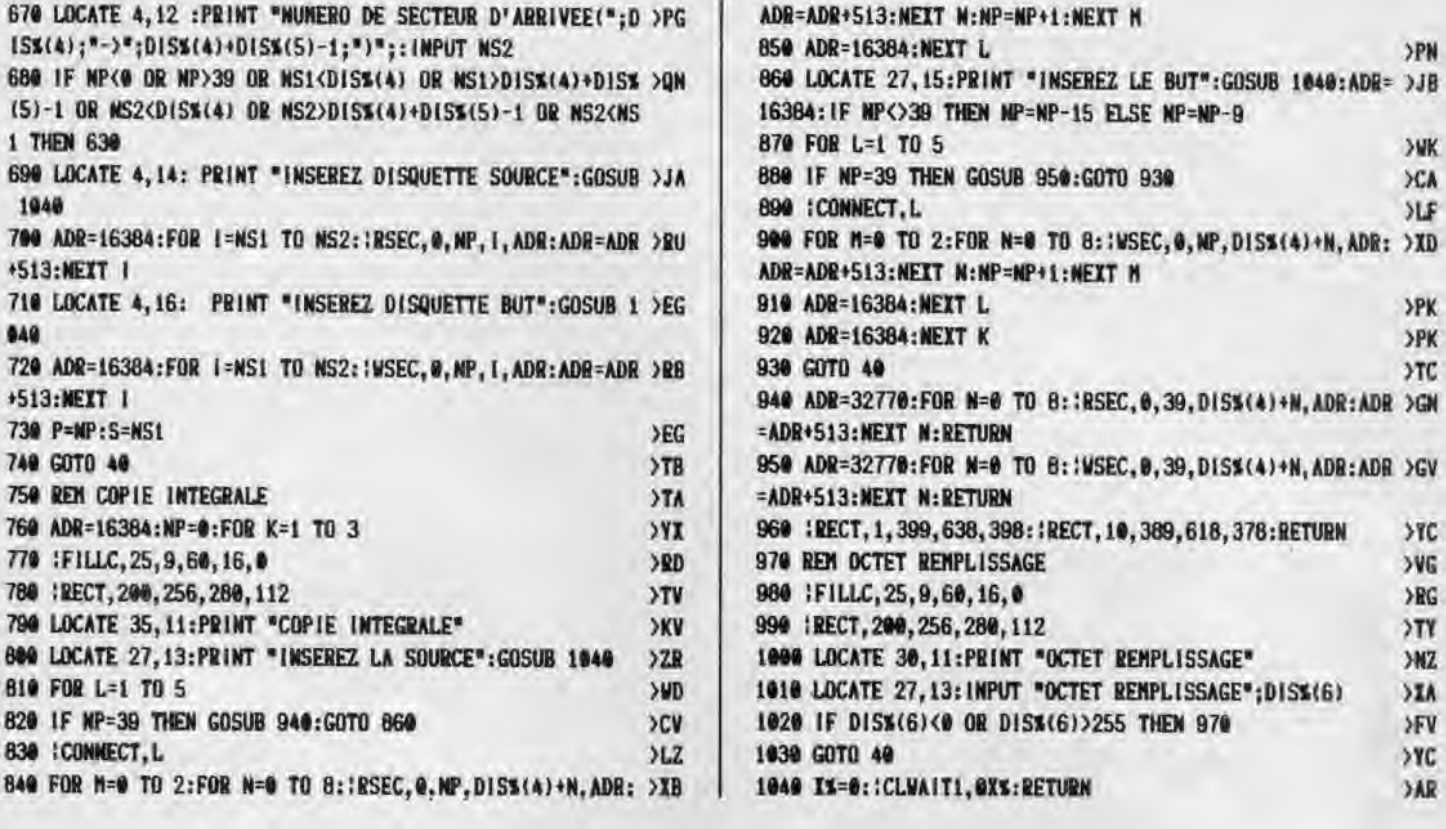

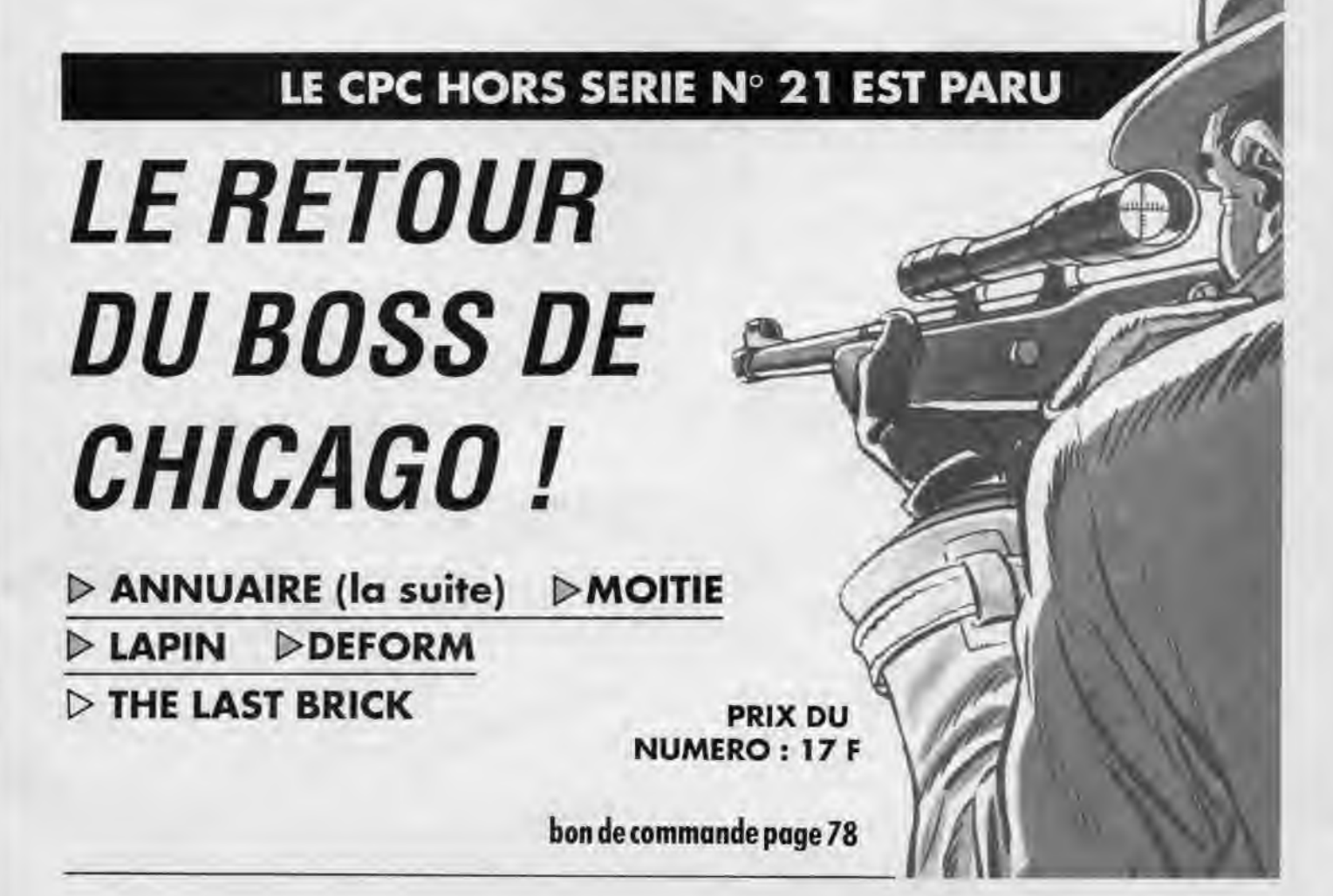

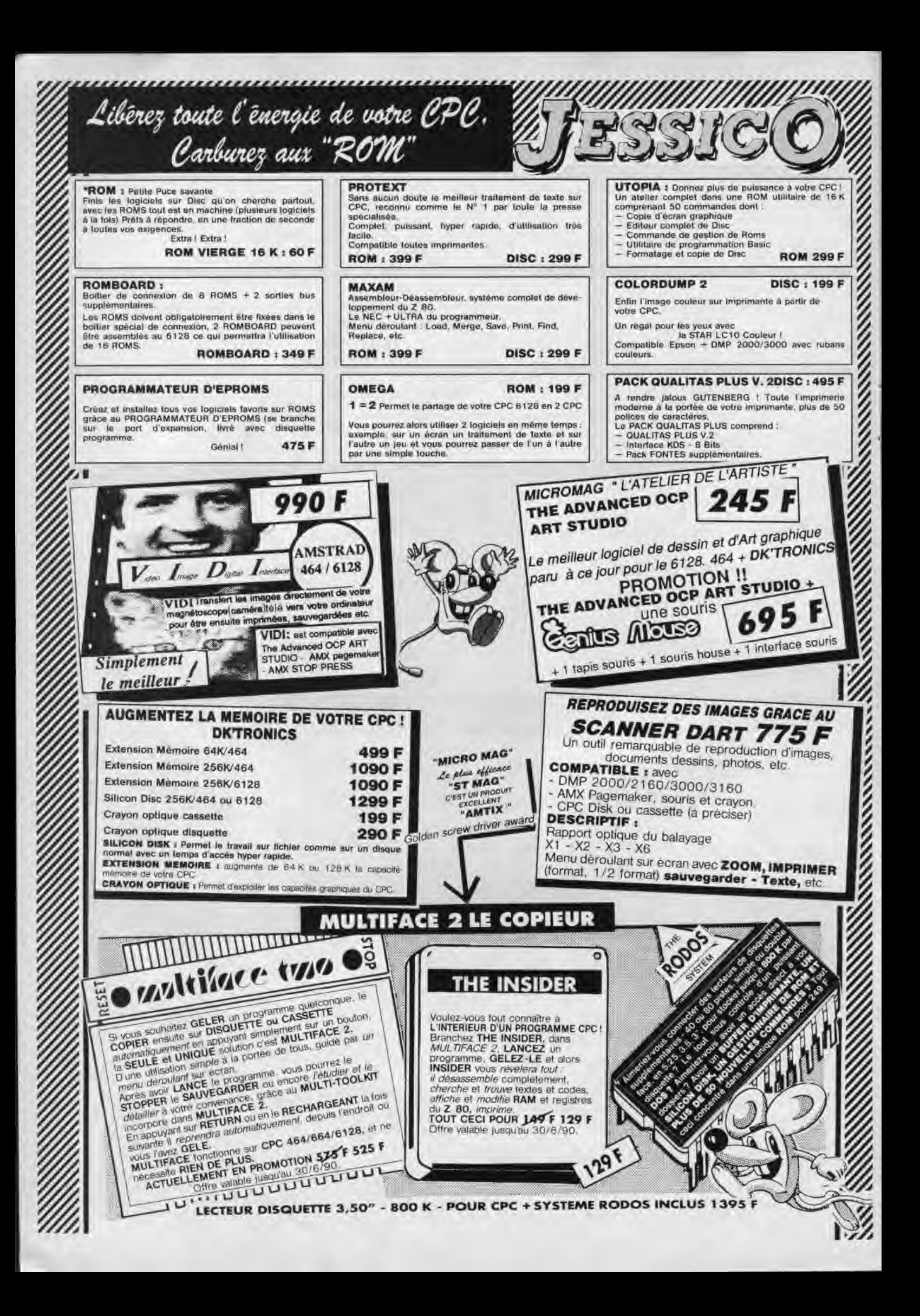

#### 3615 JESSICO CPC-ST-PC-AMIG

**SUPER CADEAU!**<br>Une magnifique Calcu<br>l'achat de 3 jeux (en un

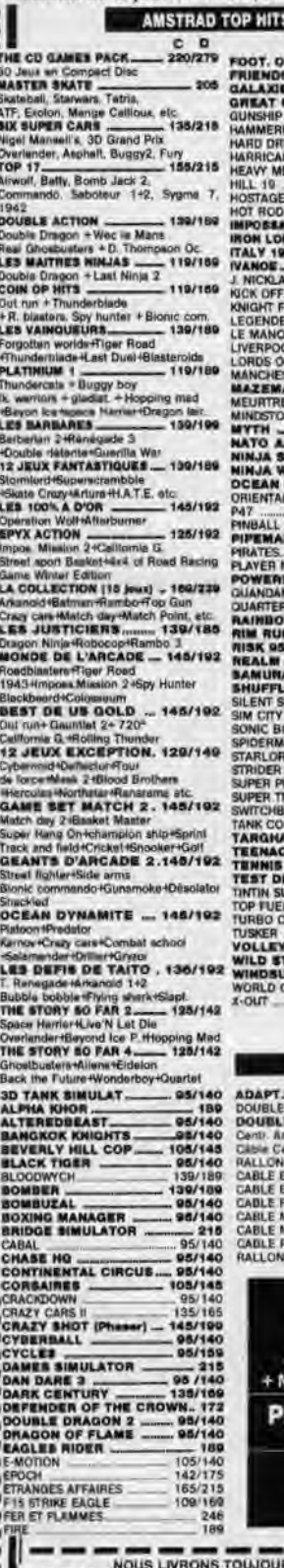

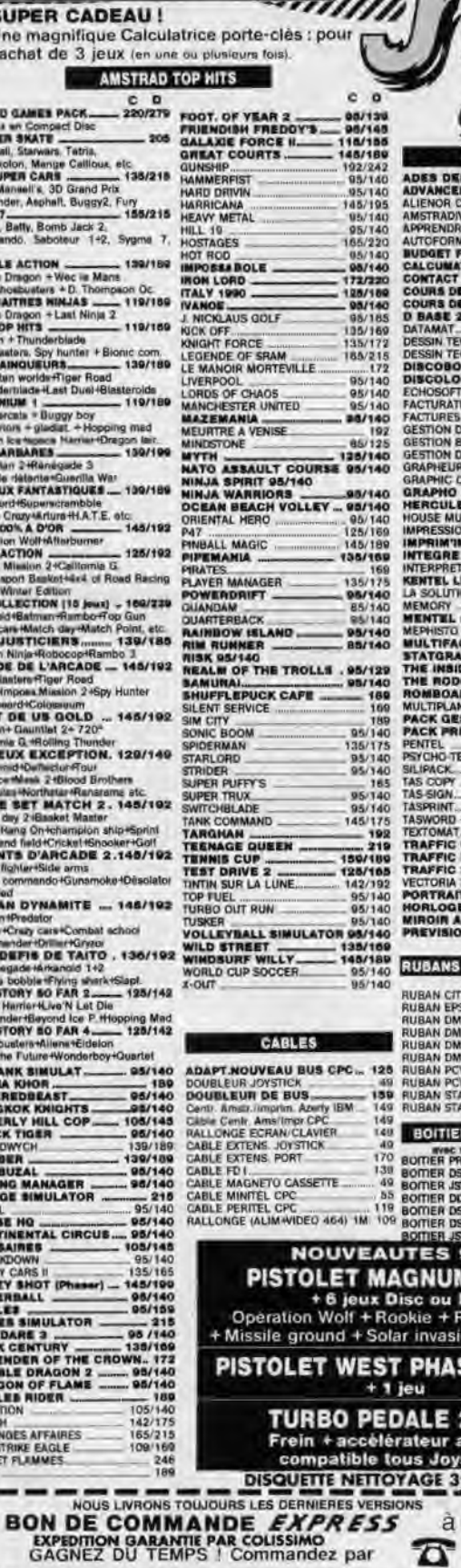

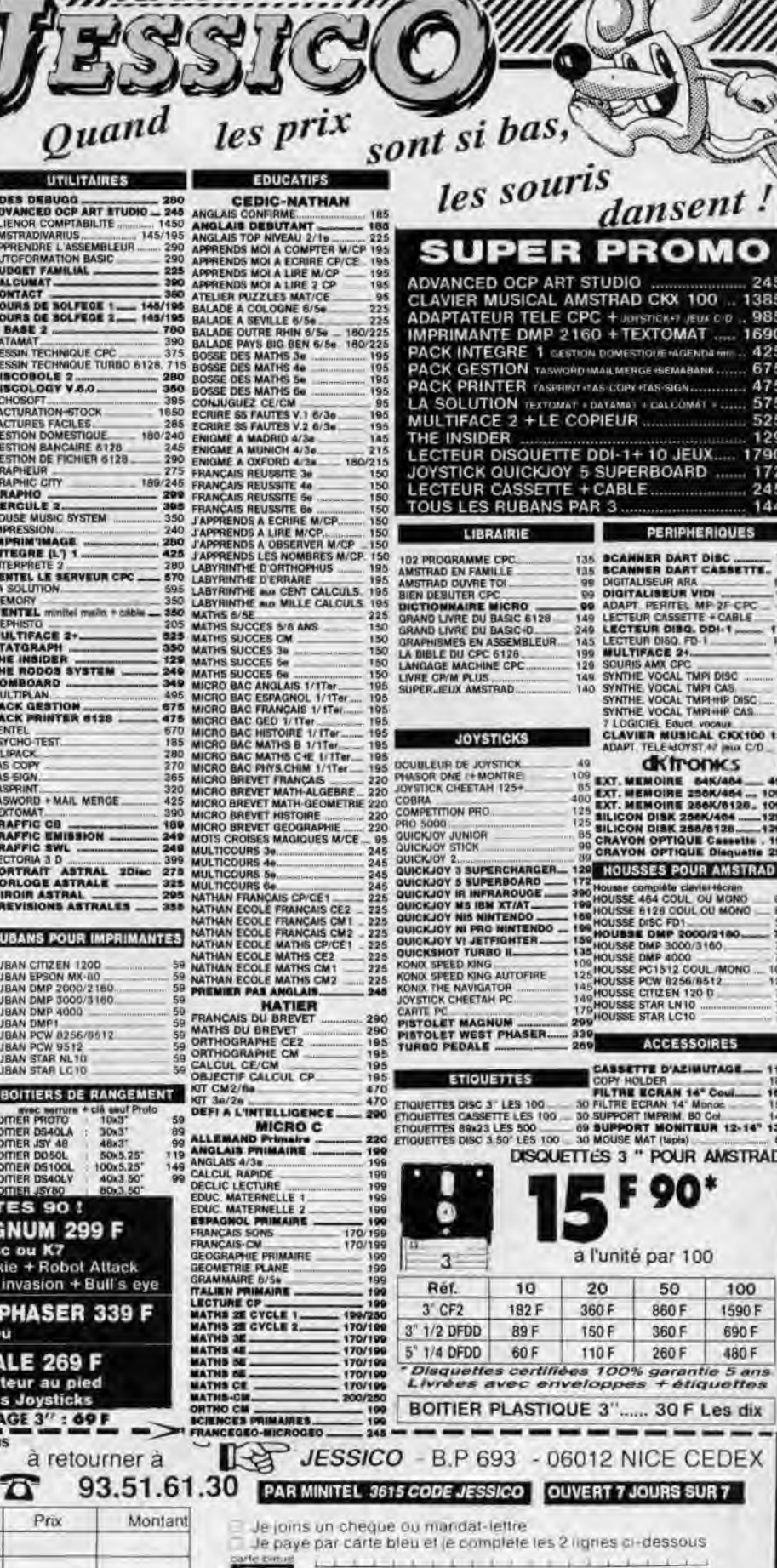

side direct date

PRENOM

CODE POSTAL

 $\mathbf{A}$ x x

SIGNATURE OBLIGATOIRE

NOM

VILLE

N' ET RUE

≕

ä

ä,

 $\overline{\mathsf{x}}$ 

PORT LOGICIEL JEUX 18 F<br>DOM TOM + ETRANGER 50 F

TITRES (garantie echange immediat)

precisez votre ordinateur DISC A K7 SOUTIQUE A NICE HOLLYWOOD STAR 8 BD, JOSEPH GARNIER

25

S/ TOTAL

PORT

TOTAL

Ote

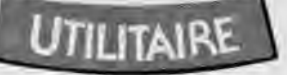

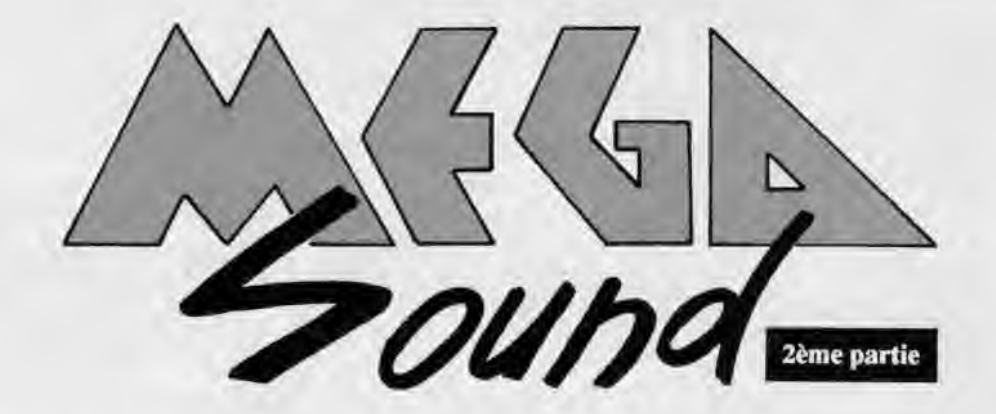

V ous avez eu le temps de vous fa-<br>miliariser avec le menu principal<br>et maintenant vous êtes le roi de la ous avez eu le temps de vous familiariser avec le menu principal digitalisation vocale (ou presque...). Nous allons aborder ce mois-ci 2 sous parties du MENU PRINCIPAL : CATA-LOGUEUR et FICHIER.

Le 'catalogueur" vous permet d'obtenir le catalogue d'une disquette sur le drive interne (A) ou externe (B). Voir FIGURE 3.

Le programme 'fichier" vous permet de sauvegarder ou lire un fichier sur cassette ou disquette.

Sur cassette, la sauvegarde peut être effectuée à la vitesse que l'on désire (LENT à TRES RAPIDE ou 1 à 6).

Sur disquette, la lecture et la sauvegarde peut être effectuée sur le DRIVE interne ou externe. Voir FIGURE 2. Le mois prochain nous aurons l'UTILI-TAIRE, les RSX et quelques trucs et astuces pour un meilleur emploi.

Tapez el lancez les programmes suivants:

FICHIER est formé par les programmes DATAS 1 et DATAS2. DATAS1 correspond à MEGA.EC2

DATAS2 correspond à FICS.BIN

CATALOGUEUR est formé par les programmes DATAS3 et DATAS4.

DATAS3 correspond à CATA.BIN DATAS4 correspond à MEGA.EC3 Ces fichiers seront lus à partir du menu principal.

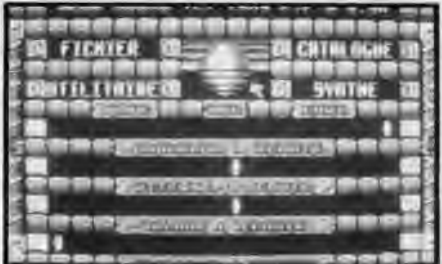

S. SAINT-MARTIN & F. FESSARD

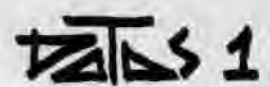

19 ' DATAS pour MEGA.EC2 20 ' 30 MODE 2:AD=kC006:NL=90 40 FOR A=1 TO 517:B=0:FOR C=1 TO 15:READ A\$ 50 POKE AD,VAL('h•+A\$):B=B+PEEK(AD):AD=AD+1 60 NEXT:READ E\$:1F VAL("&"+E\$)<>B THEN 80 70 NL=NL+18:NEIT:SAVE'MEGA.EC2',8,&CO08,&1E3F:CLS:END 80 CLS:PRINT"LIGNE"NL:" INCORRECTE":END 90 DATA AF,21,BD,AB,46,48,F5,E5,CD,32,BC,E1,Fi,23,3C,8BC **lei** DATA FE,10,2B,F1,C9,0A,01,02,04,A5,8E,14,IA,03,06,339 110 DATA 0F, 10, 19, 18, 12, 09, 00, 21, FF, FF, 21, EB, 00, 01, 00, 551 120 DATA 40, 3E, 02, 56, BA, 28, 0C, DD, 72, 00, DD, 2B, 2B, 0B, 78, 4C9 130 DATA B1, 20, EF, C9, 2B, 5E, 2B, 56, 2B, DD, 73, 00, DD, 2B, 0B, 621 140 DATA 78,B1,C8,15,20,F4,lB,D8,50,00,02,44,30,90,96,5F3 150 DATA **44,**30,98,90,00,**0I**,03,95,02,C0,04,95,02,80,80,489 160 DATA CO, 09, 95, 02, 80, 00, 00, 0A, 05, 05, 00, 0A, 03, 00, 02, 203 179 DATA 4A, 00, 83,05,02, 6e, 65, N, **6l,** 85, 88,4\$,4A,85,80,2AD 180 DATA 00, 00, 85, 05, CO, 00, 40, 85, CO, 4A, 40, 03, 85, 02, 80, 463 190 DATA 00,**44,**30,90,96,44,30,98,96,50,58,A4,F0, 58,58,6AC 200 DATA **A4,**Fe,50,58,**A4,**F8,50,58,A4,F0,58,58,A4,F0,54,898 210 DATA 58, A4, F0, 50, 58, A4, F0, 50, 58, A4, F0, 59, 58, A4, F0, 8A0 220 DATA 50,58,A4,F0,50,58,A4,F0,50,58,A4,F0,50,58,A4,800 230 DATA F0,50,58,A4,F0,50,58,A4,F0,50,58,A4,F0,50,58,84C 240 DATA **A4,**F0,56,58,**A4,**F6,50,58,A4,Fi,56,58,A4,F0,40,888 250 DATA C8,CC,C4,40,C8, CC,C4, 4\$, C8,CC, **C4, 40,** C8, CC, C4, A20

260 DATA **46,**C8,CC,C4,**40,**C8,CC,C4,40,C8,CC,C4,4\$,C8,CC,99C 276 DATA C4,40,C8,CC,C4,40,C8,CC,C4,40,C8,CC,C4,40,C8,994 280 DATA CC,C4,40,C8,CC,C4,48,C8,CC,C4,40,C8,CC,C4,40,998 298 DATA C8,CC,C4,40,C8,CC,C4,40,C8,CC,C4,46,C8,CC,C4,A26 300 DATA 40,C8,CC,C4,**84,**18,0C,58,04,68,2C,B4,00,04,50,488 310 DATA 02,00, A0, 03, 50, 02, 00, 03, 50, 02, 00, 03, 50, 02, 03, 1A4 328 DATA 00,02,50,56,00,04, 1C, 94,84, 5G, F0, 56, 69, 04, 56,3EE 330 DATA 02,04,68,2C,B4,00,04,50,02,00,A0,03,50,02,00,299 340 DATA 03,50,02,00,03,50,02,03,00,02,50,50,00,04,1C,16F 350 DATA 94, B4, 04, 18, 0C, 58, 00, C0, C0, 80, 04, C0, 0C, 1C, 00, 4B4 368 DATA **44,**CC,44,**44,**8S,88,03,44,02,CC,44,CC,44,CC,44,599 370 DATA CC, 44, CC, 00, 00, 44, 44, 00, 50, 0C, CO, 1C, 03, 44, 02, 3E5 388 DATA CC,\$3,44,62,CC,04,C8,IC,IC,G0,44,CC,44,44,06,465 390 DATA 88,03,44,02,CC,44,CC,44,CC,44,CC,44,CC,90,00,5DD 460 DATA **44,**88,00,50,eC,C8,1C,Ai,CO<sup>3</sup> C8,84,44,18,24,4C,4D0 410 DATA **44,**18,24,4C,**44,**18,24,4C,44,18,24,4C,44,18,24,2E4 420 DATA 4C,44,18,24,4C,44,18,24,4C,44,18,24,4C,44,18,36C 434 DATA 24,4C,44,18,24,4C,44,18,24,4C,44,18,24,4C,44,318 440 DATA 18,24,4C,**44,**18,24,4C,44,18,24,4C,44,18,24,4C,2EC 450 DATA **44,**1tl,24,4C,**44,**18,14,4C,44,1H,'L4,4C,44,1tl,4,'LE4 460 DATA 4C, 50, 00, 02, 11, 5B, 53, 5B, 1C, 00, 02, 41, F3, F3, D3, 4D0 470 DATA 11,5B,53,5B,11,5B,53,5B,41,F3,F3,D3,IC,00,82,54C 480 DATA 11,5B,53,5B,00,5B,71,A2,1C,00,02,50,58,A4,F0,4E2 490 DATA 00,54,78,A4,18,64,73,00,50,58,A4,F0,1D,00,02,4BA 500 DATA 5B, 71, A2, 00, 78, 24, 80, IC, 00, 02, 40, C8, CC, C4, 00, 540 510 DATA 54,73,0A,10,64,86,00,46,C8,CC,C4,ID,01,02,78,4F4 520 DATA 24,80,00,51,27,1D,00,02,04,18,0C,58,00,54,78,287 530 DATA A4, 18, 73, 0A, 00, 04, 18, 0C, 58, 1D, 00, 02, 51, 27, 00, 250

540 DATA 00, 78, 24, 80, 10, 00, 02, CO, CO, 80, 00, 73, 0A, 04, 18, 3D4 550 DATA 64, 80, 00, 00, CO, CO, 80, 1D, 00, 02, 78, 24, 80, 00, 27, 446 560 DATA 05, 80, 1C, 00, 02, 44, 18, 24, 4C, 00, 54, 78, A4, 73, 0A, 35C 570 DATA 00,00,44,18,24,4C,1D,00,02,27,05,80,00,78,24,233 580 DATA 80, 22, 00, 02, 50, A4, 18, 64, 80, 22, 00, 02, 78, 24, 80, 3D4 590 DATA 05, 4B, C3, OF, 1C, 00, 02, 44, 30, 90, 90, 00, 00, 10, 9D, 381 600 DATA 3F, 98, 00, 00, 44, 30, 90, 90, 1C, 00, 02, 05, 48, C3, 0F, 3AB 610 DATA 00,5B, 71, A2, 1C, 00, 02, 50, 58, A4, F0, 00, 54, 78, A0, 534 620 DATA 00, 64, 73, 00, 50, 58, A4, F0, 1D, 00, 02, 5B, 71, A2, 00, 4A0 630 DATA 78, 24, 80, 1C, 00, 02, 40, C8, CC, C4, 00, 54, 73, 0A, 10, 483 540 DATA 54, 80, 00, 40, CB, CC, C4, 1D, 00, 02, 78, 24, 80, 00, 51, 508 650 DATA 27, 10, 00, 02, 04, 18, 0C, 58, 00, 54, 78, A4, 18, 73, 0A, 2CB 660 DATA 00.04, 18, 0C, 58, 1D, 00.02, 51, 27, 00.00.78, 24, 80, 233 670 DATA 1D, 00, 02, CO, CO, 80, 00, 73, 0A, 04, 18, 64, 80, 00, 00, 39C 680 DATA CO, CO, 80, 1D, 00, 02, 78, 24, 80, 00, 27, 05, 80, 1C, 00, 403 690 DATA 02, 44, 18, 24, 4C, 00, 54, 78, A4, 73, 0A, 00, 00, 44, 18, 317 700 DATA 24.4C.1D.00.02.27.05.80.00.78.24.80.49.00.02.2A2 710 DATA 78, 24, 80, 11, CF, 0B, 53, 1C, 00, 02, 41, 53, A3, 93, 11, 453 720 DATA 5B, 53, 5B, 11, 5B, 53, 5B, 41, 53, A3, 93, IC, 00, 02, 11, 41C 730 DATA CF, 0B, 53, 50, 58, A4, F0, 50, 58, A4, F0, 50, 58, A4, F0, 7E1 740 DATA 50.58, A4, F0, 50, 58, A4, F0, 50, 58, A4, F0, 50, 58, A4, B00 750 DATA F0, 50, 58, A4, F0, 50, 58, A4, F0, 50, 58, A4, F0, 50, 58, B4C 760 DATA A4, F0, 50, 58, A4, F0, 50, 58, A4, F0, 50, 58, A4, F0, 50, 898 770 DATA 58, A4, F0, 50, 58, A4, F0, 50, 58, A4, F0, 50, 58, A4, F0, BA0 780 DATA 50,58, A4, F0, 50, 58, A4, F0, 40, C8, CC, C4, 40, C8, CC, 8E4 790 DATA C4, 40, C8, CC, C4, 40, C8, CC, C4, 40, C8, CC, C4, 40, C8, 994 800 DATA CC, C4, A0, C8, CC, C4, A0, C8, CC, C4, A0, C8, CC, C4, A0, 998 810 DATA CB, CC, C4, 40, CB, CC, C4, 40, CB, CC, C4, 40, CB, CC, C4, A20 820 DATA 40, CB, CC, C4, 40, CB, CC, C4, 40, CB, CC, C4, 40, CB, CC, 99C 830 DATA C4, 40, C8, CC, C4, 40, C8, CC, C4, 40, C8, CC, C4, 31, 00, 88D 840 DATA 02, F0, F0, A0, 00, F0, F0, A0, 41, 00, 02, F0, F0, A0, 00, 7C5 850 DATA FO, FO, AO, 44, C4, C0, C8, 44, C4, C0, C8, 00, 00, 03, D5, 878 860 DATA 02, FF, 05, FF, 05, 05, 80, 00, 05, FF, 05, FF, 05, FF, 03, A7E 870 DATA D5, 02, EA, 03, 00, 02, 41, 41, C3, 41, 03, 00, 02, 41, C3, 455 880 DATA 41, C3, 41, C3, 41, C3, 00, 00, C1, 80, 40, C2, C1, 80, 00, 690 890 DATA 00, C1, C2, C2, 00, C1, C3, C0, C2, C1, C3, C1, C1, 80, 00, BD1 900 DATA 44, C4, C0, C8, 44, C4, C0, C8, 04, A4, 58, 58, 04, A4, 58, 778 910 DATA 58, 04, A4, 58, 58, 04, A4, 58, 58, 04, A4, 58, 58, 04, A4, 508 920 DATA 58, 58, 04, A4, 58, 58, 04, A4, 58, 58, 04, A4, 58, 58, 04, 48C 930 DATA A4, 58, 58, 04, A4, 58, 58, 04, A4, 58, 58, 04, A4, 58, 58, 55C 940 DATA 04, A4, 58, 58, 04, A4, 58, 58, 04, A4, 58, 58, 04, A4, 58, 508 950 DATA 58, 04, A4, 58, 58, 04, A4, 58, 58, 04, A4, 58, 58, 40, C4, 564 960 DATA CO, CB, 40, C4, CO, CB, 40, C4, CO, CB, 40, C4, CO, CB, 40, 96C 970 DATA C4, C0, C6, 40, C4, C6, C6, 40, C4, C6, C6, 40, C4, C6, C6, 9F0 980 DATA 40, CA, CO, CB, 40, C4, CO, CB, 40, C4, CO, CB, 40, C4, C0, 968 990 DATA C8, 40, C4, C8, C8, 40, C4, C8, C8, 40, C4, C0, C8, 40, C4, 970 1000 DATA CO, CB, 40, C4, CO, CB, 40, C4, C0, C8, 40, C4, C0, CB, 40, 96C 1010 DATA C4, C0, C6, 10, 24, E4, 18, 04, 2C, 94, B4, 00, 14, 00, 14, 51C 1020 DATA 14, 00, 28, 03, 14, 02, 00, 03, 14, 02, 00, 03, 14, 02, 28, AF 1030 DATA 00, 00, 14, 14, 00, 04, 68, 1C, B4, 03, 14, 02, 28, 04, 14, 1BD 1040 DATA 02, 04, 2C, 94, B4, 00, 14, 00, 14, 14, 00, 28, 03, 14, 02, 1F7 1050 DATA 08, 03, 14, 02, 00, 03, 14, 02, 28, 00, 00, 14, 28, 00, 04, 9A 1060 DATA 68, 1C, B4, 10, 24, E4, 18, 50, 00, 02, 10, 64, 24, 64, 10, 3C6 1070 DATA 64, 24, 64, 10, 64, 24, 64, 10, 64, 24, 64, 10, 64, 24, 64, 3E0 1080 DATA 10, 64, 24, 64, 10, 64, 24, 64, 10, 64, 24, 64, 10, 64, 24, 380 1090 DATA 64, 10, 54, 24, 64, 10, 64, 24, 64, 10, 64, 24, 64, 10, 64, 3CC 1100 DATA 24, 64, 10, 64, 24, 64, 10, 64, 24, 64, 10, 64, 24, 64, 10, 38C 1110 DATA 64, 24, 64, 10, 64, 24, 64, 10, 64, 24, 64, 10, 64, 24, 64, 3E0 1120 DATA 11, 33, 73, 73, 1C, 00, 02, 51, F3, B3, 33, 11, 33, 73, 73, 49C 1130 DATA 11, 33, 73, 73, 51, F3, B3, 33, 1C, 00, 02, 11, 33, 73, 73, 49C 1140 DATA 51, 58, F3, 53, 1C, 00, 02, 41, 03, 03, 58, 51, 58, F3, 53, 4A4 1150 DATA 51, 5B, F3, 53, 41, 03, 03, 5B, 1C, 00, 02, 51, 5B, F3, 53, 4A4 1160 DATA 00, 05, F3, 0A, 1C, 00, 02, 04, A4, 58, 58, 05, 00, 02, 11, 290 1170 DATA A7,00,04,A4,58,58,1D,00,02,05,F3,0A,20,00,02,342 1180 DATA 40, C4, C0, C8, 00, 11, A7, 05, 00, 02, 40, C4, C0, C8, 21, 5F8 1190 DATA 00, 02, B3, 0A, 1D, 00, 02, 10, 24, E4, 18, 04, 00, 02, 11, 225 1200 DATA A7, 00, 00, 10, 24, E4, 16, 10, 00, 02, B3, 0A, 26, 00, 02, 2DB 1210 DATA A7, 2B, 00, 02, 0A, 41, 0A, 1C, 00, 02, 10, 64, 24, 64, 03, 246 1220 DATA 00.02, 11, A7, 03, 00, 02, 10, 64, 24, 64, 1D, 00, 02, 0A, 1E4 1230 DATA 41, 0A, 00, A2, 00, A2, 1D, 00, 02, F0, F0, A0, 06, 00, 02, 436 1240 DATA 11, 00, 00, F0, F0, A0, 10, 00, 02, A2, 00, A2, 01, A3, 08, 4A3 1250 DATA A3, 1C, 00, 02, 44, C4, C0, C8, 00, 00, 15, 7F, FF, 3F, 00, 523 1260 DATA 00, 44, C4, C0, C8, 1C, 00, 02, 01, A3, 08, A3, 00, 05, F3, 4F8 1270 DATA 0A.1C.00.02.04.A4.58.58.05.00.02.11.A7.00.04.243 1280 DATA A4, 58, 58, 10, 00, 02, 05, F3, 0A, 20, 00, 02, 40, C4, C0, 45B 1290 DATA C8, 00, 11, A7, 05, 00, 02, 40, C4, C0, C8, 21, 00, 02, B3, 4E9 1300 DATA 0A.1D.00.02.10.24.E4.18.04.00.02.11.A7.00.00.217 1310 DATA 10.24.E4.18.10.00.02.B3.0A.26.00.02.A7.2B.00.306 1320 DATA 02, 0A, 41, 0A, 1C, 00, 02, 10, 64, 24, 64, 03, 00, 02, 11, 187 1330 DATA A7, 03, 00, 02, 10, 64, 24, 64, 1D, 00, 02, 0A, 41, 0A, 00, 21C 1340 DATA A2, 00, A2, 1C, 00, 02, 51, 83, 33, 33, 11, 33, 73, 73, 11, 407 1350 DATA 33, 73, 73, 51, B3, 33, 33, 10, 00, 02, A2, 00, A2, 11, 8F, 486 1360 DATA 03, 5B, 1C, 00, 02, 41, 83, 43, 58, 51, 58, F3, 53, 51, 58, 47C 1370 DATA F3,53, 41, 83, 43, 5B, 1C, 00, 02, 11, 8F, 03, 5B, 04, A4, 46C 1380 DATA 58, 58, 04, A4, 58, 58, 04, A4, 58, 58, 04, A4, 58, 58, 04, 4BC 1390 DATA A4, 58, 58, 04, A4, 58, 58, 04, A4, 58, 58, 04, A4, 58, 58, 55C 1400 DATA 04, A4, 58, 58, 04, A4, 58, 58, 04, A4, 58, 58, 04, A4, 58, 508 1410 DATA 58, 04, A4, 58, 58, 04, A4, 58, 58, 04, A4, 58, 58, 04, A4, 508 1420 DATA 58, 58, 04, A4, 58, 58, 04, A4, 58, 58, 04, A4, 58, 58, 04, 4BC 1430 DATA A4, 58, 58, 40, C4, C0, C8, 40, C4, C0, C8, 40, C4, C0, C8, 8F8 1440 DATA 40, CA, CO, CB, 40, C4, CO, CB, 40, C4, CO, C8, 40, C4, C0, 968 1450 DATA CB, 40, C4, C0, C8, 40, C4, C0, C8, 40, C4, C0, C8, 40, C4, 970 1460 DATA CO, CB, 40, C4, CO, CB, 40, C4, CO, CB, 40, C4, C0, CB, 40, 96C 1470 DATA C4, C0, C8, 40, C4, C0, C8, 40, C4, C0, C8, 40, C4, C0, C8, 9F0 1480 DATA 40.C4.C0.C8.40.C4.C0.C8.30.00.02.50.58.A4.F0.786 1490 DATA 50, 58, A4, F0, 40, 00, 02, 50, 58, A4, F0, 50, 58, A4, F0, 6F6 1500 DATA 40, C8, CC, C4, 40, C8, CC, C4, 00, 00, 03, 40, 02, C0, 40, 675 1510 DATA CO. 40. 40. 00. 00. 40. CO. 40. CO. 40. CO. 03. 40. 02. CO. 545 1520 DATA 14, 00, 02, 40, 00, 00, 80, 40, 03, 00, 02, 40, C0, 80, 00, 298 1530 DATA 40, CO, 00, 80, 40, CO, 40, 40, 80, 90, 40, CB, CC, CA, 40, 508 1540 DATA C8, CC, C4, 04, 18, OC, 58, 04, 18, OC, 58, 04, 18, OC, 58, 3D8 1550 DATA 04, 18, DC, 58, 04, 18, OC, 58, 04, 18, OC, 58, 04, 18, OC, 1A8 1560 DATA 58, 04, 18, 06, 58, 04, 18, 06, 58, 04, 18, 06, 58, 04, 18, 1F4 1570 DATA 0C, 58, 04, 18, 0C, 58, 04, 18, 0C, 58, 04, 18, 0C, 58, 04, 1E8 1580 DATA 18, 0C, 58, 04, 18, 0C, 58, 04, 18, 0C, 58, 04, 18, 0C, 58, 1FC 1590 DATA 04, 18, 0C, 58, 04, 18, 0C, 58, 00, C0, C0, 80, 80, C0, C0, 480 1600 DATA 80.00.C0.C0.80.00.C0.C0.80.00.C0.C0.C0.80.00.C0.740 1610 DATA CG, 89, 00, CG, CG, 80, 00, CG, CG, 80, 00, CG, CG, 80, 00, 740 1620 DATA CO.CO.80.00.CO.CO.80.00.CO.CO.80.00.CO.CO.CO.CO.80.800 1630 DATA 00, C0, C0, 80, 00, C0, C0, 80, 00, C0, C0, 80, 00, C0, C0, 780 1640 DATA 80.00.C0.C0.80.00.C0.C0.80.00.C0.C0.80.44.18.6DC 1650 DATA 24, 4C, 50, 2C, 1C, 1C, 00, 54, 00, 54, 54, 00, A8, 03, 54, 31F 1660 DATA 02, 00, 03, 54, 02, 00, 03, 54, 02, AB, 00, 00, 54, 54, 00, 204 1670 DATA 50, 2C, 1C, 1C, 03, 54, 02, A8, 04, 54, 02, 50, 2C, 1C, 1C, 2C3 1680 DATA 00.54.00.54.54.00.AB.03.54.02.00.03.54.02.00.256 1690 DATA 03, 54, 02, A8, 00, 00, 54, A8, 00, 50, 2C, 1C, 1C, 44, 18, 300 1700 DATA 24, 4C, 50, 00, 02, 44, 30, 90, 90, 44, 30, 90, 90, 44, 30, 45E 1710 DATA 90,90,44,30,90,90,44,30,90,90,44,30,90,90,44,620 1720 DATA 30, 90, 90, 44, 30, 90, 90, 44, 30, 90, 90, 44, 30, 90, 90, 60C 1730 DATA 44, 30, 90, 90, 44, 30, 90, 90, 44, 30, 90, 90, 44, 30, 90, 500

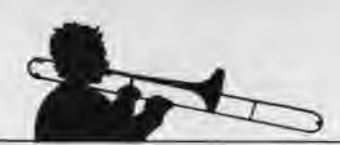

1740 DATA 90, 44, 30, 90, 90, 44, 30, 90, 90, 44, 30, 90, 90, 44, 30, 5CO 1750 DATA 90, 90, 44, 30, 90, 90, 44, 30, 90, 90, 11, CF, CF, DB, 1C, GEE 1760 DATA 00, 02, 41, 87, 48, 93, 11, CF, CF, DB, 11, CF, CF, DB, 41, 6FD 1770 DATA 87, 48, 93, 1C, 00, 02, 11, CF, CF, DB, 11, DB, F3, 53, 1C, 65B 1780 DATA 00, 02, 41, 87, C3, 58, 11, DB, F3, 53, 11, DB, F3, 53, 41, 68D 1790 DATA 87, C3, 5B, 1C, 00, 02, 11, DB, F3, 53, 00, 51, 27, 1D, 00, 48A 1800 DATA 02, 04, 18, 0C, 58, 00, 54, 78, A4, 18, 73, 0A, 00, 04, 18, 2A3 1810 DATA OC, 58, 1D, 00, 02, 51, 27, 00, 00, 78, 24, 80, 1D, 00, 02, 236 1820 DATA CO.CO.60.00.73.0A.04.18.64.80.00.00.CO.CO.60.57D 1830 DATA 1D, 00, 02, 78, 24, 80, 00, 27, 05, 80, 1C, 00, 02, 44, 18, 261 1840 DATA 24, 4C, 00, 54, 78, A4, 73, 0A, 00, 00, 44, 18, 24, 4C, 1D, 346 1850 DATA 00.02.27.05.80.00.78.24.80.22.00.02.50.A4.18.2FA 1860 DATA 64, 80, 22, 00, 02, 78, 24, 80, 00, 50, 24, 82, 1C, 00, 02, 338 1870 DATA 44, 30, 90, 90, 00, 54, 78, 73, 0A, 44, 80, 00, 44, 30, 90, 4A5 1880 DATA 90, 1D, 00, 02, 50, 24, 82, 20, 00, 02, 50, 58, A4, F0, 00, 403 1890 DATA 54, 78, A4, 18, 64, 73, 00, 50, 58, A4, F0, 20, 00, 02, 05, 4C2 1900 DATA 83, 83, 87, 1C, 00, 02, 40, C8, CC, C4, 00, 51, 10, E6, 6E, 5F8 1910 DATA E6,51,00,40,C8,CC,C4,1C,00,02,05,83,83,87,00,57F 1920 DATA 51, 27, 1D, 00, 02, 04, 18, 0C, 58, 00, 54, 78, A4, 18, 73, 312 1930 DATA @A, 00, 04, 18, 0C, 58, 1D, 00, 02, 51, 27, 00, 00, 78, 24, 18D 1940 DATA 80, 1D, 00, 02, CO, CO, 80, 00, 73, 0A, 04, 18, 64, 80, 00, 41C 1950 DATA 00.C0.C0.80,1D.00.02.78.24.80.00.27.05.80.1C.403 1960 DATA 00, 02, 44, 16, 24, 4C, 00, 54, 78, A4, 73, 0A, 00, 00, 44, 2FF 1970 DATA 16, 24, 4C, 1D, 00, 02, 27, 05, 80, 00, 78, 24, 80, 22, 00, 291 1980 DATA 02, 50, A4, 18, 64, 80, 22, 00, 02, 78, 24, 80, 00, 50, 24, 3A6 1990 DATA B2, 1C, 00, 02, 44, 30, 90, 90, 00, 54, 78, 73, 0A, 44, 80, 441 2000 DATA 00, 44, 30, 90, 90, 10, 00, 02, 50, 24, 82, 20, 00, 02, 41, 30C 2010 DATA 87, 4B, 93, 11, CF, CF, DB, 11, CF, CF, DB, 41, 87, 4B, 93, 81F 2020 DATA 20,00,02,11,58,53,58,1C,00,02,41,87,C3,58,11,351 2030 DATA DB, F3, 53, 11, DB, F3, 53, 41, 87, C3, 5B, IC, 00, 02, 11, 668 2040 DATA 5B, 53, 5B, 04, 18, 0C, 58, 04, 16, 0C, 58, 04, 18, 0C, 58, 289 2050 DATA 04, 18, 0C, 58, 04, 18, 0C, 58, 04, 18, 0C, 58, 04, 18, 0C, 1AB 2060 DATA 58, 04, 18, 0C, 58, 04, 18, 0C, 58, 04, 18, 0C, 58, 04, 18, 1F4 2070 DATA OC, 58, 04, 18, OC, 58, 04, 18, OC, 58, 04, 18, OC, 58, 04, 1E8 2080 DATA 18, OC, 58, 04, 18, OC, 58, 04, 18, OC, 58, 04, 18, OC, 58, 1FC 2090 DATA 04, 18, 0C, 58, 04, 18, 0C, 58, 00, C0, C0, 80, 00, C0, C0, 480 2100 DATA 80, 00, CO, CO, 80, 00, CO, CO, 80, 00, CO, CO, 80, 00, CO, 740 2110 DATA C0, 80, 00, C0, C0, 80, 00, C0, C0, 80, 00, C0, C0, 80, 00, 740 2120 DATA CO, CO, BO, 00, CO, CO, BO, 00, CO, CO, BO, 00, CO, CO, BO, BOO 2130 DATA 00, CO, CO, 80, 00, CO, CO, 80, 00, CO, CO, 80, 00, CO, CO, 780 2140 DATA 80,00, CO, CO, 80,00, CO, CO, 80,00, CO, CO, 80, 30, 00, 680 2150 DATA 02, 04, A4, 58, 58, 04, A4, 58, 58, 00, 00, 03, 40, 02, C0, 3B7 2160 DATA 40, CO, 40, CO, 00, 00, 40, CO, 40, CO, 40, CO, 40, CO, 40, 640 2170 DATA CO, 14, 00, 02, 40, CO, 00, 00, 40, CO, 03, 00, 02, 80, 00, 35B 2180 DATA 00, 40, C0, 00, 00, 40, C0, 40, 40, 00, 00, 04, A4, 58, 58, 308 2190 DATA 04, A4, 58, 58, 40, C4, C0, C8, 40, C4, C0, C8, 40, 00, 02, 682 2200 DATA 40, C4, C0, C8, 40, C4, C0, C8, 10, 24, E4, 18, 10, 24, E4, 760 2210 DATA 18, 10, 24, E4, 18, 10, 24, E4, 18, 10, 24, E4, 18, 10, 24, 3DC 2220 DATA E4, 18, 10, 24, E4, 18, 10, 24, E4, 18, 10, 24, E4, 18, 10, 49C 2230 DATA 24, E4, 18, 10, 24, E4, 18, 10, 24, E4, 18, 10, 24, E4, 18, 480 2240 DATA 10, 24, E4, 18, 10, 24, E4, 18, 10, 24, E4, 18, 10, 24, E4, 4AB 2250 DATA 18, 10, 24, E4, 18, 10, 24, E4, 18, 10, 24, E4, 18, 50, 00, 3F8 2260 DATA 02, 10, 64, 24, 64, 50, 78, 84, 1C, 00, 54, 00, 54, FC, 00, 43A 2270 DATA AB, 54, FC, 54, 00, 07, 54, 02, 03, 00, 02, 54, FC, 00, 50, 44E 2280 DATA 78, B4, IC, 03, 54, 02, 00, 04, 54, 02, 50, 78, 84, IC, 00, 393 2290 DATA 54,00,54, FC,00, A8, 54, FC, 54, 00, 07, 54, 02, 03, 00, 450 2300 DATA 02, 54, 54, 00, 50, 78, 84, 1C, 10, 64, 24, 64, 00, F0, F0, 51E 2310 DATA AB, 00, FO, FO, AO, 00, FO, FO, AO, 00, FO, FO, AO, 00, FO, 910 2320 DATA F0, A0, 00, F0, F0, A0, 00, F0, F0, A0, 00, F0, F0, A0, 00, 910 2330 DATA F0, F0, A0, 00, F0, F0, A0, 00, F0, F0, A0, 00, F0, F0, A0, A00

2340 DATA 00, F0, F0, A0, 00, F0, F0, A0, 80, F0, F0, A0, 00, F0, F0, 960 2350 DATA A0, 00, F0, F0, A0, 00, F0, F0, A0, 00, F0, F0, A0, 00, F0, 910 2360 DATA FO, AO, 44, C4, CO, C8, 44, C4, C0, C8, 44, C4, C0, C8, 44, 984 2370 DATA C4, C0, C8, 44, C4, C0, C8, 44, C4, C0, C8, 44, C4, C0, C8, 9FC 2380 DATA 44, C4, C0, C8, 44, C4, C0, C8, 44, C4, C0, C8, 44, C4, C0, 978 2390 DATA CB, 44, C4, C0, C8, 44, C4, C0, C5, 44, C4, C0, C8, 44, C4, 980 2400 DATA CO.CB.44.C4.C0.C8.44.C4.C0.C8.44.C4.C0.CB.44.07C 2410 DATA C4, C0, C8, 44, C4, C0, C8, 11, 98, 73, 58, 1C, 00, 02, 41, 685 2420 DATA 87, C3, 93, 11, 98, 73, 58, 11, 98, 73, 58, 41, 87, C3, 93, 6EF 2430 DATA 1C.00.02.11.9B.73.5B.51.4F.0B.53.1C.00.02.41.2F5 2440 DATA OF, C3, D3, S1, 4F, 08, 53, S1, 4F, 08, 53, 41, 0F, C3, D3, 587 2450 DATA IC, 00, 02, 51, 4F, 0B, 53, 00, B3, 0A, 1D, 00, 02, 10, 24, 22C 2460 DATA E4, 18, 04, 00, 02, 11, A7, 00, 00, 10, 24, E4, 18, 10, 00, 307 2470 DATA 02, B3, 0A, 26, 00, 02, A7, 2B, 00, 02, 0A, 41, 0A, 1C, 00, 22C 2480 DATA 02, 10, 54, 24, 54, 03, 06, 02, 11, A7, 03, 00, 02, 10, 54, 234 2490 DATA 24, 64, 1D, 00, 02, 0A, 41, 0A, 00, A2, 00, A2, 1D, 00, 02, 25F 2500 DATA F0, F0, A0, 06, 00, 02, 11, 00, 00, F0, F0, A0, 10, 00, 02, 538 2510 DATA A2, 00, A2, 20, 00, 02, 44, C4, C0, C8, 00, 00, 11, A7, 04, 4B2 2520 DATA 00.02, 44, C4, C0, C8, 21, 00.02, 05, 07, 10, 00, 02, 04, 2E4 2530 DATA A4, 58, 58, 05, 00, 02, 11, A7, 00, 04, A4, 58, 58, 1D, 00, 388 2540 DATA 02, 05, 07, 00, 51, 08, 03, 58, 1C, 00, 02, 40, C4, C0, C8, 372 2550 DATA 00, 05, 15, 6E, CC, BF, 05, 00, 40, C4, C0, C8, 1C, 00, 02, 4C2 2560 DATA 51,08,03,58,00,B3,0A,1D,00,02,10,24,E4,18,04,2CA 2570 DATA 00,02,11,A7,00,00,10,24,E4,18,1D,00,02,B3,0A,2C6 2580 DATA 26,00,02, A7, 2B, 00,02,0A, 41,0A, 1C,00,02,10,64, 1E3 2590 DATA 24, 64, 03, 00, 02, 11, A7, 03, 00, 02, 10, 64, 24, 64, 10, 263 2600 DATA 00.02.0A.41.0A.00.A2.00.A2.1D.00.02.F0.F0.A0.43A 2610 DATA 06,00,02,11,00,00,F0,F0,A0,1D,00,02,A2,00,A2,3FC 2620 DATA 20, 00, 02, 44, C4, C0, C8, 00, 00, 11, A7, 04, 00, 02, 44, 3B4 2630 DATA C4, C0, C8, 20, 00, 02, 11, 33, 73, 73, 1C, 00, 02, 41, 87, 47E 2640 DATA C3, 93, 11, 98, 73, 58, 11, 98, 73, 58, 41, 87, C3, 93, 1C, 684 2650 DATA 00, 02, 11, 33, 73, 73, 51, 58, F3, 53, 1C, 00, 02, 41, 0F, 38C 2660 DATA B7, D3, 51, 4F, 0B, 53, 51, 4F, 0B, 53, 41, 0F, 87, D3, IC, 51C 2670 DATA 00, 02, 51, 58, F3, 53, 10, 24, E4, 18, 10, 24, E4, 18, 10, 464 2680 DATA 24, E4, 18, 10, 24, E4, 18, 10, 24, E4, 18, 10, 24, E4, 18, 480 2690 DATA 10, 24, E4, 18, 10, 24, E4, 18, 10, 24, E4, 18, 10, 24, E4, 4AB 2700 DATA 18, 10, 24, E4, 18, 10, 24, E4, 18, 10, 24, E4, 18, 10, 24, 3DC 2710 DATA E4, 18, 10, 24, E4, 18, 10, 24, E4, 18, 10, 24, E4, 18, 10, 49C 2720 DATA 24, E4, 18, 10, 24, E4, 18, 10, 24, E4, 18, 80, 00, 02, 04, 406 2730 DATA 18, OC, 58, 04, 18, OC, 58, 00, 00, 03, D5, 02, FF, D5, FF, 4A9 2740 DATA D5, FF, 80, 00, D5, FF, D5, FF, 03, D5, 02, FF, D5, EA, 80, A14 2750 DATA 00,00,41,41,C3,41,04,00,02,82,41,C3,41,C3,41,457 2760 DATA C3.00.00.C1.C3.80.00.C1.C3.80.00.40.C2.00.00.5CD 2770 DATA C1, C3, 80, 00, C1, C3, C1, C1, 80, 00, 04, 18, 0C, 58, 04, 50E

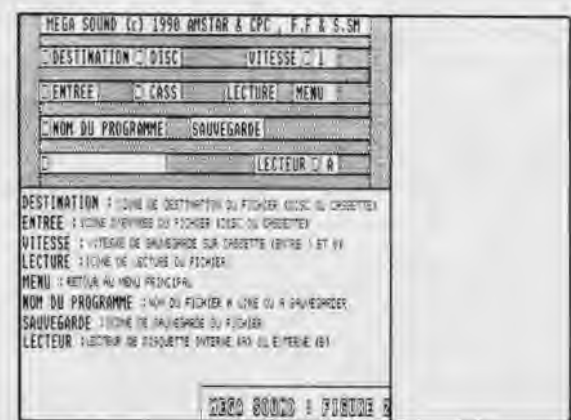

2780 DATA 18,0C,58,00,C0,C0,80,00,C0,C0,80,41,00,02,C0,57F 2790 DATA CO, 80, 00, CO, CO, 80, 44, 18, 24, 4C, 44, 18, 24, 4C, 44, 51C 2800 DATA 18,24,4C,44,18,24,4C,44,18,24,4C,44,18,24,4C,2EC 2810 DATA 44,18,24,4C,44,18,24,4C,44,18,24,4C,44,18,24,2E4 2820 DATA 4C,44,18,24,4C,44,18,24,4C,44,18,24,4C.44,18,30C 2830 DATA 24.4C,44,18,24,4C,44,18,24,4C,44,18,24,4C,44,318 2840 DATA 18,24,4C,44,18,24,4C,44,18,24,4C,50,00,62,44,286 2850 DATA 30,90,90,04,2C,84,IC,O0,14,00,14,3C,00,28,14,2F0 2860 DATA 3C,14,00,07,14,02,03,00,02,14,3C,00,04,2C,84,1A6 2870 DATA IC,03,14,02,00,04,14,02,04,2C,B4,IC,00,14,00,163 2880 DATA 14,3C,00,28,14,3C,14,00,01,14,02,03,00,02,14,112 2890 DATA 14,00,04,2C,B4,IC,44,30,90,90,50,58,A4,F0,50,534 2900 DATA 58,A4,F0,50,58,A4,F0,50,58.A4,F0,50,58,A4,F0,8A0 2910 DATA 50,58,A4,F0,50,58,A4,F0,50,58,A4,F0,50,58,A4,800 2920 DATA F0,56,58,A4,F0,50,58,A4,F0,50,58,A4,F0,50,58,84C 2930 DATA A4,F0,50,58,A4,F0,50,58,A4,F0,50,58,A4,F0,50,898 2940 DATA 58,A4,F0,50,58,A4,F0,50,58,A4,F0,50,58,A4,F0,8A0 2950 DATA 40,C8,CC,C4,40,C8,CC,C4,40,C8,CC,C4,40,C8,CC,99C 2960 DATA C4,40,CB,CC,C4,40,C8,CC,C4,40,C8,CC,C4,40,C8,994 2970 DATA CC,C4,40,C8,CC,C4,40,C8,CC,C4,40,C8,CC,C4,40,998 2980 DATA C8,CC,C4,40,C8,CC,C4,40,CB,CC,C4,40,C8,CC,C4,A20 2990 DATA 40,C8,CC,C4,**40,**C8,CC,C4,40,C8,CC,C4,40,C8,CC,99C 3000 DATA C4,40,C8,CC,C4,I1,D8,73,58,1C,00,02,41,B1,C3,68F 3010 DATA 1B,11,DB,73,5B,11,DB,73,58,41,87,C3,18,IC,00,551 3020 DATA 02,11,DB,73,5B,51,03,F3,02,1C,00,02,41,48,C3,412 3030 DATA D3,51,03,F3,02,51,03,F3,02,41,4B,C3,D3,1C,00,5A3 3040 DATA 02,51,03,F3,02,00,27,05,80,îC,00,02,44,18,24,295 3050 DATA 4C,00,54,78,A4,73,0A,00,00,44,18,24,4C,ID,00,322 3060 DATA 02,21,05,80,00,78,24,80,22,00,02,50,A4,18,64,35E 3070 DATA 80,22,00,02,78,24,80,00,50,24,82,IC,00,02,44,318 3080 DATA 30,90,90,00,54,78,73,0A,44,80,00,44,30,90,90,4F1 3090 DATA 1D,00,02,50,24,82,00,5B,71,A2,1C,00,02,50,58,349 3100 DATA A4,F0,00,54,78,A4,18,64,73,00,50,58,A4,F0,ID,64C 3110 DATA 00,02,58,71,A2,00,78,24,80,IC,00,02,40,C8,CC,47E 3120 DATA C4,00,54,73,0A,10,64,80,00,40,C8,CC,C4,ID,00,53E 3130 DATA 02,78,24,80,00,63,43,A2,IC,00,02,04,18,0C,58,304 3140 DATA 00,54,78,15,35,51, 0A, 00,04.18,0C,58,1D,00,02,210 3150 DATA 63, 43, A2, 51, 4B, C3, 5B, 1D, 00, 02, C0, C0, 80, 00, 00, 521 3160 DATA 51,3A,30,7B,03,00,02,C0,C0,B0,1C,00,02,51,4B,3F5 3170 DATA C3,58,00,27,05,86,1C,00,02,44,18,24,4C,00,54,308 3180 DATA 78, **A4,**73,0A,00,00,44,18,24,4C,1b,00,82,27,05,280 3190 DATA 80,00,78,24,80,22,00,02,50,A4, 18,64,80,22,00,3D2 3200 DATA 02, 78,24,80,00,50,24,82,1C,00,02,44,30,90,90,3C6 3210 DATA 40,54,78,73,0A,44,80,00,44,30,90,90,1D,00,02,3C0 3220 DATA 50,24,82,00,58,71,A2,IC,00,02,50,58,A4,F0,00,48E 3230 DATA 54,78,A4,18,64,73,00,50,58,A4,F0,ID,00,02,58,515 3240 DATA 71,A2,00,78,24,80,IC,00,02,40,C8,CC,C4,00,54,539 3250 DATA 73,0A,10,64,88,00,40,C8,CC,C4,ID,00,02,78,24,4C4 3260 DATA 80,11,CF,CF,DB,1C,00,02,41,87,C3,1B,11,DB,73,62D 3270 DATA 5B,11,DB,73,5B,41,87,C3,1B,IC,00,02,11,CF,CF,588 3280 DATA DB,11,DB,F3,53,IC,00,02,41,4B,87,5B,51,03,F3,5E0 3290 DATA 02,51,03,F3,02,41,4B,87,58,1C,00,02,11,DB,F3,486 3300 DATA 53,44,18,24,4C,44,18,24,4C,44,18,24,4C,44,18,313 3310 DATA 24,4C,44,18,24,4C,44,18,24,4C,44,18,24,4C,44,318 3320 DATA 18,24,4C,44,18,24,4C,44,18,24,4C,44,18,24,4C,2EC 3330 DATA 44,18,24,4C,44,18,24,4C,44,18,24,4C,44,18,24,2E4 3340 DATA 4C, 44, 18,24,4C,44, 18,24, 4C,44, 18,24, 4C,44, 18, 30C 3350 DATA 24,4C,44,18,24,4C,80,00,62,10,24,E4,18,10,24,322 3360 DATA E4,18,00,00,95,3F,95,C0,95,C0,95,95,80,00,95,689 3370 DATA CO, 08, 95, 02, 80, 00, 00, 0A, 05, 05, 00, 0A, 00, 00, 05, 202

3380 DATA 0A,06,05,02,00,80,85,C0,80,00,85,C8,60,00,85, 426 3390 DATA 05,80,00,85,C8,00,00,85,C0,85,0F.80,00,18,24, 457 3400 DATA E4,18,10,24,E4,18,50,00,02,10,64,24,64,10,64,3EE 3410 DATA 24,64,10,64,24,64,10,64,24,64,10,64,24,64,10,38C 3420 DATA 64,24,64,10,64,24,64, 10,64.24,64, 10,64,24,64,3E0 3430 DATA 10,64,24,64,10,64,24,64,10,64,24,64,10,64,24,38C 3440 DATA 64,10,64.24,64,10,64,24,64, 10,64,24,64,10,64,3CC 3450 DATA 24,64,10,64,24,64,10,64,24,64,10,64,24,64,00,37C 3460 DATA F0,F0,A0,14,03,3C,02,00,44,CC,44,CC.44,CC,44,649 3470 DATA CC,44,00,44,CC,44,CC,03,44,02,CC,00,00,44,CC,555 3480 DATA 00,14,03,3C,02,03,44,02,CC,44,CC,44,44,14,03,319 3490 DATA 3C,02,00,44,CC,**44**,CC,44,CC,44,CC,44,00,44,CC,5D2 3500 DATA **44,**CC,03,44,02,CC,00,00,44,88,00,14,03,3C,02,346 3510 DATA 00, F0, F0, A0, 44, C4, C0, C8, 04, 2C, 1C, B4, 00, 04, 50, 664 3520 DATA 02,00,A0,03,50,02,00,07,50,02,03,00,02,50,50,IF5 3530 DATA 00,04,2C,IC,84,03,50,02,00,04,50,02,04,2C,1C,1F7 3540 DATA 84,00,04,50,02,**00**,A0,03,50,02,00,07,50,02,03,25B 3550 DATA 00,02,50,50,00,04,2C,1C,B4,44,C4,C0,C8,04,A4,4DA 3560 DATA 58,58,04,A4,58,58,04,A4,58,58,04,A4,58,58,04,4BC 3570 DATA A4,58,58,04,A4,58,58,04,A4,58,58,04,A4,58,58,55C 3580 DATA 04,A4,58,58,84,A4,58,58,04,A4,58,58,04,A4,58,568 3590 DATA 58,**04,A4,**58,58,04,A4,58,58,04,A4,58,58,04,A4,508 3600 DATA 58,58,04,A4,58,58,04,A4,58,58,04,A4,58,58,04,48C 3610 DATA A4, 58, 58, 40, C4, C0, C8, 40, C4, C0, C8, 40, C4, C0, C8, 8F8 3620 DATA 40, C4, C0, C8, 40, C4, C0, C8, 40, C4, C0, C8, 40, C4, C0, 968 3630 DATA C8, 40, C4, C0, C8, 40, C4, C0, C8, 40, C4, C0, C8, 40, C4, 970 3640 DATA C0, C8, 40, C4, C0, C8, 40, C4, C0, C8, 40, C4, C0, C8, 40, 96C 3650 DATA C4, C0, C8, 40, C4, C0, C8, 40, C4, C0, C8, 40, C4, C0, C8, 9F0 3660 DATA 40, C4, C0, CB, 40, C4, C0, C8, 11, DB, DB, 53, 1C, 00, 02, 750 3670 DATA 41,58,63,IB,11,DB,DB,53,11,DB,DB,53,41,58,63,64D 3680 DATA IB,IC,00,02,11,DB,D8,53,51,00,02,0A,41,0A,IC,317 3690 DATA 00,02,**10,**64,24,64,03,00,02,11,A7,03,00,02,10,ID0 3700 DATA 64,24,64,iD,**60,**02,0A,41,0A,00,A2,00,A2,ID,00,2C1 3710 DATA 02,F0,F0.A0,06,00,02,11,00,00,F0,F0,A0,1D,00,538 3720 DATA 02, A2, 00, A2, 20, 00, 02, 44, C4, C0, C8, 00, 00, 11, A7, 4B0 3730 DATA 04,00,02,44,C4,C0,C8,21,00,02,05,F3,0A,1C,00,3D7 3740 DATA 02,04,A4,58,58,05,00,02,11,A7,00,04,A4,58,58,371 3750 DATA 1D, 00, 02, 05, F3, 04, 20, 00, 02, 40, C4, C0, C8, 00, 11, 3E0 3760 DATA A7,05,00,02,40,C4,C0,C8,20,00,02,11,27,07,F3,48E 3770 DATA 1C,00,02,10,24,E4,18,03,00,02,77,75,A2,00,00,2E1 3780 DATA 10,24,E4,18,iC,00,02,11,27,07,F3,00,A1,01,A2,3D0 3790 DATA 22,00,02,51,7F,FF,7B,23,00,02,A7,07,A2,00,0A,3ED 3800 DATA 41,0A,IC,00,02,10,64,24,64,03,10,02,11,A1,03,225 3810 DATA 00,02,10,64,24,64,1D,00,02,0A,41,0A,00,A2,00,214 3820 DATA A2,[D,00,02,F0,F0,A0,06,00,02,11,00,00,F0,F0,53A 3830 DATA A0, 1D, 00, 02, A2, 00, A2, 20, 00, 02, 44, C4, C0, C8, 00, 4B5 3840 DATA 00, 11, A7, 04, 00, 02, 44, C4, C0, CB, 21, 00, 02, 05, F3, 469 3850 DATA OA,1C,00,02,04,A4,58,58,05,00,02,11,A7,00,04,243 3860 DATA A4,58,58,1D,00,02,05,F3,0A,20,00,02,40,C4,C0,458 3870 DATA C8,00,11,A7,05,00,02,40,C4,C0,C8,20,00,02,11,446 3880 DATA 9B, 73, 5B, 1C, 00, 02, 41, B3, 33, 1B, 11, DB, DB, 53, 11, 4F4 3890 DATA DB,DB,53,41,B3,33,1B,1C,00,02,ll,9B,73,5B,51,534 3900 DATA 4F,08,53,48,00,82,51,4F,0B,53,10,64,24,64,10,301 3910 DATA 64,24,64,10,64,24,64,10,64,24,64,10,64,24,64,3E0 3920 DATA 10,64,24,64,10,64,24,64,10,64,24.64,10,64,24,380 3930 DATA 64, 10,64,24,64, 10,64,24,64,10,64,24,64,10,64,3CC 3940 DATA 24,64,10,64,24,64,10,64,24,64.10,64,24,64,10,38C 3950 DATA 64,24,64,10,64,24,64,10,64,24,64,10,64,24,64,3E0 3960 DATA 80,00,02,44,18,24,4C,44,18,24,4C,00,00,03,D1,2EE 3970 DATA 02, E2, D1, C0, D1, D1, 80, 00, D1, F3, 08, D1, 02, 80, 00, 7B6
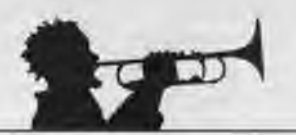

3980 DATA 00,A2,51,08,00,A2,83,00,82,A2,03,51,02,F3,51,3D6 3990 DATA 51,00,00,D1,E2,00,00,D1,E2,00,00,40,E2,80,00,559 4000 DATA D1, F3, 80, 00, D1, F3, D1, D1, B0, 00, 44, 18, 24, 4C, 44, 73A 4010 DATA 18,24, 40,50,00,02,44,30,90,98,44,30,90,98,44,446 4020 DATA 30,90,90,44,30,98,90,44,30,90,90,44,30,90,90,60C 4030 DATA 44,38,98,98,44,30,98,98,44,38,98,90,44,38,90,500 4040 DATA 90,44,30,90,90,44,30,90,90,44,30,90,90,44,30,5C0 4050 DATA 90,90,44,30,90,90,44,30,90,90,44,30,90,90,44,620 4060 DATA 30,90,90,44,30,98,98,44,30,98,90,50,58,A4,F0,664 4070 DATA 04,58, A4, 1C, 00, 10, 30, 10, 30, 10, 30, 10, 30, 10, 00, 22C 4080 DATA 10,30,18,38,03,10,82,30.00,08,10,38,89,58,58,1AD 4098 DATA A4, IC,03, 10,02,30, 10,30, 10, 10,04,58,A4, 1C,00,281 4100 DATA 10,30,10,38,10,38,18,30, L0, 00,10,30, 10,30,03,193 4110 DATA 10,02,30,00,00,10,28,00,50,58,A4,IC,50,58,A4,326 4120 DATA F0,40,C8,CC,C4,50,78,68,64,08,04,04,02,00,08,57E 4130 DATA 03,84,82,08,07,84,82,03,00,02,04,04,88,84,94,88 4140 DATA IC,84,03,04,02,00,04,04,02,50,78,68,B4,00,04,2CB 4150 DATA 04,02,00,08,03,04,02,00,07,04,02,03,00,02,04,2D 4168 DATA 04,00,**04,**94,IC,B4,40,CB,CC,C4,04,18,BC,58,04,488 4170 DATA 18,0C,58,04,18,OC,58,84,18,OC,58,04,18,0C,58,1FC 4180 DATA 04,18,BC,58,04,18,OC.58,04,18,9C,58,04,l8,0C,1A8 4190 DATA 58,04,18,0C,58,04,18,0C,58,04,18,0C,58,04,18,1F4 4200 DATA 0C, 58, 04, 18, 0C, 58, 04, 18, 0C, 58, 04, 18, 0C, 58, 04, 1E8 4210 DATA 18,0C,58,04,18,8C,58,64,18,0C,58,04,18,8C,58,1FC 4220 DATA 00,CO**<sup>3</sup> CO3 68,00,C8,C0,89,80,C8,C0,80,80,CO3 C0,780 4230 DATA 80,00,CO**<sup>3</sup> CO3 80,00,CO3 C0,80,00,CO3 C0,80,00,C0,740 4240 DATA **CO3**80,88,CO<sup>3</sup> C8,80,08,CO3 C0,80,00,CO3 C0,80,00,740 4250 DATA CO, CO, BO, OO, CO, CO, 80, 00, CO, CO, 80, 00, CO, CO, 80, 800 4260 DATA 00, C0, C0, B0, 00, C0, C0, B0, 00, C0, C0, 80, 00, C0, 780 4270 DATA 80,00, CO, CO, 80, 11, CF, 0B, 53, 1C, 00, 02, 05, A3, 13, 497 4280 DATA 93,11,CF,0B,53,11,CF,0B,53,05,A3,13,93,IC,00,479 4290 DATA 02,11,CF,08,53,00,78,24,80,22,00,02,50,A4,18,38C 4300 DATA 64,**80,**22,00,02.78,24,80,00,50,24,82.IC,00,02,338 4310 DATA 44,30,90,90,00,54,78,73,0A,44,80,60,44,30,90,4A5 4320 DATA 90,1D,08,02,50,24,82,00,58,i1,A2,iC,00,02,50,381 4330 DATA 58,**A4,**F0,00,54,78,A4,18,64,73,00,50,58,A4,F0,687 4340 DATA 1D,00,82,58,71,A2,08,78,24,80,iC,00,02,48,C8,3CF 4350 DATA CC,C4,00,54,73,0A,10,64,80,00,40,C8,CC,C4,1D,60A 4360 DATA 00,02.78,24,80,00,51,27,ID,00,02,04,18,0C,58,235 4370 DATA 00,54,78,A4,18,73,0A,00,64,18,0C,58,ID,00,02,2A4 4380 DATA 51, 27, 00, 00, 78, 24, 80, 10, 00, 02, C0, C0, 80, 00, 73, 426 4390 DATA 0A, 04, 18, 64, 80, 00, 00, 00, 00, 80, 1D, 00, 02, 78, 24, 3C5 4400 DATA 80,51,48,43,58,IC,00,02,44,18,24,4C,00,54,11,309 4410 DATA 37,9D, F3,00,00,44,18,24,40,10,00,02,51,48,43,390 4420 DATA 58,00,05,07,24,08,02,87,9D,A2,80,22,00,02,85,32C 4430 DATA 07,00,00,50,24,82, IC,00,02,44,30,90,90,00,54,303 4440 DATA 78,73,0A,44,80,00,44,30,90.90,!D,80,02,50,24,3E0 4450 DATA 82,00,58,71,A2,iC,00,02,58,58,A4,F0,00,54,78,516 4460 DATA A4,18,64,73,00,50,58,A4,F0,ID,00,02,58,71,A2,55C 4470 DATA 00,78,24,80,IC,00,02,40,C8,CC,C4,00,54,73,0A,4A3 4480 DATA 10,64,80,00,40,C8,CC,C4,ID,00,02,78,24,80,00,4C7 4490 DATA 51,27,1D,00,02,04,18,BC,58,00,54,78,A4,18,73,312 4508 DATA 0A,00,04,18,0C,58,1D,00,02,51,21,00,08,78,24,1BD 4510 DATA 80, 10, 00, 02, CO, CO, 80, 00, 73, 0A, 04, 18, 64, 80, 00, 41C 4520 DATA 00, CO, CO, 60, ID, 00, 02, 78, 24, 80, 11, DB, 73, 58, 1C, 511 4530 DATA 00,02,05,A3,13,D3,11,CF,0B,53,11,CF,88,53,05,411 4540 DATA A3,13,D3,1C,00,02,11,D6,73,58,51,03,F3,02,48,4F2 4550 DATA 00,02,51,03,F3,02,44,30,90,90,44,30,90,98,44,487 4560 DATA 30,90,90,44,38,90,98,44,30,90,90,44,30,98,98,600 4570 DATA 44,38,90,90,44,30,90,90,44,30,90,90,44,30.90,5C0

4580 DATA 90,44,30,90,90,44,30,90,90,44,30,90,90,44,30,5C0 4590 DATA 90,90, 44,30,90,90,44,30,90,90,44,30,98,98,44,620 4608 DATA 30,90,90,44,30,90,90,44, 30,98,90, 80,08,02,10,50A 4610 DATA 64,24,64,10,64,24,64,00,00,03,91,02,C0,03,91,3D2 4620 DATA 02,33,80,08,00,09,91,82,60,88,00,22,11,08,88,204 4630 DATA 22,03,08,02,22,11,33,03,11,02,33,00,00,91,C0,227 4640 DATA 08,00,91,00,00,88,40,62,62,00,48,91,80,80,40,526 4650 DATA 03,91,02,80,**00,**10,64,24,64,10,64,24,64,00,F0,3FE 4660 DATA F8,A0,00,F0,F0,A0,88,F0,F0,A6,00,F8,F0,A8,00,910 4670 DATA F0,F0,A0,08,F8,F0,A8,08,F0,F0,A8,00,F0,F8,A0,A00 4680 DATA 00,F0,F8,A8,00,F8,E8,A0,88,E0,P8,A0,08,P0,F0,960 4690 DATA A0,00,fe,F0,A0,80,F8,0,A0,88,F0,F0,A0,08,F0,910 4700 DATA F8,A0,00,F8,F0.A8,88,F0.F0,A8,08,F0,F0,A0,08,910 4710 DATA F0, F0, A0, 44, C4, C0, C8, 44, C4, C0, C8, 44, C4, C0, C8, A30 4720 DATA 44, C4, C0, CB, 44, C4, C0, CB, 44, C4, C0, C8, 44, C4, C0, 978 4730 DATA C8, 44, C4, C0, C8, 44, C4, C0, C8, 44, C4, C0, C8, 44, C4, 980 4740 DATA CO.CS. 44.C4.C0, CB. 44.C4.C0, CB. 44.C4.C0, CB. 44.97C 4750 DATA C4, C0, C8, 44, C4, C0, C8, 44, C4, C0, C8, 44, C4, C0, C8, 9FC 4760 DATA 44, C4, C0, C8, 44, C4, C0, C8, 04, A4, 58, 58, 04, 3C, 0C, 6C4 4770 DATA 10,80,84,04,82,80,08,83,04,82,00, 03,84,02,08,40 4780 DATA 03,04,02,83,00,02,04,04,00,04,A4,3C,IC,04,0C,126 4790 DATA 04,00,05,04,82,3C,BC,1C,00,04,04,02,00,08,03,88 4800 DATA 04,82,08,03,04,82,88,03,84,82,03,00,02,04,04,25 4810 DATA 00,04, A4, 3C, IC, 04, A4, 58, 58, 40, C4, C0, C8, 04, 3C, 524 4820 DATA 84,LC,00,18,30,10,18,00,20,03,10,02,30, 18,30,LA5 4830 DATA 18,30,10,38,18,30,88,08,10,18,88,04,E8,3C,1C,21C 4840 DATA 03,10,02,30,03,10,02,30,04,3C,84,IC,00,10,30,1AA 4850 DATA 10,10,80,20,83,18,02,30,10,30,10,30,10,30,10,155 4860 DATA 30,00,00,10,20,00,04,E0,3C,1C,40,C4,C0,C8,10,438 4870 DATA 24,E4,18,10,24,E4,18,10,24,E4,18,10,24,E4,18,4B0 4880 DATA 10,24,E4,18,10,24,E4,18,10,24,E4,18,10,24,E4,4A8 4890 DATA 18,10,24,E4,18,10,24,E4,18,10,24,E4,18,10,24,3DC 4900 DATA E4,18,10,24,E4,18,10,24,E4,18,10,24,E4,18,10,49C 4910 DATA 24,E4,18,10,24,E4,18,10,24,E4,18,10,24,E4,18,4B0 4920 DATA 10, 24, E4, 18, 50, 00, 02, 11, 8F, 03, 5B, 1C, 00, 02, 05, 2A3 4930 DATA A7,1B,93,11,8F,03,58,11,8F,03,5B4 O5,A7,1B,93,4AB 4940 DATA IC,00,02,11,BF,03,58,00,A2,00,A2,ID,00,02,F0,36F 4950 DATA F0,A0,06,00,02,11,00,00,F0,F0,A8,ID,00,02,A2,4EA 4960 DATA 00, A2, 20, 00, 02, 44, C4, C0, C8, 00, 00, 11, A7, 04, 00, 410 4970 DATA 02,44,C4,C8,C8,21,00,02,05,F3,0A,IC,00,02,04,31)9 4980 DATA A4,58,58,05,00,02,11,A7,80,04,A4,58,58,1D,00,368 4990 DATA 02,05,F3,0A,20,00,02,40,C4,C8,C8,00,11,A7,05,46F 5600 DATA 00,02,40,C4,CO3 C8,21,00,02,83,0A,ID,00,02,10,39D 5018 DATA 24,E4,18,04,00,02,11,A7,00,00,10,24,E4,18,ID,328 5020 DATA 00, 02, B3, 0A, 26, 00, 02, A7, 2A, 00, 02, 01, 07, 0F, 03, 1D4 5030 DATA 1C,00,02,10,64,24,64,00,00,51,7F,DD,7B,00,00,342 5040 DATA 10,64,24,64,IC,00,02,01,01,0F,03,21,00,02,F0,241 5050 DATA F0,A0,83,00,02,15,35,08,11,80,08,F0,F0,A0,40,4B8 5060 DATA 00,02,44,C4,C0,C8,00,00,11,A7,04,00,02,44,C4,458 5070 DATA CO, C8, 21, 00, 02, 05, F3, 0A, IC, 00, 02, 04, A4, 58, 58, 423 5080 DATA 05,00,02,11,A7,88,04,A4,58,58,1D,00,02,05,F3,32E 5098 DATA OA,20,00,02,40,C4,CO3 C8,00,11,A7,05,00,02,40,387 5100 DATA C4, C0, C8, 21, 00, 02, B3, 0A, 1D, 00, 02, 10, 24, E4, 18, 47B 5110 DATA 04,00,02,11,A7,00,00,10,24,E4,18,ID,00,02,83,2C0 5126 DATA 0A,26,00,02,A7,2A,00,02,11,DB,DB,53,IC,00,02,33D 5130 DATA 05,A7,5B,93,11,BF,03,58,11,BF,03,5B4 O5,A7,5B,49D 5140 DATA 93, IC, 00, 02, 11, DB, DB, 53, 05, 00, 02, F0, F0, A0, 00, 552 5150 DATA F0,F0,A0,08,F8,F0,A8,08,F8,F0,A0,80,F0,F8,A0,A00 5160 DATA 00, F0, F0, A0, 00, F0, F0, A0, 00, F0, A0, B0, F0, F0, 360 5110 DATA A0,d0,F0,F0,A0,00,F0,F0,A0,00,F0,F0,AN,bN,F0,91d

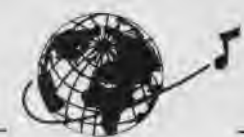

5180 DATA FO, AO, 00, FO, FO, AO, 00, FO, FO, AO, 00, FO, FO, AD, 00, 910 5190 DATA F0, F0, A0, 00, F0, F0, A0, 04, 00, 02, 44, C4, C0, C8, 44, 7DA 5200 DATA C4.C0.C8.44.C4.C0.C8.44.C4.C0.C8.44.C4.C0.C8.9FC 5210 DATA 44, C4, C0, CB, 44, C4, C0, C8, 44, C4, C0, C8, 44, C4, C0, 978 5220 DATA C8, 44, C4, C0, C8, 44, C4, C0, C8, 44, C4, C0, C8, 44, C4, 980 5230 DATA CO.CB. 44.C4.CO.CB. 44.C4.CO.CB. 44.C4.C0.CB. 44.97C 5240 DATA C4, C0, C8, 44, C4, C0, C8, 44, C4, C0, C8, 44, C4, C0, C8, 9FC 

# $852$

10 ' DATAS pour FICS. BIN  $20'$ 

30 MODE 2:AD=&C000:NL=90

40 FOR A=1 TO 275:8=0:FOR C=1 TO 15:READ A\* 50 POKE AD, VAL("&"+A\$): B=B+PEEK(AD): AD=AD+1 60 NEIT:READ E\$:IF VAL("&"+E\$)<>B THEN 80 70 NL=NL+10:NEXT:SAVE\*FICS.BIN\*.B.&C000.&102E:CLS:END 80 CLS:PRINT"LIGNE"NL;" INCORRECTE":END 90 DATA C3, 9F, 05, C3, 82, 0A, 0A, A2, A2, F3, A2, 0A, 0A, B2, B2, 6B1 100 DATA C3, 00, 0A, 0A, F3, 00, A2, A2, 0A, 0A, C3, 00, C3, 82, 0A, 534 110 DATA 0A.A2.00.A2.00.0A.0A.C3.82.C3.00.0A.0A.A2.A2.4C2 120 DATA A2, A2, BA, GA, C3, 00, C3, 82, OA, 00, F3, 00, A2, 00, OA, 509 130 DATA 00.C3.82.C3.82.0A.00.F3.00.A2.00.0A.00.B2.00.AB5 140 DATA C3, 82, 0A, 00, A2, 00, A2, A2, 0A, 0A, C3, 82, 82, 82, 0A, 59C 150 DATA 0A, F3, A2, A2, A2, 0A, 0A, B2, B2, C3, B2, 05, 00, 51, 00, 596 160 DATA 51,00,05,00,C3,82,00,82,00,0A,00,A2,A2,A2,0A,417 170 DATA 0A, C3, 82, 82, 82, 0A, 0A, F3, 00, A2, A2, 0A, 0A, 82, 82, 586 180 DATA 82,00,0A,00,A2,00,A2,00,0A,00,C3,B2,B2,B2,0F,432 190 DATA 0A, A2, A2, A2, A2, 0A, 0A, B2, B2, C3, B2, 0A, 0A, A2, A2, 647 200 DATA A2, A2, 0A, 0A, B2, 82, C3, B2, 0A, 0A, A2, A2, A2, A2, 0A, 647 210 DATA 0A, C3, B2, C3, B2, 0A, 0A, A2, A2, F3, A2, 0A, 00, B2, 00, 60D 220 DATA C3, 82, 0A, 0A, A2, A2, A2, A2, OF, OA, C3, 82, C3, 82, OA, 68E 230 DATA 0A.A2, A2, F3, 00, 0A, 0A, B2, B2, C3, B2, 0A, 00, F3, A2, 63D 240 DATA 00, A2, 00, 0A, C3, 82, C3, 82, 05, 00, 51, 00, 51, 00, 05, 3E2 250 DATA 00, 41, 00, 82, 82, 0A, 0A, A2, A2, A2, A2, 0A, 0A, C3, 82, 53A 260 DATA 82, 82, 0A, 0A, A2, A2, A2, A2, 05, 00, 41, 00, 82, 82, 0A, 4F4 270 DATA 0A, A2, A2, A2, A2, OF, OA, B2, B2, B2, B2, OA, OA, 51, 00, 518 280 DATA 51, 00, 0A, 0A, 82, 82, 82, 82, 0A, 0A, A2, A2, 51, 00, 05, 41B 290 DATA 00, 41, 00, C3, 82, 00, 0A, 51, 00, 51, 00, 0A, 00, C3, 82, 381 DATA 00,00, C3, 82,00, 0A, F3, A2, 0A, 0A, C3, 82, 82, 00, 82, 541 300 310 DATA 00, 0F, 0A, A2, A2, 0A, 0A, C3, 82, 00, 00, C3, 82, 0A, 00, 405 320 DATA A2, 00, 0A, 00, C3, 82, 00, 82, 00, 82, 0F, 0A, A2, A2, 0A, 45C 330 DATA 0A, C3, B2, 00, 00, C3, B2, 0A, 0A, F3, A2, 0A, 00, C3, B2, 58C 340 DATA 41.82.82.00.0F.00.A2.00.0A.00.82.00.00.00.C3.345 350 DATA B2, 0A, 0A, A2, A2, 0F, 0A, 00, 82, 82, 00, 82, 00, 0F, 0A, 392 360 DATA A2, A2, 0A, 0A, 82, 82, 41, 00, 00, 00, 05, 00, 51, 00, 05, 2F8 370 DATA 00, 41, 00, 00, 82, 00, 00, 00, 04, 00, A2, 00, 0A, 82, 82, 27D 380 DATA 82,00,82,00,0A,0A,F3,00,0A,0A,82,82,41,00,41,3A5 390 DATA 00.05.00.51,00,05,00.00.82,00,00,82,82,0F,0A.1FA 400 DATA A2, A2, 0A, 0A, 82, 82, 00, 00, C3, 00, 0A, 0A, A2, A2, 0A, 481 410 DATA 0A, 82, 82, 00, 00, C3, 82, 0A, 0A, A2, A2, 0A, 0A, C3, 82, 504 420 DATA 00.00.C3.82.0A.0A.A2.A2.0F.0A.82.00.00.06.C3.3FB 430 DATA B2, 0A, 0A, A2, A2, OF, 0A, 00, B2, 00, 00, 41, B2, 0A, 00, 342 440 DATA A2, 00, 0A, 00, 82, 00, 00, 00, C3, 82, 0A, 00, F3, A2, 00, 412 450 DATA 0A.C3.82.41,00.C3.82.05.00.51.00.05.00.41.82.3F3 460 DATA 00,00,82,82,0A,0A,A2,A2,0A,0A,C3,82,00,00,82,437 470 DATA B2, 0A, 0A, A2, A2, 0A, 0A, 41, 00, 00, 00, 82, 82, 0A, 0A, 347 480 DATA A2, A2, OF, OA, 82, 82, 00, 00, 82, 82, 0A, 0A, 51, 00, 0A, 3D4

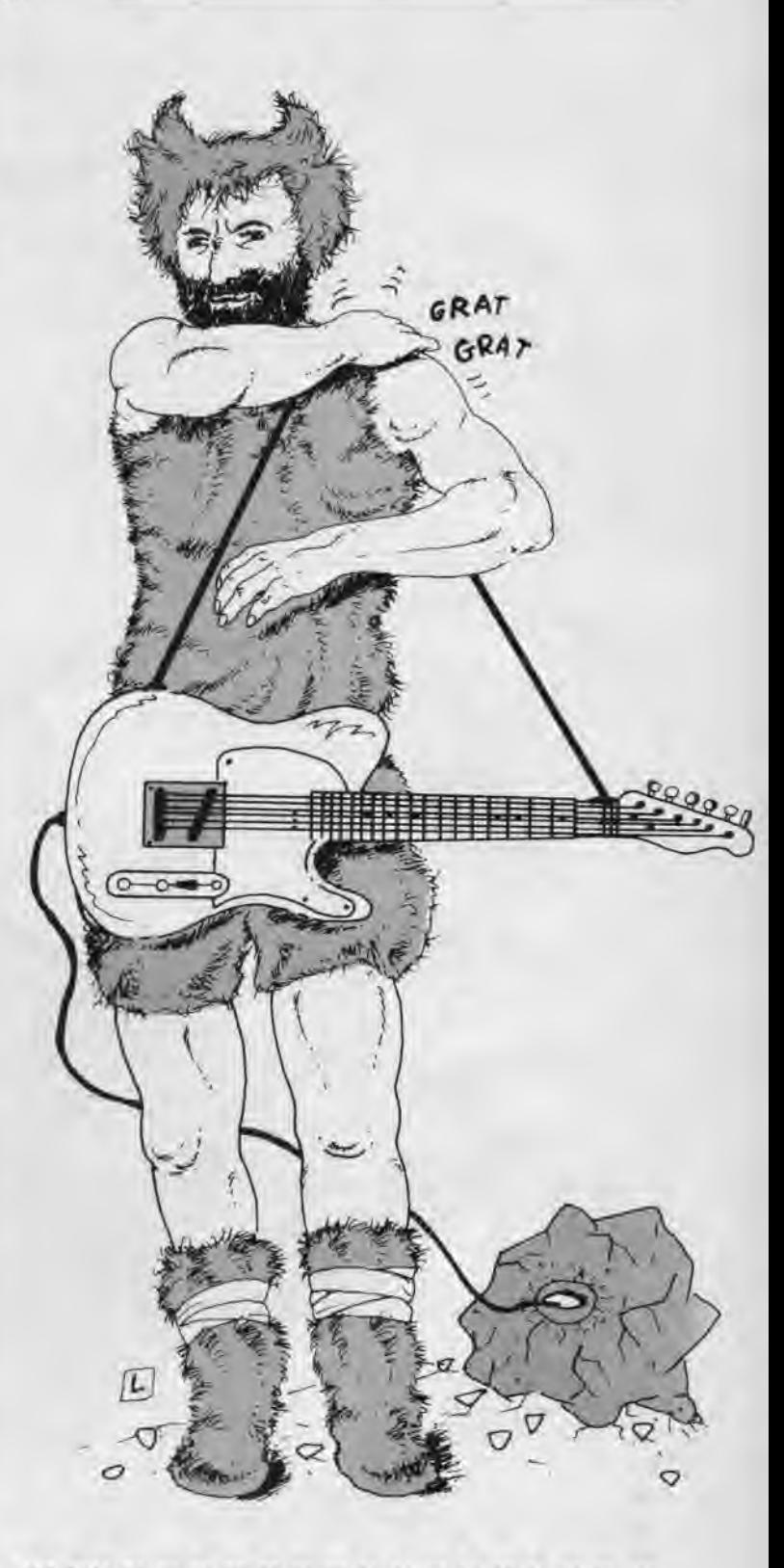

490 DATA 0A, 82, 82, 00, 00, 82, 82, 0A, 0A, A2, A2, 0F, 0A, 00, 82, 405 500 DATA 00,00, C3, 82, 00, 0A, 51, 00, 0A, 00, C3, 82, C3, 82, 0A, 43E 510 DATA 0A.A2.A2.A2, A2.0A.0A.C3.82.41.00.0F.00.51.00.48C 520 DATA 51,00,05,00,C3,82,C3,82,0A,0A,00,A2,F3,A2,0A,535 530 DATA 00, C3, B2, C3, B2, ØA, ØA, 51, A2, 00, A2, ØA, ØA, C3, B2, 58C 540 DATA 82, 00, 0A, 0A, A2, A2, F3, A2, 00, 0A, 00, 82, C3, 82, 0A, 54A 550 DATA 00, F3, A2, 00, A2, 0A, 0A, C3, B2, C3, B2, 0A, 00, F3, A2, 674 560 DATA A2, A2, OA, OA, C3, B2, C3, B2, OO, OA, OO, A2, 51, OO, O5, 4E4 570 DATA 00, 41, 00, C3, 82, 0A, 0A, F3, A2, A2, A2, 0A, 0A, C3, 82, 5CC 580 DATA C3, 82, 0A, 0A, A2, A2, F3, A2, 00, 0A, C3, B2, 41, 00, 0A, SCC 590 DATA 0A, 51, 00, 51, 51, 0A, 0A, C3, 41, 82, 82, 0A, 0A, 00, 00, 32D

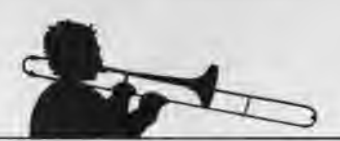

600 DATA 00,00,00,00,00,00,00,02,05,00,00,00,00,00,00,87 610 DATA 00,00,00,00,82,05,00,51,00,51,00,05,00,00,62,180 620 DATA 41,00,00,0A,00,A2,00,A2,00,0A,41,00,00,00,s5,1DF 630 DATA 00,51,00,F3,A2,05,00,41,00,00,00,00,00,00,0b,2C 640 DATA F3,A2,00,00,00,00,41,00,05,00,51,00,51,00,00,27D 650 DATA 00.41,00,C3,82,0A,0A,00,A2,51,00,00,00,41,00,2CE 660 DATA 00,00,00,0A,00,00,00,00,00,@A,00,82,00,00,60,96 670 DATA 00,00,00,00,00,5,00,41,00,00,00,05,00,00,00,48 680 DATA 00,00,05,00,00,00,00,82,00,0A,51,00,51,00,0A,13D 690 DATA 00,82,00,00,00,00,00,F3,A2,00,00,BF,0A,00,00,230 700 DATA 41,82,0A,0F,F3,51,A2,F3,OA,00,41,82,41,60,0F,4D2 710 DATA 0A,F3,00,F3,A2,05,0A,C3,82,80,e0.0A,08,51,08,441 720 DATA 00,A2,05,00,82,00,00,00,06,0A,51,00,A2,00,05,22B 730 DATA 00,00,82,41,82,BF,OF,51,A2,51,A2,0F,0F,41,82,42A 740 DATA 41,00,05,00,51,00,51,OO,85,00,41,00,4i,00,0F,17E 750 DATA 0A,F3,A2,51,00,05,00,41,00,C3,82,OA,00,A2,00,427 760 DATA A2,00,0A,00,C3,82,C3,82,08,BA,00,A2,00,A2,00,484 770 DATA OA,C3,82,41,C3,05,O0,F3,A2,S1,00,05,88,C3,c3,SC9 780 DATA 00,00,00,00,00,80,00,00,00,00,00,00,AA,00,3F,E9 790 DATA 00,F3,A2,F3,F3,33,22,33,22,A2,A2,00,A2,00,2A,635 800 DATA 00, 15,00,55,00,55,00,41,0A,00,00,47,8B,00,00,1DC 810 DATA 53,A3,00,00,D3,E3,00,06,93.E3,68,00,93,E9,00,59E 820 DATA 00,93,63,00,00, D3,63,00,00, D3, E3,00,00,53, A3,4D8 830 DATA 00,00,47,BB,60,00,05,82,00,41,C3,C3,C3,41,03,427 840 DATA 03,43,41,43,C3,43,41,43,C3,43,41,43,C3,43,41,525 850 DATA 43,C3,43,05,01,0F,01,05,07,0F,01,51,53,F3,53,377 860 DATA 51,53,F3,53,11,13,33,13,11,13,33,13,51,53,F3,455 870 DATA 53,51,53,F3,53,05,03,03.07,05,0F,OF,0F,55,FF,3D5 880 DATA FF,FF,55,03,03,57,55,57,FF,57,55,57,FF,57,55,789 890 DATA 57.FF,57,55,57,FF,57,15,17,3F,17,15,17,3F.17,483 900 DATA 51,53,F3,53,51,53,F3,53,11,13,33,13,11,13,33,495 910 DATA 13,51,53,F3,53,51,53,F3,53,15,03,03,17,15,3F,46D 920 DATA 3F,3F,41,C3,C3,C3,41,03,03,43,41,43,C3,43,05,521 930 DATA 07,0F,07,05,07,0F,07,51,53,F3,53,51,53,F3,53,413 940 DATA 11,13,33,13,11,13,33,13,51,53,F3,53,51,53,F3,455 950 DATA 53,05,07,0F,07,05,07,BF,07,41,43,C3,43,41,03,265 960 DATA 03,43,41,C3,C3,C3,55,FF,FF,FF,55,03,03,57,55,729 970 DATA 57,FF,57,15,17,3F,17,15,17,3F,17,51,53,F3,53,49B 980 DATA 51,53,F3,53.11,13,33,13,11,13,33,13,51,53,F3,455 990 DATA 53,51,53,F3,53,15,17,3F,17,15,17,3F,17,55,57,3ED 1000 DATA FF,57,55,03,03,57,55,FF,FF,FF,F3,CD,FD,05,CD,8E9 1010 DATA 88,6A,AF,32,B2,BE,32,B3,BE,32,67,0A,3E,9C,32,635 1020 DATA BS,BE,3E,27,32,B4,BE,21,17,E6,22,B6,BE,CD,E3,7E0 1030 DATA 05,CD,7B,06,CD,18,09,CD,C9,07,CD,4F,06,CD,AB.672 1040 DATA 07,CD,22,08,CD,C9,07,CD,E9,07,CD,66,07,CD,97,6F6 1050 DATA 08,18,E9,21,00,AB,11,AA,55,01,00,00.7D,A3,20,426 1060 DATA 01,43,7D,A2,20,81,4A,78,81,77,2C,20,ED,C9,08,578 1070 DATA D9,32.3C,06,ED,43,3E,06,ED,53,40,06,22,42,06.4B1 1080 DATA 18,16,CD,25,06,3A,3C,06,ED,48,3E,66,ED,58,40,4A6 1090 DATA 06,2A,42,06,ED,49,D9,08,C9.21,FC,AB,11,44,06.5ÎB 1100 DATA 01,04,00,7E,08,1A,77,08,12,23,13,0B,78,B1,20,2C0 1110 DATA F3,C9,00,00,00,00,00,00,00,00,00,00,00,00,AF,26B 1120 DATA 01,7E,FA.ED,79,C9,3E.F5.DB,00,1F,30,F9,C9,CD,894 1130 DATA 4F,06, CD,6A,06, 21,00, CO, 11,01. CO.01.FF, 3F, 75, 4F3 1140 DATA ED,B0,C9,3E,54,01,10,7F,ED,49,ED,79,0D,F2,6F,792 1150 DATA 06,C9,21,89,06,01,11,7F,7E, ED, 49,ED,79,23,0D,5SA 1160 DATA F2,7E,06,C9,BC,54,56,52,4A,43,47,4E,4C,5C,4B,5DC 1170 DATA 53,5F,SD,58,55,44.54,3E,01,ES,DD,E1,32,D2,06,640 1180 DATA CD,7C,08,EB.DD,7E,00,B7,C8,D5,CD,87,06,D1,13,859 1190 DATA 13,DD,23,18,F0,D5,21,EF,06,16,00,D6,20,5F,19,58A

1200 DATA 6E,62,29,29,54,5D,29,19,11,43,00,19,D1,3E,06,397 1210 DATA 08,3E,00,87,28,0B,ED,A0,ED,A0,1B,1B,2B,28,CD,5A3 1220 DATA 4A,07,ED,A0,ED,A0,1B,1B,CD,4A,07,68,3D,20,E2,606 1230 DATA C9,56,45,3F,56,4D.56,3E,40,41,42,56,43,56,44,4D0 1240 DATA 48,4A,34,35,36,37,38,39,3A,38,3C,3D,49,47,4F,3A6 1250 DATA 48,4E,46,4C,00,01,02,03,04,05,06,07,08,09,0A,162 1260 DATA 0B, OC, OD, OE, OF, 10, 11, 12, 13, 14, 15, 16, 17, 18, 19, 10E 1270 DATA 53,50,54.52,51,56,1A,1B,IC,ID,IE,IF,20,21,22,2FE 1280 DATA 23,24,25,26,27,28,29,2A,28,2C,2D,2E,2F,30,31,276 1290 DATA 32,33,3E,08,82.57,D0,3E,50,83,SF,3E,C0,8A,57,SA3 1300 DATA C9, 3E, 08, 84, 67, D0, 3E, 50, 85, 6F, 3E, C0, 8C, 67, C9, 706 1310 DATA 21,9E,07,01,0E,F4,ED.49,06,F6,ED,76,E6,30,4F,6C5 1320 DATA F6, C0, ED, 79, ED, 49, 04, 3E, 92, ED, 79, C5, CB, F1, 06, 913 1330 DATA F6,ED,49,06,F4,ED,78,77,23,8C,19,E6,0F,FE,OA,1A1 1340 DATA 20,EE,C1,3E,82,ED,79,05,ED,49,C9,FF,FF,FF,FF,9F5 1350 DATA FF,FF,FF,FF,FF,FF,21,56.10,ED,58,86,BE,01,FF,A3D 1360 DATA OC,ED,AO,ED,A0,18,1B,3E,08,82,57,30,08,3E,50,541 1370 DATA 83,5F,3E,C0,8A,57,10,EA,C9,2A,B6,BE,11,56,10,699 1380 DATA 01,FF,0C,ED,A0,ED,A0,2B,2B,3E,08,84,67,30,08,5E5 1390 DATA 3E,50,85,6F,3E,C0,BC,67,10.EA,C9,11,57,04,D9,678 1400 DATA 21,56,10,ED,58,86,BE,06,A8,3E,0C,08,D9,1A,13,54C 1410 DATA D9,4F,0A,A6,B1,12,23,13,D9,IA,13,D9,4F,0A,A6,5AF 1420 DATA 81,12,23,18,3E,08,82,57,30,08,3E,50,83,5F,3E,406 1430 DATA CO, 8A, 57, 08, 3D, 20, D7, C9, DD, 21, 9E, 07, 21, 33, 10, 5AD 1440 DATA ED,48,84,BE,7E,23,B7,28,ID,FE,FF,28,ID,08,DD,76E 1450 DATA 7E,00,SE,23,A3,20,0A,7E,81,4F,23,7E,80,47,23,4A5 1460 DATA 18,02,23,23,08,3D,20,E7,DD,23,18,DA,79,FE,4F,564 1470 DATA 38,0A,FE,FC,30,04,0E,4E,18,02,0E,00,78,FE,BC,526 1480 DATA 38,0A,FE,FC,30,04,06,BB,18,02,06,60,ED,43,B4,535 1490 DATA BE,CD,7C,08,22,B6,BE,C9,78,16,00,07,CB,12,5F,63F 1500 DATA 07, 07, 6F, F6, C0, 67, 7D, E6, C0, 6F, 7B, E6, F0, 5F, 19, 7F5 1510 DATA 06,00,09,C9,C9,3A,82,BE,B7,20,F9,3A,A3,07,E6,6E5 1520 DATA 80,28,06,3A,A7,07,E6,10,CO3DD,21,06,10,ED,48,598 1530 DATA B4,BE,16,00,DD,7E,80,FE,FF,C8,88,38.07,DD,5E, 7DA 1540 DATA 61,DD,19,18,F0,C6,OC,B8,38,F4,!E,82,DD,19,DD,6A8 1550 DATA 7E,00,FE,FF,C8,89,38,04,IE,04,18,F1,DD,86,01,6C7 1560 DATA 89,38,F6,DD,6E,02,DD,66,03,E9,26,60,6C,55,5A,6A4 1570 DATA 48,ED,60,C9,3A,BE,BE,2F,32.BE,BE,iB,iF,3A,8F,6E4 1580 DATA BE,2F,32,8F,BE,18,16,3A,90,BE,EE,01,32,90,BE,691 1590 DATA 18,0C,3A,91,BE,FE,06,20,01,AF,3C,32,91,BE,CD,608 1600 DATA 4F,06,21,2F,0D,01,45,1D,3A,91,BE,C6,30,77,CD,4D8 1610 DATA 9B,06,21.4D,00.01,43,71.3A,90,BE,87,28,03,21,45C 1620 DATA 4F,**OD,**CD,9B,06,21,43,0D,01,21,39,3A,8F,BE,87,4D4 1630 DATA 28,03,21,48,0D,CD,98,06,21,43,0D,01,21,ID,3A,2F9

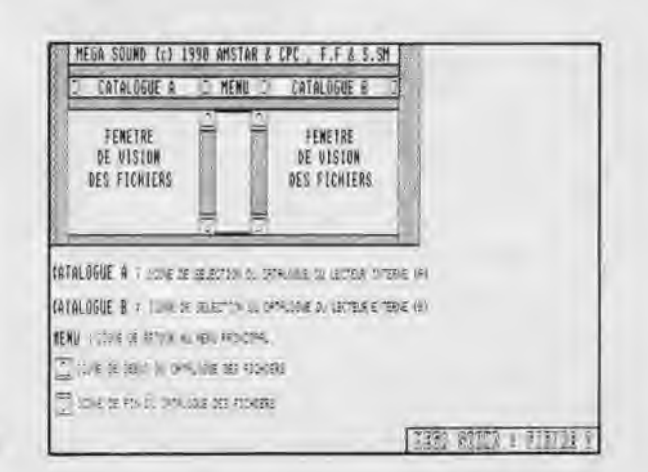

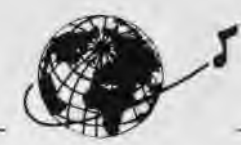

1640 DATA 8E,BE,B7,28,03,21,48,0D,CD,98,06,06,C8,C3,E7,682 1650 DATA 88,21,E2,0D,01,BF,A6,CD,9B,86,21,2D,0E,01,0A,3A3 1660 DATA 71,ED,43,DB,8A,CD,9B,86,AF,32,DF,0A,21,31,0D,61D 1670 DATA 11,88,BE,D5,61,0C,00,ED,80,DD,EI,CD,66,87,21,6E7 1680 DATA E1,8A,11,9E,07,06,8A,DE,88,1A,A1,28,BB,23,C8,418 1690 DATA 39,20.F7,13,10,F2,21,E0,0A,7E,21,DD,0A,ED,4B,62E 1760 DATA DB,0A,77,FE,03,38,27,3A,DF,8A,FE,68,28,19,3C,562 1710 DATA 32,DF,0A,7E,DD,77,00,DD,E5,C5,CD,98,86,C1,DD,888 1720 DATA E1,DD,23,8C,0C,ED,43,DB,0A,06,4G,CD,E7,08,18,628 1730 DATA B8,B7,28,F6,FE,01,28,25,3A,DF,0A,87,28,EC,3D,6FC 1740 DATA 32, DF, 0A, 3E, 2D, 21, DD, 0A, 77, ED, 4B, DB, 0A, 0D, 0D, 53C 1750 DATA ED,43,DB,0A,DD,E5,CD,98,06.DD,EI,DD.28.18,CD,BFO 1760 DATA CD,7F,0A,3A.DF,OA,B7,28,56,32,67,OA,21,3A,8E,4BA 1770 DATA 01,17,A6,FS,CD,98,06,3E,04,06,00,CD.E7,08,3D,562 1780 DATA 20,F8,CD,7F,0A,F1,26,00,6F,11,80,BE,19,EB,21,668 1790 DATA 3E,0D,E5,01,04,00,ED,80,E1,ED,4B,DB,0A,C5,CD,762 1800 DATA 98,06,C1,79,C6,08,4F,3A,DF,0A,C6,FB,D8,2F,87,79A 1810 DATA C8, F5, C5, 21, 65, 0A, CD, 9B, 06, C1, F1, 0C, 0C, 3D, 20, 6A7 1820 DATA F1,C9,20,80,00,21,4C,8E,01,11,A6,CD,98,06,06,481 1830 DATA B0,CD,E7,08,CD,E7,08,CD,E7,08,C3,65,09,21,12,696 1840 DATA OE,01,0F,A6,C3,9B,86,21,CD,8A,11,D0,C7,01,8E,4D7 1850 DATA 00,ED,80,CD,D0,C7,FE,1B,C8,21,AD,OA,11,F9,0A,7C8 1860 DATA 81,18,00,ED,80,11,19,08,01,10,00,ED,B0,C9,80,45A 1670 DATA 00,4D,00,50,00,00,00,08,00,4B,4C,49,4F,39,30,235 1880 DATA 58,43,44,53,5A,45,33,34,57,00,51,08,41,00,32,353 1890 DATA 31, 01, 8A, 7F, ED, 49, 3A, E0, 3B, 01, 8E, 7F, ED, 49, C9, 6D3 1900 DATA 00,00,0Ô,08,08,00,08,01,33,36,39,00,00,00,30,D3 1910 DATA 32,31,35,38,37,00,00,80,80,00,34,80,01,00,80,13C 1920 DATA 88,00,00,80,58,00, 00,00,08,4D,48,4C,49,4F,39,205 1930 DATA 30,08,4E,4A,48,59,55,31,38,56,42,46,41,54,52.3F8 1940 DATA 35,36,58,43,44,53,57,45,33,34,SA,80,41,00,51,38C 1950 DATA 00,32,31,02,00,00,08,00,00,00,00,3A,DF,0A,C6,24E 1960 DATA 04,47,21,80,BE,11,6E,10,C9,3A,67,8A,87,CA,19,547 1970 DATA OC,CD,0F,06,21,28,0D,3A,BF,BE,B7,28,4D,3A,8C,4C0 1980 DATA BE,87,28,18,21,25,8D,3A,90,BE,B7,28,03,21,26,4B9 1990 DATA OD,CD,08,8D,21,27,0D.E6,7F,FE,10.20,2F,F3,CD.5C9 2000 DATA FD,05,CD,7F,0A,21,51,0D,3A,90,BE,87,28,03,21,562 2010 DATA 5B, 0D, 01, 12, A6, CD, 9B, 06, 21, 65, 0D, 01, 26, A6, CD, 4BC 2020 DATA 98,06,3E,06,06,00,CD,E7,08,3D,20,F6,C3,7F,0A,548 2030 DATA CD,08,0D,CD,31,08,CD,71,BC,30,2F,EB,E5,7C.FE,791 2040 DATA 1B,38,59,FE,AB,36,55,09,38,52,7C,FE,A8,38,84,SCE 2050 DATA 7D,B7,20,49,E1,CD,83,BC.30,11,CD,7A,BC,30,OC,70A 2060 DATA F3,CD,FD,05,21,65,OE,01,IA,A6,18,22,AF,32,EF,621 2878 DATA BB,CD,7D,BC,F3,CD,FD,05,21,72,0D,01,16,A6,3A,66A 2080 DATA BF,BE,87,28,0B,3E,90,E6,7F,FE,12,20,03,21,98,5C6 2090 DATA 0D, CD, 9B, 06, 3E, 06, 06, 00, CD, E7, 08, 3D, 20, F8, C3, 599 2100 DATA 7F,OA,E1,CD,7D,BC.F3,CD.FD,05,21,FD,0D,01,14,772 2110 DATA A6,18,E0,21,AD,0E,01,18,A6,18,D8,3A,67,OA,871.58B 2120 DATA 28,F2,CD,8F,06,21,2B4 OD,3A,8E,BE,B7,28,21,3A,515 2130 DATA 8C,BE,87,28,18,21,25,0D.3A,90,BE,B7,28,03,21,51F 2140 DATA 26,0D,CD,0B,0D,21,27,0D,E6,7F,FE,10,20,03,C3,4C6 2150 DATA 6F,0B,CD,0B,OD,3A,91,BE,3D,4F,87,81,26,00,6F,511 2160 DATA 11,13,0D,19,7E,23,5E,23,56,EB,CD,68,BC,3A,8E,566 2170 DATA BE,B7,28,16,3E.11,32,C7,0C,CD,31,0B,CD,77,BC,610 2180 DATA FS,CD,7D,BC,F1,E6,7F,FE,12,20,32,CD,31,08,CD,889 2190 DATA 8C,BC,30,24,2A.93,BE,ED,SB,95,BE,01,00,00,3E,5F1 2200 DATA 02,CD,98,BC,30,13,CD,BF,BC,30,0E,F3,CD,FD,05,77E 2210 DATA 21,74,8E,01,lA.A6,C3,F9,0B,AF,32,C7,8C,CD,92.63E 2220 DATA BC,F3,CD,FD,05,3A,8E,BE,B7,28,26,3E,00,E6,7F,7AC 2230 DATA CB,77,20,27.21,A8,0D,01,14,A6,FE,11,28,IA,21.48F

2240 DATA C0,0D,01,18,A6,FE,13,28,10,21,D1,0D,01,18,A6,493 2250 DATA FE,14,28,06,21.85,0D,01,16,A6,C3,F9,08,21,83,518 2260 DATA OE,01,12.A6,CB,47,20,F3,21,9A,8E,01,16,A6,CB,53D 2270 DATA 4F.20, E9, 1B, E1, CD.D4, BC.D0, AF, C3, 1B, 00, 19, 4D. 771 2280 DATA 01,32,A7,00,21,89,00,1B,7A,00,OF,6F,00,0A,SD,2FB 2290 DATA 00,C1,C2,44,49,53,C3,54.41.50,C5,00,08,20,20,510 2300 DATA 20,20.20.20,20,20,20,20,20.20,00,2E,53,4E,44,253 2310 DATA 00,43,41,53,53,00,44,49,53.43.00,41,00,42,00,2D0 2320 DATA 4C,45.43,54,45,55,52,20,41,00,4C,45,43,54,45,3E2 2330 DATA 55,52,20,42,00,49,4E,44,49.53,58,4F,4E,49,42,3F8 2340 DATA 4C,45,00,45,52,52,45,55,52,20,20,44,45,20,4C,398 2350 DATA 45,43,54,55,52,45,00,45,52,52,45,55,52,20,20,3DD 2360 DATA 44,27,45,43,52,49,54,55,52,45,00,46,49,43,48,3E8 2370 DATA 49,45,52,20,4E.4F,4E,20,54,52,4F,55,56,45.80.3F0 2380 DATA 46,49,43,48,49,45,52,20,44,45,4A,41,20,50,52,3F0 2390 DATA 45,53,45,4E,54,00,43,41,54,41,4C,4F,47,55,45,414 2400 DATA 20,53,41,54,55,52,45,00,44,49,53,51,55,45,54,413 2410 DATA 54,45,20,50,4C,45,49,4E,45,00,54,41,50,45,5A,3FA 2420 DATA 20,4E,4F,4D,20,28,4D,41,58,2E,20,38,20,4C,45,36F 2430 DATA 54,54,52,45,53,29,00,46,49,43,48,49,45,52,20,3D5 2440 DATA 4E,4F,4E,20,41,55,54,4F,52,49,53,45,00,20,28,387 2450 DATA 20,20,20,20,20,20,20,20,20.20.20.20,20,20,20,IE0 2460 DATA 20,20,20,20,20,20,20,20,28, 00,2D,2D,2D,2D,2D,201 2470 DATA 2D,2D,2D,20,20.20,20,00,4E,4F,4D,20,44,45,20,28A 2480 DATA 46,49,43,48,49,45,52,20,4F,48,00,4E,4F,4D,20,3BE 2490 DATA 44,45,20,46,49,43,48,49,45,52,20,49,4E,43,4F.3EC 2500 DATA 52,52,45,43,54,00,43,48,41,52,47,45,4D,45,4E,48A 2510 DATA 54,20,20,4F,48,00,53,41,55,56,45,47,41,52,44,3D8 2520 DATA 45,28,20,4F,»B,00,44,49,53,51,55,45,54,54,45,3D7 2530 DATA 20,4E,4F,4E,20,46,4F,52,4D,41,54,45,45,00,44,3C2 2540 DATA 49,53,51,55,45,54,54,45,20,50,52,4F,54,45,47,465 2550 DATA 45,45,00,46,49,43,48,49,45,52,20,53,41,4E,53,3D9 2560 DATA 20,4E,4F,4D,00,F3,CD,FD,e5,21,EC,0E,01,04,54,540 2570 DATA CD,98,06,21,11,0F,0i,i2,6C,CD,9B4 O6,CD,4F,06,48E 2580 DATA CD,66,07,06,0A,21,9E,07,7E,FE,FF,20,05,23,10,4E3 2590 DATA F6,18,EB,E1,18,3F,49,4E,53,45,52,45,5A,20,4D,SC8 2600 DATA 45,47,41,53,4F,55,4E,44,20,44,41,4E,53,20,4C,408 2610 DATA 45,20,4C,45,43,54,45,55,52,20,20,41,00,45,54,393 2620 DATA 20,46,52,41,50,50,45,SA,20,20,55,4E,45,20,54,3D4 2630 DATA 4F,55,43,48,45,00,21,F6,0F.E5.22,61.0F,CD,57,535 2640 DATA 06,CD,0F,06,CD,78,06,3A,3E,00,87,28,07,F3,01,485 2650 DATA C4,7F,C3,00,40.3A,3F,00,87,28,26,21,27,0D,CD,4E6 2660 DATA 0B, 0D, 21, 25, 0D, CD, 0B, 0D, E6, 7F, FE, 10, CA, BE, 0E, 559 2670 DATA 06,08,21,00,**60,**11,6E,10,CD,77,BC,FS,CD,7D,BC,589 2680 DATA F1,D2,BE,6E,AF,01.88,88,F5,CD,32,BC,F1,3C,FE,81A 2690 DATA 10,20,F3,3A,3F,00,21,EC,0F,87,29,89,21,F0,0F,4C8 2700 DATA CD, 0B, 0D, 21, F4, 0F, CD, 0B, 0D, E1, 11, 00, AB, 01, 10, 49C 2710 DATA 00,ED,B0,21,A8,0F,81,44,00,ED,80,C3,10,A8,21,5F6 2720 DATA 00, AB, 11, 40, 00, CD, 3D, AB, 21, 08, AB, 11, 00, C0, CD, 523 2730 DATA 3D, AB, 21, 00, CO, 11, A9, AB, 01, 53, 00, E5, ED, B0, D1, 6D5 2740 DATA 01,AD,3F,ED,B0,CD,CD,AB,CD.A9,AB,C3,9A,06,06,859 2750 DATA 08,D5,CD,77,BC,E1,D2,00,B0,CD,63,BC,D2,00,00,76E 2760 DATA CD,7A,BC,D2,00,00,C9,54,41,50,C5,44,49,53,C3,6EB 2770 DATA C1,C2,4D,45,**4E,**55,2E,42,49,4E,4D,45,47,41,2E,507 2780 DATA 45,43,31,ID,0B,04,18,F0,08,2C,10,8C,09,FF,39,37E 2790 DATA 0F,04,10,F9.08,2C,10,3E,OB.40.08,28,OF,FF.55,37C 28% DATA 8B,04,24,65,09,38,18,21,OC,FF,71,87,2C,10,02,2C8 2810 DATA 09,FF,FF,03,01,00,FE,02,01,00,04,00,02,01,01,314 2820 DATA FF,00,08,00,08,08,80,88,08,04,81,88,FE,02,80,284 2830 DATA 82,04,FF,00,08,01,00,FF,00,00,88,00,80,00,08,200

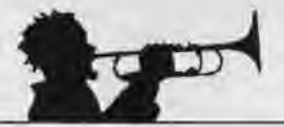

 $253$ 

10 ' DATAS pour CATA.BIN  $20.1$ 

30 MODE 2:AD=&C000:NL=90 40 FOR A=1 TO 235:B=0:FOR C=1 TO 15:READ A\$ 50 POKE AD, VAL("&"+A\$); B=B+PEEK(AD): AD=AD+1 60 NEIT:READ ER: IF VAL("&"+E\$)<>B THEN 80 70 NL=NL+10:NEXT:SAVE"CATA.BIN", B, &C000, &DD4:CLS:END 80 CLS:PRINT"LIGNE"NL;" INCORRECTE":END 90 DATA C3, 9F, 05, C3, 82, 0A, 0A, A2, A2, F3, A2, 0A, 0A, 82, 82, 6B1 100 DATA C3, 00, 0A, 0A, F3, 00, A2, A2, 0A, 0A, C3, 00, C3, B2, 0A, 534 110 DATA 0A, A2, 00, A2, 00, 0A, 0A, C3, 82, C3, 00, 0A, 0A, A2, A2, AC2 120 DATA A2, A2, 0A, 0A, C3, 00, C3, B2, 0A, 00, F3, 00, A2, 00, 0A, 509 130 DATA 00, C3, 82, C3, 82, 0A, 00, F3, 00, A2, 00, 0A, 00, 82, 00, 4B5 140 DATA C3, B2, 0A, 00, A2, 00, A2, A2, 0A, 0A, C3, B2, B2, 82, 0A, 59C 150 DATA 0A, F3, A2, A2, A2, OA, OA, 82, 82, C3, 82, 05, 00, 51, 00, 596 160 DATA 51,00.05,00.03,82,00,82,00,0A,00,A2,A2,A2,0A,417 170 DATA 0A, C3, B2, 82, 82, 0A, 0A, F3, 00, A2, A2, 0A, 0A, B2, 82, 5B6 180 DATA 82, 00, 04, 00, A2, 00, A2, 00, 04, 00, C3, 82, B2, 82, 0F, 432 190 DATA 0A.A2, A2, A2, A2, OA, OA, B2, B2, C3, B2, OA, OA, A2, A2, 647 200 DATA A2, A2, 0A, 0A, 82, 82, C3, 82, 0A, 0A, A2, A2, A2, A2, 0A, 647 210 DATA @A, C3, 82, C3, 82, 0A, 0A, A2, A2, F3, A2, 0A, 00, 82, 00, 60D 220 DATA C3, 82, 0A, 0A, A2, A2, A2, A2, 0F, 0A, C3, 82, C3, B2, 0A, 68E 230 DATA 0A, A2, A2, F3, 00, 0A, 0A, B2, B2, C3, B2, 0A, 00, F3, A2, 63D 240 DATA 00, A2, 00, 0A, C3, 82, C3, 82, 05, 00, 51, 00, 51, 00, 05, 3E2 250 DATA 00.41.00.82.82.0A.0A.A2.A2.A2.A2.0A.0A.C3.B2.53A 260 DATA 82, 82, 0A, 0A, A2, A2, A2, A2, 05, 00, 41, 00, 82, 82, 0A, 4F4 270 DATA 0A, A2, A2, A2, A2, OF, OA, B2, B2, B2, B2, OA, OA, 51, 00, 518 280 DATA 51,00,0A,0A,82,82,82,82,0A,0A,A2,A2,51,00,05,418 290 DATA 00, 41, 00, C3, 82, 00, 0A, 51, 00, 51, 00, 0A, 00, C3, 82, 381 300 DATA 00, 00, C3, 82, 00, 0A, F3, A2, 0A, 0A, C3, 82, 82, 00, 82, 541 310 DATA 00, OF, OA, A2, A2, OA, OA, C3, 82, 00, 00, C3, 82, OA, 00, 405 320 DATA A2, 00, 0A, 00, C3, B2, 00, B2, 00, B2, 0F, 0A, A2, A2, 0A, 45C 330 DATA 0A.C3.82.00.00.C3.82.0A.0A.F3.A2.0A.00.C3.82.58C 340 DATA 41, 82, 82, 00, 0F, 00, A2, 00, 0A, 00, 82, 00, 00, 00, C3, 345 350 DATA 82, 0A, 0A, A2, A2, 0F, 0A, 00, 82, 82, 00, 82, 00, 0F, 0A, 392 360 DATA A2, A2, OA, OA, B2, B2, 41, 00, 00, 00, 05, 00, 51, 00, 05, 2FB 370 DATA 00, 41, 00, 00, 82, 00, 00, 00, 04, 00, A2, 00, 0A, 82, 82, 27D 380 DATA 82.00.82.00.0A.0A.F3.00.0A.0A.82.82.41.00.41.3A5 390 DATA 00,05,00,51,00,05,00,00,82,00,00,82,82,0F,0A,1FA 400 DATA A2, A2, 0A, 0A, B2, B2, 00, 00, C3, 00, 0A, 0A, A2, A2, 0A, 4B1 410 DATA 0A, 82, 82, 00, 00, C3, 82, 0A, 0A, A2, A2, 0A, 0A, C3, 82, 504 420 DATA 00.00.C3.82.0A.0A.A2.A2.0F.0A.82.00.00.00.C3.3FB 430 DATA 82, 0A, 0A, A2, A2, 0F, 0A, 00, 82, 00, 00, 41, 82, 0A, 00, 342 440 DATA A2.00.0A.00.82.00.00.00.C3.B2.0A.00.F3.A2.00.412 450 DATA 0A.C3.82.41.00.C3.82.05.00.51.00.05.00.41.82.3F3 460 DATA 00,00,82,82,0A,0A,A2,A2,0A,0A,C3,82,00,00,82,437 470 DATA 82, 0A, 0A, A2, A2, 0A, 0A, 41, 00, 00, 00, 82, 82, 0A, 0A, 347 480 DATA A2, A2, OF, OA, 82, 82, 00, 00, B2, B2, OA, OA, 51, 00, OA, 3D4 490 DATA 0A, 82, 82, 00, 00, 82, 82, 0A, 0A, A2, A2, 0F, 0A, 00, 82, 405 500 DATA 00.00.C3, B2, 00.0A, 51, 00, 0A, 00, C3, B2, C3, B2, 0A, 43E 510 DATA 0A, A2, A2, A2, A2, OA, OA, C3, B2, 41, 00, OF, 00, 51, 00, 4BC 520 DATA 51,00,05,00,C3,82,C3,82,0A,0A,00,A2,F3,A2,0A,535 530 DATA 00, C3, 82, C3, 82, 0A, 0A, 51, A2, 00, A2, 0A, 0A, C3, 82, 58C 540 DATA B2, 00.0A, 0A, A2, A2, F3, A2, 00.0A, 00, B2, C3, B2, 0A, 54A 550 DATA 00, F3, A2, 00, A2, 0A, 0A, C3, 82, C3, 82, 0A, 00, F3, A2, 674 DATA A2, A2, 0A, 0A, C3, B2, C3, B2, 00, 0A, 00, A2, 51, 00, 05, 4E4 560

570 DATA 00, 41, 00, C3, 82, 0A, 0A, F3, A2, A2, A2, 0A, 0A, C3, 82, 5CC 580 DATA C3.82.0A.0A.A2.A2.F3.A2.00.0A.C3.82.41.00.0A.5CC 590 DATA 0A.51.00.51.51.0A.0A.C3.41.82.82.0A.0A.00.00.32D 600 DATA 00.00.00.00.00.00.00.82.05.00.00.00.00.00.00.27 610 DATA 00,00,00,00,82,05,00,51,00,51,00,05,00,00,82,1B0 620 DATA 41, 00, 00, 0A, 00, A2, 00, A2, 00, 0A, 41, 00, 00, 00, 05, 1DF 630 DATA 00,51,00,F3,A2,05,00,41,00,00,00,00,00,00,00,00,22C 640 DATA F3, A2, 00, 00, 00, 00, 41, 00, 05, 00, 51, 00, 51, 00, 00, 27D 650 DATA 00, 41, 00, C3, 82, 0A, 0A, 00, A2, 51, 00, 00, 00, 41, 00, 2CE 660 DATA 00,00,00,0A,00,00,00,00,00,00,0A,00,B2,00,00,00,96 670 DATA 00.00.00.00.00.05.00.41.00.00.00.05.00.00.00.48 680 DATA 00.00.05.00.00.00.00.62.00.0A.51.00.51.00.0A.13D 690 DATA 00.82.00.00.00.00.00.F3.A2.00.00.0F.0A.00.00.230 700 DATA 41, B2, 0A, 0F, F3, 51, A2, F3, 0A, 00, 41, 82, 41, 00, 0F, 4D2 710 DATA 0A.F3.00.F3.A2.05.0A.C3.82.00.00.0A.00.51.00.441 720 DATA 00, A2, 05, 00, B2, 00, 00, 00, 00, 0A, 51, 00, A2, 00, 05, 22B 730 DATA 00,00,82,41,82,0F,0F,51,A2,51,A2,0F,0F,41,82,42A 740 DATA 41, 00, 05, 00, 51, 00, 51, 00, 05, 00, 41, 00, 41, 00, 0F, 17E 750 DATA 0A, F3, A2, 51, 00, 05, 00, 41, 00, C3, 82, 0A, 00, A2, 00, 427 760 DATA A2, 00.0A.00. C3, B2, C3, B2, 00.0A, 00, A2, 00, A2, 00.484 770 DATA @A, C3, B2, 41, C3, 05, 00, F3, A2, 51, 00, 05, 00, C3, C3, 5C9 790 DATA 00, F3, A2, F3, F3, 33, 22, 33, 22, A2, A2, 00, A2, 00, 2A, 635 800 DATA 00.15,00,55,00,55,00,41,0A.00.00.47,8B,00.00.1DC 810 DATA 53, A3, 00, 00, D3, E3, 00, 00, 93, E3, 00, 00, 93, E9, 00, 59E 820 DATA 00.93,63.00.00.03.63.00.00.03.E3.00.00.53.A3.4D8 830 DATA 00,00,47,88,00,00,05,82,00,41,C3,C3,C3,41,03,427 840 DATA 03, 43, 41, 43, C3, 43, 41, 43, C3, 43, 41, 43, C3, 43, 41, 525 850 DATA 43, C3, 43, 05, 07, 0F, 07, 05, 07, 0F, 07, 51, 53, F3, 53, 377 860 DATA 51,53,F3,53,11,13,33,13,11,13,33,13,51,53,F3,455 870 DATA 53, 51, 53, F3, 53, 05, 03, 03, 07, 05, 0F, 0F, 0F, 55, FF, 3D5 880 DATA FF, FF, 55, 03, 03, 57, 55, 57, FF, 57, 55, 57, FF, 57, 55, 709 890 DATA 57, FF, 57, 55, 57, FF, 57, 15, 17, 3F, 17, 15, 17, 3F, 17, 4B3 900 DATA 51,53, F3, 53, 51, 53, F3, 53, 11, 13, 33, 13, 11, 13, 33, 495 910 DATA 13,51,53,F3,53,51,53,F3,53,15,03,03,17,15,3F,46D 920 DATA 3F, 3F, 41, C3, C3, C3, 41, 03, 03, 43, 41, 43, C3, 43, 05, 521 930 DATA 07, OF, 07, 05, 07, OF, 07, 51, 53, F3, 53, 51, 53, F3, 53, 413 940 DATA 11, 13, 33, 13, 11, 13, 33, 13, 51, 53, F3, 53, 51, 53, F3, 455 950 DATA 53,05,07,0F,07,05,07,0F,07,41,43,C3,43,41,03,265 960 DATA 03, 43, 41, C3, C3, C3, 55, FF, FF, FF, 55, 03, 03, 57, 55, 729 970 DATA 57, FF, 57, 15, 17, 3F, 17, 15, 17, 3F, 17, 51, 53, F3, 53, 49B 980 DATA 51,53,F3,53,11,13,33,13,11,13,33,13,51,53,F3,455 990 DATA 53,51,53,F3,53,15,17,3F,17,15,17,3F,17,55,57,3ED 1000 DATA FF, 57, 55, 03, 03, 57, 55, FF, FF, FF, F3, CD, F4, 05, AF, BC2 1010 DATA 32, B2, BE, 32, B3, BE, 3E, 40, 32, B5, BE, 3E, 10, 32, B4, 69C 1020 DATA BE, 21, 90, C2, 22, B6, BE, CD, DA, 05, CD, 6F, 06, CD, E0, 862 1030 DATA 07, CD, 46, 06, CD, BF, 07, CD, 39, 08, CD, E0, 07, CD, 00, 642 1040 DATA 08, CD, 7D, 07, CD, AE, 08, 18, E9, 21, 00, AB, 11, AA, 55, 589 1050 DATA 01.00,00,70,A3,20,01,43,70,A2,20,01,4A,78,B1,438 1060 DATA 77, 2C, 20, ED, C9, 08, D9, 32, 33, 06, ED, 43, 35, 06, ED, 61D 1070 DATA 53, 37, 06, 22, 39, 06, 18, 16, CD, 1C, 06, 3A, 33, 06, ED, 36E 1080 DATA 4B, 35, 06, ED, 5B, 37, 06, 2A, 39, 06, ED, 49, D9, 08, C9, 554 1090 DATA 21, FC, AB, 11, 38, 06, 01, 04, 00, 7E, 08, 1A, 77, 08, 12, 350 1100 DATA 23, 13, 0B, 78, 81, 20, F3, C9, 00, 00, 00, 00, 00, 00, 00, 346 1110 DATA 00,00,00,00,00,AF,01,7E,FA,ED,79,C9,3E,F5,D8,665 1120 DATA 00, 1F, 30, F9, C9, CD, 46, 06, CD, 61, 06, 21, 00, C0, 11, 550 1130 DATA 01, CO, 01, FF, 3F, 75, ED, BO, C9, 3E, 54, 01, 10, 7F, ED, 6EA 1140 DATA 49, ED, 79, 00, F2, 66, 06, C9, 21, 80, 06, 01, 11, 7F, 7E, 599 1150 DATA ED, 49, ED, 79, 23, 00, F2, 75, 06, C9, 8C, 54, 56, 52, 4A, 6D4 1160 DATA 43, 47, 4E, 4C, 5C, 4B, 53, 5F, 5D, 58, 55, 44, 54, 3E, 01, 45E

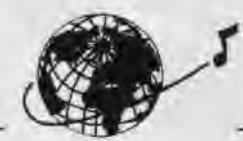

1170 DATA ES, DD, E1, 32, C9, 06, CD, 93, 08, EB, DD, 7E, 00, B7, C8, 8D1 1180 DATA D5, CD, AE, 06, D1, 13, 13, DD, 23, 18, F0, D5, 21, E6, 06, 737 1190 DATA 16,00, D6, 20, 5F, 19, 6E, 62, 29, 29, 54, 5D, 29, 19, 11, 3AA 1200 DATA 43, 00, 19, 01, 3E, 06, 08, 3E, 00, B7, 28, 08, ED, A0, ED, 518 1210 DATA A0, 1B, 1B, 2B, 2B, CD, 61, 07, ED, A0, ED, A0, 1B, 1B, CD, 67E 1220 DATA 61,07,08,3D,20,E2,C9,56,45,3F,56,4D,56,3E,40,4C9 1230 DATA 41, 42, 56, 43, 56, 44, 48, 4A, 34, 35, 36, 37, 38, 39, 3A, 3C9 1240 DATA 3B, 3C, 3D, 49, 47, 4F, 4B, 4E, 46, 4C, 00, 01, 02, 03, 04, 2CB 1250 DATA 05, 06, 07, 08, 09, 0A, 0B, 0C, 0D, 0E, 0F, 10, 11, 12, 13, B4 1260 DATA 14, 15, 16, 17, 18, 19, 53, 50, 54, 52, 51, 56, 1A, 1B, 1C, 2C8 1270 DATA 1D, 1E, 1F, 20, 21, 22, 23, 24, 25, 26, 27, 28, 29, 2A, 2B, 21C 1266 DATA 2C, 2D, 2E, 2F, 30, 31, 32, 33, 7A, D6, 08, 57, C8, 77, C0, 520 1290 DATA 7B, DG, 50, 5F, 7A, DE, CO, 57, C9, 7C, D6, 08, 67, CB, 77, B3B

1300 DATA CO. 7D. DG. 50. 6F. 7C. DE. CO. 67. C9. 3E. 08. B2. 57. DO. 80B 1310 DATA 3E, 50, 83, 5F, 3E, CO, 8A, 57, C9, 3E, 08, 84, 67, 00, 3E, 657 1320 DATA 50, 85, 6F, 3E, CO, 8C, 67, C9, 21, B5, 07, 01, 0E, F4, ED, 6CB 1330 DATA 49, 06, F6, ED, 78, E6, 30, 4F, F6, C0, ED, 79, ED, 49, 04, 865 1340 DATA 3E, 92, ED, 79, C5, CB, F1, 06, F6, ED, 49, 06, F4, ED, 78, 948 1350 DATA 77, 23, OC, 79, E6, OF, FE, OA, 20, EE, C1, 3E, 82, ED, 79, 711 1370 DATA FC, 0D, ED, 5B, B6, BE, 01, FF, OC, ED, A0, ED, A0, 1B, 1B, 821 1380 DATA 3E, 08, 82, 57, 30, 08, 3E, 50, 83, 5F, 3E, CO, 8A, 57, 10, 4B6 1390 DATA EA.C9.2A.B6.BE.11.FC.0D.O1.FF.OC.ED.AO.ED.AO.891 1400 DATA 2B, 2B, 3E, 08, 84, 67, 30, 08, 3E, 50, 85, 6F, 3E, C0, 8C, 4CB 1410 DATA 67, 10, EA, C9, 11, 57, 04, D9, 21, FC, 0D, ED, 5B, B6, BE, 755 1420 DATA 06, AB, 3E, 0C, 08, D9, 1A, 13, D9, 4F, 0A, A6, B1, 12, 23, 4C7 1430 DATA 13, D9, 1A, 13, D9, 4F, ØA, A6, B1, 12, 23, 1B, 3E, 08, 82, 4BA 1440 DATA 57, 30, 08, 3E, 50, 83, 5F, 3E, CO, 8A, 57, 08, 3D, 20, Di, 51A 1450 DATA C9, DD, 21, B5, 07, 21, D9, 0D, ED, 4B, B4, BE, 7E, 23, B7, 78C 1460 DATA 28, 10, FE, FF, 28, 1D, 08, DD, 7E, 00, 5E, 23, A3, 20, 0A, 538 1470 DATA 7E, 81, 4F, 23, 7E, 80, 47, 23, 18, 02, 23, 23, 08, 3D, 20, 39E 1480 DATA E7, DD, 23, 18, DA, 79, FE, 4F, 38, 0A, FE, FC, 30, 04, 0E, 71D 1490 DATA 4E, 18, 02, 0E, 00, 78, FE, BC, 38, 0A, FE, FC, 30, 04, 06, 51E 1500 DATA BB, 16, 02, 06, 00, ED, 43, B4, BE, CD, 93, 08, 22, B6, BE, 67B 1510 DATA C9, 78, 16, 00, 07, CB, 12, 5F, 07, 07, 6F, F6, C0, 67, 7D, 581 1520 DATA E6, CO, GF, 7B, E6, FO, 5F, 19, 06, 00, 09, C9, C9, 3A, B2, 76B 1530 DATA BE, B7, 20, F9, 3A, BA, 07, E6, 80, 28, 06, 3A, BE, 07, E6, 702 1540 DATA 10, CO, DD, 21, B3, 0D, ED, 4B, B4, BE, 16, 00, DD, 7E, 00, 6A9 1550 DATA FE, FF, C8, B8, 38, 07, DD, 5E, 01, DD, 19, 18, F0, C6, OC, 7C8 1560 DATA 88, 38, F4, 1E, 02, DD, 19, DD, 7E, 00, FE, FF, C8, B9, 38, 808 1570 DATA 04, 1E, 04, 16, F1, DD, 86, 01, B9, 38, F6, DD, 6E, 02, DD, 6A4 1580 DATA 66,03, E9, 26,00, 6C, 55, 5A, 43, 48, ED, BO, C9, AF, 32, 665 1590 DATA 52, 0A, CD, FD, 0B, CD, 46, 06, 3A, 8C, BE, B7, 20, 21, 3E, 604 1600 DATA 01.01.08.63.00.21.30.0C.CD.97.06.3E.01.01.06.357 1610 DATA 8D, DD, 21, 46, 0C, CD, 97, 06, C3, FE, 08, F3, CD, F4, 05, 7C9 1620 DATA 18, DF, CD, 06, 06, 21, 28, 0C, CD, 57, 0A, 21, 26, 0C, CD, 473

1630 DATA 57, 0A, E6, 7F, FE, 10, 28, E5, 11, 14, 0E, CD, 9B, BC, F3, 72B 1640 DATA F5.CD.F4.05.F1.FE.04.38.1B.3E.01.01.08.63.DD.689 1650 DATA 21,53, 0C, CD, 97, 06, 3E, 01, 01, 08, 8D, DD, 21, 5E, 0C, 427 1660 DATA CD, 97, 06, C3, FE, 08, 3E, 01, 21, 06, 39, 18, 76, AF, 32, 541 1670 DATA 52,0A, CD, FD, 0B, CD, 46, 06, 3A, 8D, BE, B7, 20, 21, 3E, 605 1680 DATA 01, 01, 34, 63, DD, 21, 38, OC, CD, 97, 06, 3E, 01, 01, 32, 3BA 1690 DATA 8D, DD, 21, 46, 0C, CD, 97, 06, C3, FE, 08, F3, CD, F4, 05, 7C9 1700 DATA 18, DF, CD, 06, 06, 21, 28, 00, CD, 57, 0A, 21, 27, 00, CD, 474 1710 DATA 57, 0A, E6, 7F, FE, 10, 28, E5, 11, 14, 0E, CD, 9B, BC, F3, 72B 1720 DATA F5, CD, F4, 05, F1, FE, 04, 38, 18, 3E, 01, 01, 34, 63, DD, 6B5 1730 DATA 21,53,0C, CD, 97,06, 3E, 01,01, 34, 8D, DD, 21, 5E, 0C, 453 1740 DATA CD.97.06.C3.FE.08.3E.02.21.32.39.32.52.0A.22.4AF 1750 DATA 55, 0A, AF, 32, 53, 0A, 32, 54, 0A, 21, 14, 0E, 7E, FE, FF, 4EB 1760 DATA CO, 23, 11, 42, 04, 01, 08, 00, ED, BO, 3E, 2E, 12, 13, 01, 378 1770 DATA 03, 00, ED, B0, 23, 23, E5, AF, ED, 4B, 55, 0A, DD, 21, 42, 651 1780 DATA 0A, CD, 97, 06, 2A, 55, 0A, 7C, C6, 07, 67, 22, 55, 0A, E1, 50F 1790 DATA 3A, 53, 0A, 3C, 32, 53, 0A, FE, 12, 20, C5, C9, 00, 00, 00, 420 1810 DATA 00.00.00.CD.D4.BC.D0.AF.C3.1B.00.3A.52.0A.FE.64E 1820 DATA 01, CO, 3A, 54, 0A, B7, CB, 3D, 32, 54, 0A, 26, 00, 6F, CD, 507 1830 DATA 46, 0B, 7E, FE, FF, CO, E5, CD, 55, 0B, E1, CD, 31, 0B, AF, 837

TL.

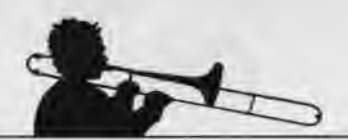

1840 DATA 01,06,39,DD,21,42,OA,CD,97,06,3A,53,0A,3D,32,3FA 1850 DATA 53,0A,C9,3A.52,0A,FE,02,CO,3A,54,OA,B7,C8,3D,5Dd 1860 DATA 32,54,0A,26,00,6F,CD,46,0B,7E,FE,FF,C0,E5,CD,730 1870 DATA 55,08,E1,CD,31,08,AF,01,32,39,DD,21,42,OA,CD,57C 1880 DATA 97.06.3A,53,0A,3D,32,53,0A,C9,3A,52,0A,FE,01,45E 1890 DATA CO, 3A, 53, 0A, 26, 00, 6F, CD, 46, 0B, 7E, FE, FF, CO, E5, 72A 1900 DATA CD,A9,08,E1,CD,31,08,AF,01,06,B0,DD,21,42,0A,61B 1910 DATA CD,97,06,3A,54,0A,3C,32,54,0A,3A,53,0A,3C,32,3D3 1920 DATA 53,0A,C9,3A,52,OA,FE,02.00,3A,53,OA.26,00,6F,4A8 1930 DATA CD,46,0B,7E,FE,FF,CO3 E5,CD,A9,08,E1,CD,31,0B,8A9 1940 DATA AF,01,32,**80,**DD,21,42,OA,CD,91,06,3A,54,0A,3C,51A 1950 DATA 32,54,0A,3A,53,AA,3C,32,53,0A,C9,23,11,42,OA,33B 1960 DATA 01,08,00,ED,B0,3E,2E,12,13,01,03,00,ED,80,23,3FB 1970 DATA 23,C9,29,54,5D,29,29,19,E8,29,EB,19,11,14,0E,47C 1980 DATA 19,C9;3A,52,0A,11,E6,F6,21,96,FE,FE,01,28,06,641 1990 DATA 11,12,F7,21,C2,FE,06,77,E5,D5,C5,ED,A0,ED,A0,911 2000 DATA ED,A0,ED,A0,ED,A0,ED,AO,ED,A0,ED,A0,ED,AG,ED,BCB 2010 DATA AO,ED,A0,ED,A0,ED,A0,ED,A0,ED,A0,ED,A0,ED,A0,87B 2020 DATA ED, A0, ED, A0, ED, A0, ED, A0, ED, A0, ED, A0, ED, A0, C1, B9C 2030 DATA D1,E1,CD,51,07,CD,41,07,10,C2,C9,3A,52,aA.l1,62E 2040 DATA 36,CA,21,86,C2,FE,01,28,06,11,62,CA,21,B2,C2,668 2050 DATA 06,77,E5,D5,C5,ED,A0,ED,A0,ED,A0,ED,A0,ED,A0,ABD 2060 DATA ED,A0,ED,A6,ED,A0,ED,A0,ED,A0,ED,A0,ED,A0,ED,BC8 2070 DATA AO,ED,A0,ED,A0,ED,A0,ED,A0,ED,A8,ED,A0,ED,A0,B78 2080 DATA ED,AO,ED,A0,ED,A0,ED,A0,C1,D1,E1,CD,6F,07,CD,A87 2090 DATA 61,07,10,C2,C9,CD,46,06,01,06,39,CD,93,08,CD,591 2100 DATA 0F,0C,01,32,39,CD,93,08,3E,1E,06,E5,54,5D,13,45C 2110 DATA 01,17,00,36,00,ED,B0,E1,CD,6F,07,08,3D,20,EC,560 2120 DATA C9,C1,C2,**44,**49,53,C3,54,41,50,C5,4C,45,43,54,6C1 2130 DATA 45,55,52,20,20,41,00, 4C,45,43,54,45,55,52,20,3A1 2140 DATA 20,42,00,49,4E,44,49,53,50,4F,4E,49,42,4C,45,3E2 2150 DATA 00,45,52,52,45,55,62,20,20,44,45,00,43,48,41,36A 2160 DATA 52,47,45,4D,45,4E,54,00,F3,CD,F4,05,21,97,0C,58F 2170 DATA 01,04,54,CD,92,06,21,BC,0C,01,12,6C,CD,92,06,488 2180 DATA CD,46,06,CD.7D,07,06,8A,21,B5,07,7E,FE,FF,20,5F2 2190 DATA 05,23,10,F8,18,E8,E1,18,3F,49,4E,53,45,52,45,531 2200 DATA 5A,20,4D,45,47,41,53,4F,55,4E,44,20,44,41,4E,410 2210 DATA 53,20,4C,45,20,4C,45,43,54,45,55,52,20,20,41,389 2220 DATA 00,45,54,20,46,52,41,50,50,45,5A,20,20,55,4E,384 2230 DATA 45,20,54,4F,55,43,48,45,00,21,A3,0D,E5,22,0E,413 2240 DATA OD,CD,4E,06,CÛ,06,06,CD,6F,06,3A,3E,00,81,28,4A0 2250 DATA 09,F3,01,C4,7F,ED,49,C3,00,40,3A,3F,00,B7,28,5D1 2260 DATA 26,21,28,0C,CD,57,0A,21,26,0C,CD,57,0A,E6,7F,48F 2270 DATA FE,10,CA,69,0C,06,08,21,00,00,11,14,0E,CD,77,3F3 2280 DATA BC, F5, CD, 7D, BC, F1, D2, 69, OC, AF, 01, 00, 00, F5, CD, 861 2290 DATA 32, BC, F1, 3C, FE, 10, 20, F3, 3A, 3F, 00, 21, 99, 00, B7, 633 2300 DATA 28,09,21,9D,0D,CD,57,OA,21,A1,0D,CD,57,OA,E1,508 2310 DATA 11,O0,AB,01,10,00,ED,8D,,21,S5,0D,01.44,00,ED,41F 2320 DATA 80,C3,10,AB,21,00,AB,11,40,00,CD,3D,AB,21,08,529 2330 DATA AB, 11,00, CO, CD, 3D, AB, 21,00, CO, 11, A9, AB, 01, 53, 5CB 2340 DATA 00,E5,ED,80,D1,01,AD,3F,ED,B0,CD,CD,AB,CD,A9,998 2350 DATA AB,C3,9A,06,06,08,D5,CD,77,BC,E1,D2,00,00,CD,771 2366 DATA 83,BC,D2,00,00,CD,7A,BC,D2,00,00,C9,54,41,50,694 2370 DATA C5,44,49,53,C3.C1,C2,4D,45,4E,55,2E,42,49,4E,627 2380 DATA 4D,45,47,41,2E,45,43.31,ID,0F,38,18,A8,09,24,282 2390 DATA 08,D3,0C,30,18,80,09,FF,39,GB,20,04,SF,OA,2C,3B4 2400 DATA 04,93,OA,FF,A9,0B,20,04.C7,0A,2C,04,FC,0A,FF,57E 2410 DATA FF,03,01,00,FE,82,01,G\$,04,00,02,01,01,FF,00,308 2420 DATA 00,00,00,00,00,00,00,04,01,00,FE,02,00,02,04,10B 2430 DATA FF,00,08,01,00,FF,00,00,00,00,00,00,00,00,00,207

 $2654$ 

10 ' DATAS pour MEGA.EC3 20 '

30 MODE 2:AD=&C000:NL=90 40 FOR A=1 TO 573:B=0:FOR C=1 TO 15:READ AS 50 POKE AD,VAL('&'+A\$):B=B+PEEKtAD):AD=AD+1 60 NEXT:READ E\$:IF VAL('&'+ES)(>B THEN 80 70 NL=NL+10:NEXT:SAVE'MEGA.EC3',B,&C000,6218C:CLS:END 80 CLS:PRINT'LIGNE"NL;" INCORRECTE":END 90 DATA AF,21,BD,AB,46,48,F5,E5,CD,32,BC,E1,F1,23,3C,88C 100 DATA FE,10,20,F1,C9,00,01,02,04,05,0E,14,IA,03,06,339 110 DATA 0F,10,19,18,12,09,DD,21,FF,FF,21,38,E1,01,00,4A2 120 DATA 40,3E,01.56,BA,28,0C,DD,72,00,DD,2B,28,08,78,4C8 130 DATA 81,20,EF,C9,2B,5E,2B,56,28,DD,73,00,DD,2B<sup>4</sup> O8,621 140 DATA 78,81,C8,15,20,F4,18,DB,50,00,01,44,30,90,90,5F2 150 DATA 44,30,9\$.90,60,00,03,95,01,00,04,95,01,80,00,407 160 DATA C0,09,95,01,80,00,00,0A,05,05,00,0A,03,00,01,201 170 DATA 0A,Y0,03,05,01,00,05,00,00,85,80,40,4A,85,80,2AC 180 DATA 00,00,85,05,C0,00,40,85,C0,4A,40,03,85,01,80,462 190 DATA 00,**44,**30,90,90,**44**,30,90,90,50,58,A4,F0,50,58,60C 200 DATA A4,F0,50,58,A4,F0,50,58,A4,F0,50,58,A4,F0,50,898 210 DATA 58,A4,F0,50,58,A4,F0,50,58,A4,F0,50,58,A4,F0,8A0 220 DATA 50,58,A4,F0,50,58,A4,F0,50,58,A4,F0,50,58,A4,800 230 DATA F0,50,58,A4,F0,50,58,A4,F0,50,58,A4,F0,50,58,84C 240 DATA A4,F0,50,58,A4,F0,50,58,A4,F0,50,58,A4,F0,40,888 250 DATA C8,CC.C4,40,C8,CC,C4.40,C8.CC,C4,40,C8,CC,C4.A20 260 DATA 40,C8,CC,C4,40,C8,CC,C4,40,C8,CC,C4,40,C8,CC,99C 270 DATA C4,**40,**C8,CC,C4,**40**.C8,CC,C4,41,C8,CC,C4,40,C8,994 280 DATA CC,C4,40,C8,CC,C4,40,C8,CC,C4,40,C8,CC,C4,40,998 290 DATA C8,CC,C4,40,C8,CC,C4,40,C8,CC,C4,40,C8,CC,C4,A20 300 DATA 40,CB,CC,C4,04,68,2C,84,03,50,01,00,50,00,00,488 310 DATA A0,00,A0,04,50,01,00,A0,0Y,A0,04,50,01,00,A0,3CA 320 DATA 04,IC,94,84,08,00,01,04,18,0C,58,50,50,00,A0,331 330 DATA 00,A8,50,00,58,00,50,80,50,00,00,A0,04,IC,94,334 340 DATA 84,0C,00,01,04,18,0C,58,04,C0,0C,1C,44,88,44,33D 350 DATA CC,44,CC,00,88,**44**,CC,04,44,01.00,88,44,CC,44,599 360 DATA CC, 44, 44, 00, 00, 50, 0C, CO, 1C, 09, 00, 01, CO, CO, 80, 496 370 DATA 00,88,**44,**CC,00,88,44,CC,44,CC,44,CC,44,CC,00,660 380 DATA 00,50,0C,CO,1C,0D,00,01,CO,CO,80,44,18,24,4C,412 390 DATA 44,18,24,4C,44,18,24,4C,44,18,24,4C,44,18,24,2E4 400 DATA 4C,44,18,24,4C,44,18,24,4C,44,18,24,4C,44,18,30C 410 DATA 24,4C,44,18,24,4C,44,18,24,4C,44,18,24,4C,44,318 420 DATA 18,24,4C,44,18,24,4C,44,18,24,4C,44,18,24,4C,2EC 430 DATA 44,18,24,4C,44.18,24,4C,44,18.24,4C,44,18.24,2E4 440 DATA 4C,50,00,01,04,2C,84,1C,14,00,14,14,00,28,14,215 450 DATA 28,14,00,14,05,00,01,44,30,90,90,44,30,90,90,37E 460 DATA 41,E3,58,D3,06,00,01,44,30,90,90,00,14,00,14,417 470 DATA 00,14,00,00,28,03,14,01,28,14,00,00,44,30,90,194 480 DATA 90,03, 14,01,00,04,14,01,44.30,9@,90,44,30,90,359 490 DATA 90.50.58,A4,F0.50,S8,A4,F0.50,58,A4,F0.50,58,7EC 500 DATA A4,F0,50,58,A4,F0,50,58,A4,F0,50,58,A4,F0,50,898 510 DATA 58,A4,F0,50,58,A4,F0,50,58,A4,F0,50,58,A4,F8,8A0 520 DATA 50,58,A4,F0,50,58,A4,F0,50,58.A4,F0,50,58,A4,800 530 DATA F0,50,58,A4,F0,50,58,A4,F0,50,58,A4,F0,50,58,84C 540 DATA A4,F0,50,58,A4,F0,40,C8,CC,C4,40,CB,CC,C4,40,940 550 DATA C8,CC,C4,40,C8,CC,C4,40,C8,CC.C4,40,C8,CC,C4,A20 560 DATA 40,C8,CC,C4,40,C8.CC,C4,40,C8,CC,C4,40,C8,CC,99C

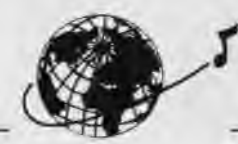

570 DATA C4,**40,**C8,CC,C4,40,C8,CC,C4,46,CB,CC,C4,40,CB,994 580 DATA CC, C4, 40, C8, CC, C4, 40, C8, CC, C4, 40, C8, CC, C4, 40, 998 590 DATA CB,CC,C4,40,C8,CC,C4,40,C8,CC,C4,04,68,2C,84,BD4 600 DATA 00.00.05,50.01,F0.00.00.04.50.01.00.00.07.50.1F2 610 DATA 01,00,05,50,01,F0,50,F0,50,03,00,01,04,18,0C,303 620 DATA 58,04,18,BC,58,0B,00,A0,00,07,A0,01,00,A0,00,2C0 630 DATA 07, A0, 01, 03, 00, 01, 04, 18, 0C, 58, 04, 18, 0C, 58, 04, 180 648 DATA CO, OC, IC, 00, 00, 03, 44, 01, CC, 44, 44, 00, 00, 44, 88, 350 656 DATA 44,CC,00,00,**44,**00,03,44,01,CC,44,CC,09,44,01,3C6 660 DATA CC,03,00,01,C0,C0,80,00,C0,C0,80,00,00,CC,03,59F 670 DATA 88,61,CC,88,44,08,CC,88,CC.05,88,01,CC,00,CC,66i 680 DATA 88,03,00,01,C0,C0,80,00,C0,C0,80,44,18,24,4C,558 690 DATA 44,18,24,4C,44,18.24,4C,44,18,24,4C,44,18,24,2E4 700 DATA 4C,44,18,24,4C,**44**,18,24,4C,44,18,24,4C,44,18,30C 710 DATA 24,4C,**44,**18,24,4C,44,18,24,4C,44,18,24,4C,44,318 720 DATA 18,24,4C,44,18,24,4C,44,18,24,4C,44,18,24,4C,2EC 730 DATA 44,18,24,4C,44,18,24,4C,44,18,24,4C,44,18,24,2E4 740 DATA 4C,50,00,01,04,2C,B4,1C,24,00,01,44,30,90,90,356 750 DATA 14,00,14,00,14,00,00,28,14,%,03,14,01,28,00,88 760 DATA 00,41,E3,59,D3,08,00,01,44,30,90,90,44,36,90,4F3 770 DATA 90,50,58,A4,F0,50,58,A4,F0,50,58,A4,F0,50,58,1EC 780 DATA **A4,**F0,50,58,A4,FQ,50,58,A4,F0,50,58,A4,Fe,50,898 791 DATA 58,A4,F0,50,58,**A4**,Fe,50,58,A4,F0,50,58,A4,F0,8A0 800 DATA 50,58, A4, F0, 50, 58, A4, F0, 50, 58, A4, F0, 50, 58, A4, 800 810 DATA F0,50,58,A4,F0,50,58,A4,F0,56,58,A4,F0,50,58,84C 820 DATA A4,F0,50,58,A4,F0,40,C8,CC,C4,40,C8,CC,C4,40,940 830 DATA CB,CC,C4,40,C8,CC,C4,40,C8,CC,C4,40,C8,CC,C4,A20 840 DATA 40, C8, CC,C4, 40,C8, CC, C4, 40,C8, CC,C4, **40,** C8,CC, 99C 850 DATA C4,40,C8,CC,C4,40,C8,CC,C4,40,C5,CC,C4,40,C5,994 860 DATA CC,C4,40,C8,CC,C4,40,C8,CC,C4,40,C8,CC,C4,40,998 870 DATA C8, CC, C4, 40, CB, CC, C4, 40, CB, CC, C4, FF, 00, 01, FF, 98/ 880 DATA 00,01,63,00,01,F0,F0,A0,00,F0,F0,A0,41,00,01,5A7 890 DATA F0,F0,A0,00,F0,F0,A0,44,C4,C6,C8,44,C4,CB,CB,A20 908 DATA BB,**O0,**03,D5,01,FF,D5,FF,D5,D5,80,00,D5,FF,D5,87F 910 DATA FF, D5, FF, 03, D5, 01, EA, 03, 00, 01, 41, 41, C3, 41, 03, 623 920 DATA 00,01,41,C3,41,C3,41,C3,41,C3,81,00,C1,64,40,592 930 DATA C2, C1, 80, 00, 00, C1, C2, C2, 00, C1, C3, C0, C2, C1, C3, 8D2 940 DATA C1, C1, 80, 00, 44, C4, C0, C8, 44, C4, C0, C8, 04, A4, 58, 822 950 DATA 58,04, **A4,**58,58,04,A4,58,58,04,A4,58,58,04,A4,508 960 DATA 58,58,04,**A4,**58,58,04,A4,58,58,04,A4,58,58,04,49C 970 DATA A4,58,58,**04,**A4,58,58,04,A4,58,58,04,A4,58,58,55C 980 DATA 04,A4,58,58,04,A4,58,58,04,A4,58,58,04,A4,58,508 990 DATA 58,04,A4,58,58,04,A4,58,58,04,A4,58,58,04,A4,588 1000 DATA 58,58,40,C4,C0,C8,40,C4,C0,C8,40,C4,C0,C8,c8,40,894 1010 DATA C4, C0, C8, 40, C4, C0, C8, 40, C4, C6, C8, 40, C4, C0, C8, 9FB 1020 DATA 40, C4, C0, C8, 40, C4, C0, C8, 40, C4, C0, C8, 40, C4, C0, 968 1030 DATA C8, 40, C4, C0, C8, 40, C4, C0, C8, 40, C4, C6, C8, 40, C4, 970 1040 DATA CO, CB, 40, C4, C0, C8, 40, C4, C0, C8, 40, C4, C0, C8, 40, 96C 1054 DATA C4, **CO3** C8,40,C4,C0,C8,04,2C,94,84,03,14,01,28,690 1060 DATA 14,3C,00,28,00,28,04,14,01,00,28,00,28,04,14,121 1070 DATA 01,00,00,**04,**68,1C,84,08,00,01,10,24,E4,16,14,28A 1080 DATA 14,00,28,00,28,14,28,14,3C,14,3C,14,28,0,00,17C 1090 DATA **04,**68,1C,B4,BC,00,01,10,24,E4,18,50,00,01,10,21)A 1100 DATA 64,24,64,10,64,24,64,10,64,24,64,10,64,24,64,3E8 1110 DATA 10,64,24,64,10,64,24,64.10,64,24,64,10,64,24,38C 1120 DATA 64,10,64,24,64,10,64,24,64,10,64,24,64,10,64,3CC 1130 DATA 24,64,19,64,24,64,10,64,24,64,10,64,24,64,10,380 1140 DATA 64,24,64,10,64,24,64,16,64,24,64,10,64,24,64,3E8 1150 DATA 10,64,24,64,14,03,3C,01,44,CC,44,CC,44,CC,44,4C4 1166 DATA CC,44,CC,**44,**CC,05,00,01,F0,FB,A4,00,FB,FB,Ae,7F2

1170 DATA 51,83,83,33,09,00,01,F0,F0,A0,00,44,00,44,CC,5C8 1180 DATA **44,**CC,44,CC,03,44,01,CC,44,CC,0\$,00,F0,F9,A0,6C4 1190 DATA 03,44,01,CC,44,CC,44,44,00,FB,FB,A0,BB,F0,F0,7BC 120A DATA A0,04,2C,iC,84,50,00,50,50,00,A0,83,50,01,00,384 1210 DATA 50,00,**60,**A0,00,00,44,C4,CO<sup>3</sup> C8,44,C4,CO<sup>3</sup> C8,41,651 1220 DATA E3,D3,58,08,00,01,44,C4,CB,C8,06,50,00,50,00,54A 1230 DATA 50,50,00, A0, 05,50,01,00,00,44,C4,C0,C8,03,50,479 1240 DATA 01,00,04,50,01,44,C4,C0,C8,44,C4,C0,C8,04,A4,61E 1250 DATA 58,58,04,A4,58,58,04.A4,58,58,04,A4,58,58,04,4BC 126\$ DATA **A4,**58,58,04,A4,58,58,04,A4,58,58,04,A4,58,58,55C 1278 DATA 04,A4,56,58,04,A4,58,56,04,A4,58,58,04,A4,58,508 1280 DATA 58,04,A4,58,58,04,A4,58,58,64,A4,58,58,04,A4,508 1290 DATA 58,58,**04,A4,**58,58,04,A4,58,58,04,A4,58,58,04,48C 1300 DATA **A4,**58,58,**48,**C4,C6,C8,46,C4,CO<sup>3</sup> C8,40,C4,CO3 C8,8F6 1310 DATA 40, C4, C0, C8, 40, C4, C0, C8, 40, C4, C6, C6, 40, C4, C6, 968 1320 DATA C8, 40, C4, C0, C8, 40, C4, C0, C8, 40, C4, C0, C8, 40, C4, 970 1330 DATA CO.C8, 40, C4, C0, C8, 40, C4, C0, C8, 40, C4, C0, C8, 40, 96C 1340 DATA C4, C0, C8, 40, C4, C0, C8, 40, C4, C0, C8, 40, C4, C0, C8, 9F0 1350 DATA 40, C4, C0, C8, 40, C4, C0, C8, 04, 2C, 94, 84, 00, 00, 06, 696 1360 DATA 14,B1,P0,00,04,14,B1,BY,06,07,11,01,a0,E9,14,67 1370 DATA 01,28,00,00,10,24,E4,18,10,24,E4,16,00,00,3C,2C5 1380 DATA 07,28,01,3C,00,28,00,06,28,61,30,03,80,01,10,113 1390 DATA 24,E4,18,1\$,24,E4,18,50,00,01,10,64,24,64,10,3AD 1400 DATA 64,24,64,10,64,24,64,16,64,24,64,10,64,24,64,3E0 1410 DATA 10,64,24,64,10,64,24,64,10,64,24,64,10,64,24,38C 1420 DATA 64,10,64,24,64,10,64,24,64,10,64,24,64,10,64,3CC 1430 DATA 24,64,10,64,24,64,10,64,24,64,10,64,24,64,10,38C 1440 DATA 64,24,64,10,64,24,64,18,64,24,64,10,64,24,64,3E0 1450 DATA 14,03,3C,01,25,00,01,F0,F0,A0,44,00,44,CC,44,492 1460 DATA CC, 44, CC, 44, CC, 03, 44, 01, CC, 00, 00, 51, 73, 33, 33, 52A 1470 DATA 09,00,01,F\$,F0,A0,0Y,F0,F0,A0,04,2C,1C,B4,24,62E 1480 DATA 00,01,44,C4,C0,C8,50,00,50,00,50,50,00,A0,50,4C1 1490 DATA 00,04,50,01,00,A0,41,E3,D3,5B,08,00,01,44,C4,458 1500 DATA CO, CB, 44, C4, C0, C8, 04, A4, 58, 68, A4, 58, 58, 64, 6CC 1516 DATA **A4,**58,58,**04,**A4,58,58,04,A4,58,58,04,A4,58,58,55C 1520 DATA **04,**A4,58,58,04,A4,58,58,04,A4,58,58,04,A4,58,508 1530 DATA 58,04,A4,58,58,04,A4,58,58,04,A4,58,58,04,A4,508 1540 DATA 58,58,94,A4,58,58,04,A4,58,58,04,A4,58,58,04,48C 1550 DATA A4, 58, 58, 04, A4, 58, 58, 04, A4, 58, 58, 40, C4, C0, C8, 690 1560 DATA 40, C4, C0, C8, 40, C4, C0, C8, 40, C4, C0, C8, 40, C4, C0, 968 1570 DATA C8,40,C4,C0,C8,40,C4,C0,C8,40,C4,C0,C8,40,C4,970 1580 DATA CO, CB, 40, C4, CO, CB, 40, C4, CO, CB, 40, C4, C0, C8, 40, 96C 1590 DATA C4, C0, C8, 40, C4, C0, C8, 40, C4, C0, C8, 40, C4, C0, C8, 9F0 1600 DATA 40, C4, C0, C8, 40, C4, C0, C8, 40, C4, C0, C8, 40, C4, C0, 968 1610 DATA C8, FF, 00, 01, FF, 00, 01, 62, 00, 01, 50, 58, A4, F0, 50, 587 1620 DATA 58,A4,F0,40,**04,**01,50,58,A4,F0,50,58,A4,F0,40,6E5 1630 DATA C8,CC,C4,40,C8,CC,C4,00,B0,03,40,01,C0,40,C0,6F4 1640 DATA 40,40,00,00,46,C0,40,C0,40,C0,03,40,B1,Co,14,498 1650 DATA 00,01,40,00,00,80,40,03,00,01,40,C0,80,00,40,2C5 1660 DATA C0,00,80,40,C0,40,40,00,00,40,C8,CC,C4,40,C8,660 1610 DATA CC,C4,04,18,0C,58,04,18,8C,58,84,18,BC,56,04,314 1680 DATA 18,0C,58,**84,**18,BC,58,04,18,GC,58,04,18,0C,58,1FC 1690 DATA 04,18,8C,58,04,18,BC,58,04,18,BC,58,04,18,0C,1A8 1700 DATA 58,04,18,BC,58,04,18,BC,58,04,18,BC,58,04,18,1F4 1710 DATA 0C,58,04,18,0C,58,04,18,0C,58,04,18,0C,58,04,1E8 1720 DATA 18, BC, 58, 04, 18, OC, 58, 00, CO, CO, 80, 00, CO, CO, 80, 4FC 1730 DATA 80, C0, C0, 80, 00, C0, C0, 80, 00, C0, C0, 80, 00, C0, C0, 780 1740 DATA 80,00,C0,C0,80,00,C0,C0,80,00,C0,C0,60,00,C0,740 1750 DATA CO.80.00.CO.CO.80.00.CO.CO.80.00.CO.CO.60.80.00.740 1760 DATA CO, CO, 80, 00, CO, CO, 80, 00, CO, CO, 80, 00, CO, CO, 60, 800

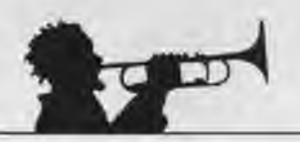

1770 DATA 00, CO, CO, 80, 00, CO, CO, 80, 00, CO, CO, 80, 50, 2C, 1C, 698 1780 DATA 1C.03.54.01.A8.54.FC.00.A8.00.A8.04.54.01.00.415 1790 DATA A8, 00, A8, 04, 54, 01, 00, 00, 50, 2C, 1C, 1C, 08, 00, 01, 266 1800 DATA 44, 18, 24, 4C, 54, 54, 00, A8, 00, A8, 54, A8, 54, FC, 54, 564 1810 DATA FC, 54, A8, 00, 00, 50, 2C, 1C, 1C, 0C, 00, 01, 44, 18, 24, 339 1820 DATA 4C, 50, 00, 01, 44, 30, 90, 90, 44, 30, 90, 90, 44, 30, 90, 4C9 1630 DATA 90, 44, 30, 90, 90, 44, 30, 90, 90, 44, 30, 90, 90, 44, 30, 500 1840 DATA 90, 90, 44, 30, 90, 90, 44, 30, 90, 90, 44, 30, 90, 90, 44, 620 1850 DATA 30, 90, 90, 44, 30, 90, 90, 44, 30, 90, 90, 44, 30, 90, 90, 60C 1860 DATA 44, 30, 90, 90, 44, 30, 90, 90, 44, 30, 90, 90, 44, 30, 90, 500 1870 DATA 90, 44, 30, 90, 90, 44, 30, 90, 90, 04, 58, A4, 1C, 10, 30, 514 1880 DATA 10, 30, 10, 30, 10, 30, 10, 30, 10, 30, 04, 00, 01, 50, 58, 1ED 1890 DATA A4, F0, 50, 56, A4, F0, 41, 87, 48, 93, 08, 00, 01, 50, 58, 627 1900 DATA A4, F0, 00, 10, 00, 10, 30, 10, 30, 10, 30, 03, 10, 01, 30, 2A8 1910 DATA 10, 30, 00, 50, 58, A4, F0, 03, 10, 01, 30, 10, 30, 10, 10, 320 1920 DATA 50,58, A4, F0, 50, 58, A4, F0, 50, 78, 68, B4, 04, 04, 664 1930 DATA 04, 00, 08, 03, 04, 01, 00, 04, 00, 00, 08, 00, 00, 40, CB, 128 1940 DATA CC, CA, 40, CB, CC, C4, 05, A7, A3, 5B, 08, 00, 01, 40, CB, 6E3 1950 DATA CC, C4, 00, 04, 00, 04, 00, 04, 04, 00, 08, 05, 04, 01, 00, 182 1960 DATA 00, 40, CB, CC, C4, 03, 04, 01, 00, 04, 04, 01, 40, CB, CC, 47D 1970 DATA C4, 40, C6, CC, C4, 04, 16, 0C, 58, 04, 18, 0C, 58, 04, 18, 478 1980 DATA 0C, 58, 04, 18, 0C, 58, 04, 18, 0C, 58, 04, 18, 0C, 58, 04, 1E8 1990 DATA 18, 0C, 58, 04, 18, 0C, 58, 04, 18, 0C, 58, 04, 18, 0C, 58, 1FC 2000 DATA 04, 18, 0C, 58, 04, 18, 0C, 58, 04, 18, 0C, 58, 04, 18, 0C, 1AB 2010 DATA 58, 04, 18, 00, 58, 04, 18, 00, 58, 04, 18, 00, 58, 04, 18, 1F4 2020 DATA 0C, 58, 04, 18, 0C, 58, 04, 18, 0C, 58, 00, C0, C0, 80, 00, 364 2030 DATA CO.CO.80.00.CO.CO.80.00.CO.CO.80.00.CO.CO.80.80.800 2040 DATA 00.C0.C0.80.00.C0.C0.80.00.C0.C0.80.00.C0.C0.C0.780 2050 DATA Be, 00, CO, CO, 80, 00, CO, CO, 80, 00, CO, CO, 80, 00, CO, 740 2060 DATA CO, 80, 90, CO, CO, 80, 00, CO, CO, 80, 00, CO, CO, 80, 00, 740 2070 DATA CO.CO.80,00,CO.CO.80,00,CO.CO.80,00,CO.CO.80,80,800 2080 DATA 50, 2C, 1C, 1C, 00, 00, 06, 54, 01, 00, 00, 04, 54, 01, 00, 168 2090 DATA 00, 07, 54, 01, 00, 09, 54, 01, AB, 00, 00, 44, 18, 24, 4C, 22E 2100 DATA 44, 16, 24, 4C, 00, 00, FC, 07, A6, 01, FC, 00, A6, 00, 06, 422 2110 DATA AB, 01, FC, 03, 00, 01, 44, 18, 24, 4C, 44, 18, 24, 4C, 50, 391 2120 DATA 00, 01, 44, 30, 90, 90, 44, 30, 90, 90, 44, 30, 90, 90, 44, 501 2130 DATA 30, 90, 90, 44, 30, 90, 90, 44, 30, 90, 90, 44, 30, 90, 90, 60C 2140 DATA 44, 30, 90, 90, 44, 30, 90, 90, 44, 30, 90, 90, 44, 30, 90, 500 2150 DATA 90, 44, 30, 90, 90, 44, 30, 90, 90, 44, 30, 90, 90, 44, 30, 5C0 2160 DATA 90, 90, 44, 30, 90, 90, 44, 30, 90, 90, 44, 30, 90, 90, 44, 620 2170 DATA 30, 90, 90, 44, 30, 90, 90, 04, 58, A4, IC, 24, 00, 01, 50, 475 2180 DATA 58, A4, F0, 10, 00, 10, 30, 10, 30, 10, 30, 10, 30, 03, 10, 30F 2190 DATA 01, 30, 00, 00, 41, 87, 48, 93, 08, 00, 01, 50, 58, A4, F0, 41C 2200 DATA 50,58, A4, F0, 50, 78, 68, B4, 24, 00, 01, 40, C8, CC, C4, 6DD 2210 DATA 04,00,04,00,04,04,00,08,04,00,04,04,01,00,08,2D 2220 DATA 05, A7, A3, 5B, 08, 00, 01, 40, C8, CC, C4, 40, C8, CC, C4, 6E3 2230 DATA 04, 18, 0C, 58, 04, 18, 0C, 58, 04, 18, 0C, 58, 04, 18, 0C, 1AB 2240 DATA 58, 04, 18, 0C, 58, 04, 18, 0C, 58, 04, 18, 0C, 58, 04, 18, 1F4 2250 DATA 0C.58.04.18.0C.58.04.18.0C.58.04.18.0C.58.04.1E8 2260 DATA 18, 0C, 58, 04, 18, 0C, 58, 04, 18, 0C, 58, 04, 18, 0C, 58, 1FC 2270 DATA 04, 18, 0C, 58, 04, 18, 0C, 58, 04, 18, 0C, 58, 04, 18, 0C, 1AB 2280 DATA 58, 04, 18, 0C, 58, 00, CO, CO, 80, 00, CO, CO, 80, 00, CO, 598 2290 DATA CO, 80, 00, CO, CO, 80, 00, CO, CO, 80, 00, CO, CO, 80, 00, 740 2300 DATA CO.CO.80.00.CO.CO.80.00.CO.CO.80.80.00.CO.CO.80.00.80 2310 DATA 00.C0.C0, 80, 00.C0.C0, 80, 00.C0.C0, 80, 00, C0.C0.780 2330 DATA C0, 80, 00, C0, C0, 80, 00, C0, C0, 80, FF, 00, 01, FF, 00, 73F 2340 DATA 01, 62, 00, 01, 04, A4, 58, 58, 04, A4, 58, 58, 00, 00, 03, 317 2350 DATA 40, 01, C0, 40, C0, 40, C0, 00, 00, 40, C0, 40, C0, 40, C0, 601 2360 DATA 40, C0, 40, C0, 14, 00, 01, 40, C0, 00, 00, 40, C0, 03, 00, 418

2370 DATA 01, B0, 00, 00, 40, C0, 00, 00, 40, C0, 40, 40, 00, 00, 04, 305 2380 DATA A4, 58, 58, 04, A4, 58, 58, 40, C4, C0, C8, 40, C4, C0, C8, 7C4 2390 DATA 40.00.01.40.C4.C0.C8.40.C4.C0.C8.10.24.E4.18.689 2400 DATA 10, 24, E4, 18, 10, 24, E4, 18, 10, 24, E4, 18, 10, 24, E4, 4A8 2410 DATA 18, 10, 24, E4, 16, 10, 24, E4, 18, 10, 24, E4, 18, 10, 24, 30C 2420 DATA E4, 18, 10, 24, E4, 18, 10, 24, E4, 18, 10, 24, E4, 18, 10, 49C 2430 DATA 24, E4, 18, 10, 24, E4, 18, 10, 24, E4, 18, 10, 24, E4, 18, 480 2440 DATA 10, 24, E4, 18, 10, 24, E4, 18, 10, 24, E4, 18, 10, 24, E4, 4A8 2450 DATA 18,50,00,01,50,78,B4,1C,03,54,01,00,00,54,00,2AD 2460 DATA AB, 00, AB, 03, 54, 01, FC, 00, AB, 00, AB, 04, 54, 01, 00, 44D 2470 DATA 00,50,78,B4,1C,08,00,01,10,64,24,54,54,54,00,345 2480 DATA AB, 00, AB, 54, 00, 00, 54, 00, 54, 54, 63, 00, 01, 50, 78, 36C 2490 DATA B4, 1C, 0C, 00, 01, 10, 64, 24, 54, 00, F0, F0, A0, 00, F0, 549 2500 DATA FO, AO, 00, FO, FO, AO, 00, FO, FO, AO, 00, FO, FO, AO, 00, 910 2510 DATA F0, F0, A0, 00, F0, F0, A0, 00, F0, F0, A0, 00, F0, F0, A0, A00 2520 DATA 00, F0, F0, A0, 00, F0, F0, A0, 00, F0, F0, A0, 00, F0, F0, 960 2530 DATA A0.00.F0.F0.A0.00.F0.F0.A0.00.F0.F0.A0.00.F0.910 2540 DATA FO, AO, OG, FO, FO, AO, OO, FO, FO, AO, OO, FO, FO, AO, 44, 954 2550 DATA C4, C0, CB, 44, C4, C0, C8, 44, C4, C0, C8, 44, C4, C0, CB, 9FC 2560 DATA 44, C4, C8, C8, 44, C4, C8, C8, 44, C4, C0, C8, 44, C4, C8, 978 2570 DATA CB, 44, C4, C0, CB, 44, C4, C0, CB, 44, C4, C0, C8, 44, C4, 980 2580 DATA CO, CB, 44, C4, CO, CB, 44, C4, CO, CB, 44, C4, C6, C8, 44, 97C 2590 DATA C4, C0, C8, 44, C4, C0, C8, 44, C4, C0, C8, 44, C4, C0, C8, 9FC 2600 DATA 44, C4, C0, C8, 04, 3C, 0C, 1C, 04, 00, 04, 04, 00, 08, 03, 30F 2610 DATA 04.01.00.04.00.00.00.00.00.04.A4.58.58.04.A4.211 2620 DATA 58, 58, 41, F3, C3, 93, 08, 00, 01, 04, A4, 58, 58, 00, 04, 49F 2630 DATA 00,04,00,04,04,00,06,05,04,01,00,00,04,A4,58,11E 2640 DATA 58, 04, 0C, 04, 06, 05, 04, 01, A4, 58, 58, 04, A4, 58, 58, 322 2650 DATA 04, 3C, 84, 1C, 10, 30, 10, 10, 00, 20, 83, 10, 01, 30, 10, 184 2660 DATA 30, 04, 00, 01, 40, C4, C0, C6, 40, C4, C0, C6, 41, F3, 43, 6C4 2670 DATA D3.08.00.01.40.C4.C0.C8.00.10.30.10.30.10.30.428 2680 DATA 00, 20, 10, 30, 03, 10, 01, 30, 00, 40, C4, C0, C8, 03, 10, 343 2690 DATA 01, 30, 03, 10, 01, 30, 40, C4, C0, C8, 40, C4, C0, C8, 10, 590 2700 DATA 24, E4, 18, 10, 24, E4, 18, 10, 24, E4, 18, 10, 24, E4, 18, 480 2710 DATA 10, 24, E4, 18, 10, 24, E4, 18, 10, 24, E4, 18, 10, 24, E4, 4AB 2720 DATA 18, 10, 24, E4, 18, 10, 24, E4, 18, 10, 24, E4, 18, 10, 24, 3DC 2730 DATA E4, 18, 10, 24, E4, 18, 10, 24, E4, 18, 10, 24, E4, 18, 10, 49C 2740 DATA 24, E4, 18, 10, 24, E4, 18, 10, 24, E4, 18, 10, 24, E4, 16, 480 2750 DATA 10, 24, E4, 18, 50, 00, 01, 50, 78, 84, 1C, 00, 00, 06, 54, 373 2760 DATA 01,00,00,04,54,01,00,00,54,FC,54,AB,05,54,01,300 2770 DATA AB, 54, FC, 05, 54, 01, 03, 00, 01, 10, 64, 24, 64, 10, 64, 3C6 2780 DATA 24,64,03,00,01,A8,FC,06,A8,01,00,A8,A8,FC,A8,5D3 2790 DATA FC, 00, 03, A8, 01, 03, 00, 01, 10, 64, 24, 64, 10, 64, 24, 340 2800 DATA 64,00, F0, F0, A0, 00, F0, F0, A0, 00, F0, F0, A0, 00, F0, BD4 2810 DATA FO, AO, BO, FO, FO, AO, 00, FO, FO, AO, 00, FO, FO, AO, 00, 910 2820 DATA FO, FO, AO, OO, FO, FO, AO, OO, FO, FO, AO, OO, FO, FO, AO, AOO 2830 DATA 00.F0.F0.A0.00.F0.F0.A0.00.F0.F0.A0.00.F0.F0.50 2840 DATA A0,00, F0, F0, A0, 00, F0, F0, A0, 00, F0, F0, A0, 00, F0, 910 2850 DATA FO. AO. 00, FO. FO. AO. 44, C4, C0, C8, 44, C4, C0, C8, 44, 974 2860 DATA C4.C0,C8,44,C4,C0,C8,44,C4,C0,C8,44,C4,C4,C0,C8,9FC 2870 DATA 44, C4, C0, C8, 44, C4, C0, C8, 44, C4, C0, C8, 44, C4, C0, 978 2880 DATA C8, 44, C4, C0, C8, 44, C4, C0, C8, 44, C4, C0, C8, 44, C4, 980 2890 DATA CO.CB.44.C4.C0.CB.44.C4.C0.CB.44.C4.C0.CB.44.C4.27C 2900 DATA C4, C0, C8, 44, C4, C0, C8, 44, C4, C0, C8, 04, 3C, 0C, 1C, 7D4 2910 DATA 24,00.01,04,A4,58,58,04,00.04,00.04,04,00.08.195 2920 DATA 04,00,04,04,01,00,08,41,F3,C3,93,08,00,01,04,2AC 2930 DATA A4, 58, 56, 04, A4, 58, 58, 04, 3C, 84, 1C, 24, 00, 01, 40, 3F1 2940 DATA C4, C0, C6, 10, 30, 10, 30, 10, 30, 00, 20, 10, 30, 10, 30, 3AC 2950 DATA 10,10,00,00,05,F3,43,D3,06,00.01,40,C4,C0,C8,4C3 2960 DATA 40, C4, C8, C8, 10, 24, E4, 18, 10, 24, E4, 18, 10, 24, E4, 604

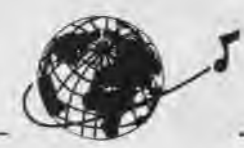

2970 DATA 18,10,24,E4,18.10.24,E4,18,10,24,E4,18,10,24,3DC 2980 DATA E4,18,10,24,E4,18,10,24,E4,18,10,24,E4,18,10,49C 2990 DATA 24.E4,18,10,24,E4,18,10,24,E4.18,10,24.F4,18,4Bo 3060 DATA 10,24,E4,18.10.24,E4,18,1o,24,E4,18,10,24,E4,4A8 3010 DATA 18,10,24,E4,18,10,24,E4,18,FF,00,01,FF,00,01,478 3020 DATA 82,00,01,04,18,0C,58,04,18,0C,58,00,00,03,D5,26B 3030 DATA 01,FF,D5,FF,D5,FF.80,80,D5,FF,D5,FF.03,D5,01,9A9 3040 DATA FF,D5,EA,80,00,00,41,41,C3,41,04,00,01,82,41,58C 3050 DATA C3,41,C3,41,C3,00,00,C1,C3,80.00.C1,C3,80,00,6D3 3060 DATA 40,C2,00,W.C1,C3,80,00,C1,C3,C1,Cl,80,®0,04,690 3070 DATA 18, 0C, 58, 04, 18, 0C, 58, 00, CO, CO, 80, 00, CO, CO, 80, 4FC 3080 DATA 41,00.01,CO,CO,80,00,CO,CO,80,44,18,24,4C,44,552 3090 DATA 18,24,4C,44.18,24.4C.44,18,24.4C,44,18,24,4C,2EC 3100 DATA 44,18,24,4C,44,18,24,4C,44,18,24,4C,44,18,24,2E4 3110 DATA 4C,44,18,24,4C,44,18,24,4C,44,18,24,4C, 44,18, 300 3120 DATA 24.4C,44,18,24,4C,44,18,24,4C,44,18,24,4C,44,318 3130 DATA 18,24,4C,44,18,24.4C,44,18,24,4C.44,18.24,4C,2EC 3140 DATA 50,00,01,04,2C,84,1C,e3,14,0l,00,08,10,00,28,lA5 3150 DATA 00, 28, 03, 14, 01, 3C, 00, 28, 00, 28, 04, 14, 01, 00, 00, E5 3160 DATA 04.2C.B4,1C,08,00,01,44,30,90,90,14,30,00,28,315 3170 DATA 00,28,14,00,00,14,00,14,14,tl3,00,01,04,2C,84,160 3180 DATA 1C,0C,60.01,**44,**30,90,90,50,58,A4,F0,50,58,A4,545 3190 DATA F0,50,58,**A4,**F0,58,58.A4,F8,50,58,A4,F0,50,58,84C 3200 DATA A4,F0,50,58,**A4,**F0,50,58,A4,F0,50,58,A4,F0,50,898 3210 DATA 56,A4,F0,56,58,A4,F0,50,58,A4,F0,50,58,A4,F0,8A0 3220 DATA 50,58,A4,F0,50,58,A4,F0,50,58,A4,F0,50,58,A4,800 3230 DATA F0,50,58,**A4,**F0,50,58.A4,F0,50,58,A4,F0,40,C8,8AC 3240 DATA CC,C4,40,C8,CC,C4,40.C8.CC,C4,40,C8,CC,C4,40,998 3250 DATA C8,CC,C4.40,C8,CC,C4,40,C8,CC,C4,40,C8,CC,C4,A20 3260 DATA 40,C8,CC,C4,40,C8,CC,C4,40,C8,CC,C4,40,C8,CC,99C 3270 DATA C4,40,C8,CC,C4,40,C8.CC,C4,40,C8,CC,C4,40,C8,994 3280 DATA CC, C4, 40, C8, CC, C4, 40, C8, CC, C4, 40, C8, CC, C4, 40, 998 3290 DATA C8,CC,C4,04,68,2C,84,50,00,50,50,00,A0,03,50,SBi 3300 DATA 01,06,50,00,00,A0,00,00,04,18,0C,58,04,18,0C,199 3310 DATA 58,41, A3, E3, 1B, 08, 09, 01, 04, 18, 0C, 58, 00, 50, 00, 313 3320 DATA 50,00,50,50,08,fl0,05,50,01,00,00,04,18,00,58,266 3330 DATA 50,F0,50,00,04,50,01,04,18,0C,58,04,18,0C,58,2E5 3340 DATA 04,C0,0C.1C,44,CC,44,44,00,88,03,44,01,CC,44,464 3350 DATA CC, 05,00,01,C0,C0,80,00,C0,C0,80,41,03,C3,D3,6AC 3360 DATA 09,00,01,CO,CO,BO,00,44,CC,44,CC,44,CC,00,B8,5C2 3370 DATA 44, CC, 03, 44, 01, CC, 00, 00, CO, CO, 80, 03, 44, 01, CC, 538 3380 DATA 03,44,01,CC,00,C0,C0,80,00,C0,C0,80,44,18,24,594 3390 DATA 4C,44,18,24,4C,44,18,24,4C,44.18,24,4C,44,18,30C 3400 DATA 24,4C,44,18,24,4C.44,18.24,4C,44,18,24,4C,44,318 3410 DATA 18,24,4C, **44.**18,24,4C,44,18,24,4C,44,18,24,4C,2EC 3420 DATA 44,18,24,4C,44,18,24,4C,44,18,24,4C,44,18,24,2E4 3430 DATA 4C,44,18,24.4C,44.18,24.4C,44,18,24,4C.44,18,30C 3440 DATA 24,4C,50,00,01,04,2C,84,IC,00,00,06,14,01,00,1DC 3450 DATA 00,04,14,01,00,00,14,3C,14,28,05,14,01,28,14,FB 3460 DATA 3C,05,14,01,03,00,01,44,30,90,90,44,30,90,90,382 3470 DATA 03,00,01,28.3C,03,28,01,3C,28,28,00,28,28,3C,lAC 3480 DATA 28,3C,00,03,28,01,03,00,01,44,30,90,90, 44,30,29C 3490 DATA 90,90,50,58,A4,F0,50,58,A4,F0,50,58,A4,F0,50,824 3500 DATA 58,A4,F0,50,58,A4,F0,50,58,A4,F0,50,58,A4,F0,BA0 3510 DATA S0,58,A4.F0,50.58,A4.F0,50,58,A4,F0,50,58,A4,B00 3526 DATA F0,50,58,A4,FO,50,58,A4,F0,50,58,A4,F0,50,58,84C 3530 DATA A4,F0,50,56,**A4,**F0,50,58,A4,F0,50,58,A4,F0,50,898 3546 DATA 58,A4,F0,50,58,A4,F0,40,C8,CC,C4,40,C8,CC,C4,958 3550 DATA 40,C8,CC,C4,40,C8,CC,C4,40,C8,CC,C4,40,C8,CC,99C 3560 DATA C4,40,C8,CC,C4,40,C8,CC,C4,40,C8,CC,C4,40,C8,994

3570 DATA CC,C4,40,C8,CC,C4,40,CB,CC,C4,40,CB,CC,C4,4tl,998 3580 DATA C8,CC,C4,**40,**C8,CC,C4,40,C8,CC,C4,40,C8,CC,C4,A20 3590 DATA 40,C8,CC,C4,40,C8,CC,C4,40,C8,CC,C4,04,68,2C.860 3600 DATA 84,24,00,01,04, 18,00,58,50,00,50,00,50,50,00,299 3610 DATA A0.50.00.04,50.01,00,A0,41,A3,E3,1B,06.00,01,3D0 3620 DATA 04, 18, 0C, 58, 04, 18, 0C, 58, 04, CO, 0C, 1C, 25, 00, 01, 212 3630 DATA C0, C0, 80, 44, CC, 44, CC, 44, CC, 00, BB, 44, CC, 44, CC, 7DB 3640 DATA 44,44,00,00,41,03,C3,D3,09,00,01,CG,C0,80,00,46C 3650 DATA CO.CO. 80.44.18.24.4C.44.18.24.4C.44.18.24.4C.464 3660 DATA 44,18,24,4C,**44,**18,24,4C,44,18,24,4C,44,18,24,2E4 3670 DATA 4C,44,18.24,4C,44,18,24,4C,44.18,24,4C,44,18,30C 3680 DATA 24,4C,44,18,24,4C,44,18,24,4C,44,18,24,4C,44,318 3690 DATA 18,24,4C,**44,**18,24,4C,44,18,24,4C,44,18,24,4C,2EC 3700 DATA 44,18,24,4C,44,18,24,4C,FF,00,01,FF,00,01,B2,44A 3710 DATA 00,01,10,24.E4,18,10,24,E4,18,0o,00,95,3F,95,3CA 3720 DATA C0, 95, C0, 95, 95, 80, 00, 95, C0, 08, 95, 01, 80, 00, 00, 632 3730 DATA BA,05,05,**00,**0A,00,00,05,0A,06,05,01,00,00,85,BE 3740 DATA C0,80,00,85,C0,80,00,85,05,80,00,85,00,00,00,554 3750 DATA 85,00.85,0F,80,00,10,24,E4,18,10,24, E4, 16,50,509 3760 DATA 00,01,10,64,24,64,10,64,24,64,10,64,24,64,10,305

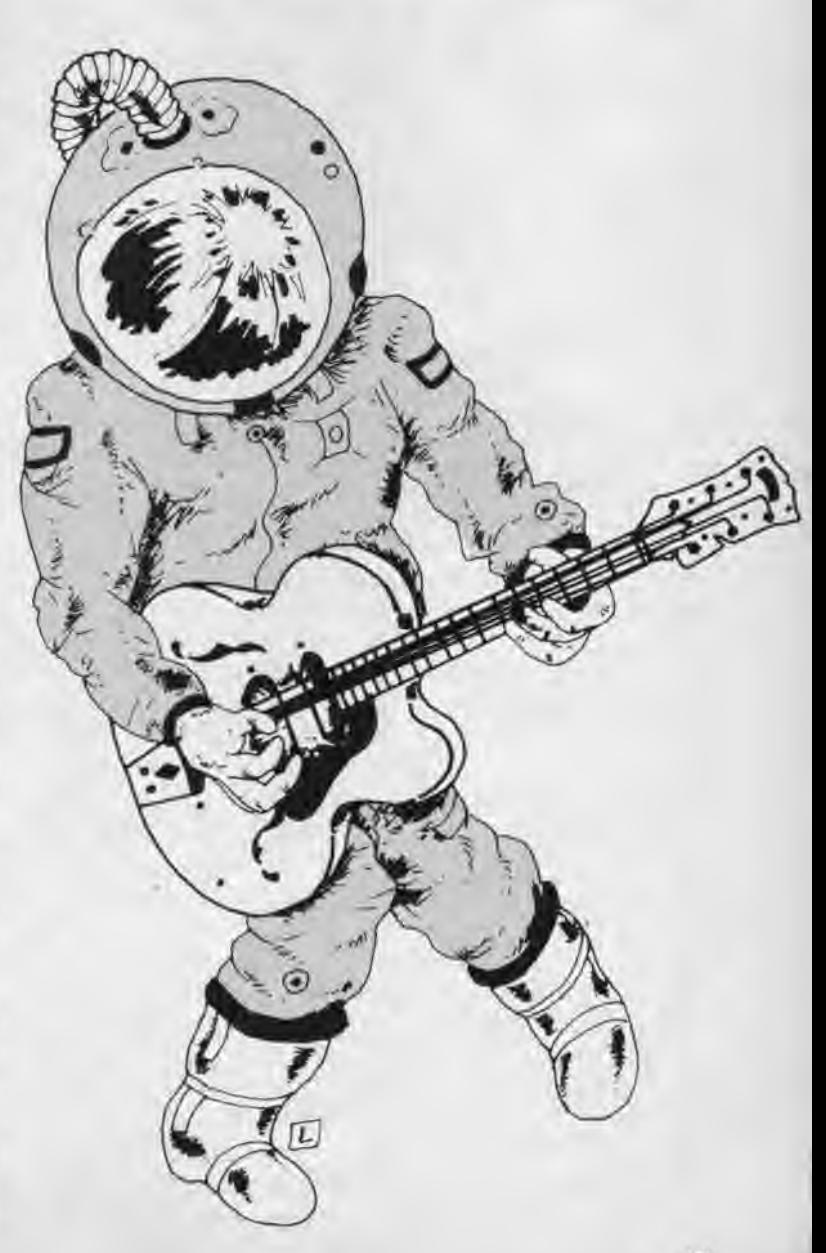

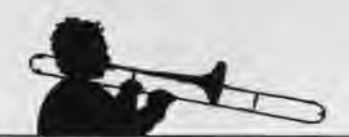

3770 DATA 64,24,64,10,64,24,64,18,64,24,64,10,64,24,64,3E8 3780 DATA 10,64,24,64,10,64,24,64,18,64,24,64,10,64,24,38C 3790 DATA 64,10,64,24,64,10,64,24,64, 10,64,24,64, 18,64,3CC 3800 DATA 24,64,10,64,24,64,10,64,24,64,10,64,24,64,10,38C 3810 DATA 64,24,64,10,64,24,64,14,03,3C,01,44,88,44,CC,418 3820 DATA 44,CC,**44,**CC,**44,**CC,44,CC,44,CC,44,CC,44,CC,44,7B4 3830 DATA CC,44,CC,00,00,14,03,3C,01,09,00,01,F0,F0,A0,48A 3840 DATA 03,44,01,CC,44,CC,44,CC,44,CC,44,CC,44,CC,08,664 3850 DATA 00,14,03,3C,01,0D,00,01,F0,F0,A0,04,2C,IC,B4,3E2 3860 DATA 83,58,01,00,88,58,80,A0,08,A8,84,58,81,80,A0,2D9 3870 DATA 08,A0,84,50,01,00,A0,04,2C,1C,84,08,00,01,44,2E2 3880 DATA C4, C0, C8, 00, A0, 00, A0, 00, A0, 50, 00, 50, 00, 50, 50, 51C 3890 DATA 58,00,**00,A0,**04,2C,IC,B4,8C,00,01,44,C4,CO<sup>3</sup> C8,48D 3900 DATA 04, **A4,**58,58,84,A4,58,58,04,A4,58,58,04,A4,58,508 3910 DATA 58,04,A4,58,58,04,A4,58,58,04,A4,58,58,04,A4,508 3920 DATA 58,58,04,A4,58,58,04,A4,58,58,84,A4,58,58,04,4BC 3930 DATA A4,58,58,04,A4,58,58,04,A4,58,58,04,A4,58,58,55C 3940 DATA 04,A4,58,56,04,A4,58,58.04,A4,58,58,04,A4,58,508 3950 DATA 58,04, A4, 58, 58, 40, C4, C0, CB, 40, C4, C0, C8, 40, C4, 7CC 3960 DATA CO, CB, 40, C4, CO, CB, 40, C4, C0, C8, 40, C4, C0, C8, 40, 96C 3970 DATA C4, C0, C8, 40, C4, C0, C8, 40, C4, C0, C8, 40, C4, C0, C8, 9F0 3980 DATA 40, C4, C0, C8, 40, C4, C0, C8, 40, C4, C0, C8, 40, C4, C0, 968 3990 DATA CB, 40, C4, C0, CB, 40, C4, C0, C8, 40, C4, C6, C8, 40, C4, 970 4000 DATA CO, CB, 40, C4, C0, CB, 40, C4, C0, C8, 04, 2C, 94, B4, 14, 82C 4010 DATA 28,14,14,00,28,03,14,01,28,14,28,04,00,01,10,109 4020 DATA 24,E4,18,10,24,E4,18,41,E3,53,58,08,00,01,10,43B 4030 DATA 24,E4,18,00,14,00,14,28,14,00,00,28,05,14,01,îC6 4040 DATA 28,06,10,24,E4,18,03,14,01,28,84,14,01,10,24,IE5 4850 DATA E4,18,10.24,E4,18,50,00,01,10,64,24,64,10,64,3ED 4060 DATA 24,64,10,64,24,64,10,64,24,64,10,64,24,64,10,38C 4070 DATA 64,24,64,10,64,24,64,10,64,24,64,10,64,24,64,3E0 4080 DATA 10,64,24,64,10,64,24,64,10,64,24,64,10,64,24,38C 4096 DATA 64,10,64,24,64,10,64,24,64,10,64,24,64,10,64,3CC 4180 DATA 24,64,10,64,24,64,10,64,24,64,10,64,24,64,14,390 4110 DATA 03,3C,01,00,00,44,CC,44,CC,44,44,00,00,44,88,3B4 4120 DATA **44,**44,00,00,44,CC,44,CC,44,CC,44,CC,44,CC,44,61C 4130 DATA CC,05,44,01,CC,03,00,01,F0,F0,A0,00,F0,F0,A0,6E6 4140 DATA 06,06,CC,88,CC,05,88,61,CC,88,CC,88,CC,88,CC,776 4150 DATA 88,CC,00,CC,88,03,00,01,F0,F0,A8,00,F0,F0,A0,7AC 4160 DATA 04,2C,IC,B4,08,00,06,56,01,00,00,04,50,01,00,IAC 4170 DATA 00,50,00,8F,50,01,03,00,01,44,C4,C8,C8,44,C4,44C 4180 DATA C0, C8, 03, 00, 01, 05, A0, 01, 50, 00, A0, 00, 09, A0, 01, 3CC 4190 DATA 03,00,01,44,C4,C0,C8,44,C4,C0,C8,04,A4,58,58,67C 4200 DATA 04,A4,58,58,04,A4,58,58,04,A4,58,58,04,A4,58,508 4218 DATA 58,04,A4,58,58,04,A4,58,58,04,A4,58,58,04,A4,508 4220 DATA 58,58,04,A4,58,58,04,A4,58,58,94,A4,58,58,04,48C 4238 DATA A4,58,58,04,A4,58,58,04,A4,58,58,04,A4,58,58,55C 4240 DATA 04,A4,58,58,84,A4,58,58,04,A4,58,58,04,A4,58,508 4250 DATA 58,40,C4,C0,C8,40,C4,C0,C8,40,C4,C0,C8,40,C4,900 4260 DATA CO.C8, 40, C4, C0, C8, 40, C4, C0, C8, 40, C4, C0, C8, 40, 96C 4270 DATA C4, C0, C8, 40, C4, C0, C8, 40, C4, C0, C8, 40, C4, C0, C8, 9F0 4280 DATA 40, C4, C0, C8, 40, C4, C0, C8, 40, C4, C0, C8, 40, C4, C0, 968 4290 DATA CB, 40, C4, C0, CB, 40, C4, C0, CB, 40, C4, C6, C8, 40, C4, 9/0 4300 DATA CO.CB, 40, C4, C0, C8, 04, 2C, 94, B4, 24, 00, 01, 10, 24, 5E5 4310 DATA E4, 18, 14,00, 14,28, 14,00,00,28, 14,28,04, 14,01,IDD 4320 DATA 00,88,41,E3,53,5B,88,88,01,10,24,E4,18,10,24,33F 4330 DATA E4,18,50,80,01,10,64,24,64,10,64,24,64,10,64,389 4340 DATA 24,64,10,64,24,64,10,64,24,64,10,64,24,64,10,38C 4350 DATA 64,24,64,10,64,24,64,10,64,24,64,10,64,24,64,3E0 4366 DATA 10,64,24,64,18,64,24,64,10,64,24,64,10,64,24,38C

4370 DATA 64,10,64,24,64,10,64,24,64,10,64,24,64,10,64,3CC 4380 DATA 24,64,10,64,24,64,18,64,24,64,FF,00,01,FF,00,47F 4390 DATA 01,B2,00,01,44,18,24,4C,44,18,24,4C,00,60,03,24F 4480 DATA D1,01,E2,D1,CB,D1,D1,88,00,D1,F3,08,D1,01,80,885 4416 DATA 00,08,A2,51,00,08,A2,03,00,01,A2,03,51,01,F3,383 4420 DATA 51,51,00,00,D1,E2,00,80,D1,E2,00,08,48,E2,80,5AA 4436 DATA 00,Di,F3,80,00,D1,F3,D1,D1,80,00,44,18,24,4C,6F6 4440 DATA 44,18,24,4C,50,00,01,44,30,90,90,44,30,90,90,445 4450 DATA **44,**30,90,90,44,38,90,90,44,30,90,90,44,30,90,SC0 4460 DATA 90,44,30,90,98,44,38,90,90,44,30,90,98,44,38,5C8 4470 DATA 98,98,44,38,98,90,44,38,98,90,44,38,98,90,44,620 4480 DATA 30,90,90,44,30,90,90,44,30,90,90,44,30,90,90,60C 4490 DATA **44,**30,90,90,44,30,90,90,44,30,98,90,04,58,A4,58C 4508 DATA 1C,10,20,10,30,10,30,14,30,10,30,10,30,10,30,ICC 4510 DATA 10,30,18,30,18,30,10,38,00,00,50,58,A4,iC,88,278 4520 DATA 80,81,50,58,A4,F8,83,18,01,30,10,38,18,30,18,311 4530 DATA 38,18,30,10,38,00,80,58,58,A4,1C,BC,08,81,58,215 4540 DATA 58,A4,F0,58,78,68,84,03,04,01,00,08,04,00,08,3E4 4550 DATA 88,08,04,84,01,08,88,08,08,04,84,81,00,86,84,36 4560 DATA 94,1C,84,08,88,01,40,C8,CC,C4,80,88,00,88,88,415 4570 DATA 88,84,00,80,84,08,84,84, 88, 80,88,84,94,1C,B4,188 4580 DATA 0C,00,01,40,C8,CC,C4,04,18,0C,58,04,18,0C,58,3A5 4590 DATA 04,18, OC, 58,04,18, OC, 58,04,18, IC, 58,04,18, OC, 1A8 4600 DATA 58,04,18,0C,58,04,18,0C,58,04,18,0C,58,04,18,1F4 4610 DATA 8C,58,04,1B,BC,58,04,18,8C,58,84,18,0C,58,84,1E8 4620 DATA 18,0C,58,04,18,0C,58,64,18,0C,58,84,18,0C,58,1FC 4630 DATA 84,18,8C,58,84,18,8C,58,04,16,8C,58,80,C8,C8,388 4640 DATA 80,00,C0,C0,80,00,C0,C0,80,00,C0,C0,80,00,C0,740 4650 DATA C0,80,00,C0,C0,80,00,C0,C0,80,00,C0,C0,80,00,740 4660 DATA C0, C0, 80, 00, C0, C0, 80, 00, C0, C0, 80, 00, C0, C0, 80, 800 4670 DATA 00, C0, C0, 80, 00, C0, C0, 80, 00, C0, C0, 00, C0, <sup>780</sup> 4680 DATA 80,00,C0,C0,80,00,C0,C0,80,00,C0,C0,C8,80,00,C0,748 4696 DATA C8,88,50,2C,1C,1C,54,A8,54,54,88.A8,83,54,81,498 4700 DATA A8,54,A6,**64,**08,01,44,18,24,4C,44,18,24,4C,05,346 4710 DATA E3,D3,D3,08,08,01,44,18,24,4C,80,54,00,54,A8,4AE 4720 DATA 54,00,00,A8,05,54,01,A8,00,44,18,24,4C,03,54,321 4730 DATA 01,A8,04,54,01,44,18,24,4C,44,16,24,4C,58.88,2.EA 4740 DATA 01,44,30,90,98,44,30,90,90,44,30,90,90,44,30,531 4758 DATA 90,90,44,38,90,90,44,30,90,90,44,30,98,90,44,620 4760 DATA 30,90,90,44,30,90,90,44,30,90,91,44,30,90,90,600 4770 DATA **44,**30,90,96,**44,**30,90,98,44,30,90,90,44,30,90,5CE 4780 DATA 90,44,30,90,90,44,30,98,90,44,30,90,90,44,30,5C0 4790 DATA 98,98,44,30,98,98,04,58,A4,l0,8D,89,10,30,18,428 4800 DATA 30, 10, 10, 00, 00, 10, 20, 10, 10, 00, 00, 10, 30, 10, 30, 126 4810 DATA 18,38,10,30,18,38,10,38,05,10.81,38,00,00,58,196 4820 DATA 58,A4,F0,50,58,A4,F8,0e,00,30,20,30,05,20,01,4CE 4830 DATA 38,20,30,20,30,20,30,20,30,00,30,28,00,00,50,210 4840 DATA 58,A4,F0,50,58,A4,F0,56,78,68,84,00,00,06,04,616 4850 DATA 81,08,00,04,84,01,80,88,04,00,8F,84,01,83,88,25 4860 DATA 01,40,C8,CC,C4,40,C8,CC,C4,03,06,01,05,08,01,543 4878 DATA 84,00,06,00,89,08,01,83,08,01,40,C8,CC,C4,48,2FA 4880 DATA C8,CC,C4,04,18,0C,58,04,18,0C,58,04,18,8C,58,3D8 4890 DATA 84,18,0C,58,04,18,0C,58,84,16,8C,58,04,18,0C,1A8 4980 DATA 58,04,18,0C,58,04,18,8C,58,04,18,8C,58,04,18,1F4 4910 DATA 8C,58,04,16,0C,58,84,18,0C,58,84,18,0C,58,04,1E8 4920 DATA 18,BC,58,**04,**18,0C,58,04,18,0C,58,04,18,8C,58,IFC 4930 DATA 84,18,0C,58,04,18,8C,58,08,C8,C0,88,00,C8,C8,488 4940 DATA 80,00, C0, C0, 80, 00, C0, C0, 80, 00, C0, C0, 80, 00, C0, 740 4950 DATA 00,80,00,C8,C8,80,80,C8,C8,80,00,C8,C8, 80,80, 748 4960 DATA C8,C8,88,80,C8,C8,60,00,C8,C0,80,80,C8,C0,60,808

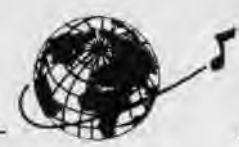

4970 DATA 00.C0.C0.80.00.C0.C0.80.00.C0.C0.80.00.C0.C0.780 4980 DATA 80.00.C0.C0.80.00.C0.C0.80.00.C0.C0.C0.80.50.2C.6FC 4990 DATA IC, 1C, 24, 00, 01, 44, 18, 24, 4C, 54, 00, 54, A8, 54, 00, 2CD 5000 DATA 00, AB, 54, AB, 04, 54, 01, 00, 00, 05, E3, D3, D3, 08, 00, 493 5010 DATA 01, 44, 16, 24, 4C, 44, 18, 24, 4C, 50, 00, 01, 44, 30, 90, 2EE 5020 DATA 90, 44, 30, 90, 90, 44, 30, 90, 90, 44, 30, 90, 90, 44, 30, 500 5030 DATA 90, 90, 44, 30, 90, 90, 44, 30, 90, 90, 44, 30, 90, 90, 44, 620 5040 DATA 30, 90, 90, 44, 30, 90, 90, 44, 30, 90, 90, 44, 30, 90, 90, 60C 5050 DATA 44, 30, 90, 90, 44, 30, 90, 90, 44, 30, 90, 90, 44, 30, 90, 500 5068 DATA 90.44.30.90.90.44.30.90.90.44.30.90.90.44.30.500 5070 DATA 90,90, FF, 00,01, FF, 00,01, B2,00,01,10,64,24,64,4CF 5080 DATA 10, 54, 24, 54, 00, 00, 03, 91, 01, C0, 03, 91, 01, 33, 80, 399 5090 DATA 00.C0.09.91.01.80.00.00.22.11.00.00.22.03.00.233 5100 DATA 01, 22, 11, 33, 03, 11, 01, 33, 00, 00, 91, 00, 00, 00, 91, 351 DATA C0.00.00.40.62.62.00.40.91.80.80.40.03.91.01.46A 5110 5120 DATA 80.00.10.64.24.64.10.64.24.64.00.F0.F0.A0.00.4F8 5130 DATA FO.FO. AU. 00.FO.FO. AO. 00.FO.FO.AO.00.FU.FO.AO.AUO 5140 DATA 00, F0, F0, A0, 00, F0, F0, A0, 00, F0, F0, A0, 00, F0, F0, 960 5150 DATA A0.00.F0.F0.A0.00.F0.F0.A0.00.F0.F0.A0.00.F0.910 5160 DATA F0.A0.00.F0.F0.A0.00.F0.F0.A0.00.F0.F0.A0.00.910 5170 DATA FO.FO.AO.00.FO.FO.AO.00.FO.FO.AO.00.FO.FO.AO.AOO 5180 DATA 44, C4, C0, C8, 44, C4, C0, C8, 44, C4, C0, C8, 44, C4, C0, 978 5190 DATA CB, 44, C4, C0, CB, 44, C4, C0, C8, 44, C4, C0, C8, 44, C4, 980 5200 DATA CO.CB.44.C4.CO.CB.44.C4.C0.CB.44.C4.C0.CB.44.7C 5210 DATA C4, C0, C8, 44, C4, C0, C8, 44, C4, C0, C8, 44, C4, C0, C8, 9FC 5220 DATA 44.C4.C0.C8.44.C4.C0.C8.44.C4.C0.C8.44.C4.C8.45.C4.C0.978 5230 DATA C8, 44, C4, C0, C8, 04, 3C, 0C, 1C, 03, 04, 01, 00, 04, 00, 3CC 5240 DATA 00.08.00.08.04.04.01.00.08.00.08.04.04.01.00.32 5250 DATA 08.04.A4.3C.1C.08.00.01.04.A4.58.58.04.04.00.271 5260 DATA 08.00.08.04.00.04.00.04.00.04.00.00.00.08.04.A4.D0 5270 DATA 3C, 1C, 0C, 00, 01, 04, A4, 58, 58, 04, 3C, 84, 1C, 10, 20, 2CD 5280 DATA 10.30.10.30.00.20.10.30.04.10.01.00.20.10.30.155 5290 DATA 10, 30, 10, 10, 00, 00, 04, E0, 3C, IC, 08, 00, 01, 40, C4, 2A9 5300 DATA CO.CB.00.20.10.30.00.20.10.30.10.30.10.30.10.30.10.2DB 5310 DATA 30.00.00.04.E0.3C.1C.0C.00.01.40.C4.C0.C8.10.415 5320 DATA 24, E4, 18, 10, 24, E4, 18, 10, 24, E4, 18, 10, 24, E4, 18, 4B0 5330 DATA 10.24.E4.18.10.24.E4.18.10.24.E4.18.10.24.E4.4AB 5340 DATA 18, 10, 24, E4, 18, 10, 24, E4, 18, 10, 24, E4, 18, 10, 24, 3DC 5350 DATA E4, 18, 10, 24, E4, 18, 10, 24, E4, 18, 10, 24, E4, 18, 10, 49C 5360 DATA 24, E4, 18, 10, 24, E4, 18, 10, 24, E4, 18, 10, 24, E4, 18, 4B0 5370 DATA 10, 24, E4, 18, 50, 00, 01, 50, 78, B4, 1C, 54, 00, 54, 54, 415 5380 DATA 00, A8, 54, A8, 54, 00, 54, 05, 00, 01, 10, 64, 24, 64, 10, 35E 5390 DATA 64.24.64.05.A7.58.93.08.00.01.10.64.24.64.00.388 5400 DATA 54.00.54.00.54.00.00.A8.03.54.01.A8.54.00.00.2F8 5410 DATA 10.64.24.64.03.54.01.00.04.54.01.10.64.24.64.2A9 5420 DATA 10, 64, 24, 64, 00, F0, F0, A0, 00, F0, F0, A0, 00, F0, F0, 7DC 5430 DATA A0.00.F0.F0.A0.00.F0.F0.A0.00.F0.F0.A0.00.F0.910 5440 DATA F0.A0.00.F0.F0.A0.00.F0.F0.A0.00.F0.F0.A0.00.910 5450 DATA F0, F0, A0, 00, F0, F0, A0, 00, F0, F0, A0, 00, F0, F0, A0, A00 5460 DATA 00, F0, F0, A0, 00, F0, F0, A0, 00, F0, F0, A0, 00, F0, F0, 960 5470 DATA A0,00, F0, F0, A0, 00, F0, F0, A0, 44, C4, C0, C8, 44, C4, 938 5480 DATA CO.CB.44.C4.CO.CB.44.C4.CO.CB.44.C4.C0.C8.44.97C 5490 DATA C4, C0, C8, 44, C4, C0, C8, 44, C4, C0, C8, 44, C4, C0, C8, 9FC 5500 DATA 44, C4, C0, C8, 44, C4, C0, C8, 44, C4, C0, C8, 44, C4, C0, 978 5510 DATA CB, 44, C4, C0, CB, 44, C4, C0, C8, 44, C4, C0, C8, 44, C4, 980 5520 DATA CO, CB, 44, CA, CO, CB, 44, C4, CO, CB, 44, C4, CO, CB, 04, 93C 5530 DATA 3C, OC, 1C, 00, 00, 05, 04, 01, 0C, 00, 00, 04, 04, 01, 00, 83 5540 DATA 00,07,04,01,00,05,04,01,0C,04,0C,04,03,00,01,3A 5550 DATA 04, A4, 58, 58, 04, A4, 58, 58, 00, 00, 08, 00, 07, 08, 01, 2C8 5560 DATA 00,08,00,07,08,01,03,00,01,04,A4,58,58,04,A4,21C

5570 DATA 58,58,04,3C,84,1C,00,00,03,10,01,30,10,10,00,1F4 5580 DATA 00, 10, 20, 10, 30, 00, 00, 10, 00, 03, 10, 01, 30, 10, 30, 104 5590 DATA 09.10.01.30.00.00.40.C4.C0.C8.40.C4.C0.C8.00.562 5600 DATA 00, 30, 03, 20, 01, 30, 20, 10, 00, 30, 20, 30, 05, 20, 01, 15A 5610 DATA 30,00,30,20,00,00,40,C4,C0,C8,40,C4,C0,C8,10,5A8 5620 DATA 24, E4, 18, 10, 24, E4, 18, 10, 24, E4, 18, 10, 24, E4, 18, 480 5630 DATA 10, 24, E4, 18, 10, 24, E4, 18, 10, 24, E4, 18, 10, 24, E4, 4A8 5640 DATA 18, 10, 24, E4, 18, 10, 24, E4, 18, 10, 24, E4, 18, 10, 24, 3DC 5650 DATA E4, 18, 10, 24, E4, 18, 10, 24, E4, 18, 10, 24, E4, 18, 10, 49C 5660 DATA 24.E4.18.10.24.E4.18.10.24.E4.18.10.24.E4.18.4B0 5670 DATA 10, 24, E4, 18, 50, 00, 01, 50, 78, B4, 1C, 24, 00, 01, 10, 34E 5680 DATA 64, 24, 64, 54, 00, 54, 00, 54, 00, 00, A8, 54, 00, 03, 54, 338 5690 DATA 01, A8, 00, 00, 05, A7, 58, 93, 08, 08, 01, 10, 64, 24, 64, 348 5700 DATA 10,64,24,64,00,F0,F0,A0,00,F0,F0,A0,00,F0,F0,7DC 5710 DATA A0,00, F0, F0, A0, 00, F0, F0, A0, 00, F0, F0, A0, 00, F0, 910 5720 DATA F0, A0, 00, F0, F0, A0, 00, F0, F0, A0, 00, F0, F0, A0, 00, 910 5730 DATA FO.FO, AO, 00, FO, FO, AO, 00, FO, FO, AO, 00, FO, FO, AO, A00 5740 DATA 00, F0, F0, A0, 00, F0, F0, A0, 00, F0, F0, A0, 00, F0, F0, 960 5750 DATA A0.00, F0, F0, A0, 00, F0, F0, A0, 44, C4, C0, C8, 44, C4, 938 5760 DATA CO, CB, 44, C4, CO, CB, 44, C4, CO, CB, 44, C4, CU, C8, 44, 97C 5770 DATA C4, C0, C8, 44, C4, C0, C8, 44, C4, C0, C8, 44, C4, C0, C8, 9FC 5780 DATA 44, C4, C8, C8, 44, C4, C0, C8, 44, C4, C0, C8, 44, C4, C8, 978 5790 DATA CB, 44, C4, C0, CB, 44, C4, C0, C8, 44, C4, C0, C8, 44, C4, 980 5800 DATA CO, C8, 44, C4, C0, C8, 44, C4, C0, C8, 44, C4, C0, C8, FF, A37 5810 DATA 00.01.FF.00.01.B2.00.01.00.00.00.00.00.00.00.184

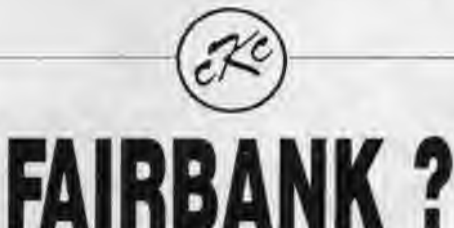

## Pas une autre gestion de compte bancaire? Si, si,... mais quel programme !

Enfin, une "gestion de compte bancaire" d'une efficacité impressionnante. d'une simplicité éclatante. Un véritable livre de caisse de 40 colonnes sur disque. Quarante postes, ou comptes, numérotés, dénommés par vous et indexes, auxquels toutes transactions sont attribuées. Lister ou imprimer, par poste, par nom, par categorie, de date à date, etc. Analyser à tout moment l'ensemble de vos dépenses et recettes. Afficher les soldes des postes à plein écran, Idéal pour incorporer dans une comptabilité traditionnelle

Une importante caracteristique de FAIRBANK est d'avoir toujours sur l'ecran la dictée nécessaire pour effectuer chaque étape de l'opération en cours sans aide extérieure

Enregistrer un cheque ? Plus simple que de l'écrire dans un chéquier, semiautomatique en fait. Toutes écritures sont triées, classées. Un relevé de compte ? Jeu d'enfant ! Saisir deux dates, le listing s'affiche et, à la demande, une concordance avec le relevé bancaire paraît, toute différence chiffrée. POUR CPC 6128 SEULEMENT

PORT PAYE - ENVOI LE JOUR MEME Port de Plagne - 33240 SAINT ANDRE KNIGHT-CLARKE DE CUBZAC Tel. 57 43 69 36 Nom Anrasse Code postal Ville

UTILISE LE DEUXIEME 64 K

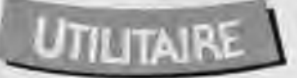

**DATALOAD** 

Valable pour CPC  $464 - 6128$ 

> 묭  $\mathbf{g}$

ម 8 ម

룡

ម ម

 $\ddot{3}$ 

មួម

持

묝

 $\vec{k}$ 

ਬ  $\overline{\mathbf{3}}$ 

된 貝

窝

30. 村

> 평 콨

æ.

86.

ØC.

ğ

 $B_{12}$ 

888

H

ä R

ម

zi

需

B.

ឹ  $-43.51$  $\begin{array}{l} A, E7, E2, E1, E1, D0, E7, F1, D0, E\\ \bullet E7, E2, E1, K5, D4, 4F, k5, D4, 4\\ 4A, E2, E1, K5, D6, 4F, k5, D6, I\\ 4A, E2, E1, K5, D6, 4F, k5, D6, I\\ 4A, E2, E1, L5, R6, 4A, A5, D6 \end{array}$ 38. **C** CL DA, E7, F2, F1, F1, DA, E7, F1, DA 8 1,5A, A7, F2, F1, F1, DA, E7, F1, DA 茜 DA, E7, F2, F1, F1, DA, E7, F1, I F1.5A, A7, F2, F1, F1, 5A, A7, F1, 넒  $\ddot{\mathrm{u}}$ B F1,5A, A7, F2, F1, F1, 5A, A7, F1 П  $\overline{a}$  $\boldsymbol{\beta}$ ä. , F3, F2, 50, F0, F0, F9,<br>F. FF, FF, D7, C3, C3, C3, M.F2.F0.F2.F3.F1, BC.43.  $\ddot{\mathbf{g}}$ ij 需  $\mathbf{g}$ s UÍ. হ 蒿 88.21.07.07.30.83. 30.07.07.63.30 IC. 74.07.07.74.29. ี ซี ซี 3  $\ddot{v}$ go.  $12.57.57.55.2$ <br> $56.57.57.56.2$  $D\bar{L}$ ,  $\bar{L}L$ ,  $\frac{1}{2}$ ı.  $\ddot{\Omega}$ 益 εî s: 56.12.07. BC. 43. G, FF. FF. E. ¥, ś یز این<br>ا  $\vec{z}$ 

> Voici un petit programme qui va faciliter la vie de beaucoup de lecteurs. En effet, nombre de programmes publiés dans nos pages sont très intéressants mais leur utilisation nécessite des heures de travail ininterrompus devant votre CPC pour saisir les dizaines de pages de DATA<sub>s</sub>.

e programme vous permet maintenant de charger les IIgnes de DATAs dans un fichier ASCII et de s'arrêter à tout moment. Ainsi le fichier de DATAs original pourra être reconstitué en utilisant les commandes LOAD pour le premier fichier, MERGE pour les sulvants et enfin SAVE pour le sauvegarder.

### **FONCTIONNEMENT DU PROGRAMME:**

- Le programme demande sur quel support (cassette ou disquette) doit se trouver le fichier.

- S'il s'agit de la cassette, le programme demande s'il est besoin d'Initialiser les commandes cassette (TAPE : dans le cas d'un 464 avec DDI-1 ou 6128 avec cassette).

- S'il s'agit de la disquette, le programme affiche la liste de tous les fichiers de type ASCII (\*.asc).

- Le programme demande ensuite le nom du fichier en sortie.

Ensuite on demande le numéro de ligne de départ et l'incrément pour les lignes sulvantes.

- Puis le nombre de DATAs par liane.

- Ensuite si le signe "&" est utilisé ou non.

Le programme demande alors la longueur de la chaîne somme. Si RETURN pas de somme en fin de ligne sinon le programme propose le choix de la formule de calcul pour cette somme. (Il est d'ailleurs possible d'en ajouter facilement de nouvelles, c.f. lignes 2350 à 2470).

 $5<sub>5</sub>$ 

æ. 笄

 $\dot{g}$ 

 $\ddot{x}$ ΥÎ

sé,

窑 窩

Š B

뎒

豆

58. EU. g.

FØ. œ

 $C = -E$ 

筥

F0.30.

ē. FØ.

过

FØ.  $\frac{1}{2}$ 

 $\tilde{\mathcal{C}}$ 

22.FO.FO.FO. DE. 70. FO. 30. F8. A9. 00. F8.

ti.

dei

旵 8

B.

Î. ΞĪ æ. g. Ė

ន g

C0.C0.  $\ddot{a}$ 

08.08.08.  $51.51$ .

 $\ddot{u}$ 臣

F.

R B

需 Å

s

R

.30.30. 38.38.

B.

X 3 B

38.

×

C0.C0.

B.

- Et si cette somme doit être réinitialisée à chaque ligne.

- On peut alors entrer les DATAs, II faut taper RETURN après chaque DATA. La touche DEL peut être utilisée en cas d'erreur.

- A la fin de la ligne, si besoin est. on entre la somme de contrôle (le programme l'ayant calculé lui-même tout au long de la ligne). Ici aussi on peut utiliser la touche DEL.

- Si il y a erreur sur la somme le programme propose de recommencer en effaçant la ligne ou de corriger en passant sur chaque DATA ainsi que sur la somme.

- Si la somme est correcte le programme propose de continuer ou de terminer.

**Jean-Marc VINCENT** 

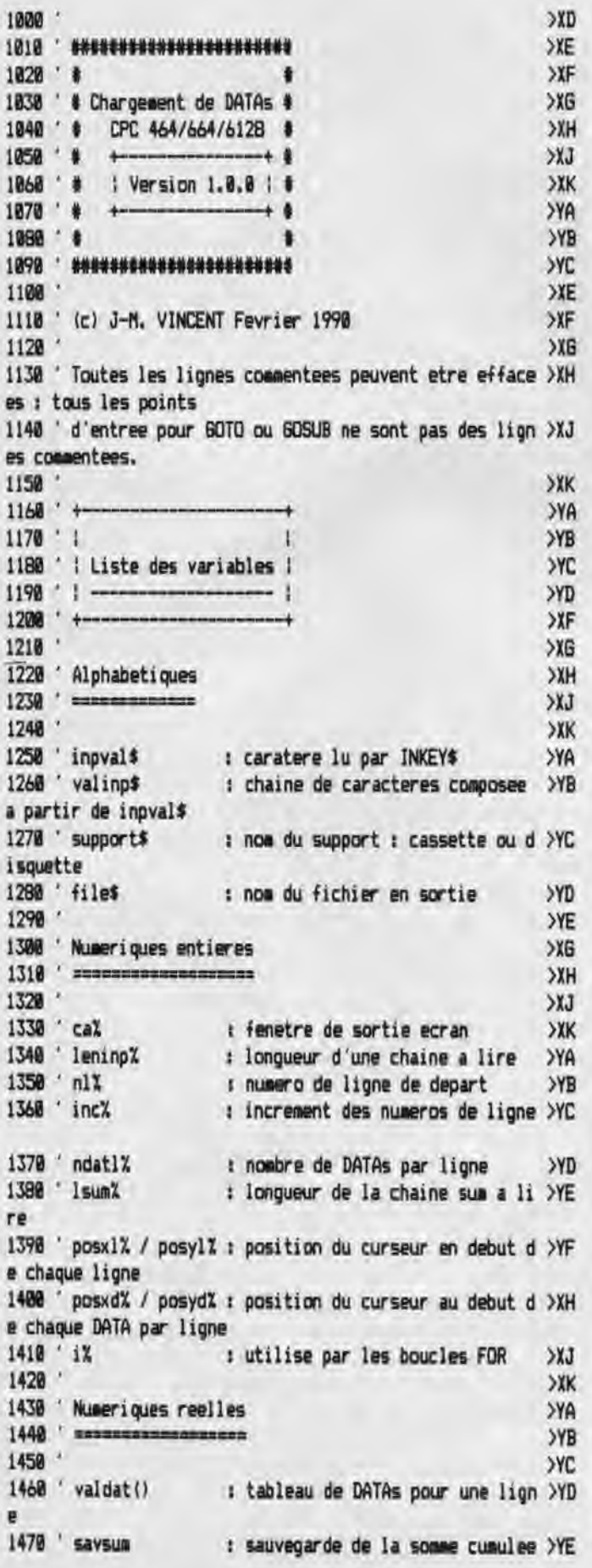

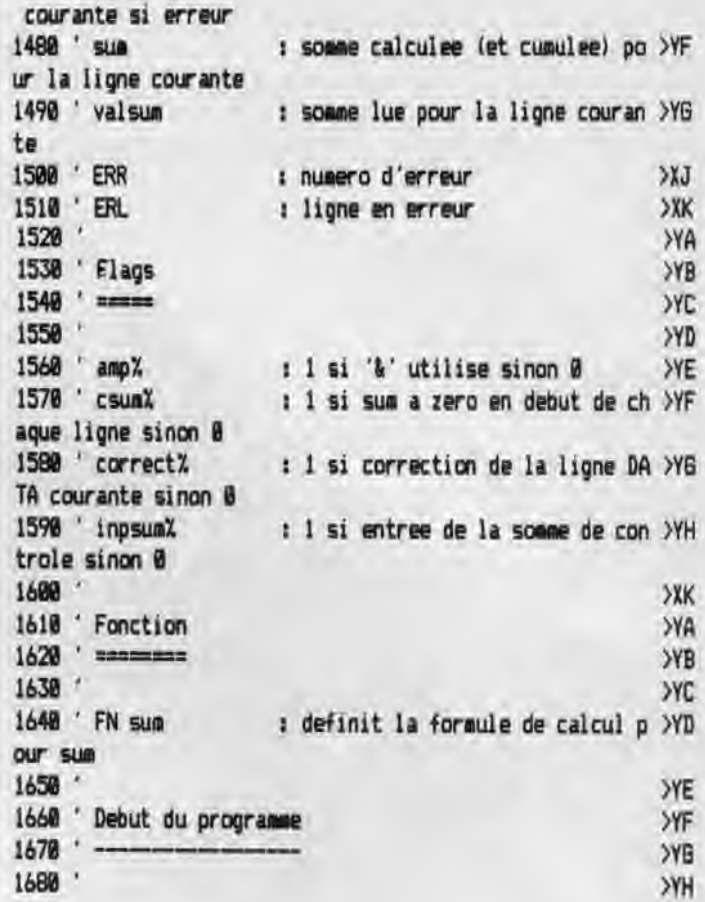

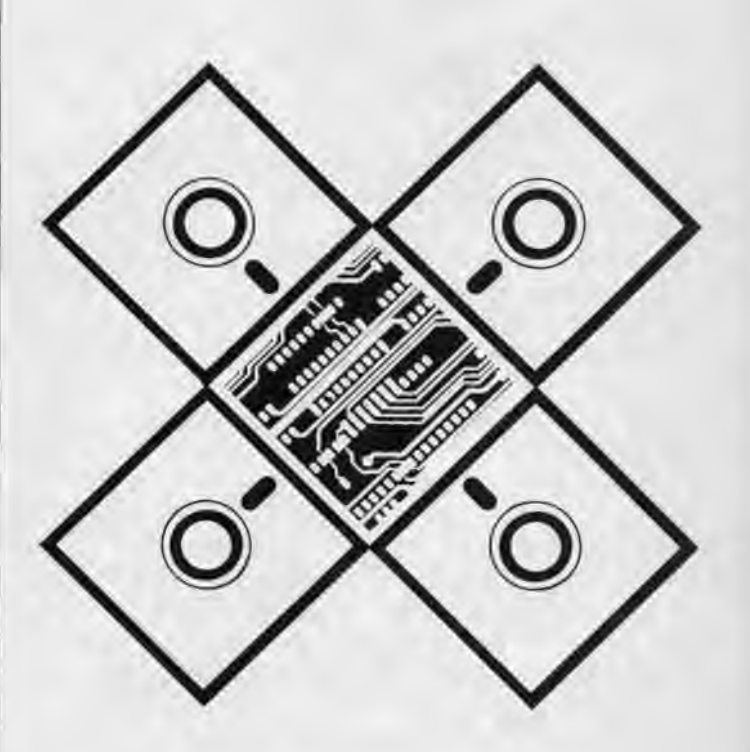

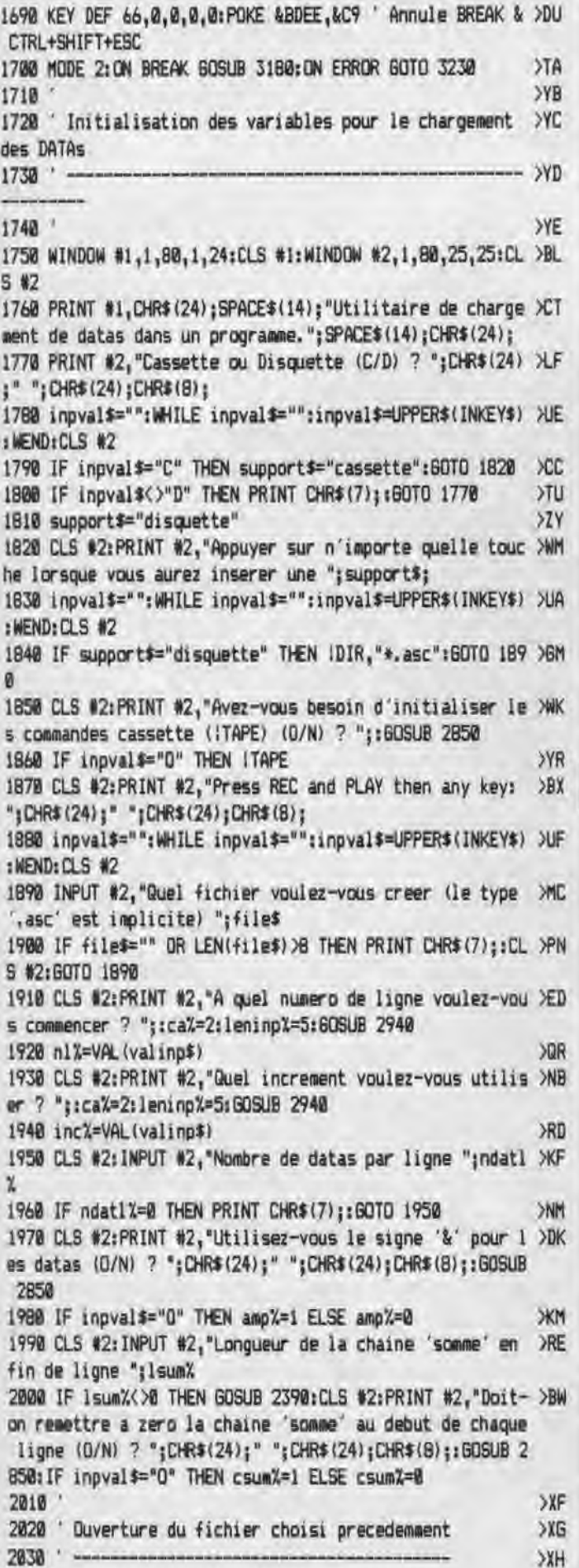

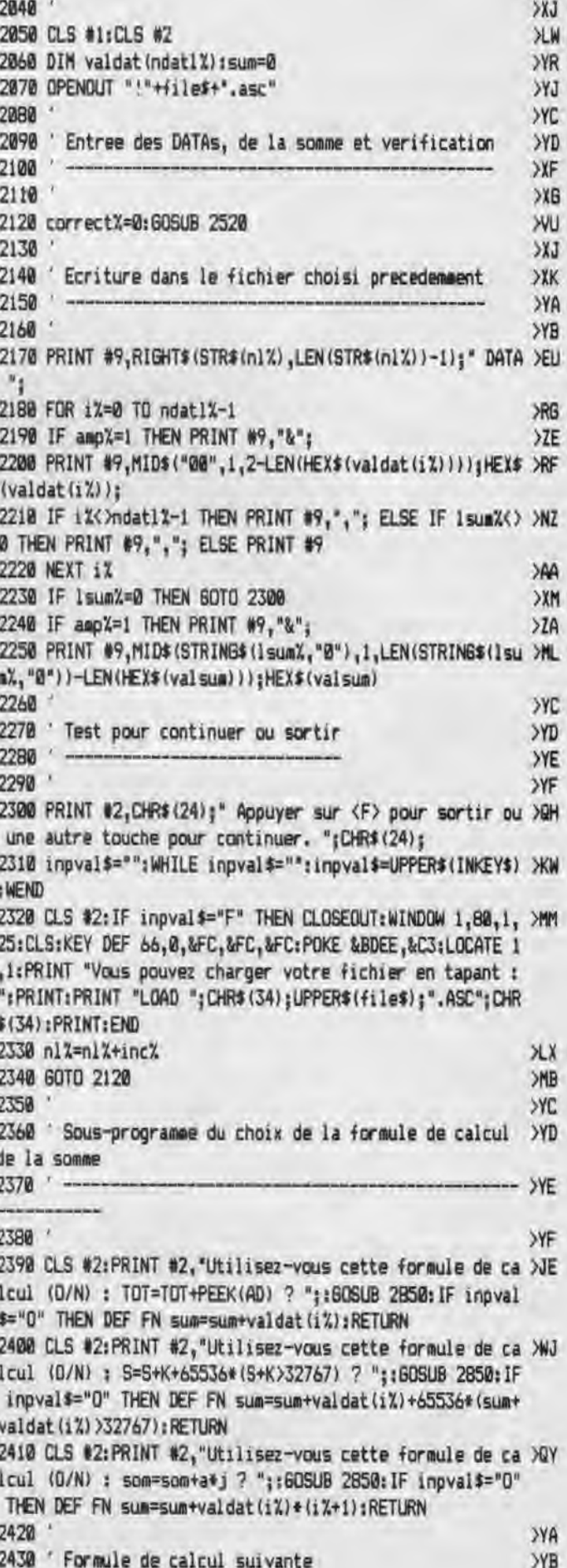

2440 **YC** ........... **YYD** 2450 'Derniere formule de calcul 2460 **SYE** XC 2470 PRINT CHR\$(7);: GOTO 2390  $YG$ 2480 Sous-programme d'entree et de verification des D >YH 2490 **ATAs** 2500  $--------$  XX 2510 **SYA** 2520 inpsum%=0:IF correct%=0 THEN savsum=sum ELSE sum=s >KW avsum 2530 posx1%=POS(#1):posy1%=VPOS(#1):IF csum%=1 THEN sum >DE  $= 0$ 2540 PRINT #1,RIGHT\$(STR\$(n1%),LEN(STR\$(n1%))-1);" DATA >EL 74 2550 FOR iX=0 TO ndat1%-1 **>RH YF** 2560 IF ampX=1 THEN PRINT #1,"&"; 2570 posxd%=POS(#1):posyd%=VPOS(#1):ca%=1:leninp%=2:IF **JOK** correct%=0 THEN GOSUB 2940 ELSE valinp\$=HEX\$(valdat(i%) ,leninp%):PRINT #ca%,valinp\$;:GOSUB 2950 2580 valdat(i))=VAL("k"+valinp\$)  $\lambda$ <sub>4</sub> 2590 IF LEN(valinp\$)<=2 THEN LOCATE #1,posxd%,posyd%:PR >UP INT #1,HEX\$(valdat(i%),2); ELSE PRINT CHR\$(7);:LOCATE # 1,posxd%,posyd%:PRINT #1,SPACE\$(LEN(HEX\$(valdat(i%),2)) )); :LOCATE #1, posxd%, posyd%: 60T0 2570 2600 IF iX<>>
ndat1X-1 THEN PRINT #1,","; ELSE IF IsumX<>>>
NB 0 THEN PRINT #1,","; ELSE PRINT #1 2610 IF Isum% >0 THEN sum=FN sum XAY 2620 NEXT 1% XAE 2630 **SYD** 2640 ' Entree de la somme (si besoin) **YYE** 2650 **YF**  $2660$ >YG 2670 inpsum%=1:IF Isum%=0 THEN RETURN XGE 2680 IF ampX=1 THEN PRINT #1, "&";  $Y2A$ 2690 posxd%=POS(#1):posyd%=VPOS(#1):ca%=1:leninp%=1sum% >RL :IF correct%=0 THEN GOSUB 2940 ELSE valing\$=HEX\$(valsum ,leninpX):PRINT #caX,valinp\$;:BOSUB 2950 2700 valsum=VAL("&"+valinp\$)  $> *xu*$ 2710 IF LEN(valinp\$) <= Isum% THEN LOCATE #1,posxd%,posyd >DD %:PRINT #1,HEX\$(valsum,1sum%) ELSE PRINT CHR\$(7);:LOCAT E #1,posxd%,posyd%:PRINT #1,SPACE\$(LEN(HEX\$(valsum,lsum %)));:LOCATE #1,posxd%,posyd%:GOTO 2690 2720 **SYD** 2730 'Verification de la somme (si besoin) **SYE** 2740 **YF** 2750  $YG$ 2760 IF valsum=sum THEN RETURN XAX 2770 PRINT #2, CHR\$ (24);" Erreur dans les datas. Appuyer >QR sur <R> pour recommencer ou <C> pour corriger. ";CHR\$(  $24$ ); :correct%=0 2780 inpval\$="":WHILE inpval\$="":inpval\$=UPPER\$(INKEY\$) >KH : WEND 2790 IF inpval\$="R" THEN CLS #2:LOCATE #1,posx1%,posy1% >6X :PRINT #1,SPACE\$(80);:LOCATE #1,posx1%,posyl%:sum=savsu m:60TO 2520 2800 IF inpval\$="C" THEN correct%=1:LOCATE #1,posx1%,po >MK syl%:60TO 2520 ELSE PRINT CHR\$(7);:60TO 2770

2810 >YD 2820 ' Sous-programme d'entree 0 (oui) / N (non) **SYE** 2830 **YF** 2840 XYG 2850 PRINT #2, CHR\$(24);" "; CHR\$(24); CHR\$(8); **XU** 2860 inpval\$=UPPER\$(INKEY\$):IF inpval\$="" THEN 2860 **SWK** 2870 IF inpval\$<>"0" AND inpval\$<>"N" THEN PRINT CHR\$(7  $3N<sub>2</sub>$ 1:60TD 2860 2880 PRINT #2,1npval\$;CHR\$(24);" ";CHR\$(24);CHR\$(8); **SWR** 2890 RETURN >GC 2900 >YD 2910 'Sous-programme d'entree de caracteres hexadecima >YE ux et de controle  $-3YF$ 2930  $>YG$ 2940 valings="" XCF 2950 inpval \$="" >CG 2960 WHILE inpval\$<>CHR\$(13) XH 2970 IF correct%=0 THEN PRINT #ca%, CHR\$(24);" ";CHR\$(24 >8B  $\mathbf{r}$ 2980 IF correctX=1 AND inpsumX=0 THEN PRINT #caX, CHR\$(2 >UY 4);",";CHR\$(24); 2990 IF correct%=1 AND inpsum%=1 THEN PRINT #ca%, CHR\$(2 XUM 4);" ";CHR\$(24); 3000 inpval\$=UPPER\$(INKEY\$):IF inpval\$="" THEN 3000 **XIG** 3010 IF ASC(inpval\$)=0 THEN 3000 ' Touche BREAK  $22A$ 3020 IF inpval\*=CHR\$(13) THEN 3100 / Touche RETURN >AP 3030 IF inpval\$<>CHR\$(127) THEN 3070 Touche DEL **CC** 3040 IF LEN(valinp\$)=0 THEN PRINT CHR\$(7);:inpval\$="":G >KH DTO 3000 3050 valinp\$=MID\$(valinp\$,1,LEN(valinp\$)-1) >NJ 3060 PRINT #ca%, CHR\$ (8); CHR\$ (8);" "; CHR\$ (8); CHR\$ (8);: i >ZA npval \$="": GOTO 2970 3070 IF LEN(valing\$)=lening% THEN PRINT CHR\$(7);:inpval >UF \$="":GOTO 3000 3080 IF (inpval\$>="0" AND inpval\$<="9") OR (inpval\$>="A >AE " AND inpval\$<="F") THEN PRINT #ca%, CHR\$(8);" "; CHR\$(8) ;inpval\$; ELSE PRINT CHR\$(7);:GOTO 3000 3090 valinp\$=valinp\$+inpval\$  $>YZ$ 3100 IF LEN(valinp\$)=0 THEN PRINT CHR\$(7);:inpval\$="";6 >KE 010 3000 3110 WEND ЖK 3120 PRINT #ca%, CHR\$(8);" ";CHR\$(8); >DE 3130 RETURN **DFA** 3140 >YA 3150 Sous-programme de traitement du BREAK **SYB** 3160 **SYC** 3170 >YD 3180 CLOSEOUT:WINDOW 1,80,1,25:LOCATE 1,25:PRINT SPACE\$ >LF (80);:LOCATE 1,24:GOTO 3260 3190 **SYE** 3200 Sous-programme de traitement des erreurs  $> xH$ 3210 **SXJ** 3220 **DXK** 3230 CLOSEOUT: WINDOW 1,80,1,25:CLS **DIW** 3240 PRINT "Erreur #";ERR;"a la ligne #";ERL **XUB** 3250 RESUME 3260  $>5K$ 3260 END **SYK** 53

# DUCHET COMPUTERS

51, Saint-George Road CHEPSTOW - NP6 5LA ANGLETERRE - Tél. + 44 291 625 780

# LE HACKER (version professionnelle) pour CPC 464/664/6128

Encore une interface miracle de DUCHET Computers

La version 4.0 du HACKER a été acclamée par la presse informatique des deux côtés de la Manche ! Consultez les bancs d'essai élogieux des magazines français AMSTAR-CPC et AMSTRAD CENT POUR CENT!

Maintenant la version 7.0 professionnelle en FRANÇAIS est disponible !

Pour ceux qui n'ont pas eu l'occasion de lire les fantastiques bancs d'essai, décrivons rapidement le HACKER

Le HACKER est une interface qui se branche en 2 secondes à l'arrière d'un CPC.Elle est dotée d'un interrupteur de validation/invalidation ainsi que d'un bouton 'magique". En appuyant sur le bouton, vous interrompez les programmes à tout moment. Plusieurs dizaines de commandes sont alors à votre disposition pour 'manipuler" le programme interrompu (

Vous travaillez directement en mémoire où vous examinez, modifiez, désassemblez, éditez, copiez, découpez, imprimez les programmes !

Le loader d'un programme vous intrigue ? Appuyez sur le bouton durant le chargement et inspectez-le !

Vous trichez dans les jeux ? Rajoutez des vies, modifiez la table des scores avec les PEEK et POKE du HACKER !

Un logiciel hors de prix et plombé à mort n'est pas assez performant selon votre goût ? Un coup de HACKER et vous lui donnez la performance désirée ! Etes-vous un programmeur sérieux ? La version professionnelle 7.0 du HACKER comprend un ASSEMBLEUR intégré !

L'assembleur de la version 7.0 permet d'assembler directement et immédiatement en mémoire ! Toute erreur est immédiatement détectée ! Tous les codes standard ZILOG Z80 sont supportés.

L'interface "Le HACKER" version 7.0 est le résultat de deux ans de travail et recherches par un team de super programmeurs franco-britanniques. Le système opérationnel du HACKER est en français et réside entièrement à l'intérieur de l'interface. Le HACKER comprend aussi un port d'extension pour relier d'autres périphériques.

Un large manuel détaillé et explicatif en français accompagne le HACKER 7.0.

Il est évident que pour utiliser correctement le HACKER, il faut posséder certaines connaissances informatiques et savoir différencier un Z80 d'un camembert ! Dans le cas d'un CPC 6128, spécifiez si le bus d'extension de l'ordinateur est mâle ou femelle S.V.P.

# L'interface "LE HACKER"

tension

D'autres périphériques!

Nous distribuons les versions Iran<br>Nous distribuons les versions Iran caises des produits ROMBO : es des proquis ris numéri-<br>italiseurs (on dit aussi numéri-

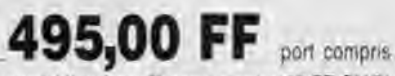

(Pour expedition hors Europe ajouter 30 FF SV.P.)

# FAITES CROIRE A VOTRE CPC 464 QU'IL EST UN CPC 6128!

'vous possédez un CPC 464 avec lecteur DO it et rêvez d'un CPC 6128.. Plus la peine de jeter le 464 dans la poubelle du voisin et de dépenser une fortune ! Il vous suffit de vous procurer la CARTE F0.D0S

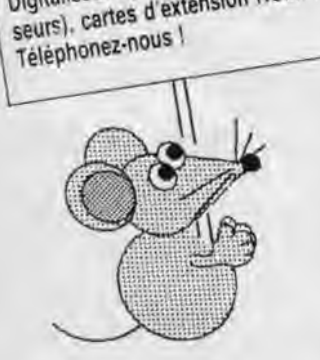

Encore une interface miracle de DUCHET Computers !

La Carte FO.DOS se branche en deux secondes à l'arrière du CPC 464 !

Aucune soudure ni connaissance en quoi que ce soit ne sont requises !

Vous pressez un interrupteur et votre CPC 464 fonctionne en mode 6128 avec toutes les commandes du 6128 à votre disposition. Finie la hantise d'avoir à définir les variables... Finies les frustrations des programmes qui ne "tournent" qu'avec les CPC 6128 ! Si vous avez certains programmes qui ne fonctionnent qu'avec un CPC 464. pas de problème. poussez l'interrupteur dans l'autre sens, et vous retournez en mode 464 !

La Carte FO.DOS offre tous les avantages des 464 et 6128 sans aucun de leurs inconvénients l

Pour les programmes énormes et gourmands en mémoire, rajoutez une extension mémoire DK TRONICS de 64K ou 256K et le bon vieux CPC 464 deviendra une machine professionnelle avec 128K ou même 320K de mémoire

La Carte FO-DOS comporte un port d'extension pour relier d'autres périphériques.

La carte FO-DOS est accompagnée d'une notice explicative en français.

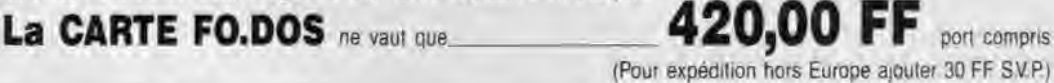

Le Hacker FO.DOS sont en stock et disponibles EXCLUSIVEMENT en vente par correspondance chez DUCHET COMPUTERS. Ils ne sont pas en vente dans les magasins.

Envoyez vite votre commande len français) à :

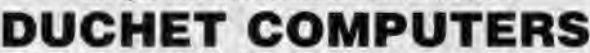

51, Saint-George Road CHEPSTOW - NP6 5LA

ANGLETERRE - Tél. international + 44 - 291 625 780 ENVOI IMMEDIAT LE JOUR MEME PAR AVION dans le monde entier

REGLEMENT A L'ORDRE DE "DUCHET COMPUTERS" par : • Mandat Poste International en Francs • Chèque personnel français bancaire ou CCP La Poste en Francs · EUROCHEQUE personnel en livres sterling (vous faites la conversion) · CHEQUE BANCAIRE en livres sterling compensable en Angleterre établi par votre banque · Carte de crédit internationale VISA, EUROCARD, MASTERCARD, ACCESS (indiquez nº de carte et date de validité, mais n'envoyez pas la carte).

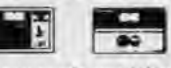

Si vous êtes pressé, passez volre commande par léléphone EN PARLANT EN FRANÇAIS ! Téléphonez à Caroline, Jean-Pierre ou Didier au (indicatif international) + 44 291 625 780 de 8 h à 19 h

Nous acceptons les commandes par téléphone avec cartes de crédit.

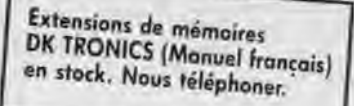

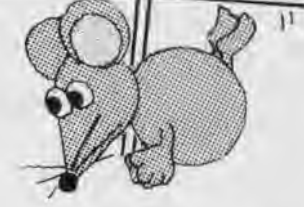

# DUCHET COMPUTERS

51, Saint-George Road CHEPSTOW - NP6 5LA ANGLETERRE - Tél. + 44 291 625 780

EN EXCLUSIVITE : MATERIEL ET LOGICIELS EN FRANÇAIS POUR AMSTRAD/SCHNEIDER 464/664/6128 A DES PRIX PLANCHER!

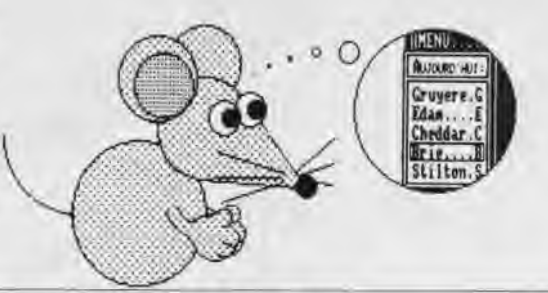

250,00 FF port compris

PUBLICATION ASSISTEE PAR ORDINATEUR POUR CPC 6128 (Les CPC 464+DDI/664 nécessitent une extension mémoire DK Tronics 64K)

## OXFORD P.A.O.

Un FANTASTIQUE progiciel en FRANÇAIS pour créer facilement vos mises en page.

La disquette 3" comprend 350 Koctets de programmes, fichiers, projets, icônes, motifs, figures géométriques, bordures, 28 fontes de caractères, etc. aisément redéfinissables.

Créez facilement vos documents, fontes, dessins, icônes, etc.

migrez texte, vos copies d'écran personnelles, etc. à vos documents.

Edition, copie et mouvement de blocs de travail entiers.

Edition et création de caractères, motifs, dessins, etc. à un demi pixel près.

Zoom, effets miroir, vidéo inversé, "tète en bas". etc.

Compatible avec SOURIS Siren (et AMX), manettes ou clavier et avec imprimantes matricielles AMSTRAD (sauf DMP1), EPSON et compatibles, et de type IBM.

Copies imprimées multiples, échelle à 100 %. à 50 %. à 25 %.

Nombreuses possibilités, de l'impression légère rapide à l'impression de précision "une aiguille" en très haute résolution. Entièrement en français. Manuel complet très détaillé en français. Enfantin à utiliser.

OXFORD P.A.O. sur disquette 3" pour CPC 6128<br>(ou 464+DD1/664 avec 128K) ne vaut que

(Pour expédition hors Europe ajouter 10 FF SV.P.)

BIG FLASHER Plus de 200 Koctets de RSX et progiciels utilitaires en français, extrêmement simples à utiliser !

Plus de 130 options d'exploration, édition, recherche, création, manipulation. information, compactage, formatage, archivage, copie, gestion d'imprimante. création de posters de 8 pages. programmation de touches. calculations, copies d'écrans. double PEEK, double POKE. tri de données. traceur, gestion de couleurs, input. call. analyses. etc.

Toutes les RSX peuvent être incorporées dans des programmes personnels. La plupart des options comportent un envoi facultatif sur imprimante. Compatible clavier, manette et souris AMX.

Enorme manuel en français, bourré d'exemples.

Enorme manuel en trançais, bourre d'exemples.<br>BIG FLASHER (DISC 3") en français pour CPC 464/664/6128 ne vaut que **port compris** (Envoi avion hors Europe + 20 FF S.V.P.)

TRANSFERTS CASSETTE - DISQUETTE

NEMESIS EXPRESS 2 Le progiciel de transfert universel

Heureux propriétaire d'un lecteur de disquettes, avez-vous un ou deux problèmes à trouver un logiciel de transfert extraordinaire pour archiver votre collection de cassettes sur des disquettes ?

Ne vous tapez plus la tête contre les murs ! D'abord ça fait mai, et puis ça peut réveiller les voisins !... Procurez-vous NEMESIS EXPRESS 2... NEMESIS EXPRESS 2 comprend 109 programmes utilitaires sur les deux faces d'une disquette

NEMESIS EXPRESS 2 possède un "renifleur" automatique qui vous indiquera la meilleure façon de transférer vos cassettes.

NEMESIS EXPRESS 2 est le plus puissant logiciel de transfert K7/DISC en Grande-Bretagne.

NEMESIS EXPRESS 2 est universel. II transfère les cassettes nouvelles, récentes ou même anciennes

NEMESIS EXPRESS 2 pour 464/664/6128 est disponible en version française. Il est accompagné d'un manuel complet et extrêmement détaillé<br>en français. NEMMESIS 2 Disc 3") en (**Disc fran**çais ne vaut **ais** ue ............................................. **.** ort comp ris en francais.

(Envoi avion hors Europe + 10 FF S.V.P.)

30 FF et nous joindrons les détails de transfert de 1100 (mille cent !) cassettes avec NEMESIS EXPRESS 2.

Les produits ci-dessus sont en stock et disponibles EXCLUSIVEMENT en vente par correspondance

chez DUCHET COMPUYERS. Ils ne sont pas en vente dans les magasins.

Envoyez vite votre commande (en français) à :

### DUCHET COMPUTERS

51, Saint-George Road CHEPSTOW - NP6 5LA

ANGLETERRE - Tél. + 44 - 291 625 780

ENVOI IMMEDIAT LE JOUR MEME PAR AVION dans le monde entier

REGLEMENT A L'ORDRE DE "DUCHET COMPUTERS" par: • Mandat Poste International en Francs • Chèque personnel français bancaire ou CCP en Francs • EUROCHEQUE personnel en livres sterling (vous faites la conversion) • CHEQUE BANCAIRE en livres sterling compensable en Angleterre établi par votre banque · Carte de crédit internationale VISA. EUROCARD, MASTERCARD, ACCESS (indiquez nº de carte et date de validité, mais n'envoyez pas votre carte).

s n'envoyez pas votre carte).<br>Si vous êtes pressé, passez votre commande par teléphone EN PARLANT EN FRANÇAIS !

Téléphonez à Caroline, Jean-Pierre ou Didier au (indicatif international) + 44 291 625 780 de 8 h à 19 h

Nous acceptons les commandes par téléphone avec cartes de crédit.

葑 **P** house j 1 on produit non v.<br>A de fonds Speek **HERRY** If you let pay du Watche<br>Execut symphone, sit Formers of **ALAM** computer of most agent. manths us us<br>well slod as oppound in facts **Lindawith** e Not pro ¥

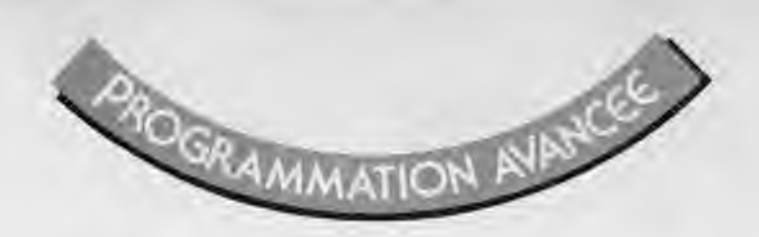

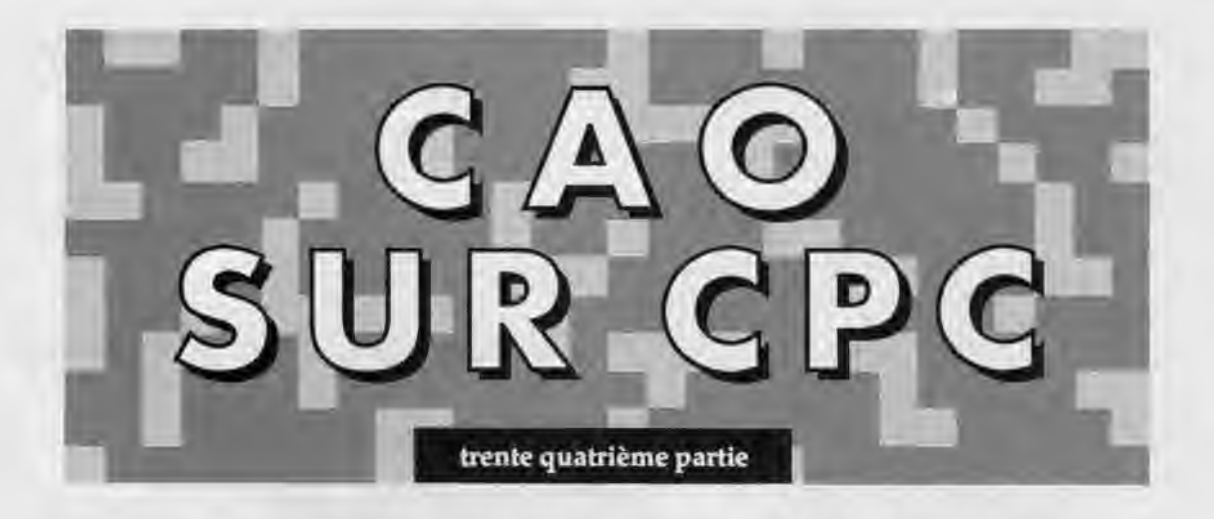

# INTEGRATION DE L'ALGORITHME DU PEINTRE DANS LA SECTION SUPERDES. DESSIN D'UN SEUL OBJET

Le logiciel SUPERAMSTRAD-3D est composé de plusieurs sections de programme qui communiquent entre elles par chainage, grâce à l'instruction CHAIN. Voici ces sections :

- MOD1, point d'entrée du système • MODIBIS, création des objets en vue élimination des parties cachées • MOD2, manipulation des objets • VOIR création automatique d'images • DES, création d'images fil-de-fer
- SUPERDES, création d'images avec élimination des parties cachées

**M**OD1, VOIR, DES, MOD1BIS<br>
Ont déja été créés. VOIR<br>
les premières images avec parties ca-OD1, VOIR, DES, MODIBIS Ont déja été créés. VOIR nous a permis de constituer chées éliminées. Mais avec VOIR nous ne pouvons ni définir nous même le point de vue d'observation, ni dessiner des blocs d'objets. Pour ce faire il nous faut donc créer la section SU-PERDES. Comme d'habitude le point d'entrée unique de cette chalne de traitement sera MOD1. Mais on ne passera pasdirectement de MOD1 à SU-PERDES. Un transit devra s'effectuer à travers SUPERDES. Dans cette leçon nous donnons donc des versions «squelette» de MOD1 et de DES, où figurent les mentions des sous-programmes présents dans les descriplions complètes. Il ne faudrait pas que les petits bricoleurs remplissent cet espace disponible. Dans MOD1 nous avons placé le matériel minimal pour créer un objet au clavier, plus des procédures de stockage et de rechargement. Ceux qui ont suivi les leçons précédentes pourront exploiter les objets qu'ils ont déja créés et les paresseux pourront se référer tout simple-

ment à la disquette SUPERAMSTRAD-3D, après en avoir fait l'acquisition auprès de son auteur.

Lorsqu'on entre dans SUPERAMS-TRAD-3D par RUN»MOD1 il nous faudra créer un objet et éventuellement un bloc. Voir leçons précédentes. Puis en choisissant l'option principale:

-Représenter un objet

nous allons chaîner automatiquement sur la section DES, grâce à la ligne:

224 IF C = 13 THEN CHAIN»DES

nous nous retrouvons dans DES où la ligne de dispatching 230 nous envoit dans le sous-programme 27000. La bifurcation sera effectuée dans les lignes:

27015 PRINT «Parties cachées éliminées? «; GOSUB 65020: IF C = 1 THEN PARCACH = 1 ELSE 27020 27017 PRINT : PRINT «Interaction facette ? « ; GOSUB 65020: IF C = 15 THEN INTERACTION = 1 ELSE INTERAC- $TION = 0$ 

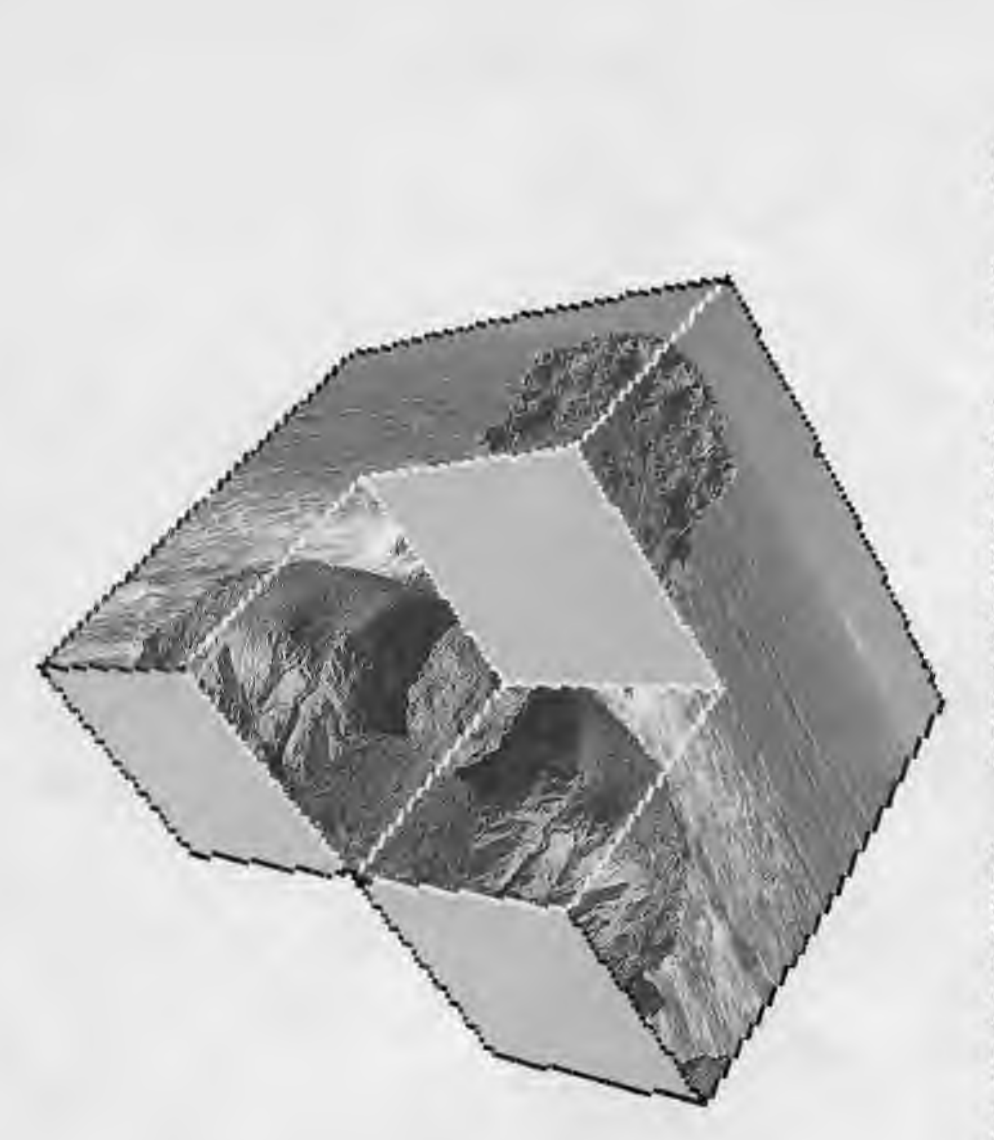

Le sous programme 65000 correspond à la saisie d'un caractère. En l'attaquant à la ligne 65020 on courtcircuite le message. En cas de réponse positive deux flags PARCACH et IN-TERACTION sont armés. On distingera donc deux types de traitements, ce que nous avons déja évoqué dans VOIR. Si INTERACTION = 0 on aura pas besoin d'utiliser l'algorithme du peintre. En 27052 on trouve l'instruction de chainage en direction de SUPERDES.

## *COMMENTAIRE DU LISTING DE SUPERDES*

Il ne fallait pas s'attendre à ce qu'un programme assurant l'engendrement d'images avec élimination

des parties cachées puisse s'écrire en quelques lignes. En tête nous nous trouvons en ligne 5 l'interdiction d'un accès direct. Pour ceux qui ont un écran couleur nous nous sommes réservés la possibilité de colorier les facettes.

La ligne de dispatching nous envoit aux sous-programmes 12000 et 10000. Le premier correspond au tracé d'un objet déja présent en mémoire, le second à l'élaboration de l'image d'un ensemble d'objets (bloc). Par souci de place nous n'avons pas logé de routine de chargement dans SUPERDES.

L'utilisateur devra donc avoir créé son propre objet lui-même, ou avoir chargé un objet réalisé précédemment avant d'activer l'option I-Représenter un objet.

L'écriture du sous-programme 10000 sera remise à une leçon ultérieure. Nous nous contenterons de donner le détail du sous-programme 12000.

Explication de la ligne 12002: on ne saurait peindre les facettes d'objets de type 1 (fil-de-fer) ou 2 (graffitis) qui ne sont pas constitués de facettes.

Après avoir remis à zéro le flag IN-TERACTION on demande à l'utilisateur quel est le type de l'objet à dessiner. S'il s'agit des types 1 et 2 on est renvoyé à un sous-programme de tracé 24000 qui tracera l'objet même s'il s'agit donc d'un objet fil-de-fer ou d'un graffiti isolé. On remarquera que SUPERDES n'est pas fait pour gérer ce type d'objet, mais ceci nous permettra dans le cas présent d'obtenir des images fil de fer d'objets à facette si nous le désirons, Il suffira pour ce faire de les restocker sous ce type.

Les objets de type 3 (coque) ou de type 4 (solide) se gèrent différemment. Dans les solides, qui sont nécessairement des objets convexes, les facettes ne peuvent se cacher les unes les autres. Il sera donc inutile de recourir à l'algorithme du peintre et on se contentera d'éliminer les facettes non vues, c'est à dire dirigeant leur vecteur normal loin de l'observateur. La ligne 12045 assurera la gestion des objets de type coque. Pour les objets de type solide, en cette fin de sousprogramme 12000 nous aurons donc

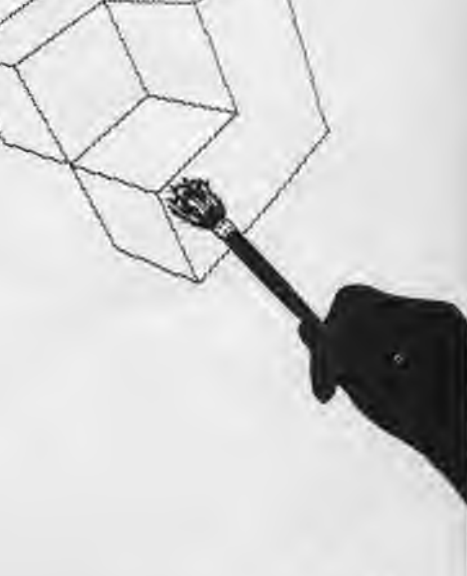

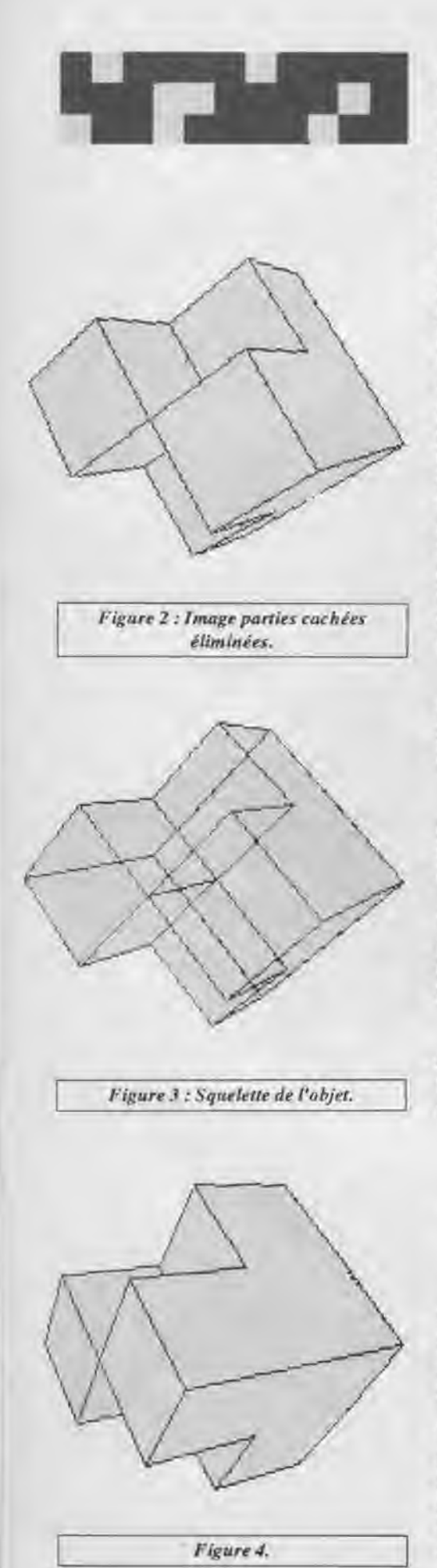

un appel du sous-programme 14000, qui élimine les facettes non vues, puis un simple tracé de ce qui subistera à l'aide du sous-programme de constitution des points image qui se trouve à l'adresse 15000. Rappelons comment fonctionne le sous-programme 14000. Chaque facette est supposée orientée, c'est-à-dire que le parcours de points sur la facette correspond au mouvement de vissage d'un tirebouchon, celui-ci figurant le vecteur normal de celle-ci. On calcule alors les coordonnées du centre de gravité de la facette et on y Installe ce vecteur normal. Puis on cherche si ce vecteur pointe vers l'observateur ou non. Si la réponse est positive, la facette est vue, dans le cas contraire elle est non vue. Cette discrimination s'effectue sur le signe du produit scalaire de deux vecteurs, le premier étant ce vecteur normal et le second le vecteur joignant la pupille de l'observateur au centre de gracité de la facette. Voir figure 1

C'est ce système qui permet un tracé très rapide des objets de type solide, où on peut faire l'économie de l'algorithme du peintre.

Dans le second cas de figure nous aurons affaire à des objets de type 3 (coque), ce qui correspond à la séquence:

12045 IF TYPE(K)=3 THEN CLS: PRINT «Un instant, je classe mes facettes...» GOSUB 34000: GOSUB 62000: GOSUB 36007: GOTO 12999

Le sous-programme 62000 trace le cadre. 34000 classe les facettes en distance et 36007 met en oeuvre l'algorithme du peintre.

## *CREATION ET TRACE D'IMAGES D'OBJETS*

Commençons par nous donner un objet agréable à manipuler, riche en concavité à souhait. On entrera ces points à l'aide de l'option créer un objet dans MOD1, selon:

RUN»MOD1 a-Créer un objet a-Chaine par chaîne c- Coque a-Saisie clavier etc......

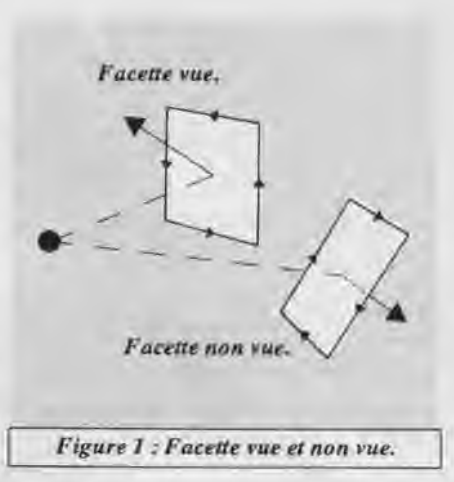

## Tableau des coordonnées des points

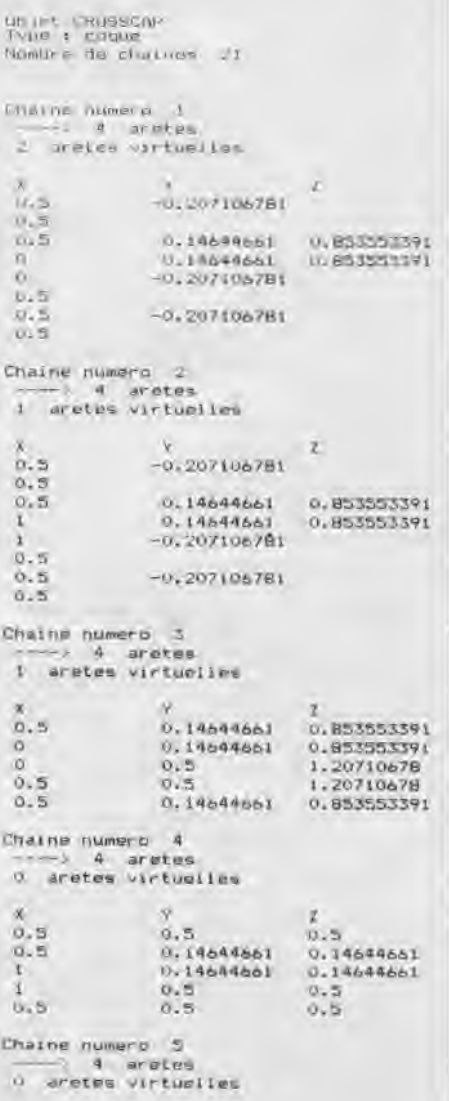

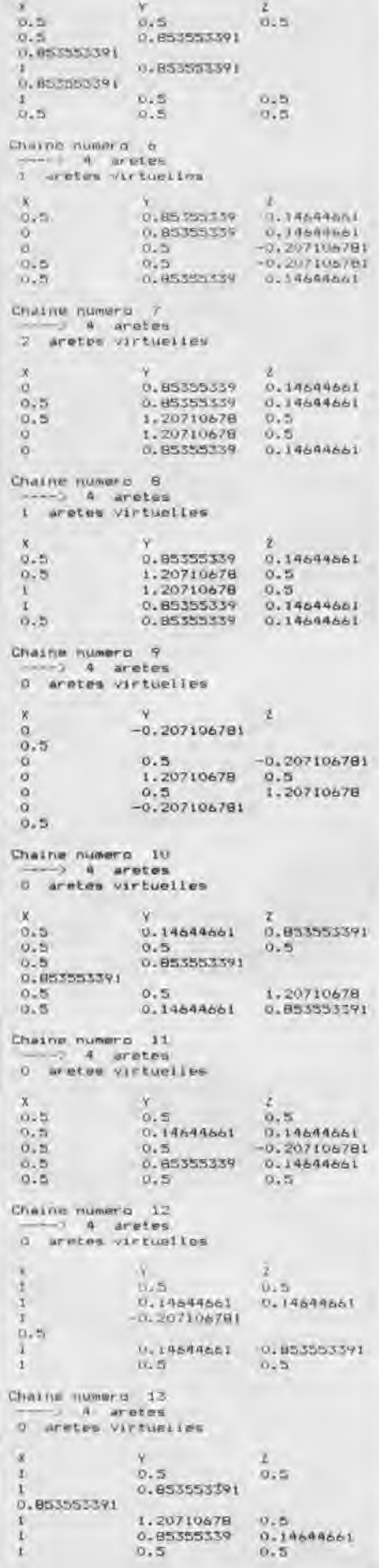

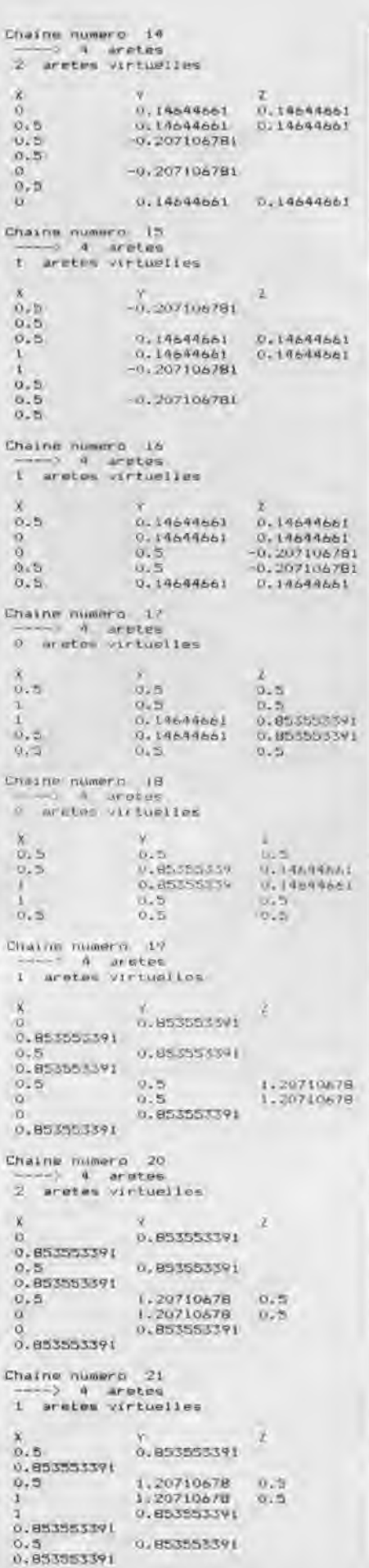

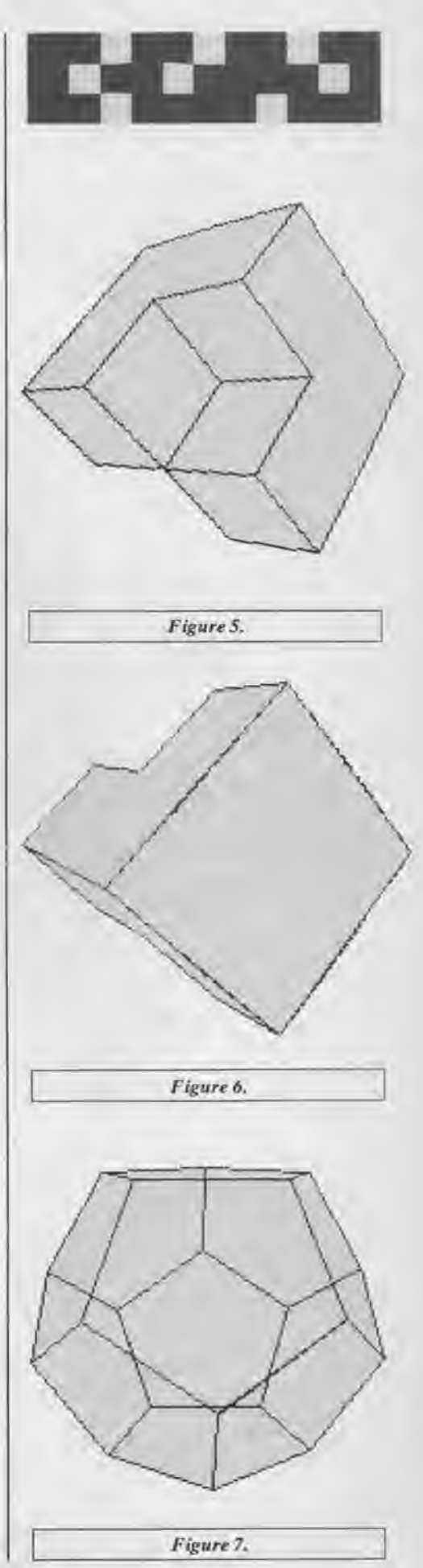

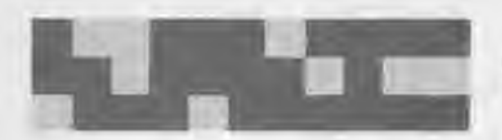

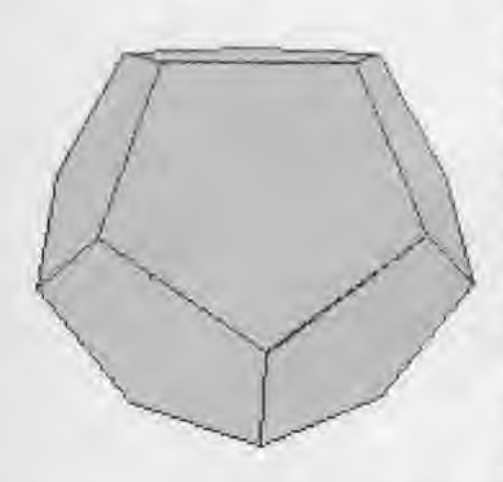

*Figure 8.* 

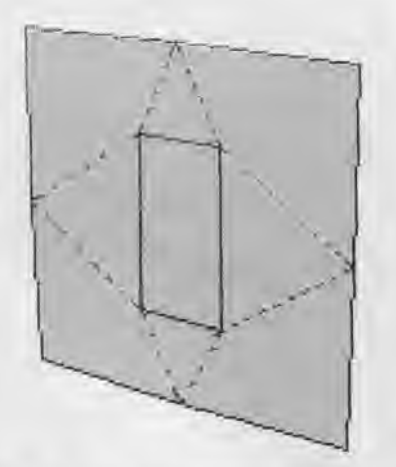

*Figure 9 : La plaque mince trouée.* 

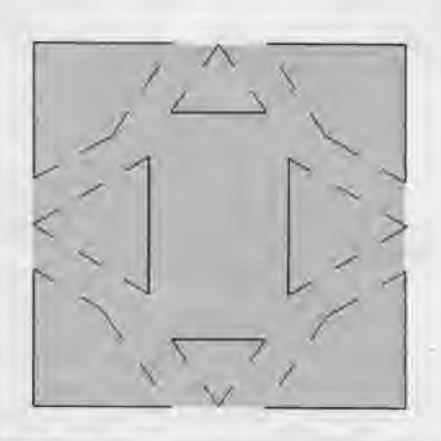

*igure 9 bis : Décomposition en polygones convexes dotés d'arêtes virtuelles.* 

Après avoir stocké cet objet-coque sous le nom CROSSCAP on suit la séquence :

1-Représenter un objet Parties cachées éliminées 20 Interaction facettes ? 0 a-Objet en mémoire Coordonnées observateur:  $X = 23$  $Y=72$  $Z = 71$ coordonnées point visé:  $X = 70$ Y=?0  $Z = ? .5$ Ouverture angulaire : 20 Colorier facettes ? N

La machine engendre alors le dessin de la figure 2.

Sur la figure 3 le squelette de cet objet, image que l'on peut obtenir en changeant la définition de cet objet (en en faisant un objet fil-de-fer).

Les figures 4, 5. 6 représente l'objet vu sous d'autres points de vue. N'oubliez pas, si vous disposez du programme de receopie d'écran DMP2000 (que vous aurez préalablement lancé avant MOD1) que vous pourrez obtenir à volonté des hard copies en pressant la touche porteuse de la lettre i en fin de dessin. Les figures représentent respectivement des images fil-de-fer et parties cachées éliminées de l'objet DODECA (présent sur la disquette AMSTRAD-3D).

Nous allons maintenant créer un objet complexe : une plaque épaisse trouée. Sur la figure 9 on voit la structure de la plaque mince trouée. Les lignes triangulaires figurent les arêtes virtuelles. Nous disposerons deux plaques de ce genre de part et d'autre des prismes de la figure 10. La figure 11 montre l'ensemble de l'objet en vue fil-de-fer.

Nous avons décomposé l'objet en structures polyédriques convexes et compactes et c' est la juxtaposition de ces composants qui crée cette apparence de simplicité de l'objet tel qu'on le voit sur la figure 12.

On voit qu'en gérant de tels objets, un architecte peut très bien construire des bâtiments très réalistes, où l'on peut créer des images à partir de n'importe quel point, y compris de l'intérieur de ceux-ci, en regardant par une ouverture.

Jean-Pierre PETIT

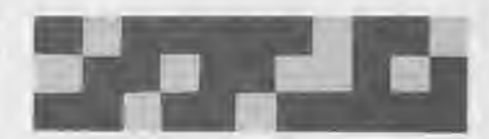

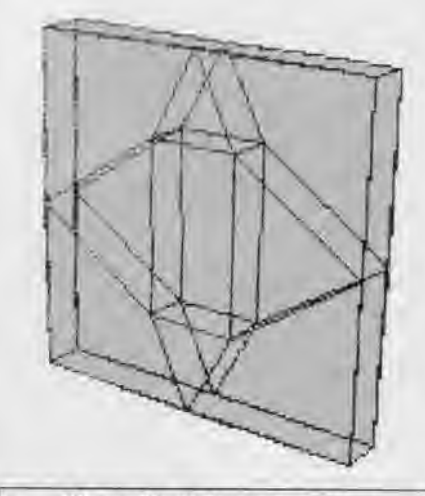

*Figure 10 : Prismes composant la plaque épaisse.* 

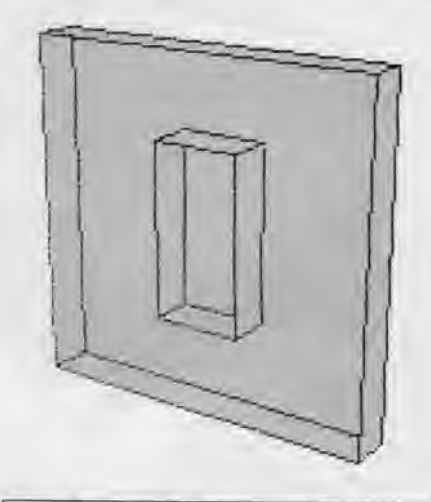

*Figure 11 : Le panneau percé, en vue* fil*-defer.* 

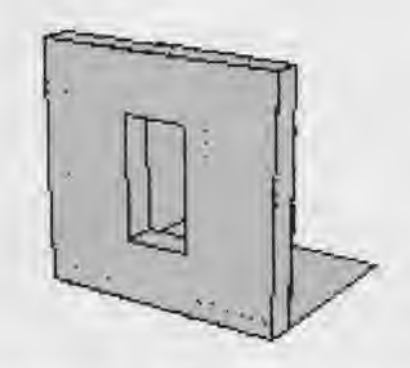

*Figure 12: Le PANNEAU terminé.* 

# modl

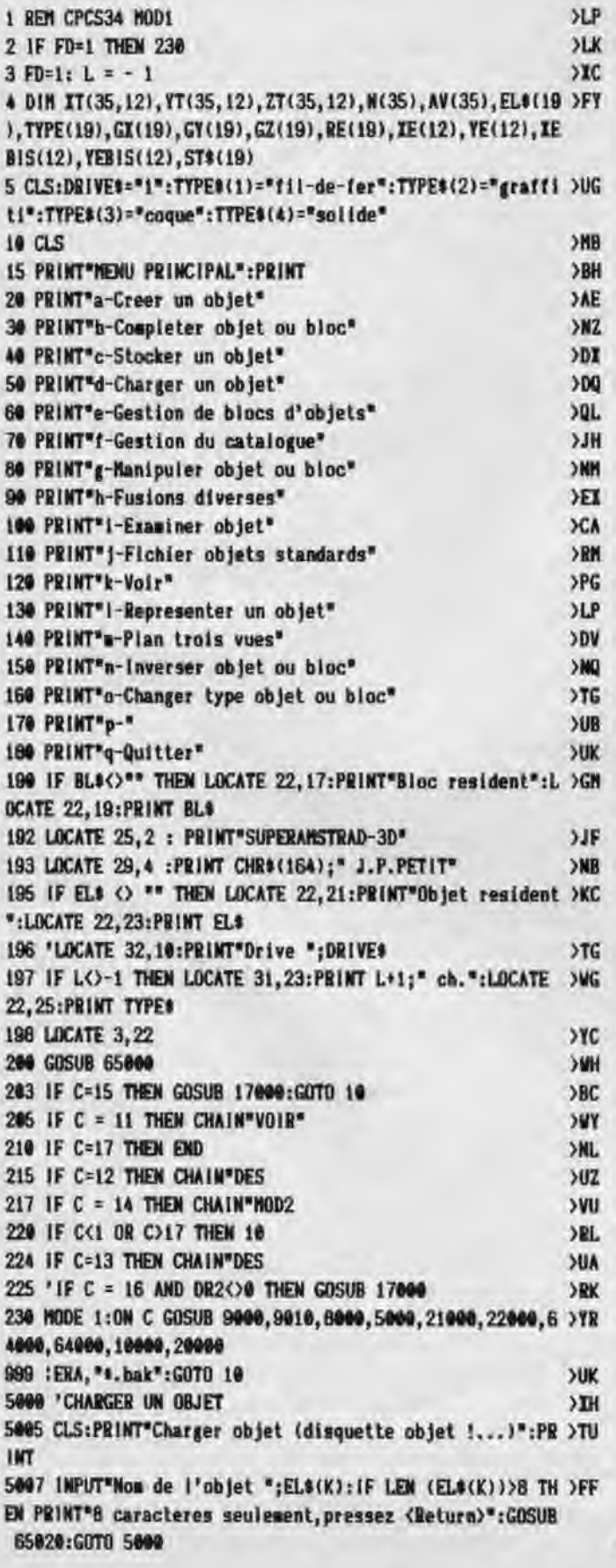

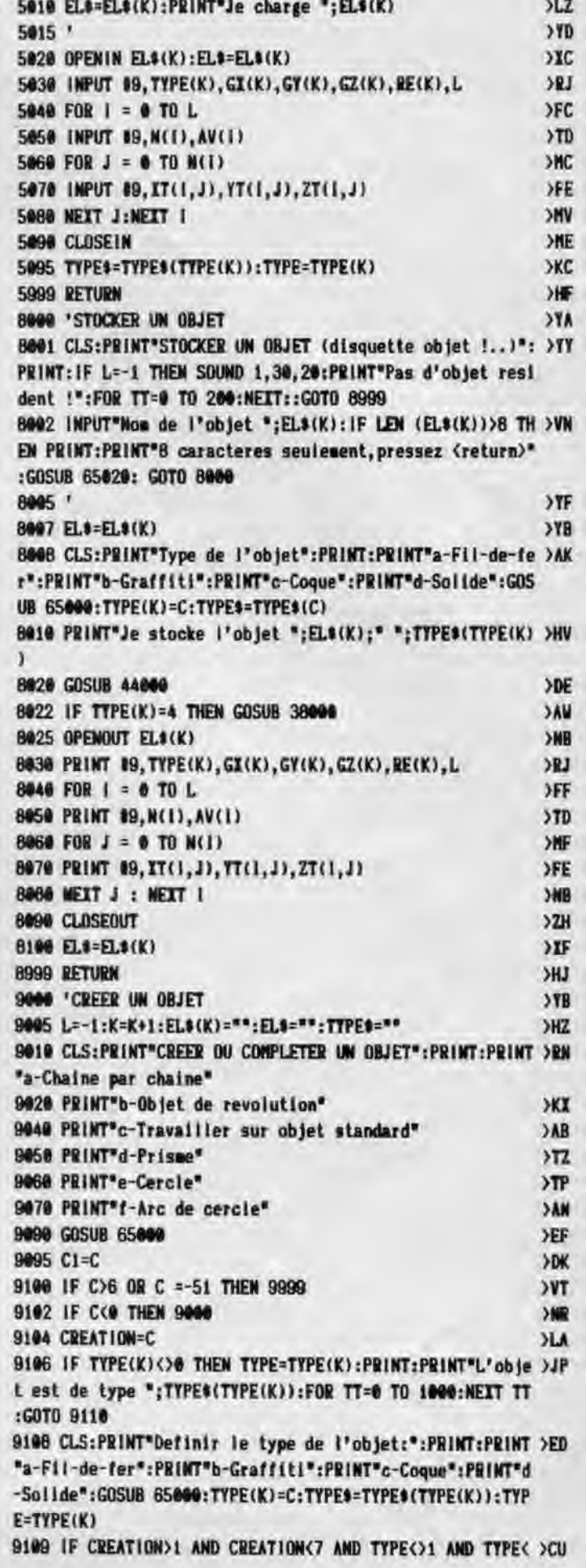

>2 THEN CHAIN'MODiBIS 9110 IF CREATION<3 THEN 9500 >WP 9120 IF TYPE=1 THEN 9500 >RU 9500 ON CREATION GOSUB 26000, 34000, 11000, 54000, 32000, 33 >AH **BBB** 9999 RETURN **DIRECTION** 17000 'CHANGER TYPE DE L'OBJET >DO 17005 IF L=-1 THEN CLS:PRINT"Pas d'objet resident....": >WW SOUND 1,29:FOR TT=0 TO 1000:NEXT TT:GOTO 17999 17019 CLS:PRINT'a-Fil-de-fer":PRINT'b-Gratf(t(':PRINT'c >HM -Coque':PRINT'd-SoIide':PRINT 17020 IF TYPE<>0 THEN PRINT "L'objet est de type ";TYPE >YD \$(TYPE) ELSE PRINT "Type de l'objet non defini.':PRINT 17030 GOSUB 65000: IF C\$="" THEN 17999 ELSE TYPE(K)=C:TY >EB PE=C:TYPES=TYPE\$(TYPE) 17999 RETURN >PH 26000 'SAISIE DE CHAINES AU CLAVIER >DD **26010 GOSUB 60000 And COSUB 60000** 26017 IF CE = 2 THEN GOSUB 14000:GOTO 26999 >HE 2682G L=L+1:IF L)12 THEN CLS:PRINT'Trop de chaines...': >UD SOUND 1,20:FOR TT=0 TO 1000:NEXT TT:GOTO 26999 26025 CLS: PRINT"SAISIE CHAINES AU CLAVIER":PRINT >IR 26638 INPUT"Nombre de segments ';N(L) >MY 26035 PRINT:PRINT'Aretes virtuelles en debut de chaire. >AP ":PRINT: INPUT"Leur nombre ";AV\$:PRINT: IF AV\$="" THEN AV  $(L)=0$  ELSE AV $(L)=VAL$ (AVS) 26040 FOR J=0 TO N(L) >NC 26050 PRINT"Point numero ";J+1 >DE 2660 INPUT"XT=';IT(L,J) >UK 26678 INPUT'YT=';YT(L,J) >UN 2608G IHPUT'ZT=';Z7(L,J) >UR 2618M NETT J >CB 26104 PRINT' Une erreur ?':LC=28:GOSUB 656 )AZ 20:IF C = 15 THEN 26025 26130 PRINT" Une autre chaine ?':LC=28:GOSUB 65 >FC \$20: IF C = 15 THEN 26010 26999 RETURN >PH 44000 'CALCUL DE CG ET DE RE >DO 44010 GI=0:GY=0:GZ=0:N=0:RE(K)=0 >BP **44020 FOR 1=0 TO L: FOR J=0 TO N(I) >ZD** >ZD 44025 N=N+1 >TE 44038 G1=GI+XT(I,J) >PB 44046 GY=GT+YT(l,J) >PF 44050 GZ=GZ+ZT(I,J) >PK 44060 NEXT J:NEXT I >NG 4487G **GI(K)=G1**/N >IZ 4408fi GY(K)=GY/N >LC 4409G GZ(K)=GZ/M >LF 44100 FOR 1=0 TO L:FOR J=0 TO N(1) >ZP 4411G R=SQR ((IT(I,J)-**GI**(K))s(IT(I,J)-**GI(K))**+(YT(I,J)-G >HJ Y(K))s(YT(I,J)-GY(K))+(ZT(I,J)-GZ(K))i(ZT(I,J)-GZ(Kl)) 44120 IF RE(K)<R THEN RE(K)=R >YJ 44130 NEXT J:NEIT I >NE 44999 RETURN >PH 60000 'DEFINITION DU TYPE DE SAISIE >DB 60415 SE=R >LB 60010 CLS : PRINT"DEFINITION TYPE DE SAISIE": PRINT >YY 64920 PRINT"a-Saisie clavier (par defaut)" >VL 64030 PRINT'b-Saisie ecran (Contour polygonal plan)•:GO >JN

SUB 65000:CE=C 60040 IF CE<>2 THEN CE=1:GOTO 60999 >BY 61150 PRINT:PRINT'Contours polygonaux dans plan':PRINT >QY 61160 PRINT'parallele a : ':PRINT >GB 60078 PRINT'a-ZOY':PRINT'b-XOZ':PRINT'c-YOZ':GOSUB 6568 >QJ G:PRIMT 66119 IF C = 1 THEN INPUT'Cote plan ';Z1:At='X':O\$='Y' >AB 60120 IF C = 3 THEN INPUT"Abcisse plan ";X1:A\$="Y":O\$=" >EG Z• 60130 IF C =2 THEM INPUT"Ordonnee plan "; \\:A\$="I":04=" )GV  $Z^*$ 60135 CP=C >MK 60137 PRINT:PRINT:INPUT"Nombre d'aretes virtuelles ";AV >FR \$:IF AV\$=" THEN AY(L+1)=8 ELSE AV(L+i)=VAL(AV\$) 60140 GOSUB 61000 >LU 60999 RETURN >PF 62000 IF FB=0 AND L=-1 THEN 62999 >YV 62999 RETURN >PH 64000 'CHAINAGE SUR MOD2 >DF 64999 CHAIN"HOD2" >MY 65000 'SAISIE DE CARACTERE AU CLAVIER >DG 65818 PRINT:PRINT"Votre choix :" >FQ<br>esage ce-th-ce-threve-ts ce-th then ssece = >FL 65020 C\$="":C\$=1NKEY9:IF C\$="" THEN 65020 65434 C=ASC(C\$) >XF 65035 IF C=13 OR C= 32 THEM C=27:GOTO 65060 >GH 65848 IF C>96 THEN C=C-96:GOTO 65868 >CH 65050 IF C<96 THEN C=C-64 >RU 65666 SOUND 1,20,5 >1.2 65535 RETURN >NG

**des** 

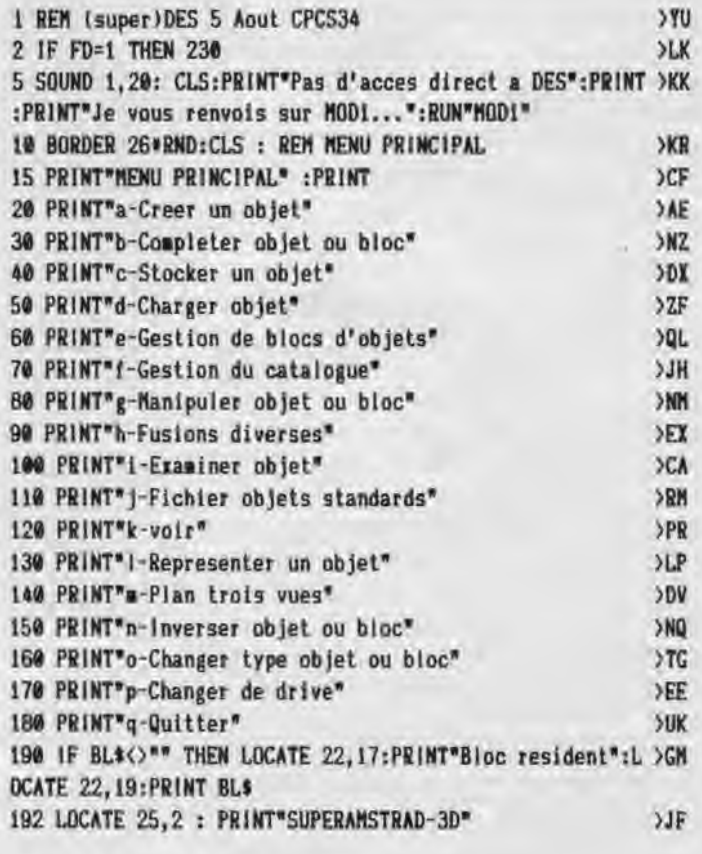

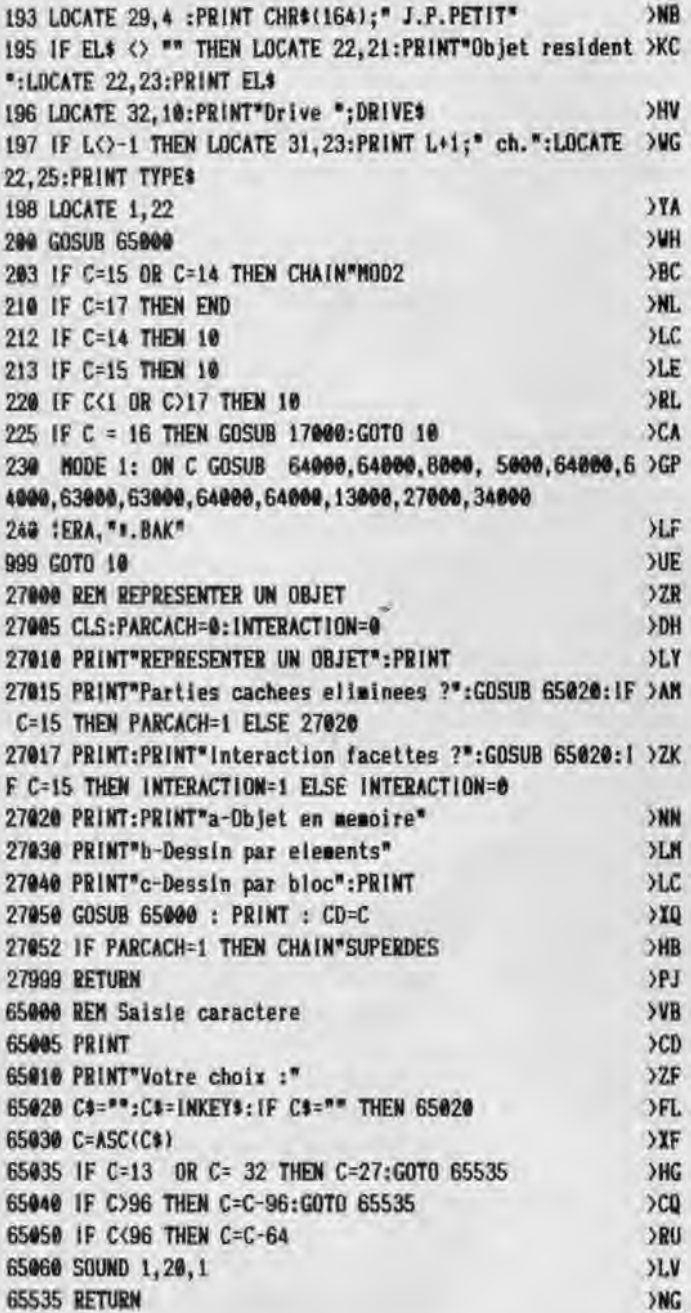

# superdes

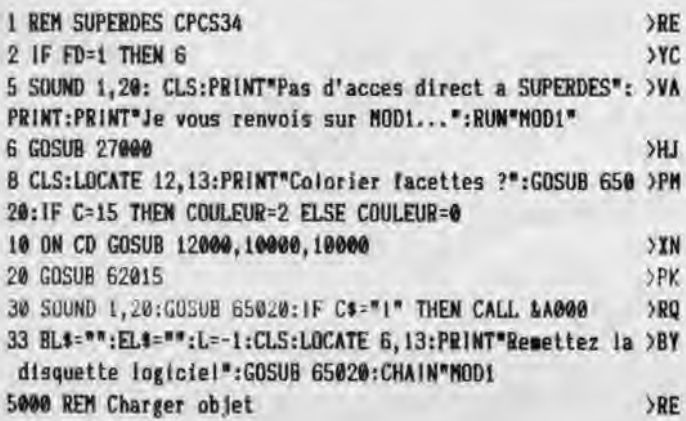

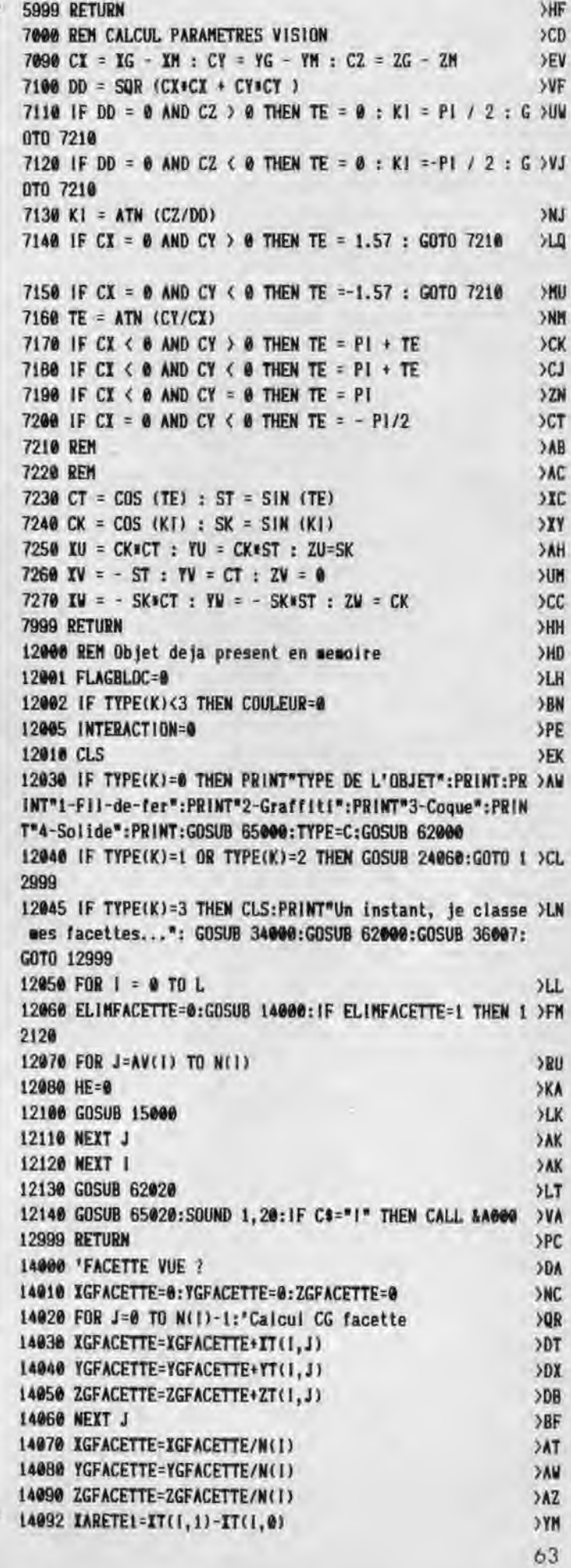

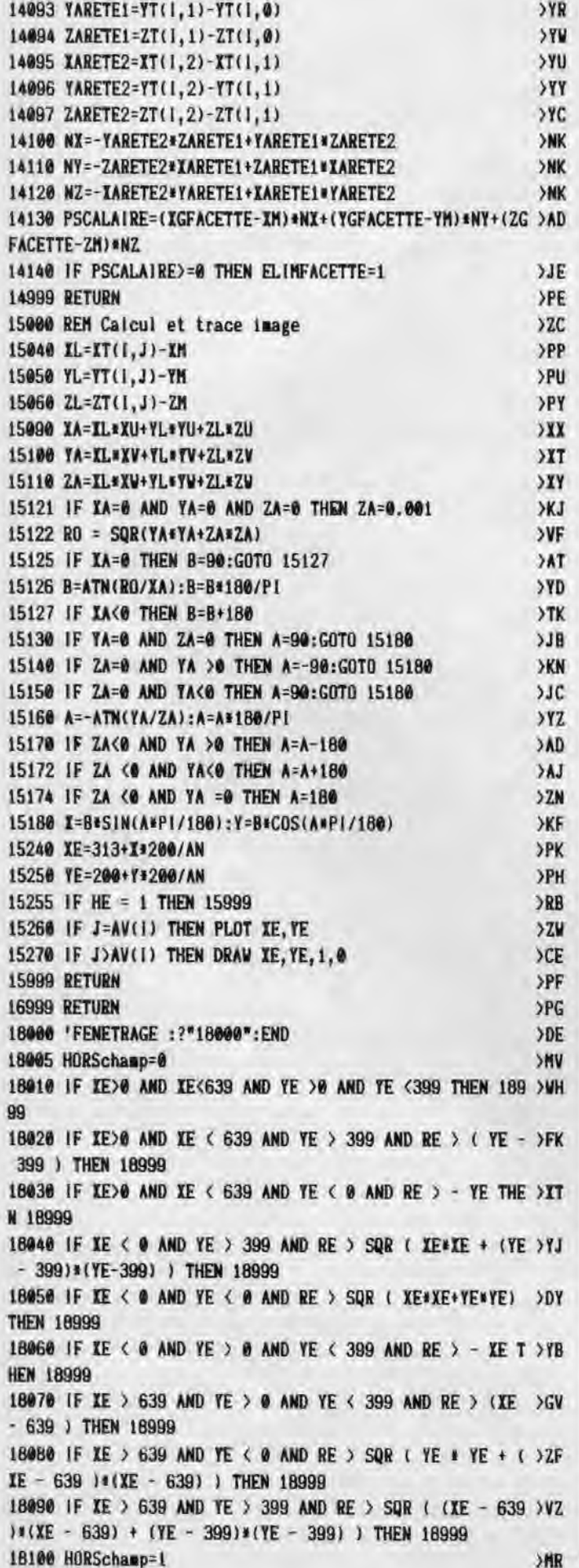

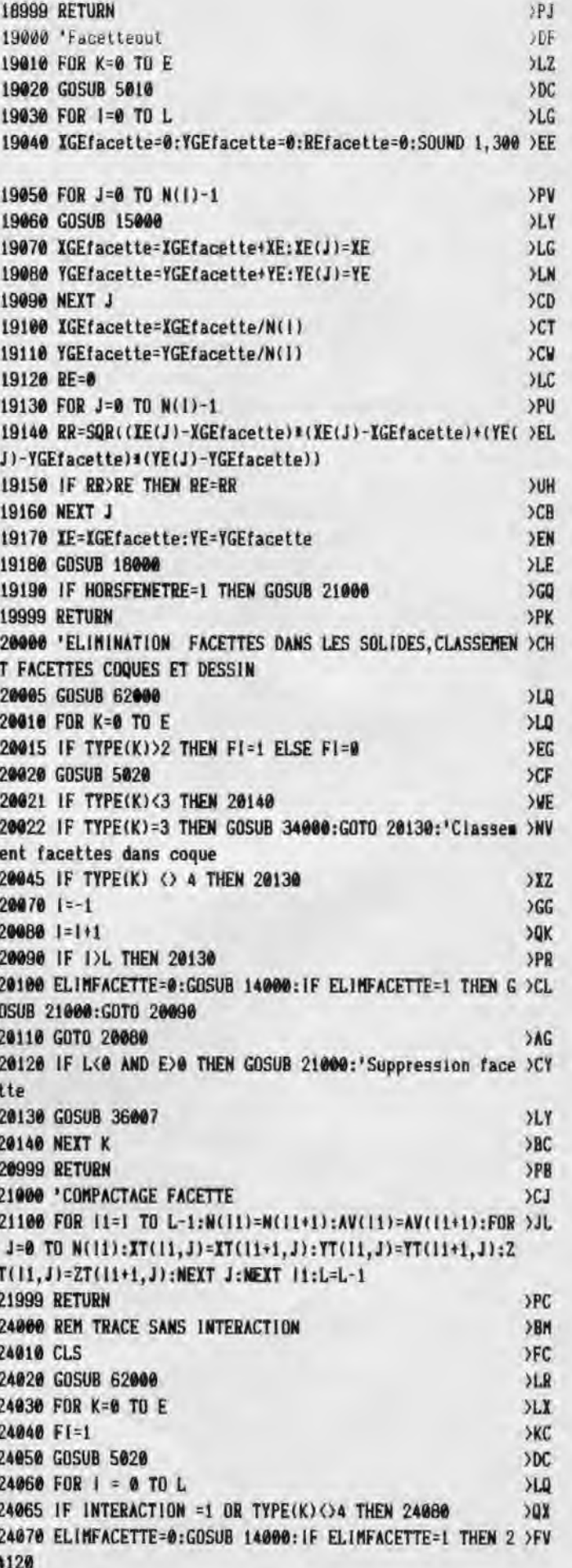

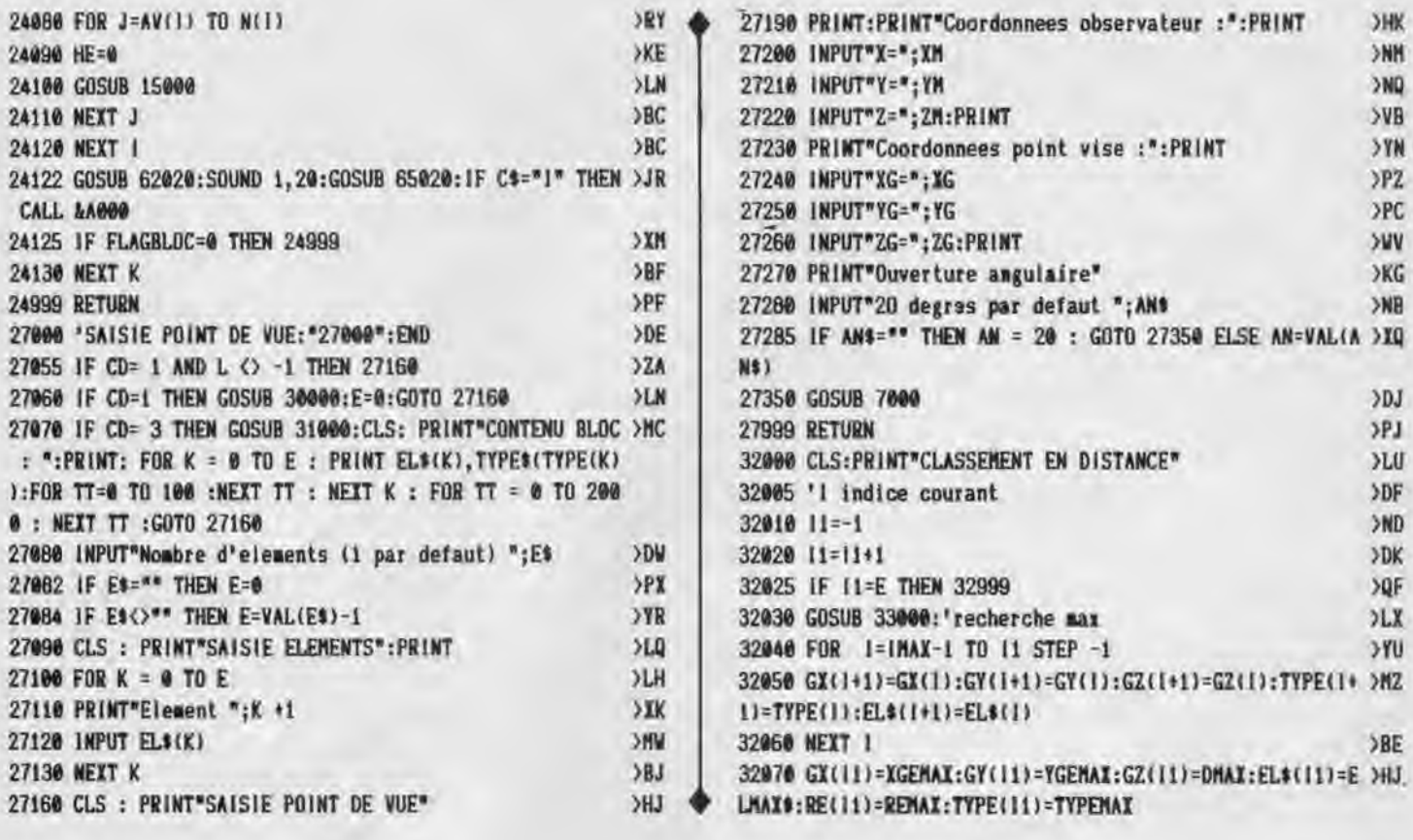

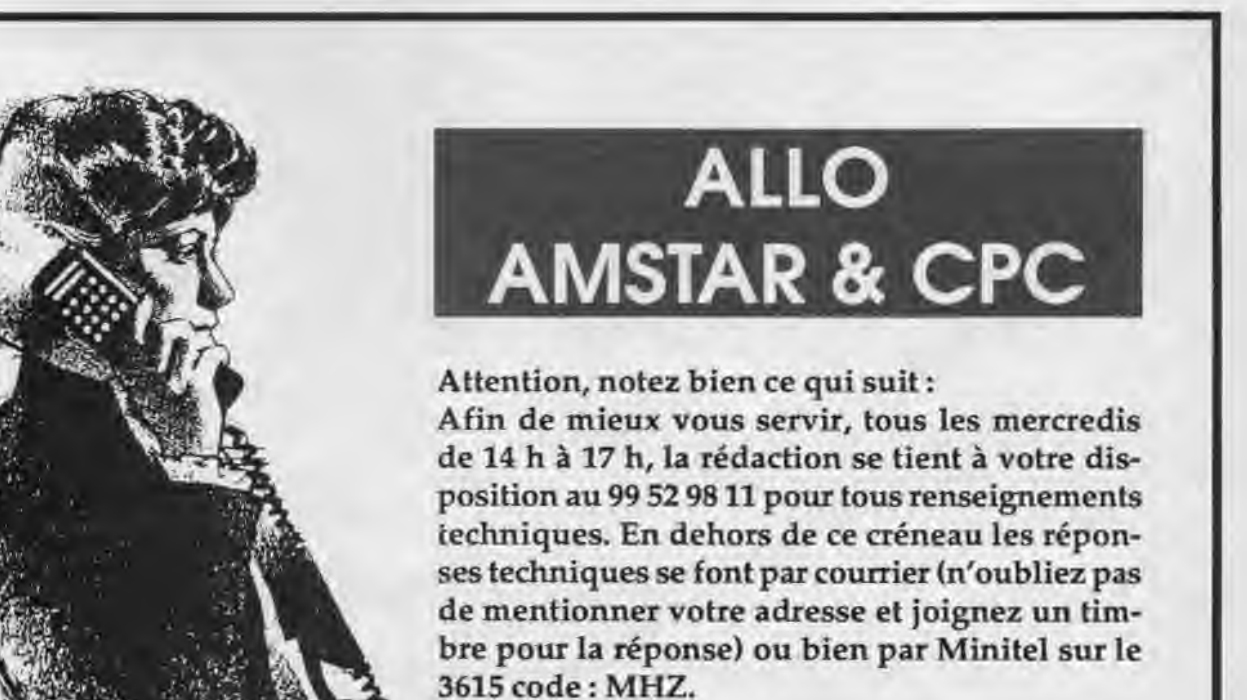

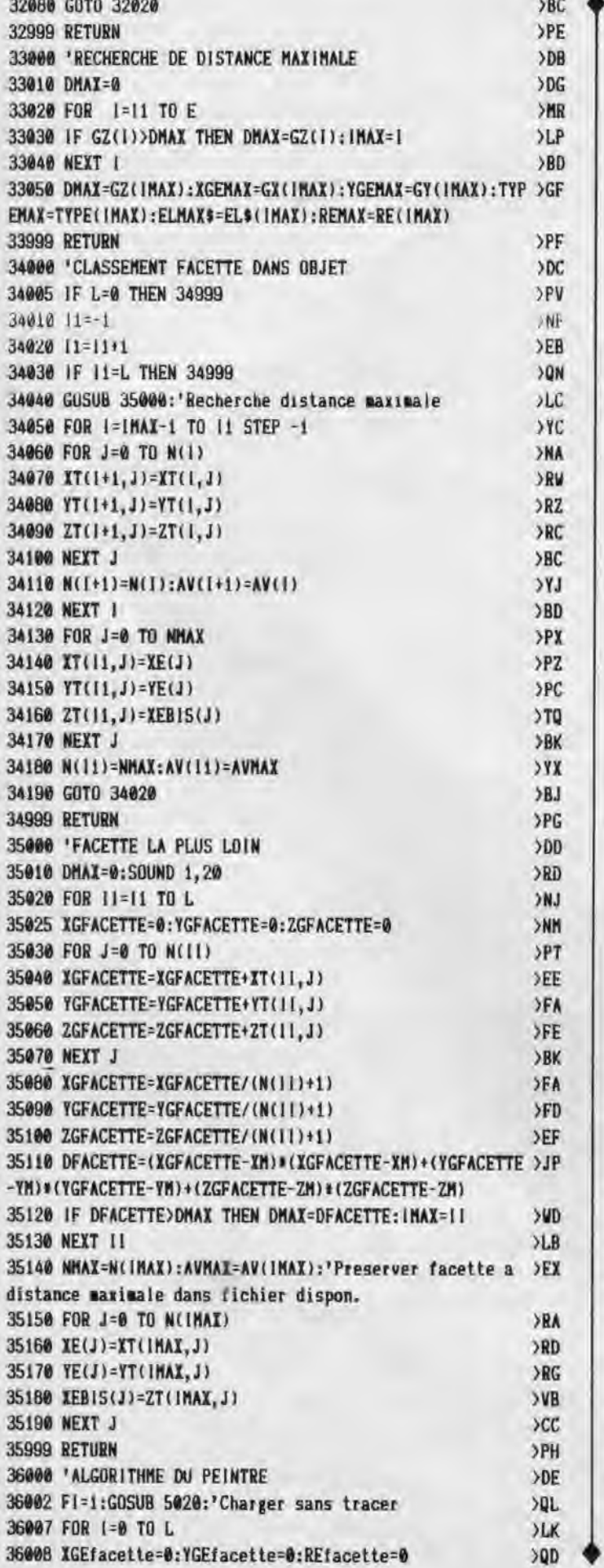

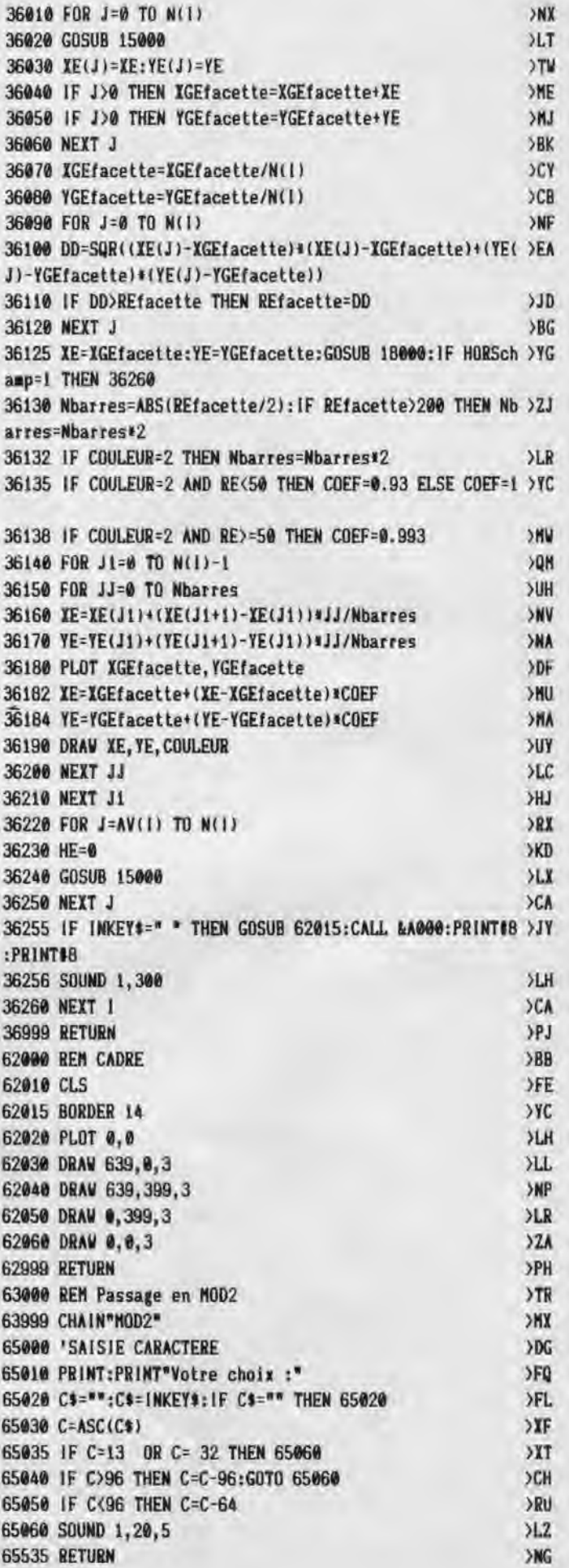

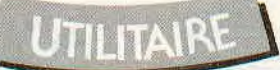

# **INITIATION A L'ASSEMBLEUR**

**9ème partie** 

 **Ce mois-ci, je vais sûrement vous décevoir au niveau de la programmation, car il n'y aura vraiment pas grand-chose. N'en croyez pas pour autant que cet article soit totalement dénué d'intérêt, bien --= au contraire ! Ce mois-ci, on va parler de la mémoire écran!** 

U in des points difficiles à aborder que cette memoire<br>écran de notre cher AMSTRAD, qui rebute souvent<br>certains d'entre vous qui hésitent alors à se lancer. Donc n des points difficiles à aborder que cette mémoire écran de notre cher AMSTRAD, qui rebute souvent aujourd'hui. rassurez-vous, le mystère risque fort de s'éclaircir.

**D** 

Rappelons d'abord l' essentiel: la mémoire écran est située de l'adressse &C000 à l'adresse &FFFF. ce qui constitue une zone mémoire de &4000 octets (&FFFF - &C000 + 1), soit en décimal 16 kilo-octets (&4000 = 16384 = 16 x 1024 = 16 x 1 Ko). Notre écran est divisé en 200 lignes, contenant donc 80 octets chacune (200 x 80 = 16 K), quelque soit le mode dans lequel on se trouve. Vous allez me dire que 80x200 font 16 000 et non 16384. Alors, où sont passés nos 384 derniers octets ? Rassurez-vous, ils existent bien, mais ne sont pas visibles à l'écran. On verra ça plus loin.

Donc, le début de la mémoire écran est situé en &C000. 80 octets par ligne font que la fin de la première ligne est pointée par l'adresse &C04F (&4F + 1 = &50 = 80 octets). Jusqu'ici. tout va bien. L'adresse suivante. &C050, en toute logique, devrait être située en début de seconde ligne. Détrompez-vous et oubliez ce que vous venez de lire, car l'adresse &C050 indique en fait le début de la 8ème ligne I Pas de panique. En fait, notre mémoire écran est divisée en 8 blocs de 2048 octets chacun. Vous savez que l'écran contient 25 lignes de textes, et que chaque ligne texte est haute de 8 lignes "graphique".

**O,.** 

Donc, le premier bloc. allant de &C000 à &C7FF, contient la première ligne "graphique" de chacune des 25 lignes de texte, le second bloc, allant de & C800 à &CFFF, contient la seconde ligne,... , le 8ème et dernier bloc allant de &F800 à &FFFF, contient la dernière ligne de chacune des 25 lignes de textes.

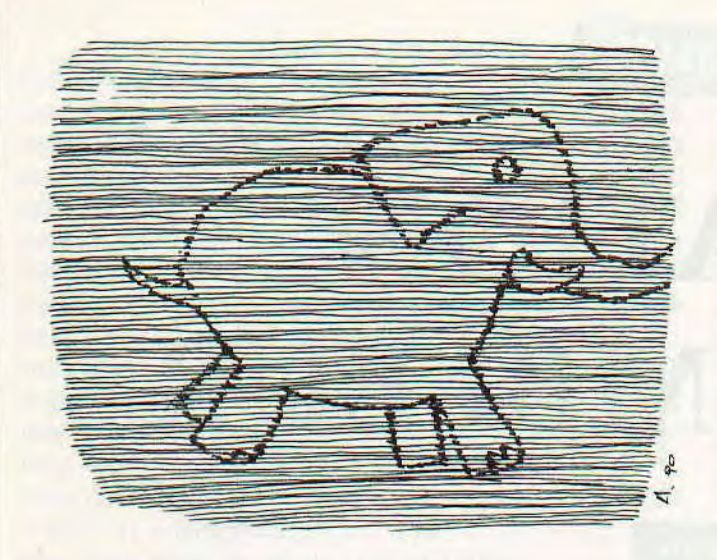

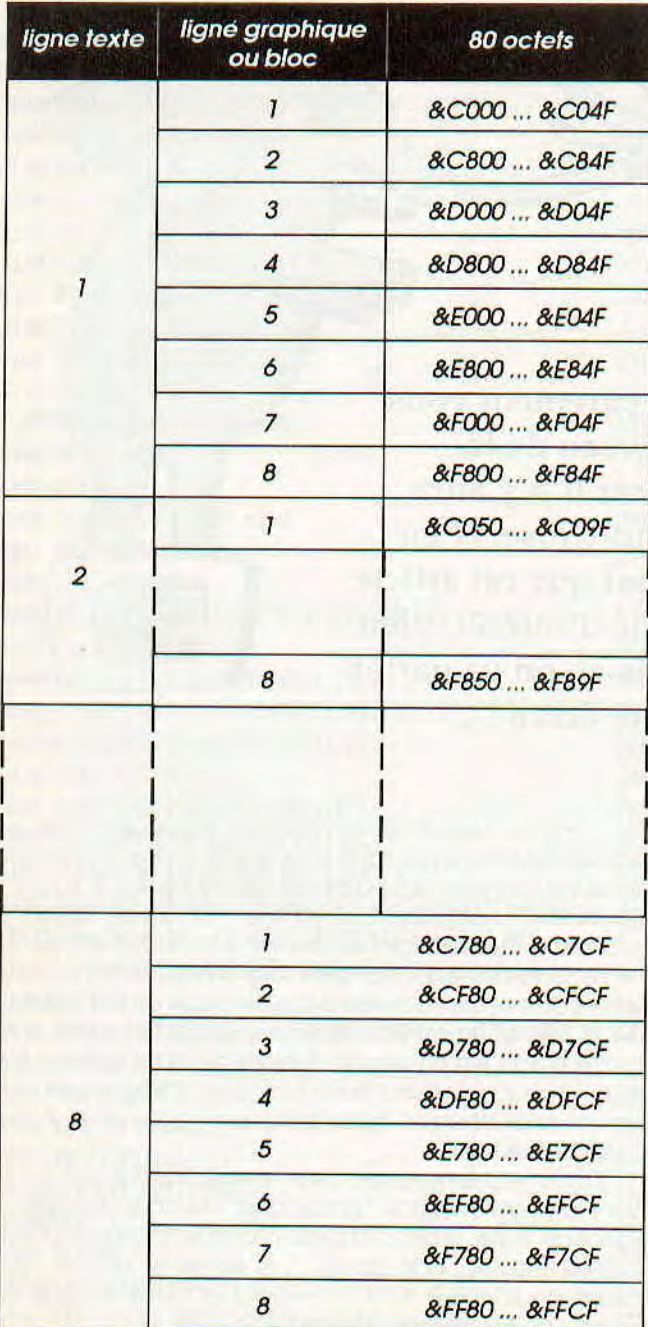

Je vous avals dit que le 1er bloc allait de &C000 à C7FF. Or, la dernière ligne de ce premier bloc se termine en &C7CF. Il vous reste donc &30, soit 48 octets inutilisés, de &C7D0 à &C7FF. Ceci est de même pour chacun des 8 blocs, ce qui nous donne :  $8 \times 48 = 384$ ; on retrouve bien nos 384 octets Inutilisés. A quoi peuvent-ils donc servir ? A ce qu'on veut en fait. On peut y stocker des renseignements concernant notre écran, Certains logiciels graphiques utilisent cette zone mémoire pour stocker la palette de leur Image et la résolution dans laquelle elle est affichée (mode 0, 1 ou 2). Ainsi, lors de la sauvegarde de l'Image, ces renseignements sont aussi sauvegardés et plus tard, lors du chargement de cette même Image, le logiciel va automatiquement chercher les renseignements nécessaires pour l'affichage correct de la dite Image.

Voici un tableau récapitulant les emplacements Inutilisés pour l'écran :

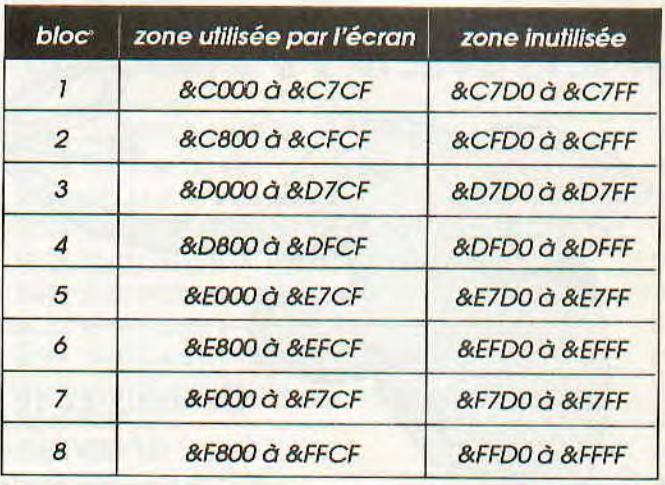

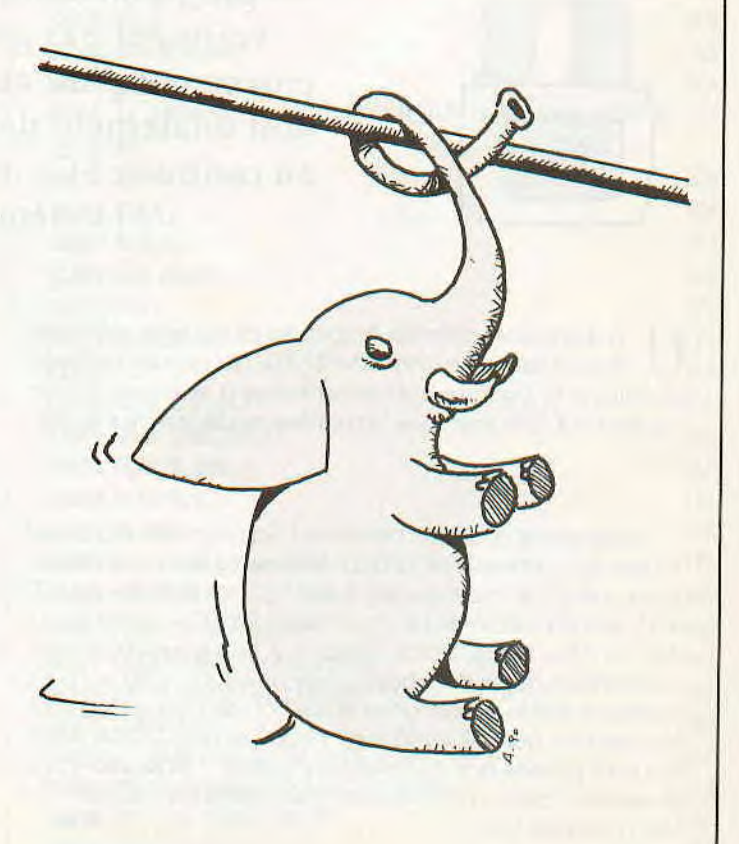

Maintenant que vous connaissez la structure de la mémoire écran, comprenons son fonctionnement.

#### *COULEURS ET RESOLUTIONS*

On va essayer en fait de comprendre pourquoi et comment l'ordinateur affiche un certain nombre de couleurs selon une résolution bien précise. Voici un rappel des différentes résolutions possibles sur l'AMSTRAD:

MODE 2 : 640 points par 200 lignes en 2 couleurs MODE 1 : 320 points par 200 lignes en 4 couleurs MODE 0: 160 points par 200 lignes en 16 couleurs

#### **MODE O:**

Nous avons 160 points par lignes. Sachant que chaque ligne comporte 80 octets, cela nous fait deux points par octets.

Un octet étant représenté par 8 bits (je sais, c'est un pléonasme), 2 points seront donc codés sur 8 bits, un point nécessitant 4 bits pour le codage.

Maintenant, 4 bits permettent de représenter 16 valeurs différentes (de 0 à 15), soit 16 états différents. Ces états représentent en fait le nombre de couleurs qu'il est possible d'afficher à l'écran. Vous comprenez ? Ce n'est pas si difficile que cela. La valeur affichée à l'écran (0 à 15) ne représente évidemment pas le numéro de la couleur, qui, je le rappelle, peut varier entre 0 et 26, mals le numéro d'encre à laquelle est affectée une couleur. Pour tout "simpllfler', le premier point (pixel) n'est pas codé sur les 4 bits de poids fort et le second sur les 4 bits de poids faible de l'octet, mals selon le schéma suivant:

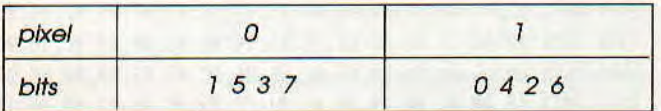

Vous voyez que les bits ne sont pas affichés dans l'ordre "usuel".

Pour bien comprendre, je vals décrire de la même façon les 2 autres résolutions.

#### MODE 1:

Cette fols nous avons 320 points par ligne. Donc sur 80 octets, cela donne quatre points pour un octet.

Chacun de nos 4 points nécessiteront 2 bits pour être codés,

2 bIts permettent de représenter 4 valeurs différentes, allant de 0 à 3. Ce qui nous fera donc 4 couleurs possibles simultanément en 320 points par 200 lignes. Voici alors la disposition des bits dans cette résolution:

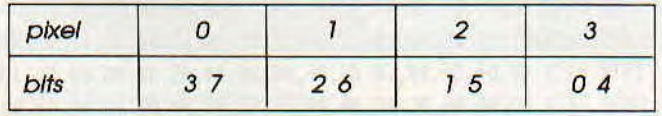

#### **MODE 2:**

Le moins compliqué : 640 points par 200 lignes.

Donc une ligne de 80 octets contiendra 640 points, ce qui nous donne 8 points par octets. Nous aurons alors besoin d'un seul bit pour coder un point. Ce bit ne prenant que deux valeurs, 0 ou 1, c'est bien connu, nous ne pourrons afficher que deux couleurs dans cette résolution.

Voici donc la disposition des bits en MODE 2:

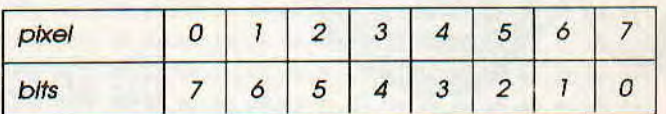

Cette première initiation est, certes courte, mais il vaut mieux ce mois-ci voir moins de choses et prendre son temps pour bien les assimiler. Cela nous permettra, dans les mois suivants de passer à la vitesse supérieure et d'aborder tous les sujets possibles et Inimaginables traitant la mémoire écran. Que vous ayez envie de programmer n'importe quel jeu, éducatif, ou même utilitaire, II est nécessaire de connaître le minimum du maximum à savoir à propos de cette mémoire écran. Allez,pour vous allécher, voici en vrac ce qui est prévu pour les mois à venir:

- **menus déroutants**
- **Inversion vidéo**

**• gestion d'un pointeur graphique (par souris ou joystick)** 

- **déplacement d'objets, d'icônes, de sprites**
- **sélection d'icônes**
- **sélection de zones écran**

**• test de points (obtention de l'encre du point de coordonnée (x,y))** 

- **scrolling texte, scrolling écran**
- **recouvrement des objets**
- **détection de collisions, zones interdites**
- **éventuellement un petit logiciel graphique <sup>1</sup>**
- **etc.**

Vous voyez qu'on a du travail I Et encore, qprès tout cela, Il restera à s'occuper de la programmation des circuits spéciaux destinés à gérer le graphisme et l'écran de l'AMSTRAD. On apprendra alors à changer la taille de l'écran, à afficher plusieurs résolutions simultanément à l'écran, à afficher plus de 16 couleurs à la fois, on s'essayera à obtenir un affichage plein-écran (c'est-à-dire sans le "BORDER"), bref, on n'est pas sorti de l'auberge i Si vous avez déjà quelques Idées sur les sujets proposés. vous pouvez essayer de chercher, mais pensez d'abord à bien assimiler le contenu de l'article de ce mois-ci, sans quoi vous ne pourrez rien faire de rentable. Alors au mois prochain et,... patience !

#### *Emmanuel GUILLARD*

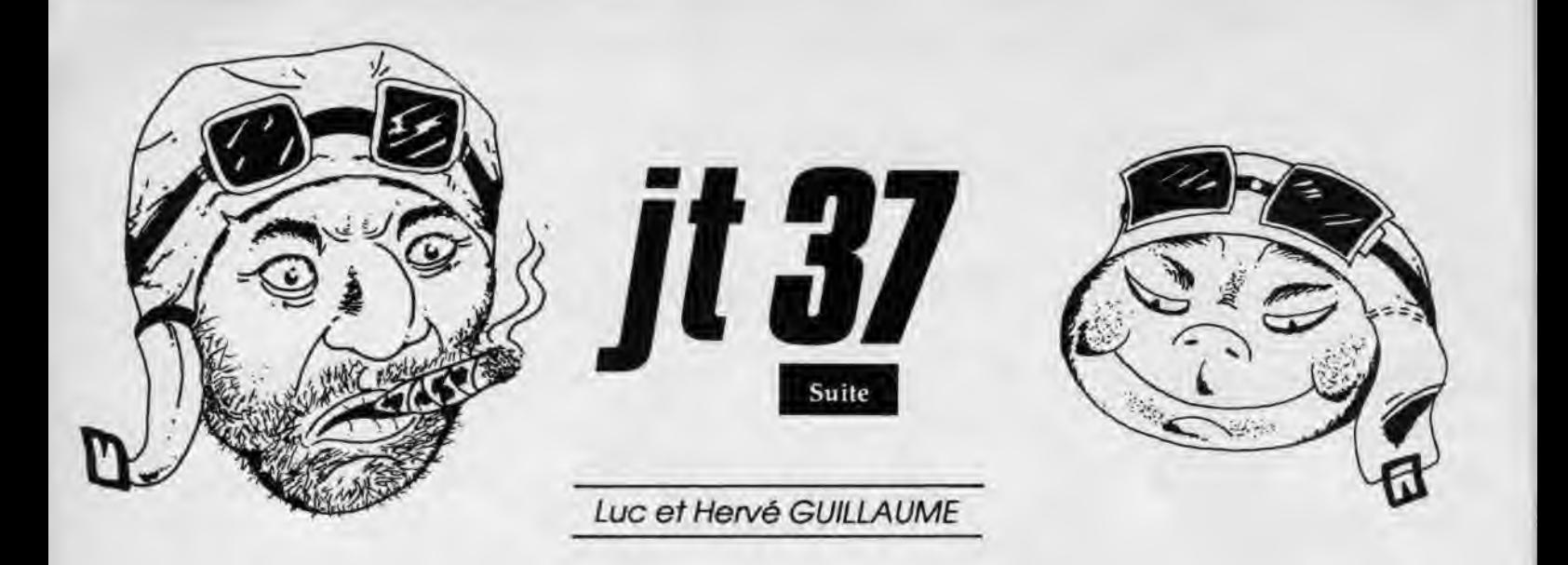

5010 DATA 04,04,05,02,03,04,03,07,00,01,01,01,00,05,06,02E 5020 DATA 07,00,02,03,04,00,08,09,0A,00,00,00,00,00,00,02B 5030 DATA 00,00,00,08,00,12, t2, a3, 4F, 58, 59, 52, 49, 47, 48, 269 5040 DATA **54,**28,42,4C,41,43,4B,26,53,59,53,54,45,4D,2A,400 5050 DATA 31,20,39,20,39,20,30,2A,54,20,4F,20,50,20,20,2D0 5060 DATA 20,53,20,45,20,56,20,45,20,4E,2A,3E,20,4D,49,33F 5878 DATA 53,53,49,4F,4E,20,4F,56,45,52,20,3C,2A,4C,45,3FF 5080 DATA 56,45,4C,20,31,2A,3F,3F,3F,3F,3F,3F,3F,2A,4C,391 5098 DATA 49,56,45,53,20,30,3F,2A,49,4E,53,45,52,54,20,3E5 5180 DATA 43,4F,49,4E,2A,4C,45,56,45,4C,26,3F,2A,A5,AF,4A8 5110 DATA BE,B4,C3,C8,00,SD,50,4B,55,64,46,00,64,7D,91,666 5128 DATA 6E.82,96,98,78,00,01,82,03,03,02,01,02,00,01,2A8 5130 DATA 01,02,01,02,03,01,02,03,03,80,0F,50, 41,05,32,0E9 5140 DATA 19,2D,46,23,IE,4B,00,0A,F3,DA,C3,00,C5,53,C8,592 5150 DATA 53,CB,53,CE,53,00,00,01,02,05,03,04,03,02,02,2A8 5160 DATA 05,01,03,04,00,00, 00,06,02,01,18,17,16,6A,09,06E 5170 DATA OF,10,12,IA,0E,03,C5,F5,E5,D5,ED,B0,E1,11,46,6A5 5180 DATA 00,19,EB,E1,01,00,88,09,38,04,81,50,C0,89,F1,436 5190 DATA C1,3D,C8,18,E3,OF,F0,42,4C,41,43,48,2A,35,F0,66C 5200 DATA 53,59,53,54,45,4D,2A,6B,D6,53,43,4F,52,45,20,4EC 5210 DATA 30,30,30,30,30,30,2A,4D,D6,4C,49,56,45,53,20,410 5226 DATA 30,30,2A,C5,C8,49,44,45,41,20,41,4E,44,2A,15,45F 5230 DATA CC,47,52,41,50,48,49,43,53,2A,4C,F2,49,4E,53,56F 5248 DATA 45,52,54,20,43,4F,49,4E,2A,65,CC,42,59,20,48,492 5250 DATA 45,52,56,45,2A,85,CC,47,55,49,4C,4C,41,55,4D,53D 5260 DATA 45,2A,FC,CB,50,52,4F,47,52,41,4D,2A,48,CC,41,5CD 5270 DATA 4E,44,20,4D,55,53,49,43,2A,9E,CC,42,59,20,4C,4CE 5280 DATA 55,43,2A,E8,CC,47,55,49,4C,4C,41,55,4D,45,2A,545 5296 DATA DD,7E,0C,D6,32,6F,26,00,29,19,5E,23,56,CD,DF,5C9 5300 DATA 8C,6F,26,06,19,C9,06,C7,21,4A,C9,11,C8,4B,CS,SED 5310 DATA 7D,12,13,7C,12,13,D5,CD,26,BC,D1,C1,10,F1,C9,723 5320 DATA 06,C7,21,64,00,11,38,4A,C5,7D,12,13,7C,12,13,3ED 5330 DATA 81,46,80,89,C1,10,F2,C9,0E,00,01,02,02,65,02,356 5340 DATA 02,65,02,02,02,02,00, 14,00,A9,81,00,19,00,02,148 5350 DATA 00,00,0C,16,04,D5,00,5C,0F,05,00,00,00,05,00,170 5360 DATA M,00,05,00,00,00, 05, 02, 00, 00, 0C, 02, 00, **60,** 05,81F 5370 DATA @0, 00,80,05,00,02, 00, 00, 0C, 16, 00, 05, 00, 02, 08, 030 5380 DATA 08,00,16,00,05,00,0G,00,05,00,02,00,00,8C,16,050 5396 DATA 08,85,80,08,80,05,80,02,08,80,00,16,00,05,00,033 5400 DATA 02,00,00,0C,02,00,05,04,0G,80,05,80,02,00,00,01C 5410 DATA 0C, 16, 00, 05, 00, 00, 00, 05, 00, 02, 00, 00, 0C, 16, 04, 054 5420 DATA 9F,00,CO.0F,05,00,00,00,05,00,00,00,05,02,00,17F 5430 DATA 00,0C,8D,08,08,05,02,00,00,80,06,08,80,85,00,037 5440 DATA 00,00,85,00,02,00, 00, OC, 16, 00, 85, 00, 02, **60,** 00, 030 5450 DATA OC, 16,80,05,00,00,08,85,00,02,00,00,00,16,80,050

5460 DATA 05,08,00,00,05,00, 02, 08, 00, 0C, 16, 00, 85, 80, 02, 035 5470 DATA 00,00,OC,02,00,05,01,00,00,05,00,02,00,00,0C,026 5480 DATA 16,00,G5,0G,00,G0,06,G0,00,04,D6,00,5C,OF,05,169 5490 DATA ft'00,80,05,00,00, 00, 05, 02, **00,** 00, 0C, 0D, 00, 00, 025 5508 DATA 05, 02, 80, 80,8C,06,00,08,05,00,00,00,05,80,02,025 5510 DATA 08,00,80,16,00,05,80,02,08,00,00,16,00,85,00,050 5520 DATA 00,80,05,00,02,00, 00, 8C, 16, 00,b5,00,00,80,05,033 5530 DATA 00,02,00,08,80,16,88,05,00,02,00,00,00,02,00,039 5548 DATA 05.80,00,00,05,00, 02, 88, 00, 0C, 16,00,05,00,00,033 5556 DATA 00,05,00,00,04,9F,80,C0,0F,05,00,00,00,05,00,181 5560 DATA 00,00,05,02,00,00,00,00,00,00,05,02,00,00,00,033 5570 DATA 86,00,00,05,00,80, 88,05, 00,82, 00, 00, 0C,16,00,03a 5580 DATA 05, 00, 02, 00, 06, 0C, 16, 00, 05, 00, 00, 05, 00, 02, 035 5598 DATA 08,00,8C,16,00,05,00,06,00,05,00,02,00,00,OC,03A 5600 DATA 16,00,65,80,02,00, 00, 8C, 02, **00,** 65, 00, 00, 00, 05, 035 5610 DATA 00,02,80,06,0C,16,00,05,00,00,00,05,FF,01,53,181 5620 DATA 03, 0C, 05, 02, 00, 00, 0C, 16, 04, D5, 00, 5C, 0F, 05, 00, 181 5630 DATA 08,00,05,81,00,00, 05, 08, 00, 88, 05, 02, 00, 00, 0C,01D 5648 DATA @2,00,00,05,08,00, 80.85, 01, 66, 81, 0C, 65, 82, 00, 087 5658 DATA 00,0C,16,08,05,01,66,01,OC,65,02,00,00,OC,16,0C4 5660 DATA 00,05,00,00,00,05,01,66,01,0C,05,02,00,00,0C.091 5678 DATA 16,00,85,01,08,00, 05,81,CC,02,0C,05,02,00,00,102 5680 DATA 0C,16,80,85,01,CC,02,BC,05,02,00,00,8C,02,00,117 5698 DATA 05,00,00,00,05,01,CC,02,0C,85,08,08,05,00.08,AEF 5700 DATA 00,05,61,7E,02,0C,05,00,04,9F,00,CO3 (OF,05,80,20E 5710 DATA 00,00,05,08,00,80, 05, 02, 00, 00, 0C, 8D, 00, 00, 05,02A 5726 DATA 02,00,00,OC,06,80,06,85,00,00,00,05,81,DE.0I,DFE 5730 DATA OC,05,02,**88,**00,0C,16,00,05,01,DE,01,0C,05,02,12D 5740 DATA 00,00,8C,16,00,65,00,00,08,05,01,DE,01,OC,05,119 5750 DATA 02,00,80,8C,16,08,05,08,00,00,05,01,BC,03,0C,0FA 5760 DATA 85,02,80,00,0C,16,00,05,81,BC,83,IC,05,02,00, 101 5770 DATA 08,OC,02,88,05,00,80,00,05,81,53,03,00,05,88,080 5788 DATA 00,05,00,88,00,05,81,53,03,8C,05,00,04,D5,00,148 5790 DATA 5C, 0F, 05, 00, 06, 00, 05, 00, 00, 06, 05, 02, 00, 00, 06, 088 5800 DATA 8D,00,00,05,02,00,00,00,06,00,00,05,00,00,00,02B 5810 DATA 85,01,66,01,00,05,02,00,00,00,16,08,05,01,66,10E 5826 DATA 01,00,05,82,00,00,0C, 16,O8,85,08,00,00,05,01,041 5838 DATA 66,01, OC, 85,02, 60,00,0C,16,00,05,GO,0G,O0,05,0A6 5840 DATA 01,CC,02,OC,05,62,00,80,0C,16,00,05,01,CC,02,1D8 5850 DATA OC, 05,02,88,08, OC, 02,00,05,88,08,00,05,01,CC,0F8 5860 DATA 02,0C,05,00,00,05,00,00,00,05,01,7E,02,0C,05,0AF 5870 DATA 00,04,9F,00,C0,0F,05,00,00,00,05,00,00,00,05,181 5880 DATA 02,00,80,8C,0D,00,00,05,02,80,80,00,06,80,00,034 5890 DATA 05,00,00,00,05,01,AA,01,0C,05,02,00,00,0C,16,0EB 5900 DATA 08,05,81,AH,01,0C,05,02,00,08,0C,16,00,85,00,8EB

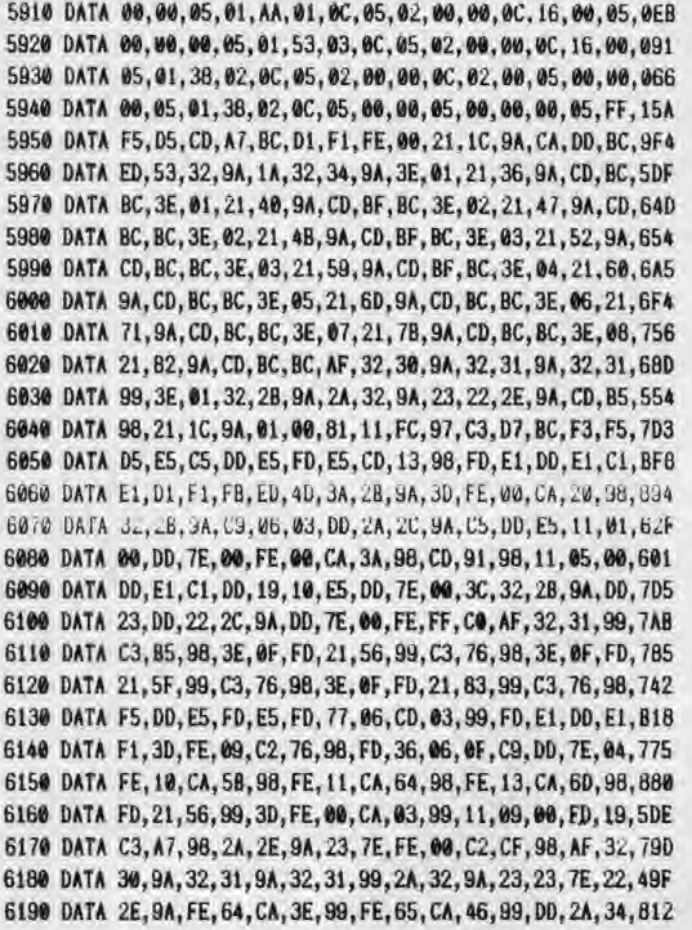

6200 DATA 9A,ED,58,32,9A,DD,19,3D,FE,00,CA,F4,98,11,02,748 6210 DATA 00,DD, 19,C3,E6,98,DD,6E,00,DD,66,01,ED,58,32, 740 6220 DATA 9A,19,22,2C,9A,C9,DD,7E,00,FD,77,00,DD,6E,01,67F 6230 DATA DD,66,02,CD,36,99,FD,75,03,FD,74,04,DD,7E,03,729 6240 DATA FD,77,47,FD,36,08,00,FD,E5,E1,3A,31,9A,FE,00,77C 6250 DATA CA,AA,BC,DD,7E,00,FE,00,C2,AA,BC,C9,3A,30,9A,87E 6260 DATA FE,00,C8,29,C9,3E,01,32,30,9A,C3,B5,98,3E,01,642 6270 DATA 32,31,9A,23,7E,32,31,99,22,2E,9A,C3,85,98,00,594 6280 DATA 01,00,00,00,00,0F,00,00,00,02,00,00,00,e5,0F,026 6290 DATA 00,00,00,03,00,00, 00, 00, 0F, 00, 00, 00, 04, 08, 00,016 6300 DATA 00,00,00,00,00,00, 02, 00, 00, 00, 00, 0F, 00, 00, 00, 011 6310 DATA 02,00,00,00,0F,0F,00,00,00,02,00,00,00,19,8F,04A 6320 DATA 00,00,00,05,00,00,00,05,0F,00,0i,00,05,00,00,01E 6336 DATA 00,0F,0F,00,00,00,05,00,00,00,0F,0F,00,00,00,041 6340 DATA 05,00,00,00,00,0F,00,00,00,03,01,00,00,00,0F,027 6350 DATA 00,00,00,06,00,00,00,01,00,00,00,00,00,02,00,009 6360 DATA 00, 00, 00, 00, 00, 00, 03, 02, 00, 00, 00, 06, 06, 06, 020 63/0 DATA 00,08,00,00,00,00,00.00,00,00,00,00,00,00,00,000 6380 DATA 00,00,00,04,02,00,00,00,00,00,00,00,00,00,006 6390 DATA 00,00,00,00,00,00,03,03,00,00,00,00,00,00,00,006 6400 DATA 07,00,00,00,00,00,00,00,00,08,00,00,00,03,00,012 6410 DATA 00,00,00,00,00,09,00,00,00,00,00,08,00,00,00,000 6420 DATA 00,00,00,00,00,00,00,00,00,00,00,00,00,03,01,004 6430 DATA 00,0A,0A,FF,01,01,00,0A,82,14,01,81,14,FF,01,2CB 6440 DATA 01,0F,FF,02,82,03,01,03,03,FF,03,02,0A,FF,08,3B2 6450 DATA 85,FF,04,03,50,01,01,14,02,01,04,01,01,01,03,184 6460 DATA 02,01,01,00,02,0A,FF,05,01,0F,FF,01,03,01,0A,232 6470 DATA 01,01,00,04,05,FE,01,02,01,0F,05,0A,FF,02,02,22E 6480 DATA 01,0C,01,0C,FF,01,00,00,00,00,00,00,00,00,00,00,11A

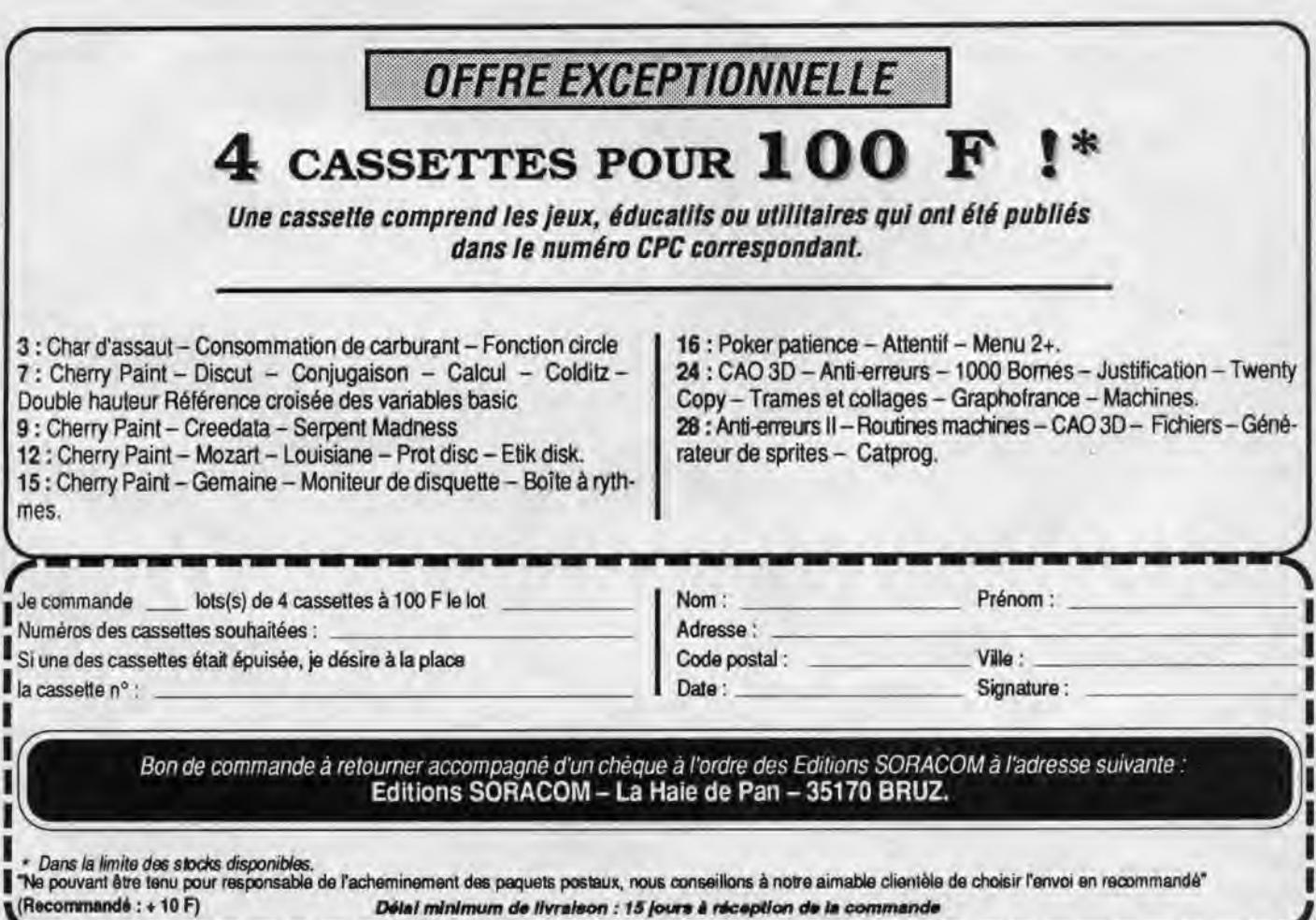

## **INFORMATIQUE SUR AMSTRAD**

**Normes** 

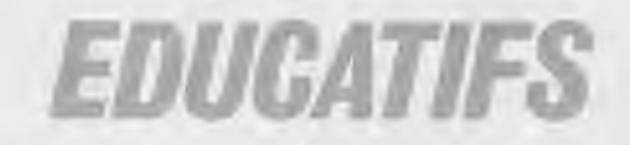

# UNE AUTRE FAÇON DE CONCEVOIR **L'EDUCATIF**

#### **RODY** ET MASTIGQ Logiciel d'éveil de 4 à 7 ans

Le joueur qui incarne le personnage de Rody, doit partir à la recherche de l'étoile multicolore qui a disparu.

Cette quête est traitée sous forme d'aventure, au cours de laquelle Rody, aidé par Mostico, le robot qui parle, devra découvrir des indices, en répondant à des questions. Ces dernières mobilisent le sens de l'observation et de la réflexion chez l'en-fant. '

Réf. GENS 010 CPC

#### HAMSTERS EN FOLIE A partir de 10 ans

Hamsters en Folie est une simulation économique et humoristique qui vous entraîne dans les mystères de la gestion d'élevage de hamsters.

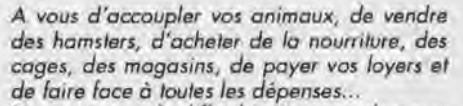

Deux niveaux de difficulté. Sauvegarde possible du jeu en cours.

Disponible sur disquette 3" pour CPC 464, 664 et 6128

Réf. GENS 007 CPC

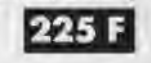

#### LES 4 SAISONS DE L'ECRIT Français, expression écrite, vocabulaire, lecture

Donnez à vos enfants les moyens et l'envie d'écrire avec:

Un traitement de texte simplifié qui permet de rédiger, d'imprimer, de sauvegarder les textes de son choix. (Les commandes sont expliquées d'une manière très simple et conviviale).

Des modules de perfectionnement pour écrire sans fautes de ponctuation, améliorer son style, enrichir son vocabulaire, trouver et développer des idées.

Au terme de ces efforts, le génie du langage apparaîtra... avec une surprise !

ALOGI

CE/CM de 7 à il ans Réf. GENS 005 CPC 6e/3e de 1 1 à 15 ans Réf. GENS 006 CPC

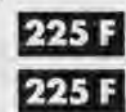

#### DESTINATION MATHS

Afin de participer à la grande aventure spatiale du XXlème siècle, développez vos aptitudes mathématiques. L'essentiel des connaissances pour CE, CM, 6ème/5ème. Très grande facilité d'emploi, réalisation exceptionnelle : décors futuristes, anima*tions, musique...* 

CE1/CE2 **199 F** Réf. GENS 001 CPC CM1 /CM2 Réf. GENS 002 CPC 6ème/Sème Réf. GEN5003 CPC

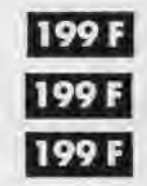

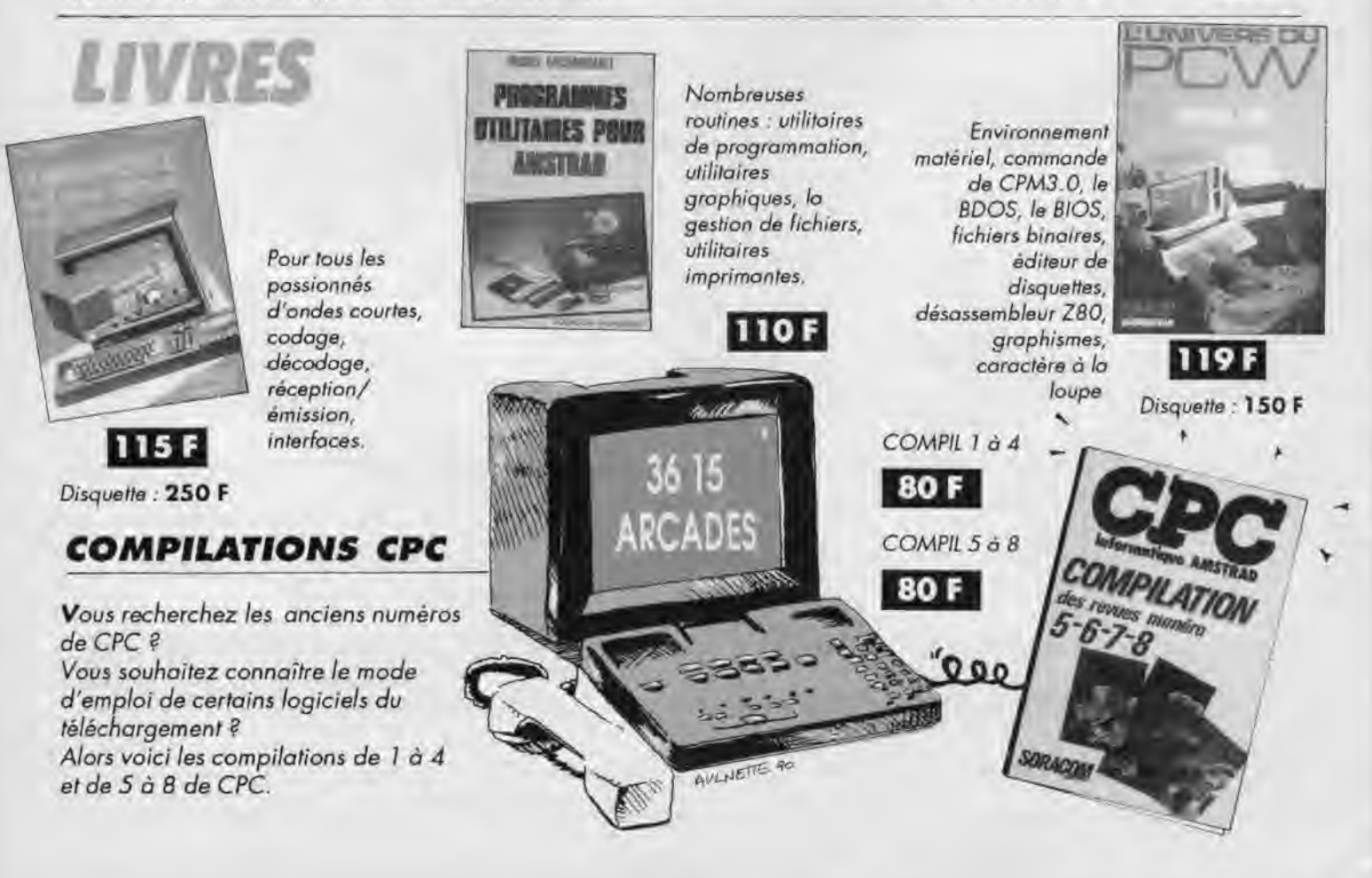

#### DES LOGICIELS NIVEAU MATERNELLE, PRIMAIRE ET SECONDAIRE

NIVEAU MATERNELLE ET PRIMAIRE

#### EDUC-MATERNELLE-1 NIVEAU 4 à 6 ANS.

#### MC 15 CPC disk 200 F

taglarel prienté sur la reconnaissance de la graphie des lettres et

- Apprentissage des lettes de l'alphabet avec (mage associée à<br>chaque lettre - Apprentissage des nombres de 1 à 9:

#### EDUC-MATERNELLE-2. NIVEAU **MATERNELLE CP.**

#### MC 18 CPC disk 200 F

- Reconsiliuer des séries d'Images - Reconstituer des Reconsiliuer des sèries de nombres de 1 à 6 mols.

L'enfant exerce son esprit d'orialyse et découvre les règles qui règlitont set premièrs apprentissages comme l'organisation du troisait :<br>vail lécrit sur une page, le sens de la tecture et de l'écriture, le retour à la ligne.

#### **MATHS-CE. NIVEAU CE1 CE2.** MC 01 CPC disk 200 F MC 210 CPC K7 170 F

Ce logiciel propose plusieurs points d'exercices de niveau cours hlà

Ranger des nombres en prare aroissant et decroissant - Com-- Konger des nombres en ordre croissant et décroissant - Com-<br>pareir des nombres (supérieur inférieur) sommes produits - Comp-<br>ter pas à pas (1, 2, 5, 10, 20, 40, 1) - Calculs sur les opéra-<br>tions élémentaires (tableau de retrouver) - Symetries axiales.

#### **MATHS-CM. NIVEAU CM1 CM2.** MC 02 CPC disk 250 F

#### MC 200 CPC K7 200 F

Ce logiciel comprend des modules sur les calculs (opérations, fractions ... J'ou la géamètre (symétries sur repère orthonomis avec<br>possibilité de construction de ligures. ) - Opérations verticales sur des entiers (avec retenue) - addition - soustraction - multiplication - duration

- Fractions simples sur des parties de rectangles, de camemberts - tradians équi-

- valentes numéroleurs d'une fraction. - Calculs d'aires
- camé reclangle. avec explication des formules en cas d'en reur
- Calculs de volume
- Symétrie (centrale et axiale)
- Suites proportionnelles<br>- Pourcentages
- 

#### FRANÇAIS-SONS, NIVEAU CP CE1 CE2. MC 12 CPC disk 200 F

#### MC 208 CPC K7 170 F

1 - Complèter des mois avec les sons ou syllabes qui conviennent avec choix entre deux sons ressemblants

Complèter des phrases avec des mols à choisir dans des séries de même consonance

3 - Sélectionner dans des phrases les mols avant les sons indiqués

Une serie de sons avec niveau de difficulté progressif peuvent convenir qui élèves des classes de CP pour l'option | et qui<br>élèves de CEI CE2 pour les aptions 2 et 3

#### ORTHO-CM. NIVEAU CE2 CM1 CM2.

#### MC 11 CPC disk 200 F

Ce logiciel permei d'apprendre les régles principales de l'orthographe en complètant des phrases (19 régles ex , à ou a, on où ont...).

A chaque faule, une explication est donnée à l'élève sous la forme d'une question de remplacement qui lui permettra de com-<br>prendre son erreur : A four moment, cette règle pourra être alfichèe pour explication

#### **FRANÇAIS-CM. NIVEAU CM1** CM2 SIXIEME.

MC 13 CPC disk 200 F

1 - Diciée : cette option permet à un instituteur ou à un parent de dicter un texte à l'élève avec carrection automatique après une<br>ou deux faules sur chaque lettre (au chaix) et avec comptage des fcsuless.

Un lichier niveau CM1 CM2 de 20 dictées est horni avec ce logrand mais une option de création permet de créer des dratées<br>de tout niveau :<br>Une option fecture permet également de lire les textes de ce fi-

 $chi$ 

- Participes possés avec ETRE el AVOIR : Celle option permet d'apprendre à accorder les participes passés avec les verbes<br>ETRE et/au AVOIR avec sujet, complèment d'objet direct au indi-

real, masculin au léminin, singulier au plutiel.<br>À chaque l'aute, une explication du compé sero visualisée.<br>Un fichier de plinaies est également fourni, ainst qu'une aption<br>permetiant la création de ses propres fichiers d'

3 - Conjugaison : ce module permet à l'élève d'opprendre à<br>conjuguer les verbes des 3 groupes aux temps de son choix (im<br>partait, luiur antérieur, présent...) sous la forme de phrases à

complèter.<br>A chaque l'aute, une explication sera visualisée et le complage<br>de points apparaître à la fin de l'exercice.

#### **GEOGRAPHIE-PRIMAIRE, NIVEAU PRIMAIRE.** MC 19 CPC disk 200 F

#### Cours et exercices suivant niveau

Le Soleil - La Terre - Les points cardinaux - Les saisons - Les cours d'equ et les mers en France - Les parts en France.<br>- Les grandes villes - Les pays francaliers.

#### LECTURE-CP - NIVEAU MATERNELLE CP MC 20 CPC disk 200 F

Logiciel permettant de familiariser les tous jeunes lecteurs à la restitution, la compréhension et la structure d'une phrase

> NIVEAU SECONDAIRE

#### **GRAMMAIRE-65, NIVEAU 6EME 5EME.** MC 17 CPC disk 200 F

Ce logiciel tratte des nations de fonctions et nature des groupes de mois constituant la phrase (suje), verbe, complément Apprentissage ovec rappel de cours adapté à chaque situation

- Revision générale<br>Les 220 phrases contenues dans ce lagiciel sont réparties en<br>2 niveaux et couvrent plus de 1400 questions. Au niveau 1, l'utlisateur peut commencer en CM2.

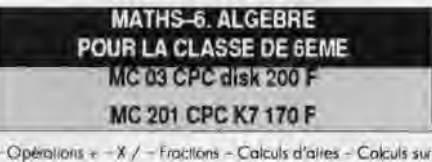

les relatifs - Pourcentages avec graphismes - Suites proportion-<br>nelles avec graphisme - Symétries orthogonales.

#### **MATHS-5. NIVEAU SEME** (NOUVEAU PROGRAMME) MC 21 CPC disk 200 F MC 202 CPC K7 170 F

Fractions - Nombres relatifs - Volumes - Echelles et vitesses -Angles - Symétries centrales

#### MATHS-54. ALGEBRE POUR LES CLASSES DE 5EME ET 4EME. **MC 04 CPC 200 F**

- Multiples et diviseurs d'un entier - Nombres prenters - Puis Décomposition d'un entier naturel d'un entier noturel

- P G C D. et P P C M. - Calcula agébriques<br>- Rotionnels (simplifications et opérations de fractions) - Equation et inéqualitant de la literation de la literation

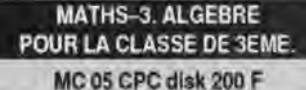

Constructions de vecteurs - Calculs sur les droites - Systèmes linéaires 2,2 - Régiormement du plan - Calculs sur les racines<br>carrées - Notions de trigonomètrie

#### **EQUATIONS, ALGEBRE POUR LES CLASSES DE 3EME ET 2NDE.** MC 06 CPC disk 200 F

MC 205 CPC K7 170 F

- Equations du second degré avec Interpretation graphique - Syslême linéaires 2.2 Systèmes linéaires à n équations p inconn  $(n, n < 8)$ 

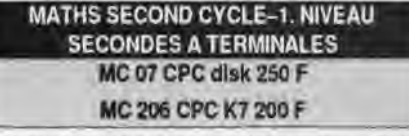

- Equations du second degré avec interprétation graphique - Courbe<br>Y - (X) avec chaix du repére et des unités - intégrates par la mét<br>Inade des trectangles avec interprétation graphique at exercices<br>- Suites récurrentes av

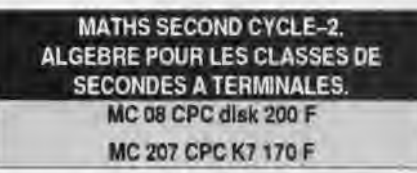

- Images par application affine - Courbes avec options (dont hardcopy) y) - Courbes superposées - Courbes définies par mor-<br>Familles de courbes - Courbes planes (cinémalique) ceaux Courbes définies par une intégrale

#### **GEOMETRIE PLANE ET ESPACE ET SOLIDE. NIVEAU 4EME A TERMINALE**

#### MC 09 CPC disk 200 F

Deux logiciels accompagnés d'explications détaillées :

beux regioners accompagnes a explications detailed<br>segments al cercles, le classique «TRACER à la règle et qui compas»<br>segments al cercles, le classique «TRACER à la règle et qui compas»<br>pass accompagné de commentaires et mée<br>Huil exemples classiques de constructions géométriques accom-

pagnent del unitiatre (bissectrices, tongenies....).<br>- Une étude par le dessin des TRANSFORMATIONS GEOME

TRIQUES (translations, homathètie, rotation, symétrie axiale el centre.)<br>trale, similitadel sur des figures simples (corré, triangle, losange...)

Dessin géométrique dans l'espace

- Utilitaire de dessin pour tracer points, draites, segments et plans<br>accompagnés de commentaires éventuels avec possibilité de sauvegarde et d'impression, la partie importante est la perspective

la perspective «fil de fer» qui permet de relaire le tracé sous des angles différents

- la perspective ovec les plans colorés qui donne une meilleure visualisation.

Line représentation de SOUDES dans l'espace avec

- Entrée du solide de voire chaix
- Impression de lichiers de données<br>Choix des angles de perspectives
- 

Des exemples de solides (solides de PLATON, étaile de KLE-PER...)

#### **EXAMS, TOUS NIVEAUX. MC 14 CPC dlsk 200 F**

Ce logiciel comprend une partie Questionnaire à choix multiples et une partie liste de vocabulaire

- Permet de tester ses connaissances
- 3 fichiers de culture générale<br>3 fichiers de culture générale<br>3 fichier sur la Révolution française
- 

I lichier sur la langue anglaise

**VOCAUST** 

Permet de tester s es connaissances sur les langues 3 lichiers ANGLAIS-FRANCAIS

If est possible de créer ses propres Q.C.M. sur rous sujets divisi-<br>Il est possible de créer ses propres Q.C.M. sur rous sujets divisi-
### **INFORMATIQUE SUR AMSTRAD**

### EDUCATIFS : 4 NOUVEAUTES INDISPENSABLES !

DECLIC LECTURE

 $\mathbb{R}^7$ 

### DECLIC LECTURE niveau CP

Logiciel d'apprentissage de la lecture de base.

Conçu pour éviter un échec dons l'apprentissage de la lecture au CP, il suit une progression prévue pour déclencher au bon moment le mécanisme de la lecture.

UTILISATION:

- En complément de la classe de CP.
- Pour le travail avec les parents.

- Dans les activités de soutien, d'aide et de rééducation.

- Classes et établissements spécialisés.

#### OBJECTIFS :

1- Déclenchement de la synthèse, de la découverte du "Savoir-Lire", du mécanisme de la lecture.

2- Etude systématique des lettres et des sons lecture et effet sur l'orthographe d'usage. 3- Construction et lecture de phrases

lecture syntaxique.

4- Vérification de la compréhension du sens de petits textes.

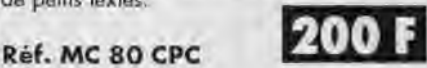

### ANGLAIS — ALLEMAND — ITALIEN — ESPAGNOL PRIMAIRE

Réf. anglais : MC 99 CPC \_200 F Réf. italien : MC 96 CPC\_200 F Réf. allem. : MC 97 CPC 200 F Réf. espag.: MC 95 CPC 200 F

### niveau primaire et débutant

Ce logiciel est destiné aux élèves des clos ses primaires et début sixième et devrait -.1 +fir=T.Iri'' leur permettre d'apprendre les premiers mots de vocabulaire et les premières notions de conjugaison.<br>- DICTIONNAIRE (6 thèmes)

Couleurs, nombres, animaux, vétements, corps, divers.

- PHRASES à compléter (6 thémes).

- TEXTES : Histoires à ranger dans l'ordre chronologique. • Possibilité d'en créer.

- CONJUGAISON : Au présent simple de 7 verbes courants. Options Consultation et interrogation. Nombreux dessins et graphiques

### ANGLAIS 43 niveau 4è et 5è

#### CONJUGAISON :

- Visualisation de phrases décomposées (sujet, verbe, complément).
- -Règles d'application des temps avec exemples, inerrogation et ajout de phrases.
- VERBES IRREGULIERS :
- Visualisation et recherche.
- Interrogation.
- Possibilité de modifier le fichier.

Réf. MC 94 CPC 200 F

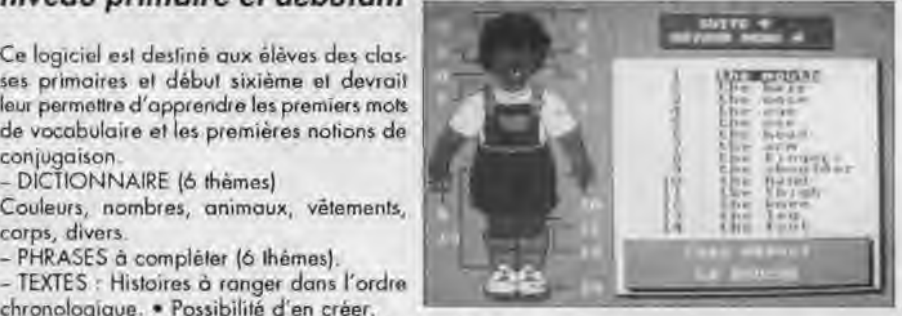

SCIENCES PRIMAIRES

- 
- Les sens
- 
- Les muscles
- 
- 
- 

Consultation et interrogation avec schémas et graphiques.

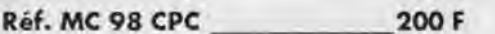

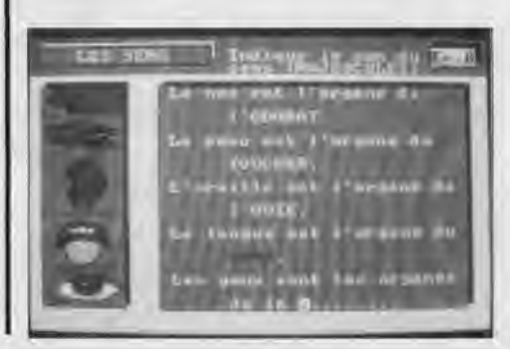

L'homme

- *niveau primaire*
- 
- Les os

NOUVEAU

- La digestion
- 
- Les dents
	- La respiration
	- La circulation

### **INFORMATIQUE SUR AMSTRAD**

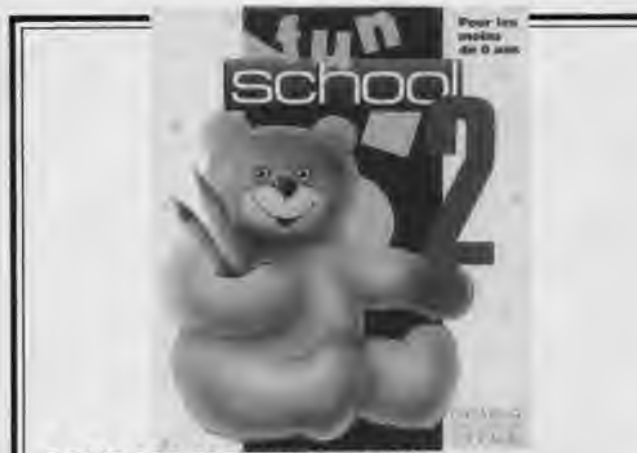

### **POUR LES MOINS DE 6 ANS**

**Compte les nounours:** divers nounours paradent sur l'écran. A toi de les compler.

Le pique-nique avec nounours *:* guide nounours à travers le labyrinthe pour qu'il trouve son déjeuner manquant.

**Le train des couleurs** : arrête le train devant la gore de lo même couleur. Trouve la taupe : trouve la taupinière de la bonne taille en utilisant les mots "plus haut" et "plus "petit".

**Trouve la lettre:** nounours aide à reconnaître et à épeler une lettre.

**Epèle** : une version du très populaire pendu, les images sont des indices.

**Trouve très rapidement une forme** t des formes colorées et des lettres apparaissent très rapidement sur l'écran, associe-les lorsqu'elles vont ensemble.

**Ecris une lettre:** un éditeur de texte très simple permet aux enfants d'écrire au clavier.

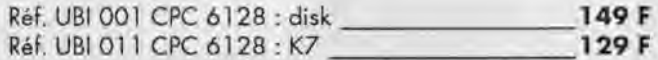

#### **POUR LES 6 A 8 ANS**

<u>ALOGUE SORAC</u>

**Le train des nombres** r calcule le nombre de passagers qui montent et descendent du train.

**Le labyrinthe des chiffres** : sauve-toi du labyrinthe en trouvant le résultat des puzzles mathématiques des robots.

**La chenille** : une version du pendu. Si ta réponse est bonne, tu aideras la chenille à manger la pomme.

**Au magasin r** trouve les bons magasins pour faire les courses qu'il *y* a sur ta liste.

L'emballage *r* ronge un ensemble de formes différentes dans une botte rectangulaire.

La chasse au trésor *s* trouve le trèsor enfoui à l'aide de ses caordonnées et de messages tels que 'tu briles", et 'tu t'éloignes', etc.

Saut de nombres *i* un jeu avec les tables de multiplication. La grenouille doit sauter sur l'écran en utilisant les multiples corrects.

**Rebond** : fais rebondir lo balle sur un mur et sur des obstacles à un ongle correct, de façon à toucher la cible.

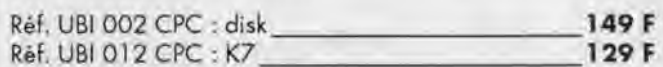

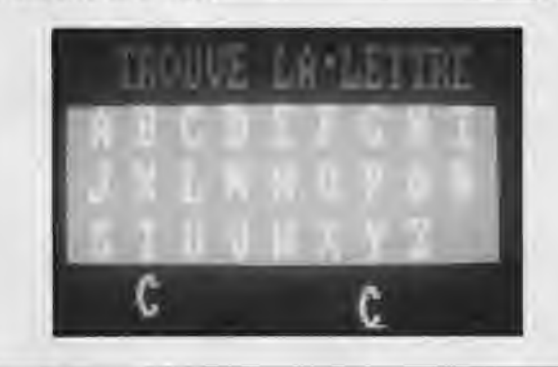

### **POUR FAIRE RIMER EDUCATION ET RECREATION. MULTICOURS UN CHOIX DE 3 EDUCATIFS + 1 JEU**

### **MULTICOURS 6è**

Français : amélioration de la vitesse de lecture et de la compréhension du texte autour d'exercices variés et amusants.

Sciences naturelles : une initiation à la démarche scientifique et aux lois biologiques du monde vivant abordée avec des mots simples.

Géographie : découverte de la variété des milieux naturels et initiation à l'interprétation de cartes, graphiques et autres données climatiques

Jeu : un jeu divertissant à découvrir. **Ref.: GU 557064 245.00 F** 

**MULTICOURS 3è** 

Français : test de performance de lecture suivie, qualité de compréhension,appréciation du sens et du style grâce à une pédagogie active.

Sciences naturelles: uneinitiation à la biologie humaine apprenant à observer et à interpréter les comportements de notre corps.

Géographie : analyse de cartes et interprétation de diverses données statistiques pour une étude de la France de 1989 : régions, villes, institutions, vie économique industrielle.

Jeu : 1 jeu divertissant à découvrir. **Ref.**: GU 557124 **• 1245.00 F** 

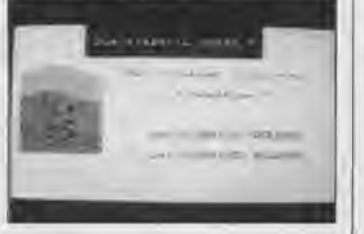

**MULTICOURS 4è** 

Français : maîtrise de la lecture avec le support d'un texte riche et une variété d'exercices de compréhension d'analyse et de logique.

vers les grands phénomènes géolo-Sciences naturelles : découverte de la Terre et de son histoire à tra-

giques abordés grãce à des textes de connaissance, des animations... Géographie : tout sur l'Europe, ses états, ses institutions, ses réussites, ses alliances: le mode d'emploi pour 1992.

Jeu : 1 jeu divertissant à découvrir. Réf. . **GU 557104** 245.00 F

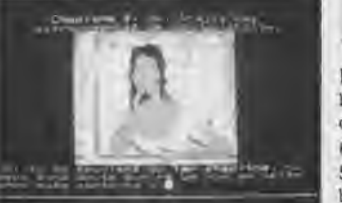

tion, le mode de reproduction ou de locomotion.

Géographie : Voyage sur 2 continents proposant une découverte du quoti-

Jeu : I jeu divertissant à découvrir.

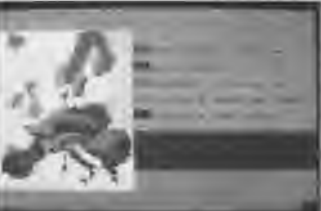

**MULTICOURS 5è** 

tatton. Français : perfectionnement de la lecture regroupant lecture et recherche, anticipation mais aussi interpré-

Sciences naturelles : initiation à la biologie animale et végétale à travers l'alimentation, le système de respira-

dan, des forces et faiblesses de l'Amérique latine et de l'Afrique

### **INFORMATIQUE SUR AMSTRAD**

pour

### **CUSSIF** en français et en mathématiques

### 8 programmes bien remplies : 2000 questions - 50 exercices

### pour trouver tout seul

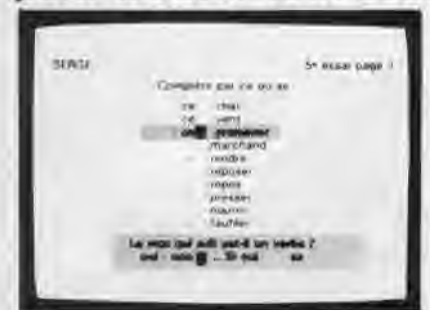

- Elaborês par line équipe d'enseignants et d'informaticiens

50 KA 601

Testés dans de nombreuses écoles de Loire-Atlantique (lire CPC n° 35 - Juin 1988).

L'expérience montre qu'après 15 à 30 heures de travail la plupart des élèves font dans laurs dictées moins de 10 % d'erreurs sur l'ensemble des règles de la disquette.

1) En cas d'erreur, l'ordinateur pose des questions qui aident à trouver la bonne réponse. Sa méthode fait appel au raisonnement plus qu'à la mémoire.

2) L'ordinateur chronomètre le temps de réponse. Si ce temps est supérieur au temps normal l'ordinateur l'avertit que s'il ne répond pas plus vite il continuera à faire des fairles dans ses dictées

3) Les résultats sont enregistrés pour encourager l'élève. Il peut voir que plus il travaille, plus la nombre de règles acquises augmente.

### pour donner le moral

CATALLOCUE ...

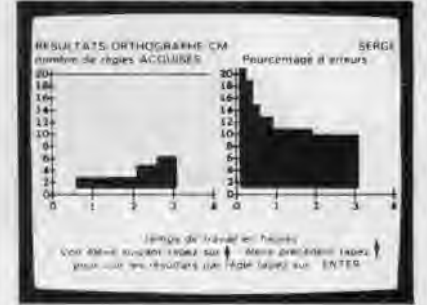

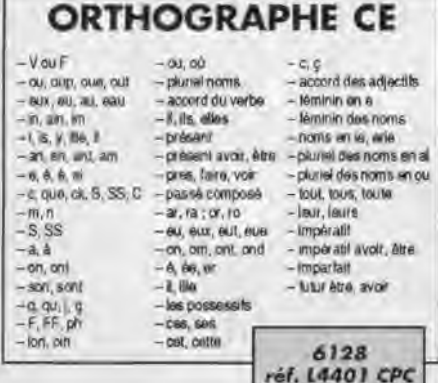

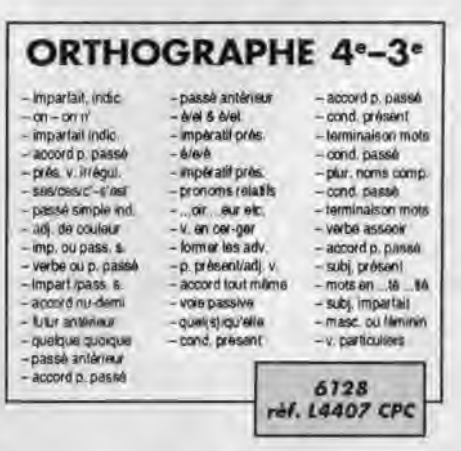

**VOCABULAIRE CM** 

placer des mots

placer des mots

- placer des mots

**CONTAINS** 

- contaires

syrionymes

- placer des mots<br>- placer des mots

placer dies more

placer des mots

placer des mots

placer des mots

- pendu

- homonym

 $-cor$  traines

-préfixes

 $-$ suffixes

- lamiles

- suffixes

 $-$ advarbea

- verbesmoms<br>- adjectils

noms de mét

paronymes

adioclinivation

placer des mots

placer des mots

synchyma

- веля ргор. Пои е

-placer des mots

placer des mots

homonyme

- homonymos

synonymes

- racine des mots

placer des mots

-ragine des mots

adverbes

- synonymes

 $-const$  aires

6128

**6ens expressions** 

contraires

 $-ddx$  ivés

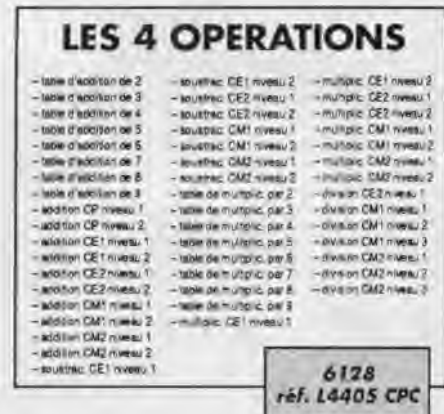

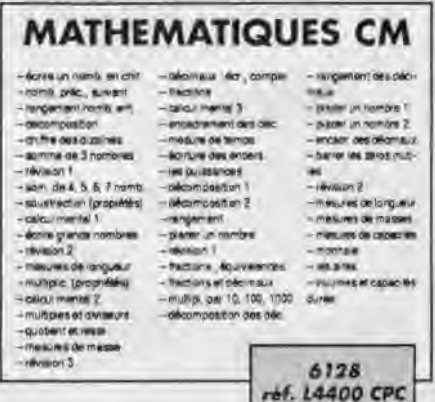

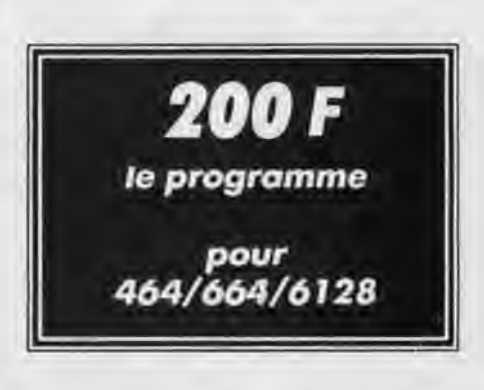

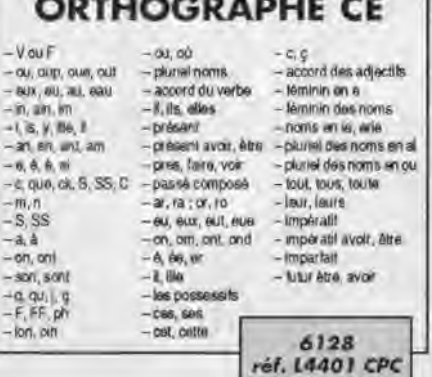

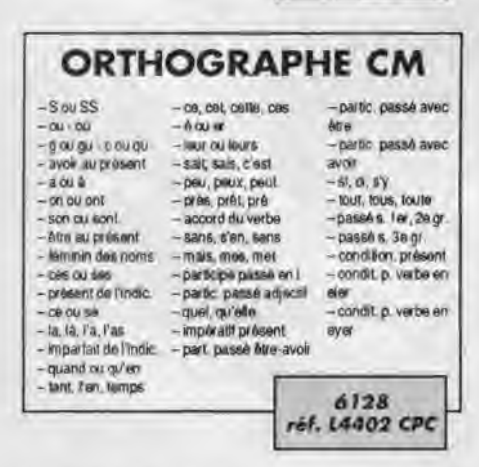

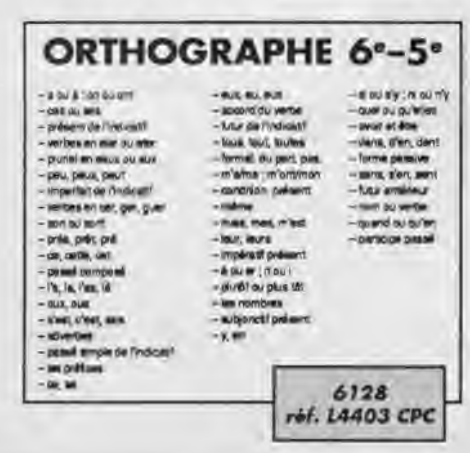

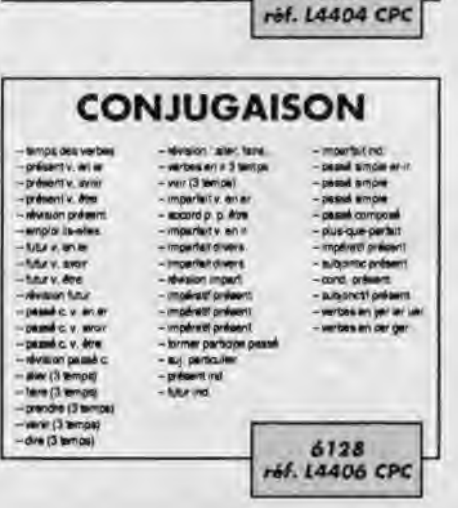

### **INFORMATIQUE ATALOGUE SORAGO SUR AMSTRAD MSR** MICRO-INFORMATIQUE<br>SUR AMSTRAD **ANCIENS NUMEROS** AMSTAR & CPC 26 : Bancs d'essais logiciels - Catalogue détourné - Listings en binaire - Trameur - Traitement de l'image - Solution : Crash Garett - Ça ne marche pas - List - Vidéo - Amslettres - Reportage : Cobra Soft. AMSTAR & CPC 27: Mettez un peu d'animation - Vidéo - Amslettres - Solution : Conspiration - le retour des fanzines - Editeur de jaquettes - Bancs d'essais logiciels. AMSTAR & CPC 28 1 Technique des masques - List - Traitement de l'image - Vidéo - Architecture et composition des RSX - Plan : Jack the Nipper 2 - Bancs d'essais logiciels - listing : Xenon. AMSTAR & GPC 29 s Vidéo - Xenon - La revanche du retour des fanzines - Plan : Sky Hunter - Dossier : éducatifs - A la découverte du clavier - Fractal Landscape. AMSTAR & CPC 30: Vidéo - Téléchargement - Atomic Satellit - CAO 3D - Solution : A320 - A la découverte du clavier - Trucages de codes BASIC - Analysons les fichiers - Bancs d'essais logiciels. AMSTAR & CPC 31: Fanzines & cie - Compact - CAO 3D - Atomic Satellit (suite) - Téléchargement - Solution : l'lle - Etoiles - Réduction de code BASIC - Puissance 4 - Double Mode - Dossier les indispensables de votre logithàque - Bancs d'essais logiciels. AMSTAR & CPC 32 t Fanzines en folie - Listing : Créations musicales - Etoiles (suite) - Traitement de l'image - Bancs d'essais logiciels - Solution : Secret Défense - Le coin des affaires - Compact (suite) - Routine de tri - Listing : Solitair - Trucs et astuces. AMSTAR & CPC 33 s Bancs d'essais logiciels - Le coin des affaires - les fanzines - Horloge - Trucs et astuces - Molécules - CAO sur CPC - Astuces : R-TYPE - Bancs d'essais logiciels - Le coin des aftaires - Les fanzines - Horloge - Trucs e<br>Fruity - Tri - Récapitulatif CPC n° 30 à 38 - Récapitulatif AMSTAR n° 19 à 25. AMSTAR & CPC 34 s Bancs d'essais logiciels - Reportage : Génération 5 - Les fanzines - Couleurs - CAO sur CPC - Listing : Puissance 4 - Listing : Billy Il -Compacteur - Caractères - Anti-erreurs - Disquettes système - Trucs et astuces - Récapitulatif Astuces & Plans AMSTAR. AMSTAR & CPC 35 s Reportage : Loriciel - Listing : Cosmos - II court, il court le fanzine - Tronsmod - CAO sur CPC - Bancs d'essais logiciels - Solution : Le Manoir de Mortevielle - Le coin des affaires - Récapitulatif AMSTAR & CPC n° 26 à 34 - Apprenons à programmer - Listing : Formateur - Listing truqué - Dossier : Vous ovez dit astuces I AMSTAR & CPC 36 s Bancs d'esais logiciels - Dassier été : plus de 100 logiciels - Listing truqué - CAO 3D - Apprenons à programmer - Banc d'essai utilitaire - Listing : Sport - listing : Abréviateur - Listing : Conjugue - Les fanzines.

AMSTAR & CPC 38 s Reportage : Microïds : Previews - Vous avez dit astuces 7 - Apprenons à programmer - Stylo optique - Listing : Reductor - CAO 3D -Bancs d'essais logiciels - Reportage : Loriciel - Démos de tètes - les fanzines - Initiation à l'assembleur - listing : Vedix - listing : A fond la caisse - Le coin des affaires.

AMSTAR & CPC 39 L Repartages solons -Listing : Futur Racer -Listing : Vumèlim - Apprenons à programmer - CAO 3D - Previews - Bancs d'essais - Fanzines - Vedix<br>(suite) - Initiation à l'assembleur - Trucs et astuces - Le coi

AMSTAR & CPC 40 t Avant-premières - L'arithmétique de l'ordinateur - CAO 3D - Les fanzines - Multicodeur - Initiation à l'assembleur - Anti-erreurs II listing : R-D-I - Les déformations d'écrans - Bancs d'essais -- le coin des affaires.

AMSTAR & CPC 41 t Bancs d'essais logiciels - Apprenons à programmer - Listing : Poster - Listing : Format II - Listing : The Last Race - Initiation à l'assembleur - Anti-erreurs II - Le coin des affaires.

AMSTAR & CPC 42 : Bancs d'essais logiciels - Samuraï - CAO sur CPC - Poster (suite) - Les fanzines - Listing : Space Writing - Initiation à l'assembleur -Listing : Compacteur - Le coin des affaires.

AMSTAR & CPC 43 : CAO 3D - Bancs d'essais logiciels - Listing : Poster III - Initiation à l'assembleur - Listing : Coliseum - Listing : Samuraï (suite) - Listing : Maxi Hauteur - Le coin des affaires - Anti-erreurs 2.

AMSTAR & CPC 44 t Listing : JT37 - Initiation à l'assembleur - Listing : Quick 55 - Matériel : multi-lecteurs - Listing : Megasound - CAO sur CPC - Bancs d'essais logiciels - Le coin des affaires.

*DISQUETTES* 

Abonné 110 Fla disquette Non abonné \_ 140 F la disquette

1 disquette contient les programmes de deux numéros consécutifs d'AMSTAR & CPC.

N° 20 : AMSTAR & CPC 26 et 27 - N° 21 : AMSTAR & CPC 28 et 29 - N° 22 : AMSTAR & CPC 30 et 31 - N° 23 : AMSTAR & CPC 32 et 33 - N° 24 : AMSTAR & CPC 34 et 35 - N° 25 : AMSTAR & CPC 36 et 37 - N° 26 : AMSTAR & CPC 38 et 39 - N° 27 : AMSTAR & CPC 40 et 41 -N°20 : AMSTAR & CPC 42 et 43 - N° 29 : AMSTAR & CPC 44 et 45.

Pour faire votre commande, veuillez remplir le bon de commande page 78

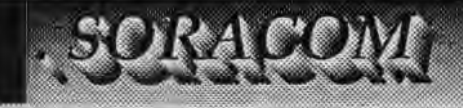

### **BON DE GOMMANDE**

#### **La Haie de Pan -35170 RACO BRUZ**

CATALOGUE.

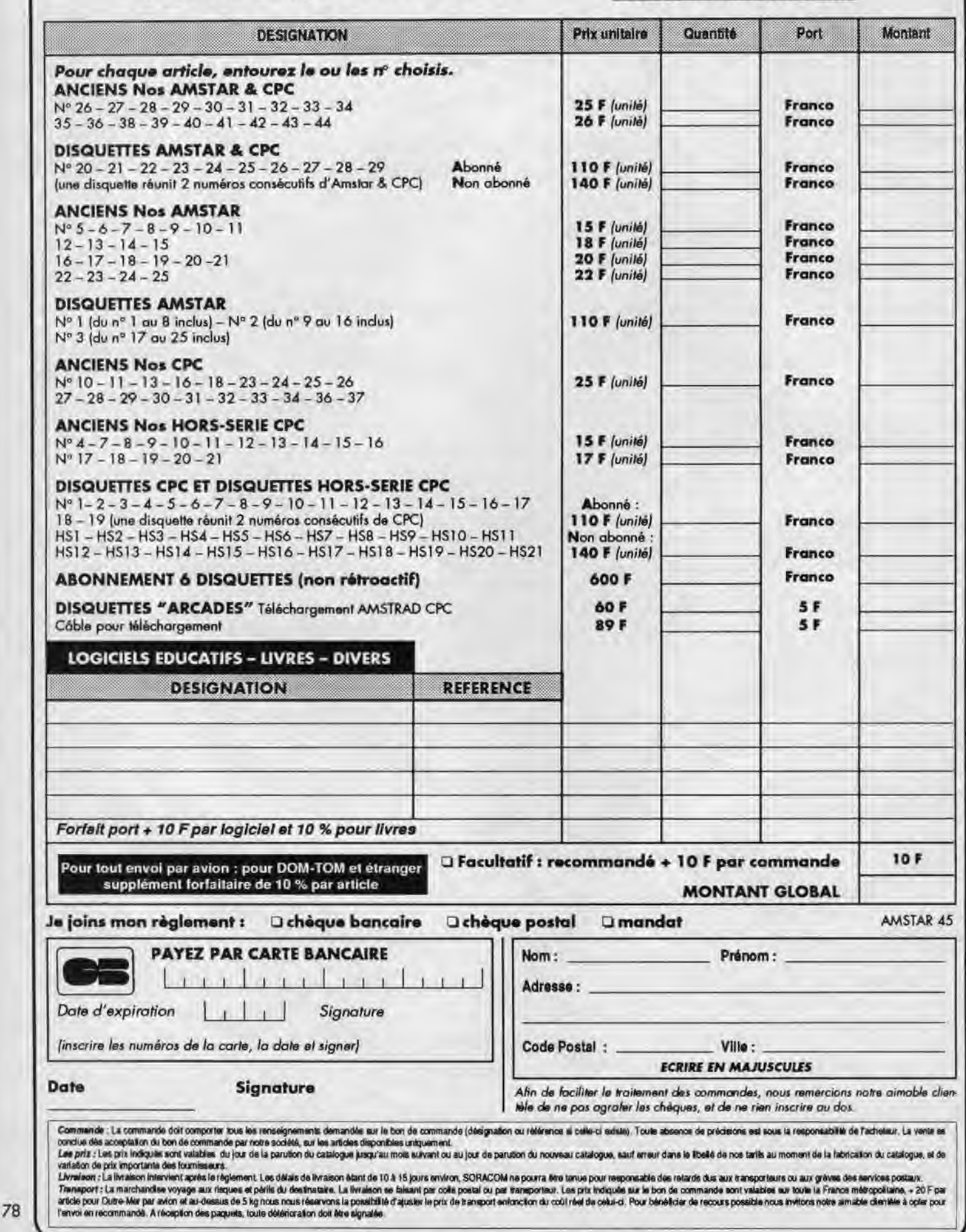

## **RESULTATS** CONCOURS Eagle's Rider

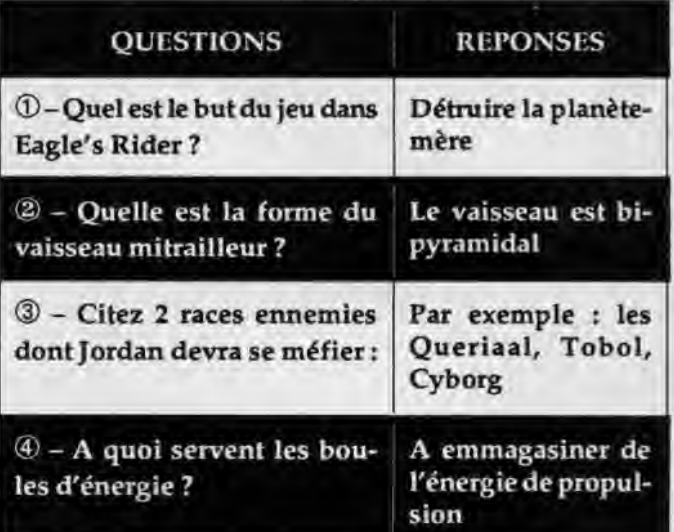

Liste des gagnants :

Gagne 6 logiciels Microids + 3 posters : 1- André MARKUC - 49000 ANGERS

- 
- Gagnent 3 logiciels Microids + 2 posters :
- 2-Anthony LE MANSEC-22970 PLOUGAMOAR
- 3 Dominique LACLAVERIE 57000 METZ 4 - François NOYER - 49123 ST SIGISMOND
- 5 Carlos RENILLA 01100 OYONNAX

Gagnent 2 logiciels Microids + 1 poster: 6 - Cyrille BLANC - 87100 LIMOGES 7-Alain FAURE - 69290 CRAPONNE 8 - Mickaël BERNIER - 41200 ROMORANTIN 9-Xavier HOUZIAUX - 77120 COULOMMIERS 10 - Cédric VAN HESE - B1390 ENGHIEN

- Gagnent 1 logiciel Microids + 1 poster:
- 11-Sylvain NIVOIS 21300 CHENOVE
- 12 Marc-Olivier MARTIN 13005 MARSEILLE
- 13 Thierry NOLLAND 80100ABBEVILLE
- 14 Stéphanie LE MANSEC 22970 PLOUGAMOAR
- 15-Stéphane BOULET-59710 ATTICHES
- 16 Alexandre OUISLY 93200 ST DENIS
- 17-Nicolas BRENEY-83340 LE LUC
- 18 Stéphanie COUFFIN 44240 SUCE
- 19 Martine DEVAUX 92240 MALAKOFF
- 20 Guy DELAIN 02720 HONBLIERES
- 21 Emmanuel HUET 61000 ST GERMAIN DU CORBEIS
- 22 Christian DELERVE 59200 TOURCOING
- 23 Henri DELABORDE 64200 BIARRITZ
- 24 Yannick SERVAEGE 59200 TOURCOING
- 25 Aurore DELASAUX 59610 FOURMIES

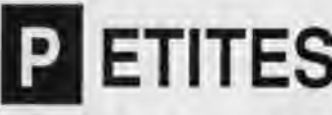

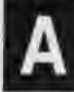

La place réservée aux petites annonces est limitée. En conséquence, celles-ci passent dans leur ordre d'arrivée. Par contre, les petites annonces farfelues sont systématiquement rejetées... De môme, comme il est peu probable qu'il existe des 'généreux donateurs' de matériels ou de logiciels, les petites annonces faisant appel à ces philantropes ne seront insérées que si la place le permet.

Seront refusées toutes les annonces visant à vendre ou échanger des listes ou copies de logiciels non garantis 'd'origine', ainsi que toute annonce incitant au piratage.

En conséquence, réfléchissez bien avant d'envoyer vos textes. Les petites annonces doivent impérativement nous parvenir sur la grille (découpée ou photocopiée), le texte étant rédigé à raison d'un caractère per case.

Enfin, toute annonce non accompagnée de timbres ne sera pas insérée.

4440 - Très urgent ! Vds CPC 6128 couleur, the, nbrx pérphériques, valeur 9800 F, prix à débattre 5000 F. Tél :782224.50 **Rhône** 

4441 - Achète sur Paris, moniteur couleur, de préférence avec prise péritel. Tél. : (1) 43.72.64.64 le soir après 20 h 30.

4442 - Vds CPC 6128 couleur + revues + 150 jeux + DMP 2000 + joystick + magnétophone et jeux, le tout : 6000 F. KARIM -Tél 37.26.08.59 de 18 h à 20 h.

4443 - Vds Opération Thunderbolt (100 F) ; Double Action (150 F) ; Monde de rArcade (100 F) ; Barbarian 2 (100 F). Tél, 25.32.50.34. Demander Mkaél.

4444 - Vds 464 mono + DD1 + 2 joysticks + revues + K7 + D7 (40) + câble télécharg. + adapt. péritel. Tél. :54803640

4445 - Vds Amstrad CPC 484 monochrome + revue +40 jeux variés, le tout :1400 F. Tél :47.35.65.37

4446 - Cherche contact sur CPC 6128, région Saverne. Tél... 88.91.60.58 après 18 h.

4447 - Recherche unité centrale CPC 6128 Azerty, bon état » bible Weka, faire offre. Tél.:: 47.72.14.02. Demander Gabriel.

4448 - Vds Amstrad CPC 464 couleur + revues d'initiation + 140 jeux + meuble + joystick :2500 F. Tél. : 45.09.34.46 - GASCARD Eric.

4449- Vds Amstrad CPC 464 + mono + joystick + nbrx jeux, le tout : 2000F. Tél.: 34.10.02 48 après 17 h 30

4450 - Vds 6128 coul the +60 disquettes news (Wid Street, Chase HQ) + 100 revues + Hacker 7.0 + livre assembleur : 4000 F. Tél.: 48.27.85.52

4451 - Vds Amstrad CPC 6128 couleur (the) + nbrx jeux+ util. + joystick + 30 revues + manuels, le tout cédé à 3000 F. Tél. 60.16.82.96 après 18 h. Merci.

4452- Donne 8 jeux au choix contre Guerre des Etoiles. Empire contre-attaque et Retour du Jedi (jeux pour 464). Tél. . 43.85.29.74

4453 - Vds Amstrad CPC 464 couleur + un dotbleur + un joys. tick + nbrx jeux + livres :2200 F à débattre. TéL :47.85.36.33 après 17 h.

4454 - Cherche logiciels éducatifs pour Atari STF, niveau CE1, CP, CE2, achète ou échange + vds logiciels pour Amstrad. Tél. :39 80.48 56

**PETITES** 4455 - Vds pour 6128 digitaliseur, AMX souris, synthétiseur,<br>An Studio, Tél. 39 &0 48 56

4450A - Cherche correspondants pour échange de logiciels. Demange Alexandre, rue de la Libération. Thiervitle 55100. Tél. **A** NNONCES **1451A - Vds 464 coul. + Ckvefo** ETV 300 sans DK système +

revues Amstrad + K7, le tout : 4000 F A débattre. Tél. t!j 30.95.21.38, Jean-Louis.

4452A - Cherche traduction notice de Zen et échange jeux sur DK. Stemmel André, Landa Chokoa, 64480 Halsou.

4453A - Recherche Shinobi pour 6128 entre 50 et 70 F. Tél. 21.37.07.66 ou contre logiciel. Demander Maxence, après 18h.

4454A - Vds rbrx jeux K7 récents, originaux, à 75 F le jeu (Cper. Wolf, Stormlord, etc.) et aussi revues CPC à 10 F. Tél. 84.45.60.62.

4455A - Vds Loto info + Loto matic de Infoapplications, version originale + notces, 300 F. Rohe Daniel. Chavigny. 79100 Thouars, Tél. 49.96.70.32.

4456 - Vds 6128, feat K7, ral ec, clay., joys. + rat, crayon opt., synthé vocal Techni, 3 livres, env. 130 jeux. 5500 F. Tél. 22.85.25.50, Picardie, ap.19 h.

4457- Vds CPC 6128 + Discology + Turbo Pascal + Multplan  $+$  doc diverse  $+$  assembleur  $+$  disc divers : 2900 F. Tél. 48,21.18.33, Bourges. après 20 h.

4458- Recherche clefs pour Amstrad 6128,1 original ou autre, prés à payer le livre ou les frais (copie). Tél 29.51.41.34.

4459- Vds modem Telsat 1240,Avs V22 et jonction V24-V28, jamais servi, valeur 6000 F. cédé 2000 F. TAI. 75.43.09 41.

4460 - Cherche contact pour échange de logiciels CPC disk. Thomas Lionel, 487, route de St Romain La Motte, 42155 Pouilly Les Nonains.

4461 - Vds Ams, CPC 464 mono + lect. disk + 120 jx (28 orig.) + synthé vocal +50 revues + manuel + joyst., prix . 3000 F à débattre. Tél. 60.07.11.68, dm : JC.

4462 - Pers actives achetez mon logiciel Agenda à menu déroulant contre chèque de 60 F à Le Gallo Franck, L'enfer, 56620 Cléguer

4463- Vds CPC 6128 couleur + 1 joys. + adaptateur télé + 40 disks avec originaux + nbses revues, neuf, 1 an, 4800 F à déb. Tél. 43.75.50.05.

Court. etc.) + 50 revues +joys.: 4500 F. Tél. 3919.9033(19h30 manette CPC. sous garantie encore, prix réel : 5500F, vendu **<sup>A</sup>**

4465-Recherche contact pour CPC 6128 en vue d'échanger jeux, utilitaires et idées. Brune Mingy, 8, imp\_ de la Maudrière, 44120 Vertou.

4466- Vous vendez votre 6128, je suis intéressé par vos jeux. vos utilitaires sur D7 (môme en compilations personnelles) Faire offre avec liste et prix raisonnables à André Michel. MF, 04260 Ailes. Pas sérieux s'abstenir, timbre à 2F 10 remboursé si offre sérieuse.

4467 - Achète lecteur 5 pouces cause BASF hors-circuit pour 6128 à prix bas. Carlier, 13, rés. Narcisses, 59112 Annceullin,

4468-Cherche CAO ivre JP Petit. PinchonJ., Rue Vauvert, La Pilette. 27300 Bermay. Tél. 32.43.54.11.

4501 - Vds CPC 464 rouf., the + joystick + nbx jeux originaux + manuels, valeur : + de 6000 F, cédé seulement pour 2500 F. Tél. 92.76.14,27, Grégory.

4502- Recherche livre 'Peeks et Pokes sur CPC Amstrad' (Micro Applic.), prix neuf, si bon état. Michelet, 29, rue Ed. Rostand, 87100 Limoges. Tél. 55.77.51.86, après 14 h.

4503- Vds 6128 coul. + tuner TV + magnum + rad. réveil + 100 jeux + tail. + joys. + manuel + petite imp. Thomson N90055, val. : 8300 F, vds :4000 F. Tél. 46.57.43.36.

4504 - SOS recherche la solution du jeu "La cité perdue'. TéL 64.39.52.30.

4505 - Salut à tous 1 Je me reroeipne sur le prix d'un CPC 6128 couleur (uniquement). Si vous vendez un CPC 6128 couleur. n'hésitez pas à me communiquez votre prix au 39.81.56.02 (95 Val d'Oise), après 18 h, merci. D. Régis.

4506- Vds CPC 464 mon. + lecteur D01 + revues + nbx jeux (nouveautés) + synth. vocal, valeur :8020 F, sacrifié à 3000 F. TéL 60.07.11.68.

4507 - Vds Amstrad 6128 + 9 jeux + manuel + revues, 2900 F (jeux orig.). Digard, tél. 48.20.48.92.

4508 -Cherche ivre collection Micro Application montages extensions et périphériques Amstrad CPC (tome 11). Tél. 24.57.57.76.

4509 - Vds CPC 6128 cool.. AZERTY, cause double emploi, état neuf + 50 disks pleins (env. 200 programmes), px : 3500 F. Tél. 43.08.68.05, ap. 19 h 30.

4510 -Vds CPC 6128 coul. + 2 joysticks +adaptateur Péritel, + de 50 jeux, en core sous garantie, is tout à 4000 F. Tél. 45.23.51.82.

4511 - Vds CPC 6128 couleur + 4 revues CPC + Dscology + 4464 - Vds 6128 coul + multiface 2 + 94 disks (Skateball, Great 35 jeux (Beach Volley, Pinball Magic, SOS Fantômes II...) +<br>Court, etc.) + 50 revues + joys 4500 F. Tél. 39.19.90.33 (19 h 30 manetts CPC, sous garantie encor 3800 F. Tél. 42 61 68 10.

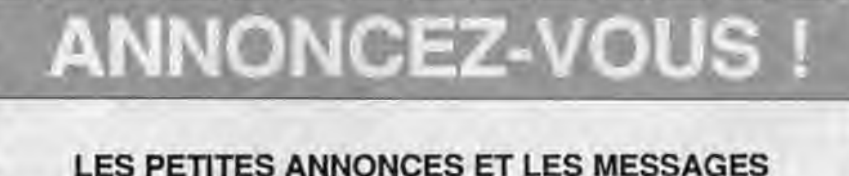

### Attention, vos PA seront mises sur le serveur avant la parution du journal

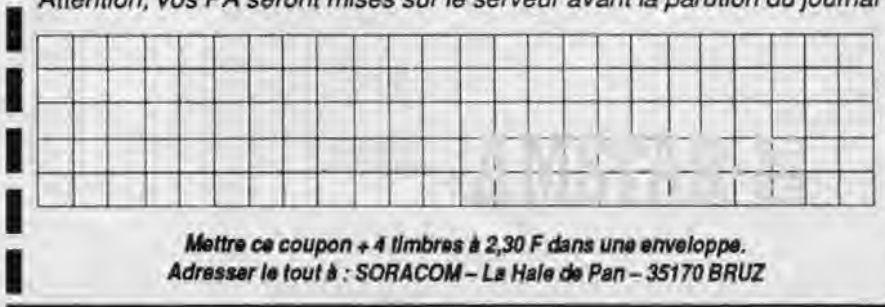

*Adresser* **le tout à** : **SORACOM- La Hale de Pan** - **35170 BRUZ** 

Gagnez du temps ! Sur Minitel 36.15, tapez MHZ

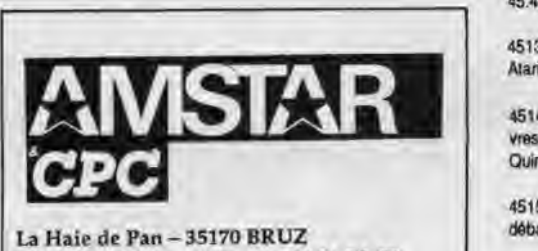

La Haie de Pan -35170 BRUZ Tél.: 99.52.98.11 - Télécopie 99.52.78.57 Serveurs: 3615 ARCADES ET 3615 MHZ Terminal NMPP E83 Gérant, directeur de publication Sylvio FAUREZ

#### -REDACTION-

Directeur de la rédaction Denis BONOMO Rédactrice en chef Catherine BAILLY Rédacteur spécialisé Olivier SAOLETTI

#### -**FABRICATION-**

Directeur de fabrication Edmond COUDERT Maquettiste Patrick LOPEZ

#### ABONNEMENTS

Abonnements - Secrétariat Catherine FAUREZ - Tél.: 99.52.98.11

-PUBLICITE-

IZARD Création (Patrick SIONNEAU) 15, rue St-Melaine <sup>35000</sup>RENNES - Tél.: 99.38.95.33

GESTION RESEAU: NMPP

SORACOM S. FAUREZ Tél. 99.52.78.57 Terminal E83

Les articles et programmes que nous publions dans ce numéro bénéficient, pour une grande part, du droit d'auteur. De ce fait, ils ne peuvent être limités, contrefaits, copiés par quelque procédé que ce soit, même partiellement sans l'autorisation écrite de la Société SORACOM et de l'auteur concerné. Les opinions exprimées n'engagent que la responsabilité de leurs auteurs. Les différents montages présentés ne peuvent être réalisés que dans un but privé ou scientifique mais non commercial. Ces réserves s'appliquent également aux logiciels publiés dans la revue.

AMSTAR & CPC est édité par les Editions SORA-COM, éditrice de PCompatibles Magazine, MEGA-HERTZ Magazine. RCS Rennes B 319 816 302.

AMSTRAD est une marque déposée. AMSTAR & CPC est une revue mensuelle totalement indépendante d'AMSTRAD GB et d'AMSTRAD FRA\CT.

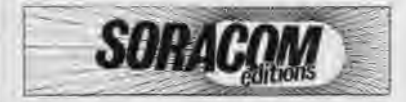

• Groupe de Presse FAUREZ-MELLET

4512 - Vds CPC 6128 cool. + lecteur FD1 + impr. DMP 2000 + joys. + Muhiplan+ DBase + doc + livres + nbx jeux, 5490 F. Tél 45.43.27.63(1), après 18 h.

4513- Achète sur Paris moniteur couleur à prise Péritel ou Din Atari Tél. sur répondeur. (1) 43.72.64.64.

4514 - Vds séparément CPC **464.** D0I-1, revues, DK, K7, kvres programmes. Ecrire à : Swaenvaeger Alain, BP 30, 91480 Quincy-sous-Senart

4515 - Vds ordinateur CPC 464 + jeux + joystick, mono, prix à débattre :1300 F. Tél. 49.29.06.74.

4516 - Vds 464 cool + DD1 + 2 joys. + news, 2500 F + K7 : 50F + DK :70 F +comps. X7: 100 F +comps. DK: 120 F. Fred Rémy, tél. (1) 64.02.75.11.

4517 - Cherche contact sérieux sur 6128 pour échange. Envoyez liste. Tél. 92.50,68.74. M. Roussange Claude, Rue du Moulin, 05230 Charges.

4518 - Vds lecteur de disquettes DD1(1300 F) + moniteur couleur CTM 644 (1300 F), le tout 2600 F ou séparément. Tél. 43.62.75.40, Paris, après 18 h.

4519 - Vds CPC 464 cool. + 25 jeux originaux + 1 synthé vocal + 1 manette surper pro 5000 :3000 F, moniteur GT65 :550 F, port compris. Tél. 53.90.61.36.

4520- Vds ou échange nbx jeux et utilitaires en K7 ou DK. prix correct. Claron Pascal, Route d'Yzeron. 69510 Thurins, 78.48.93.05, 19 h.

4521- Vds imprimante DMP 2160, CPC 464 monochrome, jeux en cassette. Tél. 20.61.69.02.

4522 - Vds jeux orig. 6128 disk, nbx news : Barbarian 2, Batman, Rick, APB, Forgotten...: 40 F env. Tél. 27.39.15.96, après 17 h. demander Sébastien.

4523 - Vds revue CPC numéros 1 à 25 et 27 à 37, coût l'ensemble du lot :290 F y compris le port en recommandé. Tél. 20.40.25.75.

4524 - Vds CPC 6128 coul. + tuner TV + manette + 90 jeux, le tout 3500 F. Tél. 50.53.53.92.

4525 - Vds Amstrad 6128 mont. colleur. 100 logiciels jeux éducalés originaux, 2300 F. TAI. (16-1) 42.64.11.65, soir.

4526 - Vds CPC **464** mono à cassette + adaptateur couleur Péritel + 2 joysticks + 88 jeux, cédé à 2500 F. Tél. 62.34.65.25.

4527 - Vds écran monochrome pour CPC 6128 et 464, prix: 500 F + port. Tél. 88.94.83.06. après 18h.

4528- Vds CPC 6128 cool. + adapt TV + 2 manettes + 45 jeux *+ botte rangement encore garantie et ivre tat., le tout 4700 F.*  Tél. 42.69.91.42.

4529 - Vds CPC 464 coul., the (révisé 89) + 90 jeux orig. + 20 **Tès** + livre + console Atari, val. totale : 6000 F, cédé : 2500 F. Tél 61.71.94.76, ap. 18 h.

4530 - Vds CPC 6128 coul. + joystick + manuels + nbx jeux et utileaires, 2000 F à débattre. Tél. 39.76.50.85, demander Sébastien.

4531 -Je suis auteur programme gestion de timbres pour CPC 6128. Ingles Jean. 232, nie des Saules, 74950 Scionzier, 50.98.86.92.

4532 - Vds CPC 464 mono + 70 jeux (12 or.: Drap. N **inja...)** + revues, le but :1150 F. Christophe La motte, 46.45.15.58, Vanves (très bon état).

4533- Urgent : vds clavier CPC 6128 AZERTY. (sans moniteur) + 110 jeux + manette + revues, le tout : 1500 F. Tél. 45.97.12.18. Ablon 94.

4534 - Cherche contact sérieux sur 6128. Envoyer liste, 29, rue Jean-Baptiste Carpeaux, 59500 DOUAI, M. Delomme. Tél. 27.97.60.67.

*4535- Vds CPC 6128 mono + 30 jeux + joys. pour 2600 F. Tél.*  46.72.96.32.

4536- Vds CPC 6128 encore sous garantie + jeux : Blood, PSD, Cybernoid, etc. Prix: 3600 F. Tél. 45.94.70.09.

4537- Vds adaptateur Péritel MP-2F-CPC, état : très neuf, jamais servi. Tél. 47.76.18.19. demander Sophie. Merci elà bientôt <sup>I</sup>

4538 -Achète pour 6128: Aub-bnnafon à rassembleur. Discobole II, ivre clefs pour Amstrad. jeux disk. Geynet Georges, 92.83.41.50.

4539- Vds clavier 6128, 900 F + nbx jeux :50 F + West Pitaser :150 F + Mirage Imager Tél. 42.06.31.52, Paris.

 $4540 - Vds$  CPC 464 coul., très bon état + 27 jeux + joystick + revues, le tout 2200 F. Tél. 90.50.83.43.

4541- Vds 6128 D + écran couleur, 2200F,1 led. disk, 1200 F, 1 RS232C, 200F ou le tout: 3200 F. Tél. Norbert, 46.26.85.90.

4542 -Vds CPC 464 + DDI + nombreux jeux. Tél. 56.36.43.99. liés bon état, prix 2000 F.

4543- Vds K7 CPC originaux de 30 à 50 F. Ecrire Dicostanzo Frédéric, 73, evenur de Vichy, 03700 Bellenve.

4544- Vds T07 + lecteur cassette + lecteur cartouche + joystidt + jeux :400 F à débattre. Tél. 34.42.06.19, urgent I

4545- Utilisateurs d'Amstrad 464 at 6128, rejoignez-moi au nouveau club 'Mega CA6'. Doc. 8 Crampagne Emmanuel, Bonnac, 09100 Pamiers.

4546- Vds Amstrad CPC 6128 + 50 disquettes de jeux (ex. : Platoon, Batman, etc.). Prix :3000 F. Tél 30.50.87.62.

4547 - Vds Amstrad CPC 6128 + logiciels + livres de prog. + joystick + revues. Prix intéressant : 3600 F (à débattre). Tél 46.58.71.07.

4548- Vds CPC 6128 couleur + manuel + softs + joystick + 10 jeux new + revues micro, le tout 2800 F. Daniel Daubian, tél bureau :40.65.73.86, tél. domicile : 43.98.27.23 (Paris).

4549 - Ach. sur Paris moniteur couleur (Péritel de préférence). *et importante DMP 2000. Tél. (sur répondeur) au (1) 43.72.64.64.* 

4550- Vds et échange env. 200 jeux K7. Vds magazines d'ordinateur. Ozzy Labrosse, Les Grangiers, 26310 Luc en Diois, 16L 75.21.35.98.

4551 - Vds CPC 6128 couleur + 2 joysticks + 30 disquettes + Esdon + 65 jeux + revues + manuel. Tél. 34.73.09.47. 3500 F à débattre.

4552 - Cherche lecteur 5" 1/4 Vortex ou autre en bon état pour CPC 6128. Demander Emmanuel, après 20 h. 161.29.80.64.23.

4553-Vds Amstrad 464 + DDI + housses moniteur monochrome : 2500 F à débattre. Tél. heure repas, 51.51.77.98 (Vendée).

4554 - Vds CPC 6128 couleur + imprimante TX80 Epson + joys*tidt + logiciels + ïvreslrevues. Px :4000 F. Tél. (1) 48.72.83.58.* 

4555 - Vds DDIl pour CPC **464** + DMP 2160 + carte Fodos + extension de mémoire de 64 Ko + nombreux jeux Tél. 61,58.06.54, demander Jean-Paul (hr).

4556- Vds CPC 6128 (toe), 60 jeux + joystick + doubleur + copieur + Textomat + utilitaire + manuel, an. 89 : 3000 F. Tél. 76.55.93.74 (38).

4557 - Vds CPC 464 couleur + DDI1 + 50 jeux DK + joystick pour 3000 F. Vds tonner TV, télécommande, 600 F. Tél. 64.22.84.87, après 19 h.

4558- Vds Amstrad 6128 couleur + disquettes + joystick, état neuf, 2500 F. Tél. 94.75.77.13, Monteolet Les Hauts de le Garde 83130.

4559- Vds 6128 mono + joystick + disquettes de jeux + manuel :2000 F à débattre. Tél. 39.73.19.24.

4560- Recherche copie disk formatage 3,5 CPC, remb. disk + port assuré. Mile Hervault, Château des Côtes, 78350 Les Loges en Josas.

Photocomposition SORACOM — Photogravure SCANN-OUEST Imprimerie Dulac et Jardin. 27004 Evreux 81

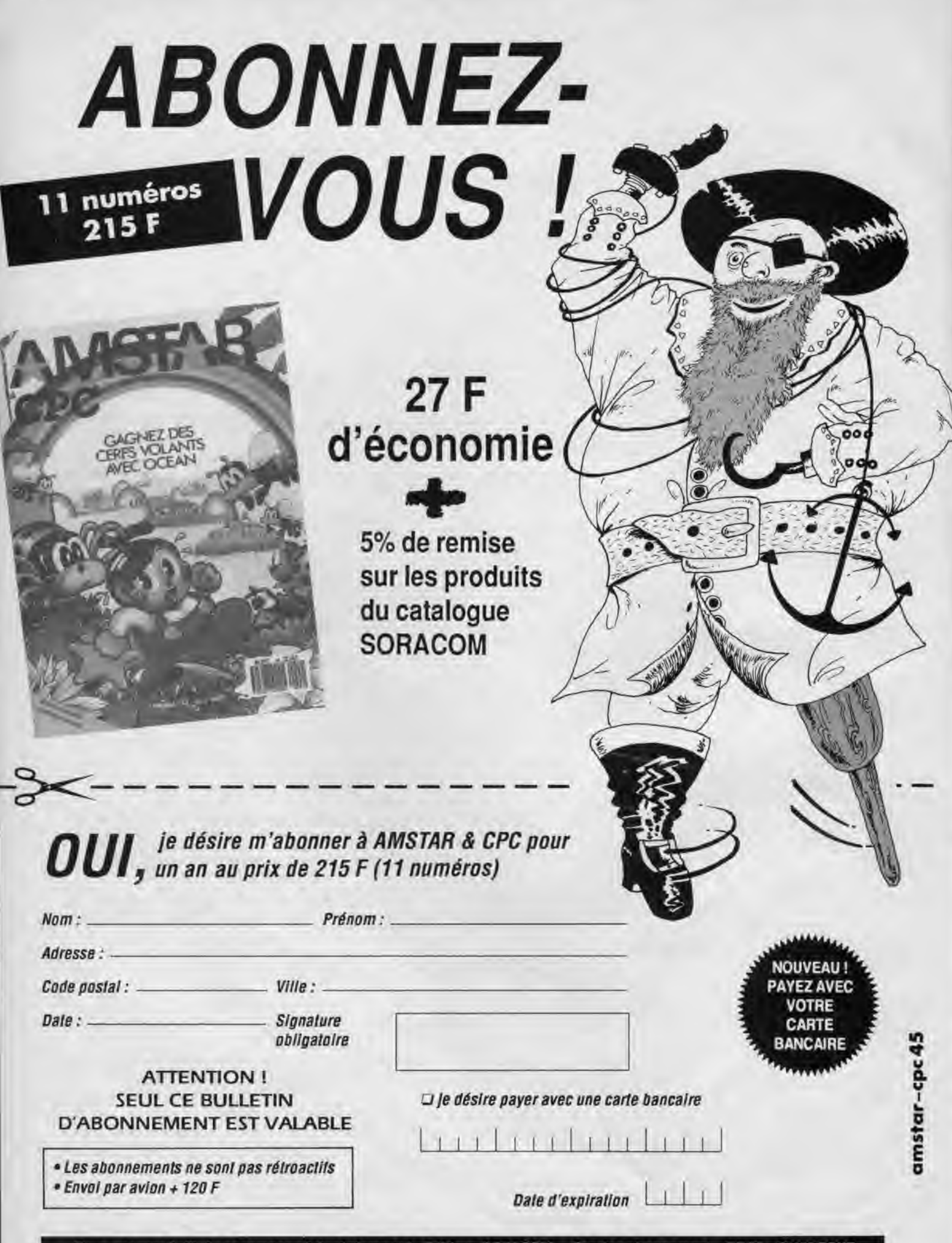

Envoyez votre bulletin accompagné du règlement à : Editions SORACOM - Service abonnement - BP 88-35170 BRUZ

 $\alpha^{\prime}$ 

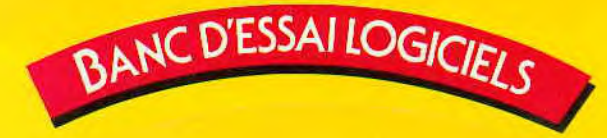

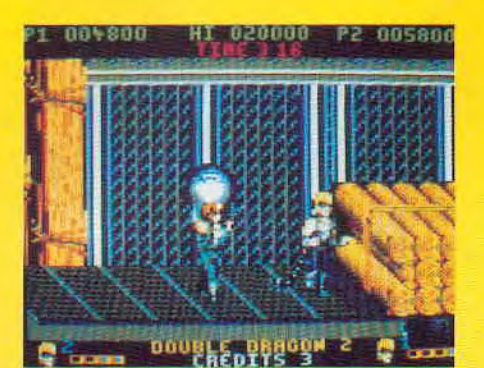

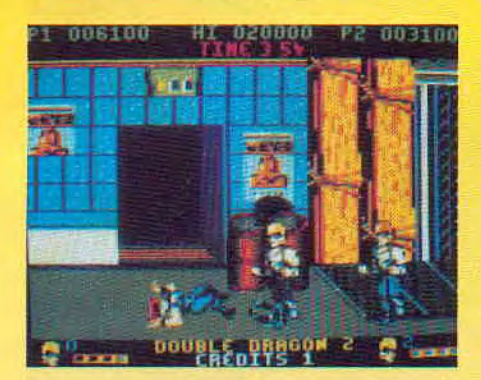

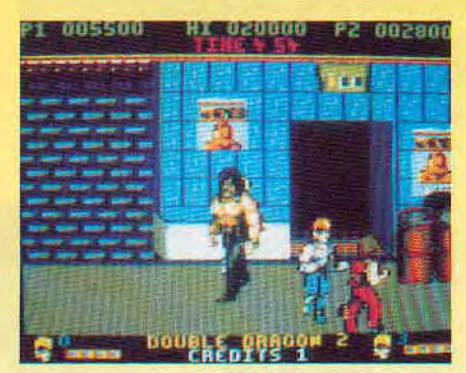

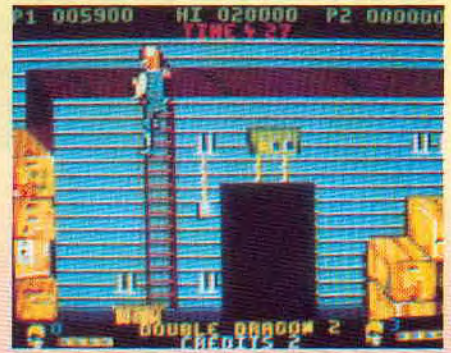

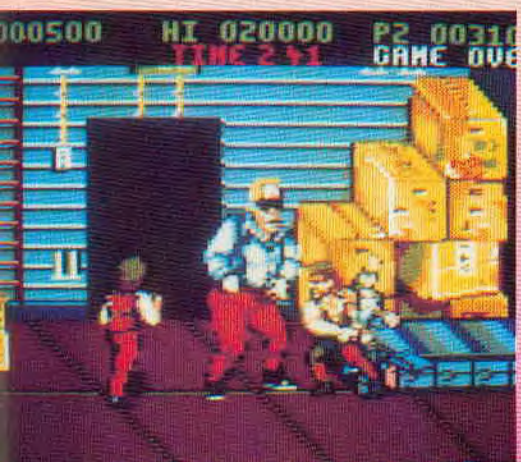

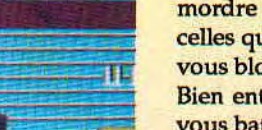

**DOUBLE** DRAGON 11

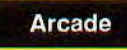

Voici la seconde partie tant attendue de la bataille livrée par Billy et Jimmy pour secourir la belle Marian. Rappelezvous!

Dans le premier épisode, le chef des Guerriers Noirs, répondant au nom de Willy, avait enlevé la douce Marian. Mais les jumeaux, remis entre vos mains expertes, avaient réussi à la délivrer.

Cette fois, Willy récidive mais, pour être.sûr de ne pas avoir les mêmes problèmes, il commence par tuer Marian.

Seulement, si vous vous montrez le meilleur, vous avez encore la possibilité de faire agir la magie pour faire renaître la belle.

Le but du jeu va être d'atteindre le repaire du Shadow Boss où il faudra anéantir Willy avant d'accéder au tombeau de Marian.

Pour cela, vous disposez de cinq niveaux afin de montrer vos capacités en faisant mordre la poussière tous ceux et toutes celles qui vont avoir l'affront de vouloir vous bloquer dans votre progression.

Bien entendu, vous avez le choix entre vous battre seul contre tous, ce qui peut quand même être périlleux lorsque vous en avez quatre qui vous tombent dessus en même temps ou alors, jouer

à deux en ayant un jeu complémentaire.De temps en temps, vous aurez à terre différentes armes pouvant vous être utiles ; à vous de ' les saisir et de ne pas vous faire toucher car, alors,<br>vous perdrez

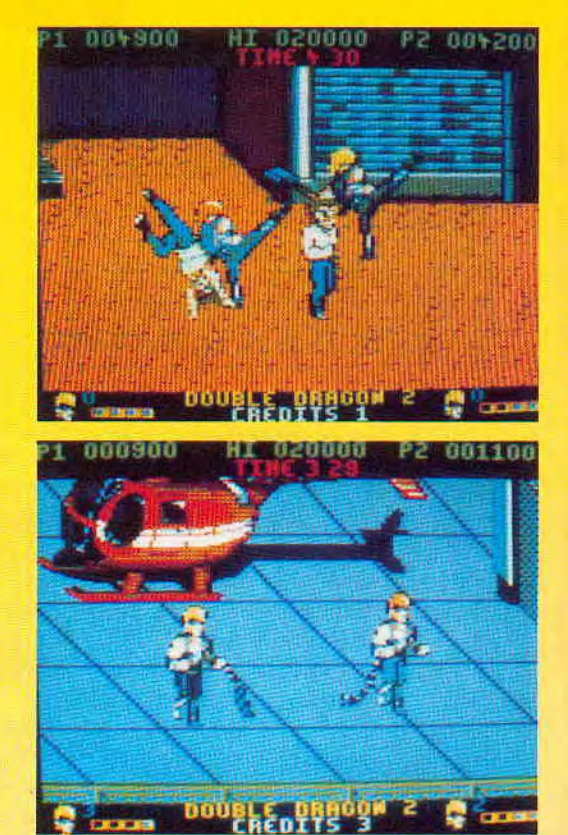

votre arme. Ainsi, vous pourrez avoir, par exemple, une pelle, un fouet, une grenade ou un poignard...

Bien entendu, à la fin de chaque niveau, vous aurez un grand costaud à détruire et, méfiez-vous, car il y en a qui résistent !

*Edité par: VIRGIN* GAMES *Prix indicatif : K7,* 99F- DK,149 F

### **Notre avis:**

Si les graphismes paraissent par moments un peu fouillis, il faut noter que les sprites sont de grande taille et que l'animation se révèle de bonne qualité. Quant à

la jouabilité, elle est très bonne et, lorsque vous avez une arme en main, vous atteignez relativement facilement la fin d'un niveau.

**DOOD** 

 $\overline{20}$ 

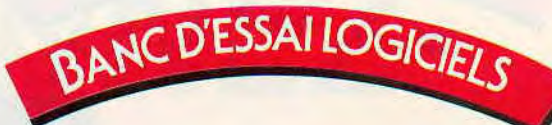

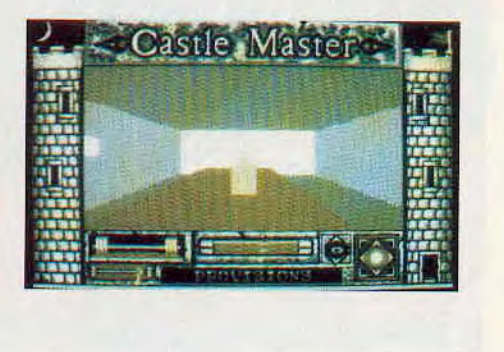

## **CASTLE MASTER**

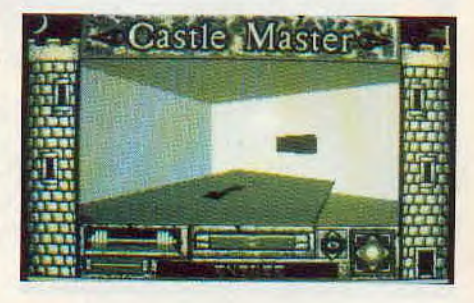

### **Aventure**

Tout irait pour le mieux dans le meilleur des mondes pour votre jumeau et vous si on ne vous avait pas fait l'affront de votre vie en kidnappant votre jumeau (ou votre jumelle car vous avez la possibilité de choisir votre sexe au début de la partie).

Enfin, toujours est-il que celui-ci est enfermé dans une des tours du «Castle Eternity», le nom de ce château étant à lui seul tout un programme, et vous n'allez avoir de cesse avant d'être parvenu à délivrer votre ombre...

Car il faut aussi savoir que le maître dse lieux nourrit à votre égard de sombres projets!

En effet, Magister n'attend qu'un faux pas fatal de votre part car il pourra alors voler vos âmes et faire de vous deux des esprits esclaves.

Si vous le voulez bien, nous allons faire ensemble les premiers pas hésitants dans cette aventure.

Tout commence à l'extérieur du château et, bien entendu, celui-ci est rendu inaccessible par des douves et un pont-levis relevé.

Si vous commencez par faire un tour du château, vous verrez un bâtiment

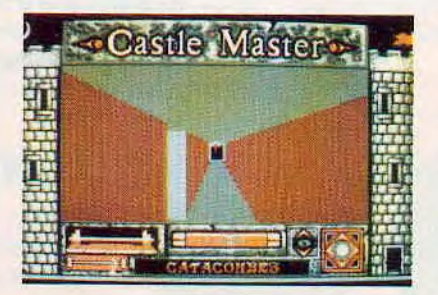

légèrement en retrait dont l'entrée bien évidemment reste obstinément close pour l'instant. La première chose à faire est de réussir à faire descendre ce fichu pont-levis. En examinant avec un peu plus d'attention le mur d'enceinte,

vous voyez une tâche un peu plus claire à côté du pont-levis. Ajustez votre tir en envoyant une pierre sur cette tâche et vous verrez se produire le premier miracle. Vous pénétrez dans la cour du château et ce sont alors trois entrées possibles qui s'offrent à vous : ou vous choisissez la porte de la tour sud ouest, ou vous choisissez celle de la tour nord est ou, enfin, vous optez pour une petite visite dans la chapelle.

Il faut savoir que vous allez avoir à votre disposition (à condition bien sûr de les trouver) trois potions et dix clés.

Mais, attention, les esprits sont là, à rôder autour de vous et si vous n'agissez pas rapidement, ils finiront par prendre le dessus en vous enlevant toutes vos forces. Aussi, il va falloir les combattre sans merci afin de faire baisser leur échelle d'in-

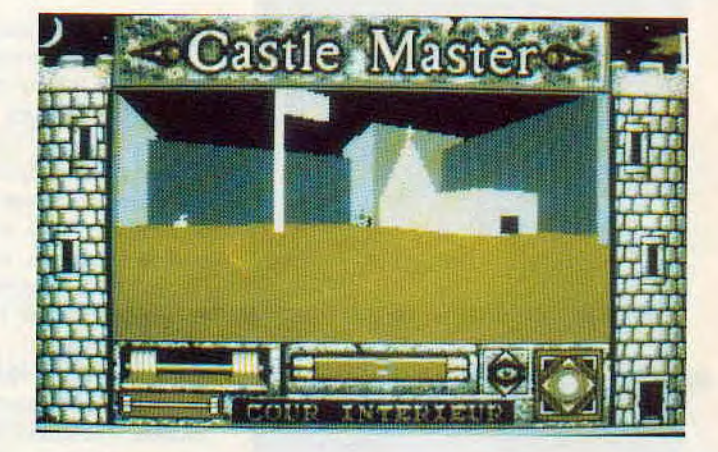

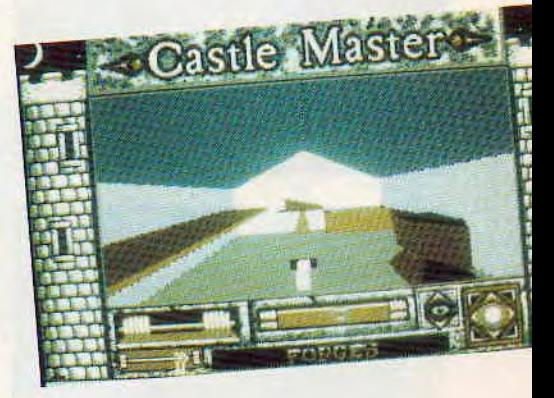

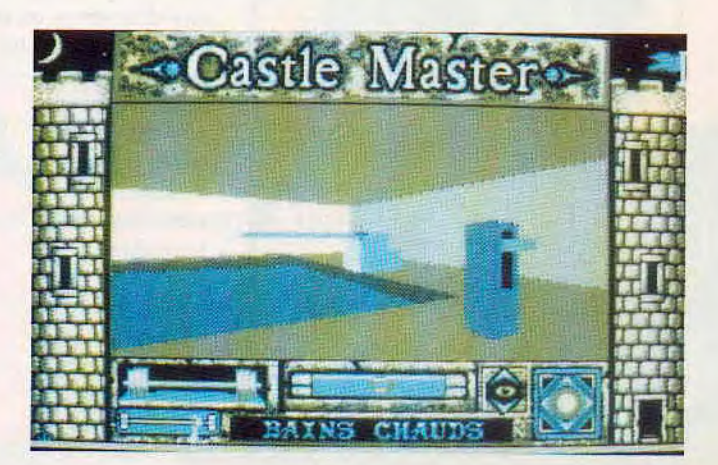

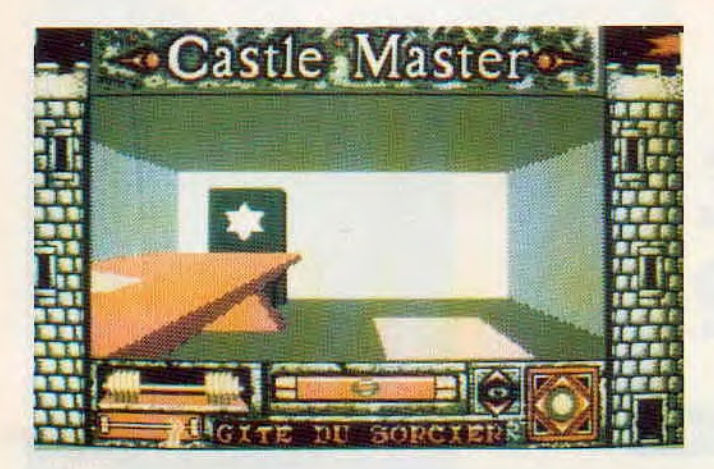

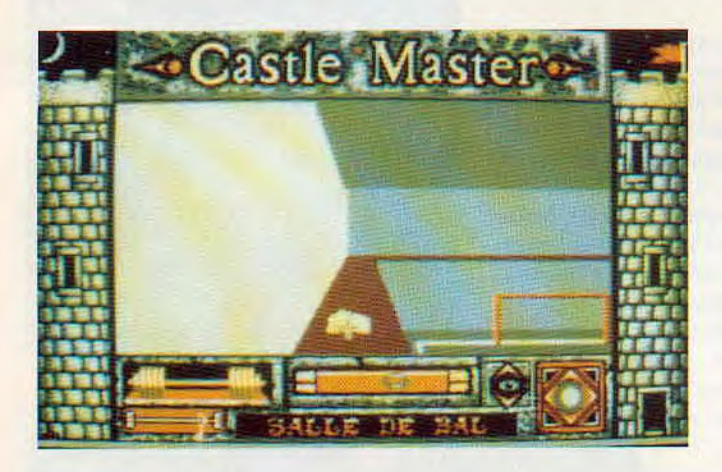

fluence. Si vous optez pour la chapelle, une petite observation vous révèlera une entrée directe dans les catacombes.

Bien entendu, beaucoup de choses vont se dérouler dans cet endroit et il va falloir commencer par se repérer.

A cette intention, nous vous avons fait, spécialement pour vous, le plan des catacombes que vous trouverez ci-joint.

A noter que dans les cavernes, vous allez rencontrer des esprits qu'il faut détruire ; ainsi, vous pourrez ensuite trouver les différentes entrées des cavernes dans le château et y descendre sans au-

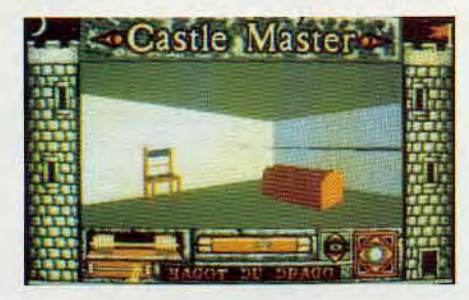

cun risque afin de récupérer par exemple la potion qui revitalise complétement ou de la nourriture...

Mais il ne suffit pas de scruter les profondeurs du château ; il faut aussi songer à récupérer les fameuses clés qui correspondent à des portes bien précises et il ne faut pas oublier de surveiller votre état de force.

Pour l'entretenir, vous trouverez dans certains endroits des réserves de nourriture d'une part et nous vous conseillons de trouver rapidement

la salle des provisions où se trouve une bouteille qui accepte de vous reconstituer des forces à chacun de vos passages d'autre part.

Par ailleurs, pour récupérer les clés, il va falloir faire travailler vos méninges et vous

aider des panneaux accrochés au mur qu'il sera toujours intéressant de lire.

Ainsi, par exemple, vous trouverez facilement une première clé sur la table de la cuisine, un panneau vous permettra de comprendre qu'il faut aller inspecter le puits dans la cour et nous vous conseillons de bien regarder dans les coins lorsque vous êtes dans une caverne. Mais, direz-vous, où sont les entrées de ces cavernes ?

Allez, nous sommes sympa, nous vous livrons l'entrée de l'une d'elles: lorsque vous êtes dans la salle des bains chauds, observez l'appareil se trouvant sur le bord.

En appuyant sur la manivelle, vous videz d'un seul coup la piscine et libérez le passage...

Mais nous en avons déjà trop dit ! N'oubliez pas que, pour réussir dans votre entreprise, il faudra vous révéler observateur et curieux.

*Edité par: DOM ARK Prix indicatif: Non communiqué* 

### **Notre avis:**

Castle Master est un logiciel en Freescape développé par Incentive Software. Les connaisseurs auront déjà reconnu le label de qualité dans la précédente phrase. Après Dark Side ou Total Eclipse, l'intérêt est toujours le même et la passion est toujours là servis par des graphismes en 3D.

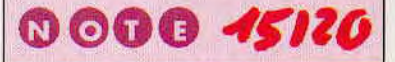

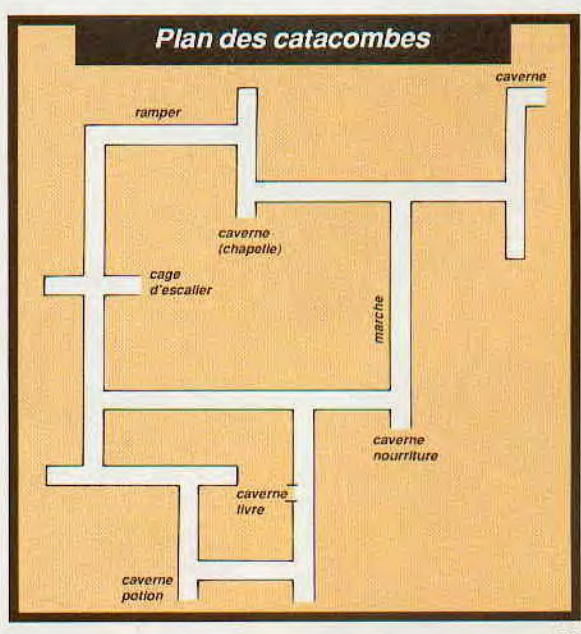

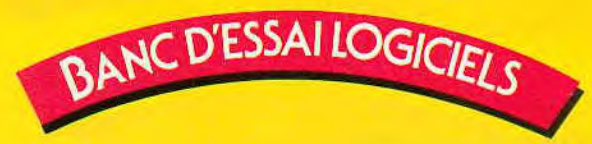

## SPAGE HARRIER

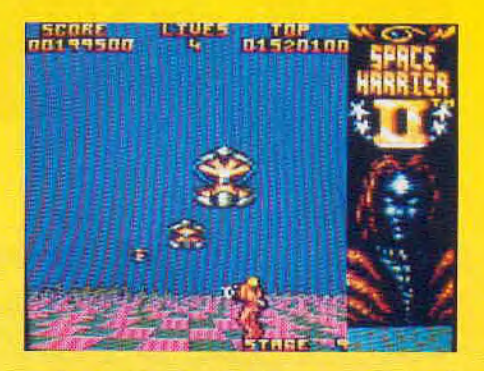

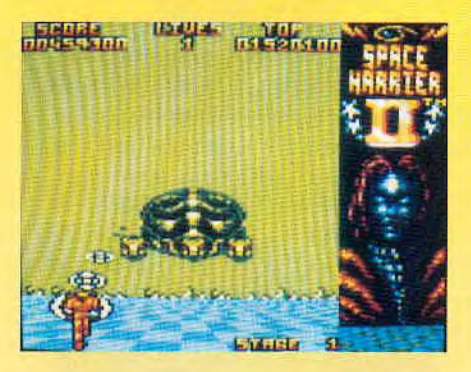

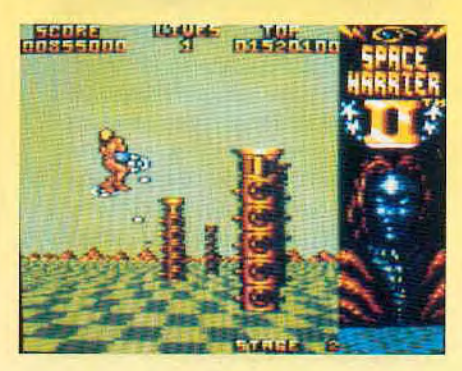

A la découverte du titre, je vois que<br>les encyclopédies vivantes de l'histo-<br>rique du logiciel de jeu ont déjà trouvé A la découverte du titre, je vois que les encyclopédies vivantes de l'histola bonne case faisant référence à Space Harrier, logiciel datant quand même de la fin de 1986 !... Comme dans le premier épisode, vous jouez le rôle du «Space Harrier» et votre lourde tâche consiste à délivrer le Pays Fantastique de toutes les tyrannies qui sont exercées par le «Dark Harrier». Pour cela, vous devez avant tout parcourir avec succès les 12 niveaux qui  $\frac{12}{\text{year}}$ <br>  $\frac{12}{\text{year}}$ <br>  $\frac{12}{\text{year}}$ <br>  $\frac{12}{\text{year}}$ <br>  $\frac{12}{\text{year}}$ <br>  $\frac{12}{\text{year}}$ de préambule à la ren-

Arcade

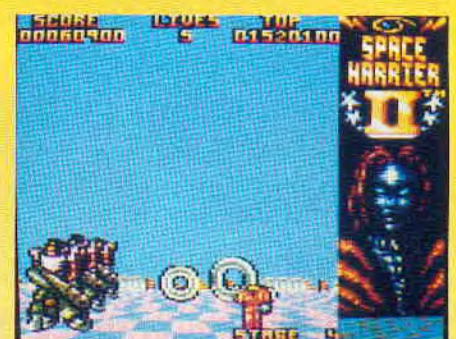

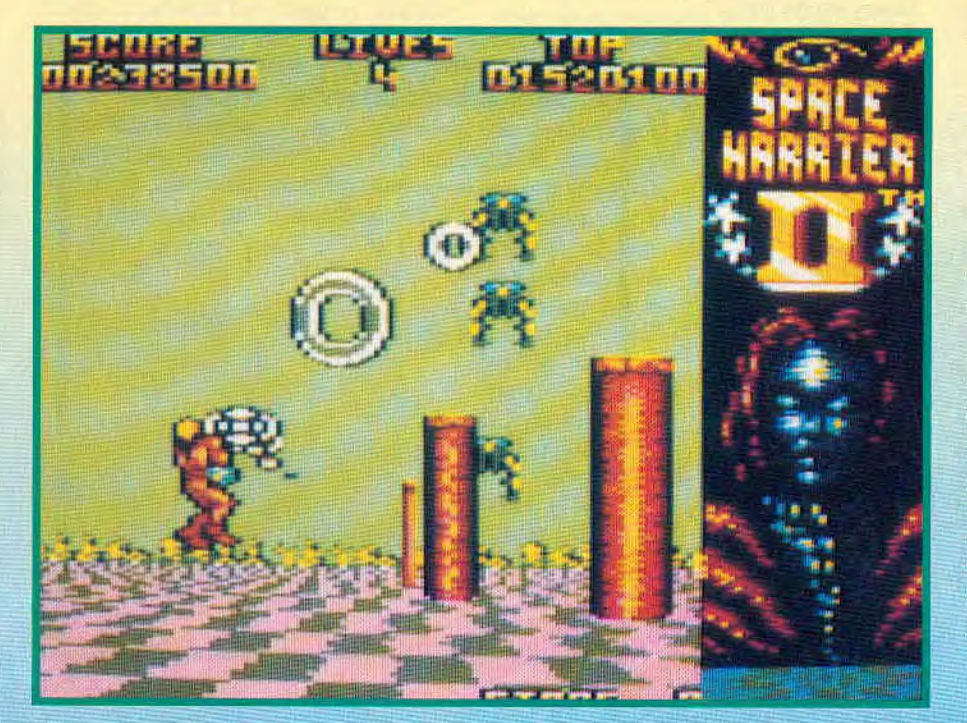

contre finale et indispensable entre le Dark

Harrier et vous-même. Une des innovations dans Space Harrier Il par rapport à son aîné réside dans le fait qu'avant de commencer à jouer, vous pouvez sélectionner le niveau auquel vous désirez accéder. Bien entendu, il vous sera ainsi impossible d'espérer voir la phase finale du jeu mais vous pourrez de cette manière vous octroyer quelques séances d'entraînement... Voici ce dont vous disposez pour affronter les différents adversaires de chaque niveau : commençant avec un crédit de 5 vies, vous possédez un tir continu et la possibilité de vous diriger dans les 4 directions. Cette mobilité ne sera pas superflue car, outre les obstacles au sol tels que arbres, colonnes ou autres

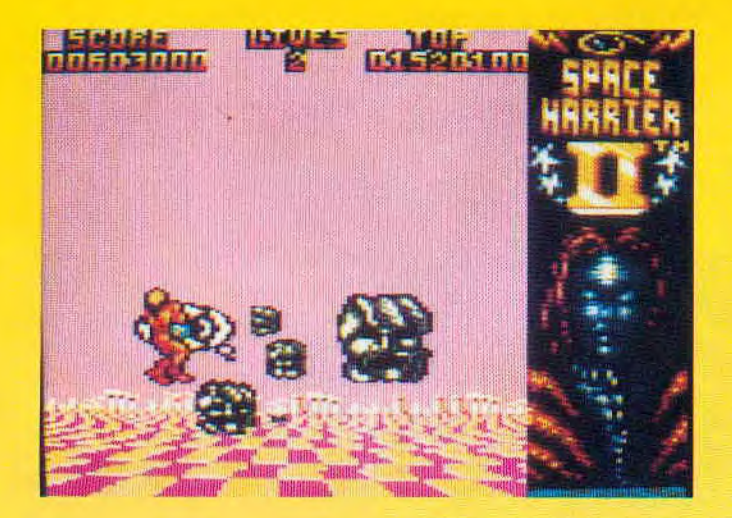

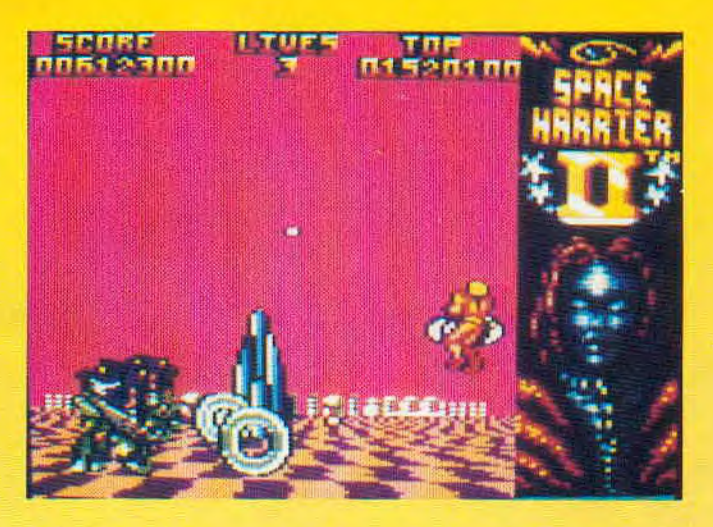

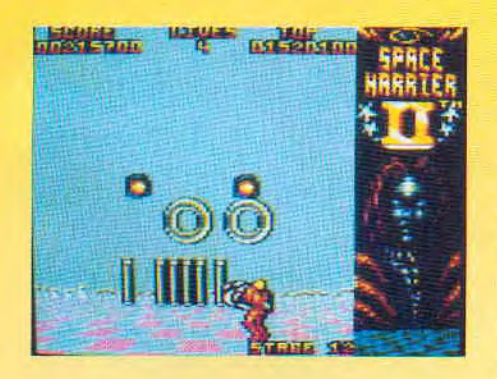

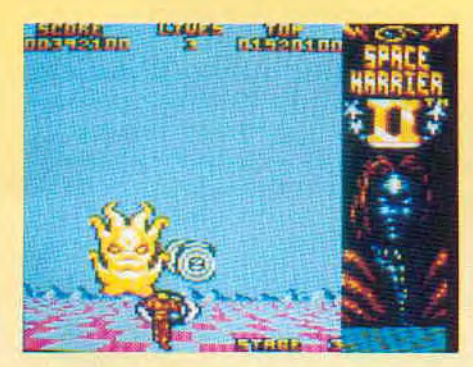

(à noter d'ailleurs que certains sont destructibles, vous permettant ainsi de vous ouvrir une brèche...), vous avez les ennemis qui se précipitent sur vous en hordes et qui vous tirent dessus avec des anneaux blancs, ravageurs car ils vous suivent ! Il vous faudra donc une mobilité rapide et précise de dernier instant pour pouvoir leur échapper sans aller pour autant vous lancer à la tête d'autres obstacles. Enfin, bien sûr, comme tout bon jeu d'arcade qui se respecte, la fin de chaque niveau est liée à la destruction d'un monstre final contre lequel il faudra inventer une nouvelle tactique à chaque niveau car aucun ne se ressemble. Malgré tout, ne soyez pas trop effrayé car ils sont dans l'ensemble relativement surmontables...

Edité par : GRANDSLAM Prix indicatif: K7, 99 F - DK, 149 F

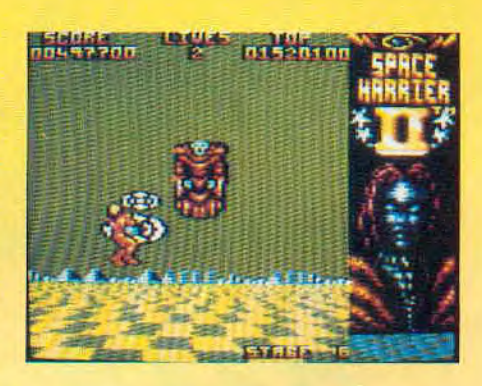

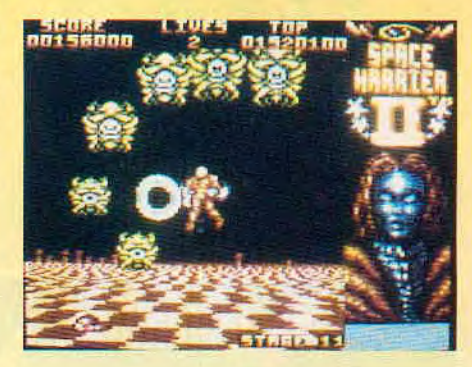

### **Notre avis:**

Par rapport au numéro 1 de Space Harrier, ce logiciel apporte un véritable «plus» aux nombreux joueurs de jeux d'arcade que vous représentez. Ainsi, les graphismes en fil de fer qui n'étaient pas du plus bel effet ont totalement laissé place à de beaux graphismes pleins et colorés sans pour autant enlever à la vitesse d'action. Quel progrès ! De plus, chaque niveau s'avère différent et vous éprouverez un réel plaisir à plonger dans ce jeu.

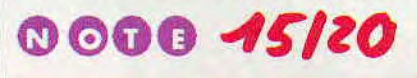

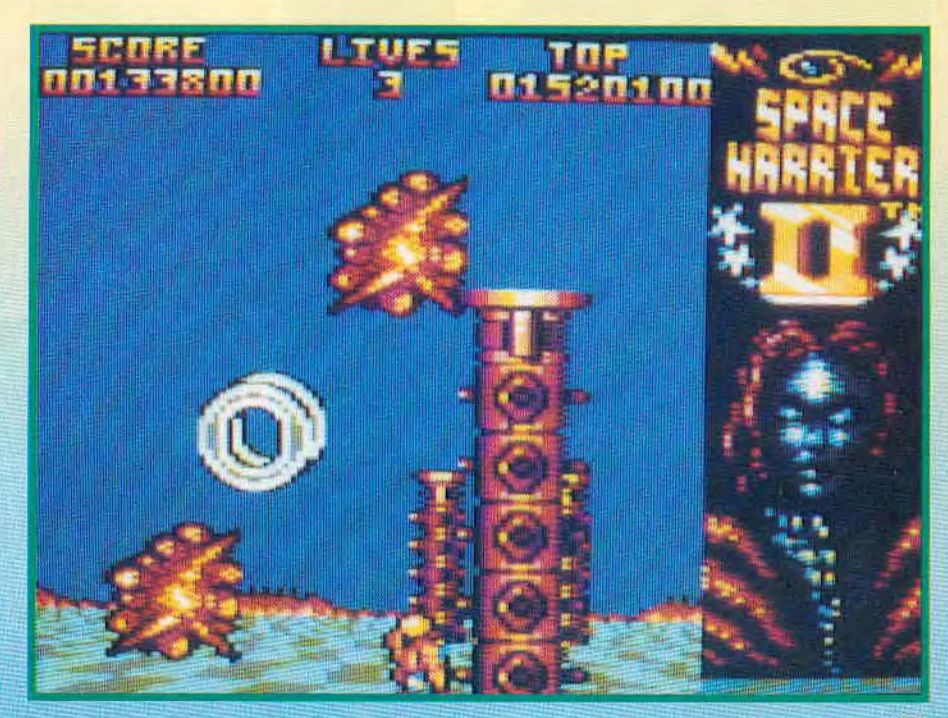

### BANC D'ESSAILOGICIELS

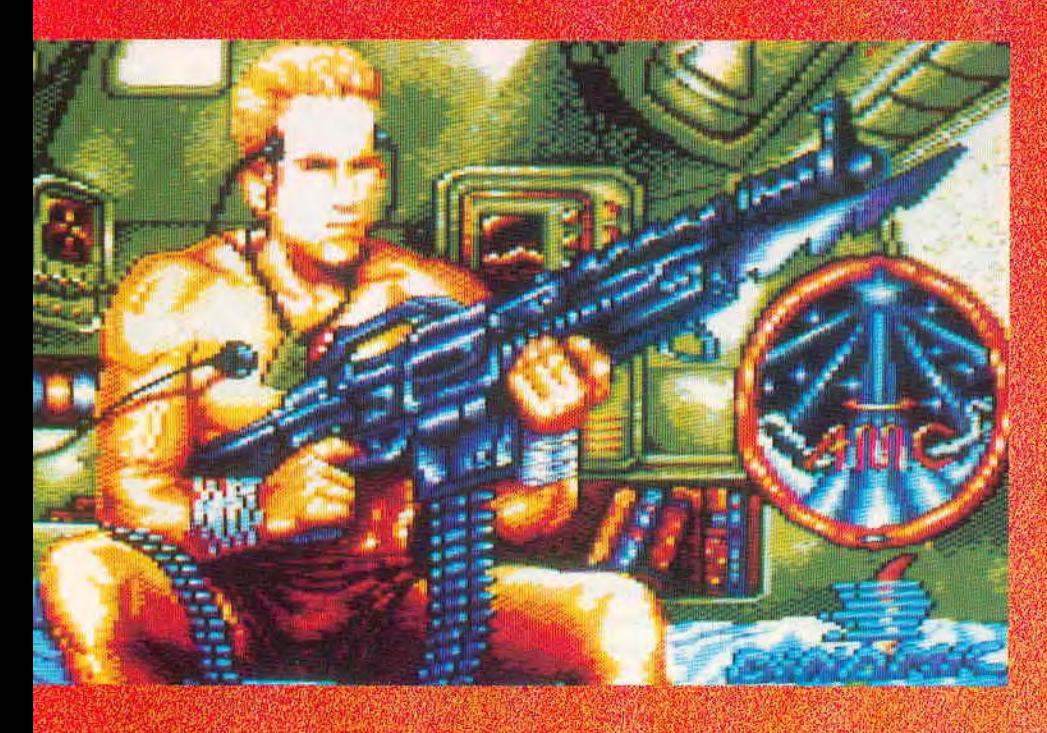

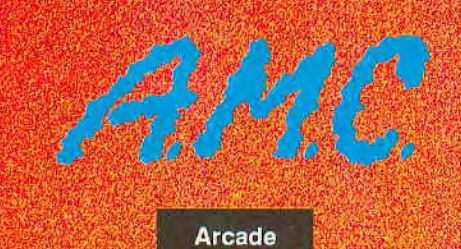

Ne cherchez pas a traduire le titre tel qu'il est puisqu'il s'agit tout simplement d'un sigle signifiant Astro Marine. **Corps** 

Bon, de quoi s'agit-il encore? Pour rester bref et précis, vous êles le moilleur element de l'AMC et la BC.A.M.C. a décidé de vous envoyer vers la confédération

SOKK afin de

neutraliser les

méchants

DEATHBRIN-**GERS** en ayant avec vous, entre autres armes, la

Après avoir lu ce qui précede, si vous avez tout compris, bravo, téléphonez-moi,

vous aurez droit

DANE.

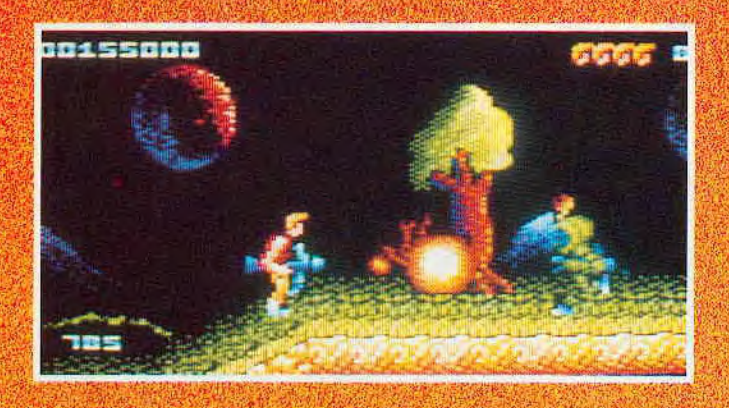

00437000 The

aux plus sinceres congratulations de la **PLATING COLL** 

En clair, une horde de criminels galactiques composée de spécimens mortels à pour but de conquerir la galaxie ; aussi, la Base Centrale de l'Astro Marine Corps a décidé d'envoyer son meilleur élément, vous, (le voyage se fait en état d'hibernation) vers cette confédération. Parmi les 9 armes qui seront à votre dis-

position, la plus, efficace s'appelle la Décharge Totalement Efficace. Votre mission est subdivisée en deux parties et il est essentiel de terminer la première partie

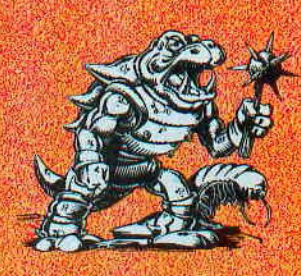

afin d'obtenir le code permettant de passer à la seconde partie

Des que vous effectuez vos premiers pas, les premiers ennemis se précipitent à votre rencontre.

Tout en leur tirant dessus, je vous conseille de faire attention à l'endroit où vous posez les pieds car d'horribles plantes carnassières se trouvent à des endroits bien précis sans aucun indice visible pour les repérer...

Par contre, I'A M.C. ne vous laisse pas totalement seul puisque, de temps en temps, «on» vous envoie des containers

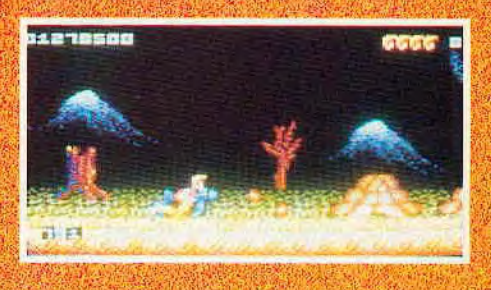

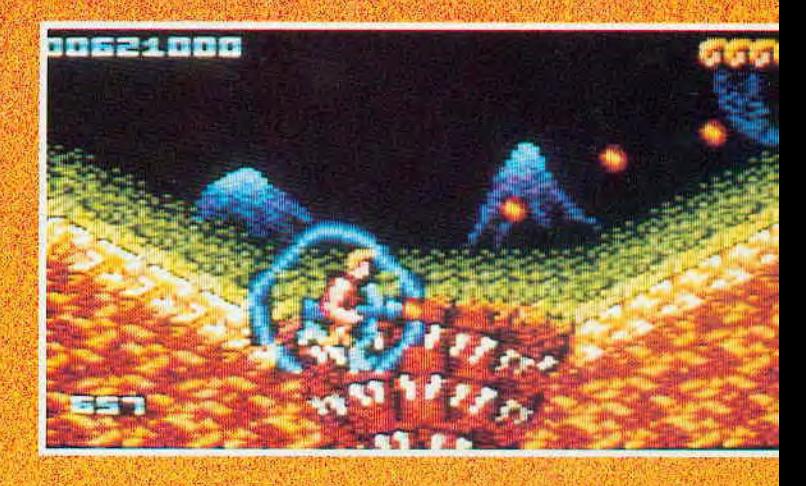

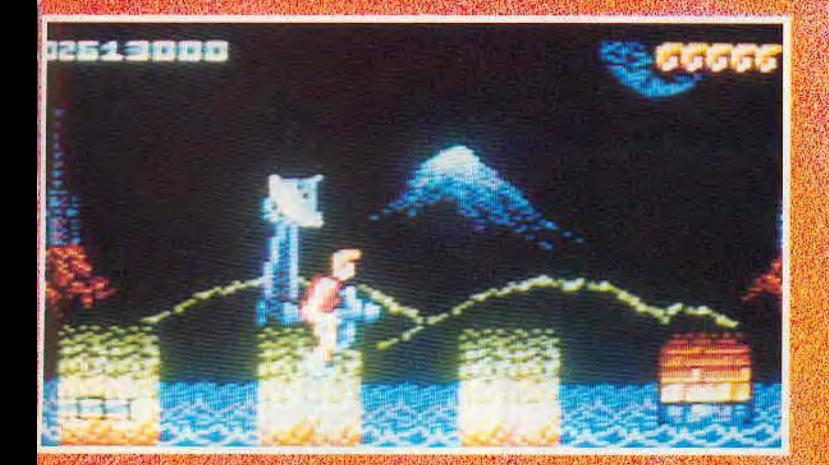

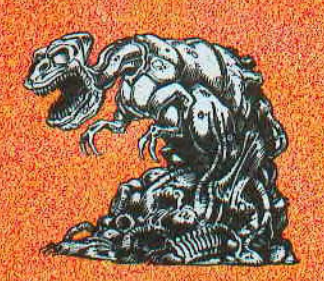

qui se transforment si vous leur tirez dessus Mais, la encore, soyez méfiant car, si la plupart du. temps, ils se

transforment

en armes, il arrive aussi que vos ennemis les transforment en pièges...

Pour terminer ce premier niveau, vous avez 8 phases à passer avec succès ; outre les nombreuses difficultés que vous rencontrerez tout le long de votre progression, il faut noter les soldats alliés sur lesquels il ne faut pas tirer sinon vous êtes pénalisé dans le temps vous restant pour terminer le niveau.

Seulement, c'est très crispant car certains d'entre eux se transforment soudain en odieux monstres ne cherchant qu'à vous couper la tête !

Enfin, après avoir terrassé le chef qui vous domine de toute sa hauteur (4m), vous parvenez à vous emparer du vaisseau tant convoité et vous avez alors connaissance du précieux code vous permettant de vous plonger dans la seconde partie.

Ce second niveau s'annonce du même style que le premier sinon que le degré de difficulté est encore plus élevé. Par exemple, dès le début, si vous ne parvenez pas à récupérer le lance-flammes, vous avez très peu de chances de survivre face aux choses vertes et visqueuses qui n'hé-

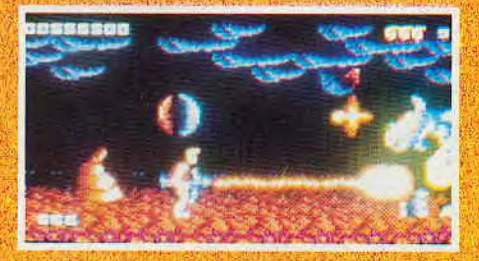

siteront pas à vous dissoudre. De même, il n'existe qu'une seule méthode pour détruire les «Yurk Snakes» qui apparaissent subitement dans votre dos ; tout d'abord, il faut repérer votre position par rapport à leur apparition puis vous

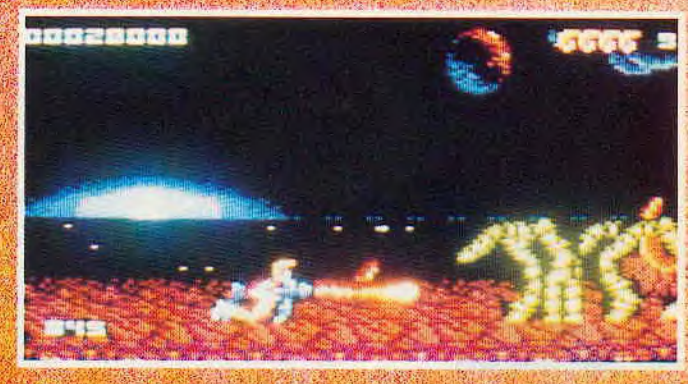

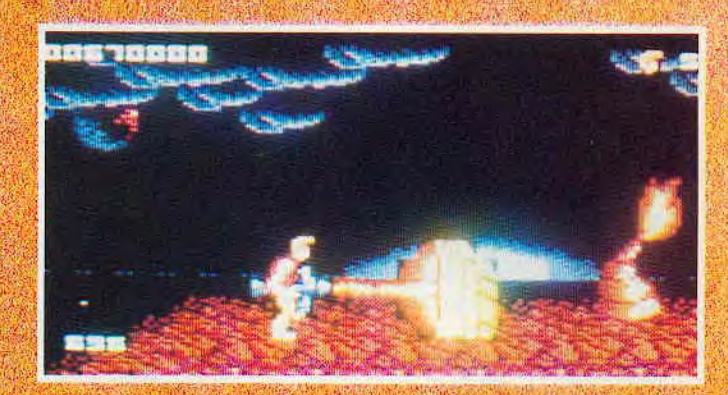

retourner tout en leur lançant une grenade.

Cette arme est très précieuse dans les moments critiques mais il faut l'économiser car c'est une «monnaie» très rare...

Edité par : DINAMIC Prix indicatif: Non communiqué

### Notre avis:

A.M.C. est un jeu comprenant les graphismes, les couleurs et l'animation souhaités pour avoir entre les mains un bon logiciel. De plus, son degré de difficulté va en faire «craquer» plus d'un parmi vous. Enfin, si le scénario ne comporte vraiment pas grand-chose d'innovateur ou d'original, A.M.C. n'en est pas moins un jeu qui captivera les adeptes de jeu d'arcade.

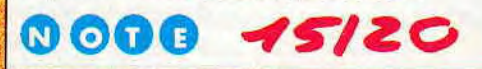

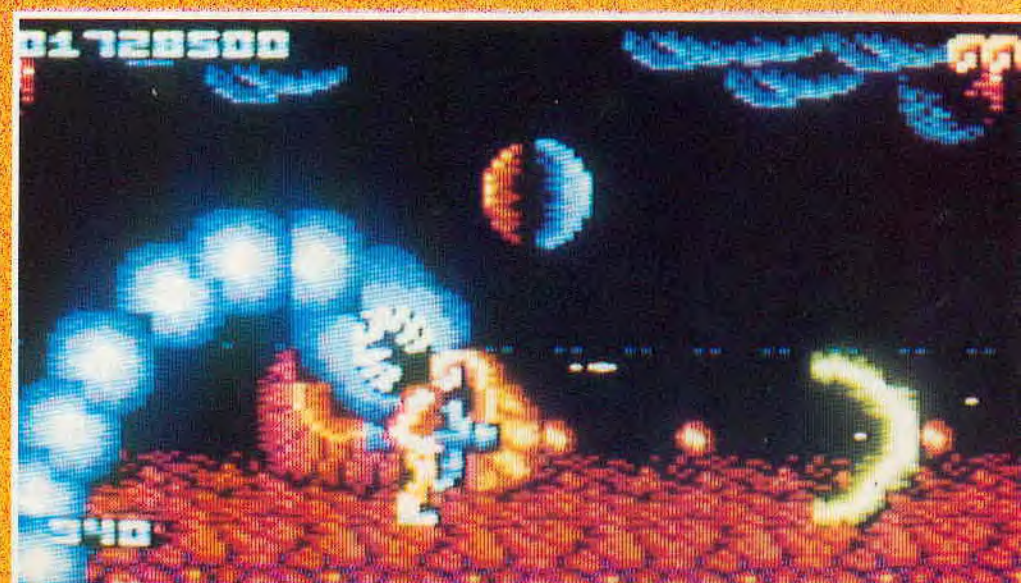

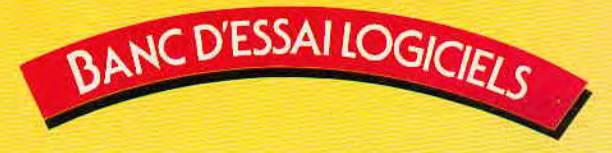

### **NINJA SPIRIT** Arcade

Une fois encore, vous avez l'occasion de pénétrer dans le monde tout aussi attrayant que mystérieux des ninjas et de leur magie. Dans Ninja Spirit, vous avez pris la forme d'un ninja pour

combattre le Démon mais, en fait, vous êtes l'esprit d'un loup blanc, Tsukikage... La seule idée que vous ayez en tête est de réussir à atteindre le repère du Démon afin de le détruire, de l'anéantir, de l'écraser, de l'écrabouiller (mais non, vous n'avez pas l'esprit vengeur !...). Seulement, vous n'imaginez quand même pas que tout ninja que vous êtes, vous allez avoir toutes les facilités pour atteindre votre but ! Un très long parcours vous attend avec son lot de guerriers Ninjas, de samouraïs ou de Ninjas géants sans oublier de mystérieux hommes cerf-volants ou des loups... En plus de vos nombreux adversaires, il faudra tenir compte du relief qui constitue

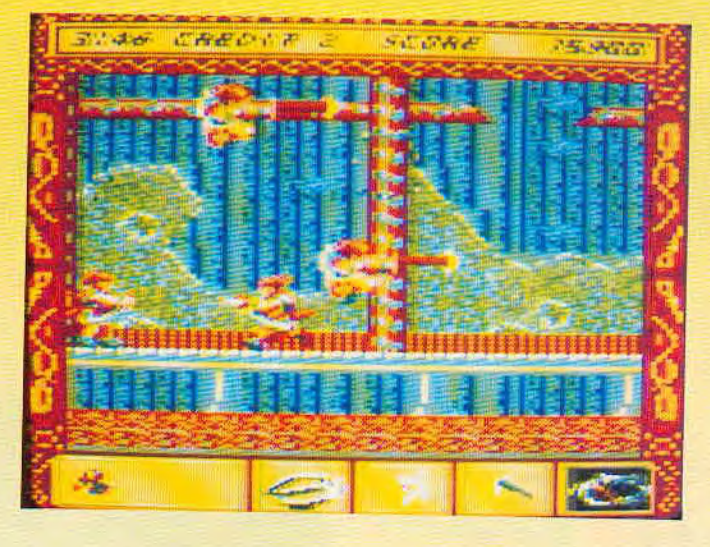

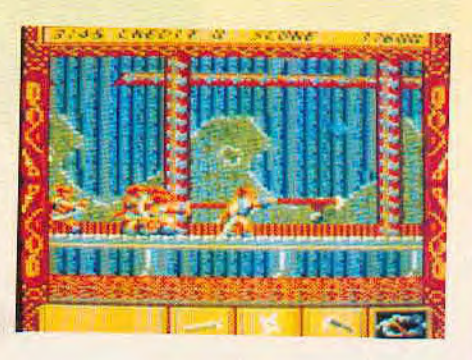

votre chemin. Face à toutes ces difficultés, si vous vous sentez un peu seul, n'oubliez jamais que vous avez quatre types d'armes à votre disposition et que, si vous les sélectionnez à bon escient, vous détruirez vos ennemis sans trop de problè-

mes. De plus, il vous sera alors facilement possible de ramasser des esprits supplémentaires et vous verrez augmenter la puissance de vos armes de manière tout à fait appréciable. Vous ayant

donné tous les éléments pouvant vous servir, il ne nous reste plus qu'à faire un souhait : que les **Dieux** soient avec vous.

Edité par :<br>ACTIVISION Prix indicatif: K7, 99 F DK, 149 F

### **Notre avis:**

Si les graphismes de Ninja Spirit sont très attrayants par leurs couleurs, il faut noter une difficulté de jouabilité dûe à l'animation qui ne permet pas une grande souplesse dans l'utilisation du joystick.

Malheureusement, ceci vous bloque quelquefois dans certaines situations alors que vous aviez vu le

danger... Avouez que c'est rageant.  $2/20$ 

NOUE

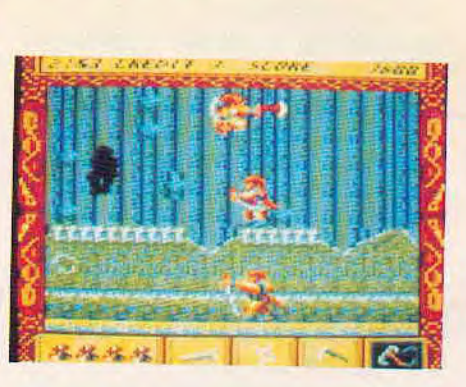

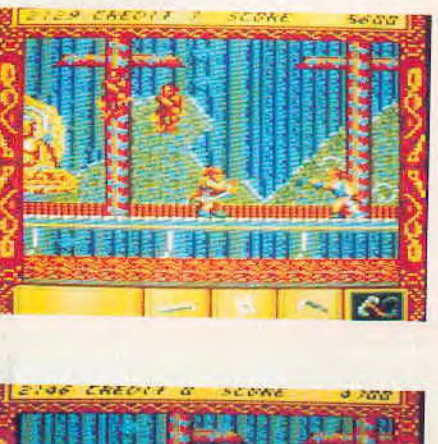

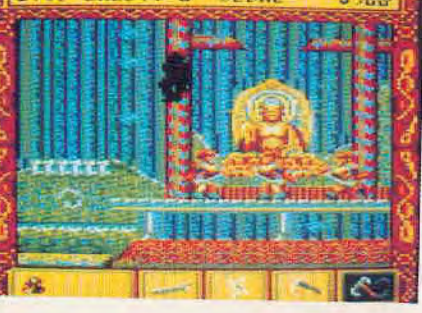

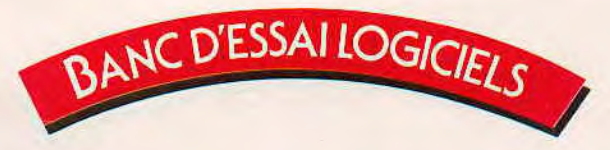

HOT E ROD E

#### **Simulation**

Hot Rod est un logiciel de simulation comme on n'en a pas vu depuis Super Sprint. Il y a trois voitures à s'aligner au départ, sachant que vous pouvez être au plus deux joueurs à prendre ce départ.

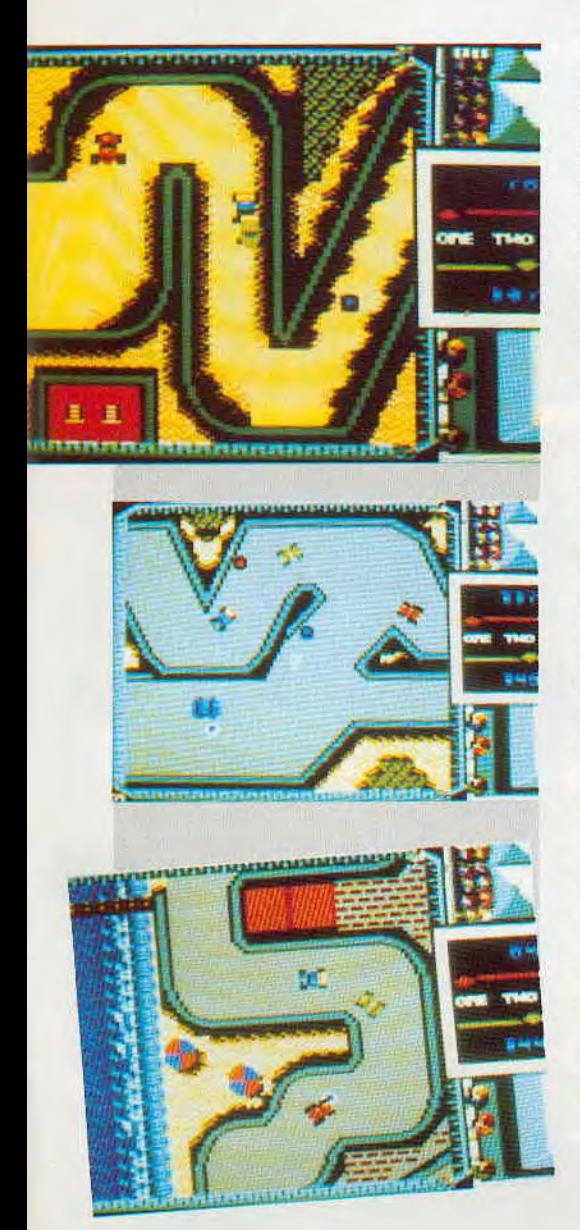

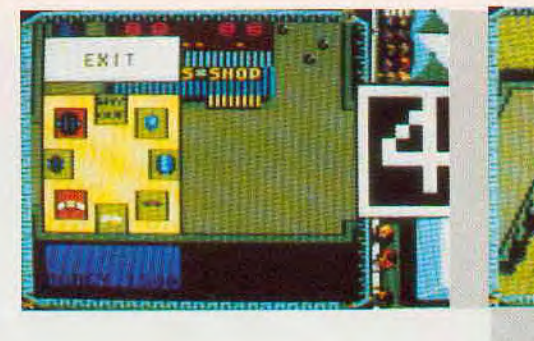

Les commandes qui sont à votre disposition sont extrêmement simples puisque vous avez la possibilité d'accélérer et de virer à droite ou à gauche. Bien entendu, le but est de terminer chaque course dans de bonnes conditions sachant qu'il y a 15 courses différentes à effectuer. Suivant la place que vous occupez en passant la ligne d'arrivée, vous obtiendrez un bonus plus ou moins important agissant sur votre score final. Mais ce n'est pas tout ! Vous remarquerez que tout de le long de la course, vous avez des pastilles rouges portant un G représentant le carburant et des pastilles bleues portant un P représentant des points. Le nombre de pastilles ramassées en fin de course agit également sur votre score final. Enfin, les pastilles rouges vous permettront de repartir avec une réserve plus ou moins honorable de carburant car celui-ci diminue au fur et à mesure de votre progression.

Il y a un autre facteur qui rentre en ligne de compte: en fonction de vos «prouesses», vous obtenez une certaine somme d'argent. A la fin de chaque course, vous pénétrez d'office dans un garage où vous pouvez acheter des pièces (selon vos moyens) afin d'améliorer les performances de votre véhicule. Ainsi, vous aurez de meilleurs pneus, des moteurs plus puissants, de solides anti-chocs ou des ailes... Quant au terrain, il évolue également d'une course à l'autre. Vous pouvez ainsi passer d'un terrain sec à un terrain glissant ou à un terrain semé d'embûches. Il y a même une course où vous pouvez sortir de la piste et prendre des raccourcis... à vos risques et périls bien sûr ! Enfin, pour terminer, sachez que toutes les trois courses, vous avez droit à une petite cérémonie avec podium qui vous permet de savoir sur quelle marche vous pouvez prétendre monter!

*Edité par: ACTIVISION Prix indicatif: K7,99F*  DK, 149 F

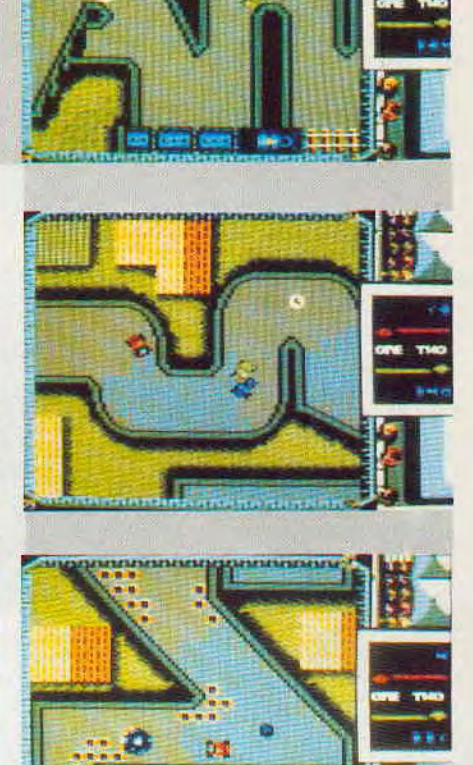

\_din Karamatan din Karamatan Sun September 1994

**YA** 

 $\ddot{\bm{x}}$ 

**A** 

### **Notre avis:**

Hot Rod fait partie de ce type de simulation où vous courez en ayant en permanence une vue du dessus des circuits ; par ailleurs, les véhicules sont petits et vous avez parfois l'impression de faire de la savonette... Enfin, il y a un phénomène auquel vous devrez vous habituer et qui se révèle très stressant : vous êtes laborieusement en train d'essayer de ramasser une pastille lorsque votre véhicule subit une brusque translation et se retrouve un peu plus loin sur la piste. Et pourquoi, me direz-vous ? Simplement parce que les autres voitures sont plus loin et qu'il faut qu'elles soient toutes sur le même écran... Pour terminer, soulignons malgré tout la qualité des couleurs de ce logiciel.

oga *42120* 

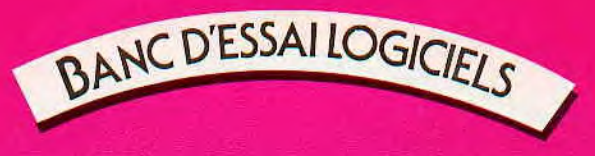

## HARRICANA

### **Simulation**

Dans nos derniers numéros, vous avez eu chaque fois des nouvelles du premier raid international en scooter des neiges auquel Laurant Weill, P.D.G. de Loriciel a pris part. Cette fois, avec le logiciel, vous avez la possibilité de courir votre propre raid avec bien sûr des paysages moins jolis que les véritables mais notez quand même que vous avez aussi le froid en moins, appréciable non ? Le principe de base d'élaboration de ce logiciel a été de suivre le plus rigoureusement possible les conditions réelles de la course Harricana. C'est pourquoi<br>vous avez 12 étapes à parcourir dont une de nuit, le départ s'effectuant à Québec et l'arrivée étant prévue à Radisson. Le parcours prévu représente quand même<br>quelque 3000 km !

Au départ, on considère qu'il y a 20<br>joueurs d'engagés et le plus difficile ne va pas être simplement de terminer

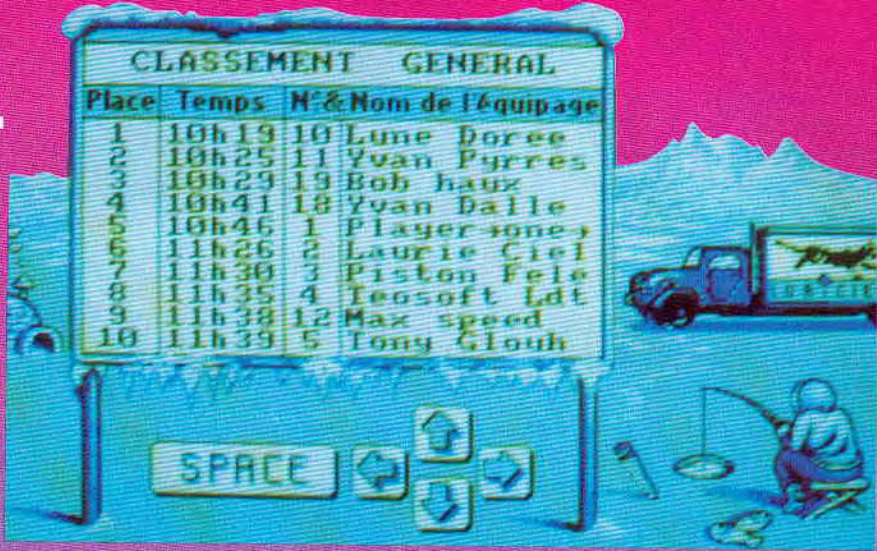

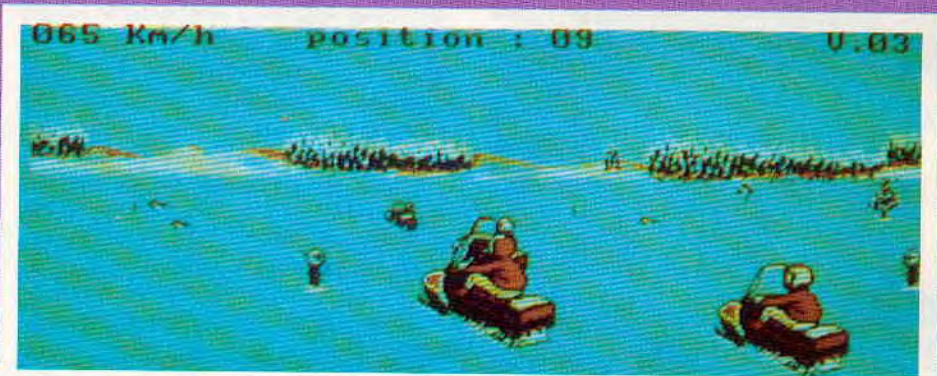

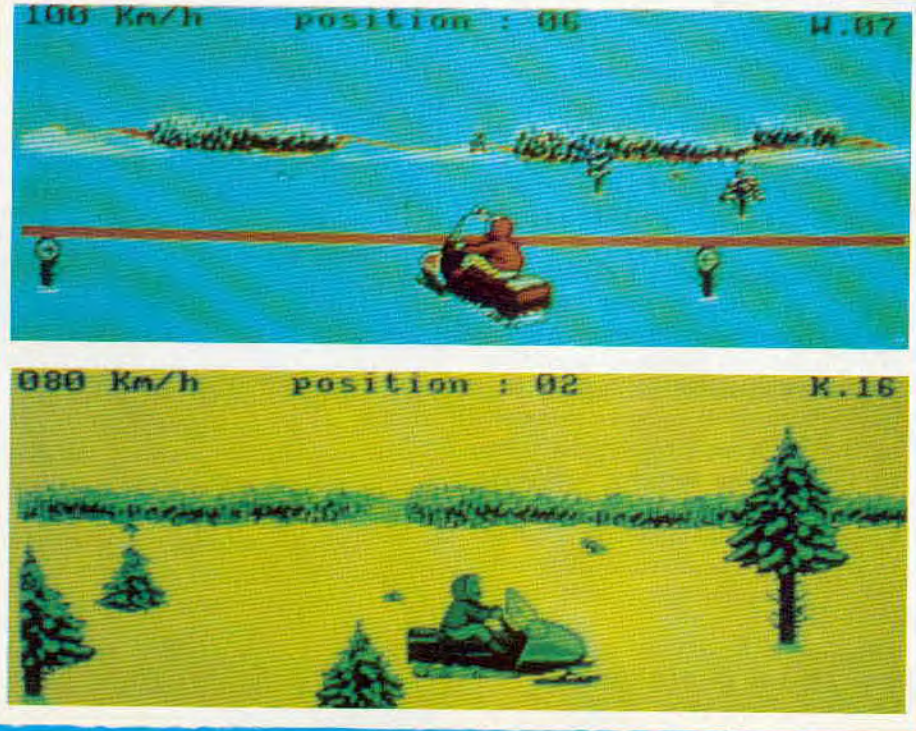

l'étape mais de la terminer en étant au plus avant-dernier!

En effet, le principe est d'éliminer de la course chaque concurrent arrivant le dernier à la fin d'une étape.

Sachant que vous ne connaissez absolument pas le parcours au départ, il va bien falloir que vous ayez un moven de vous repérer car le Grand Nord comporte des pièges à foison que ce soient les arbres, les ours ou les lacs gelés et fragiles... Aussi, vous allez pouvoir vous référer à deux systèmes de repérage : d'une part, vous avez sur le terrain des repères délimitant la piste à droite et à gauche ; seulement, comme il peut y avoir de brusques changements de direction, attendez-vous à faire relativement du hors piste et, dans ce cas, il vous faudra retrouver la piste.

D'autre part, vous disposez d'une carte globale comportant toutes les étapes pré-

vues et vous facilerepérer

dont pouvez ment la posi-

tion grâce à un quadrillage. Ainsi, pour repérer votre position par rapport à la carte, il suffira de relever votre position indiquée à chaque instant à l'écran.

Lorsque vous prenez le départ, deux facteurs sont à prendre en considération : d'une part, il faut absolument prendre assez de vitesse pour ne pas se faire doubler par tous les autres concurrents. Mais, attention de ne pas aller trop vite non plus car, alors, vous risquez de finir très vite dans un sapin pour n'avoir pas pu changer de direction à temps...

D'autre part, le départ se fait groupé ce qui sous-entend que vous allez devoir «pousser» gentiment les autres.

A la fin de chaque étape, les résultats apparaissent sous forme de deux tableaux : le premier donne le classement de l'étape et le second donne le classement général. Lorsque vous aurez le malheur de finir dernier dans une étape. vous devrez alors tout recommencer... ce qui s'avère très stressant lorsque vous avez déjà accompli la moitié des étapes, par exemple ! Mais il y a quand même<br>un avantage à cela : vous découvrirez très<br>vite que les premières étapes se feront alors «les doigts dans le nez».

Edité par : LORICIEL Prix indicatif : K7, 149 F - DK, 199 F

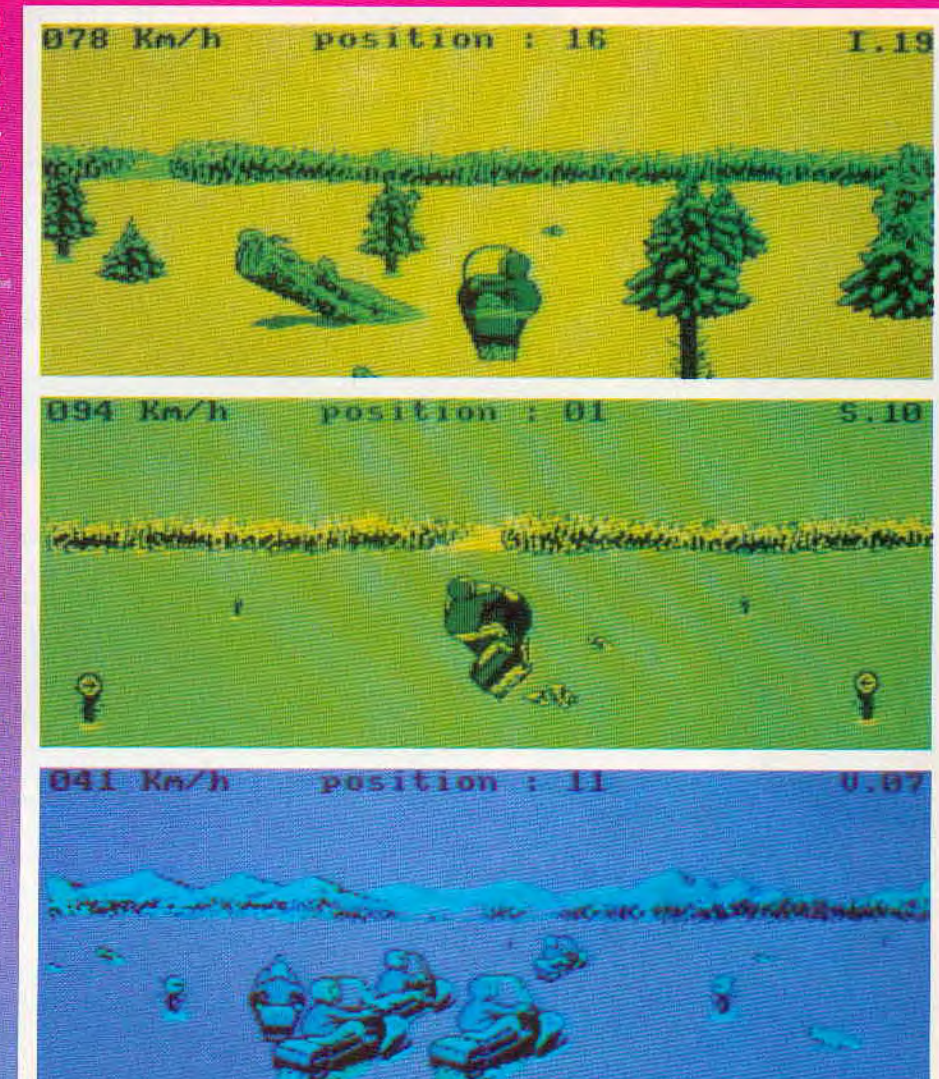

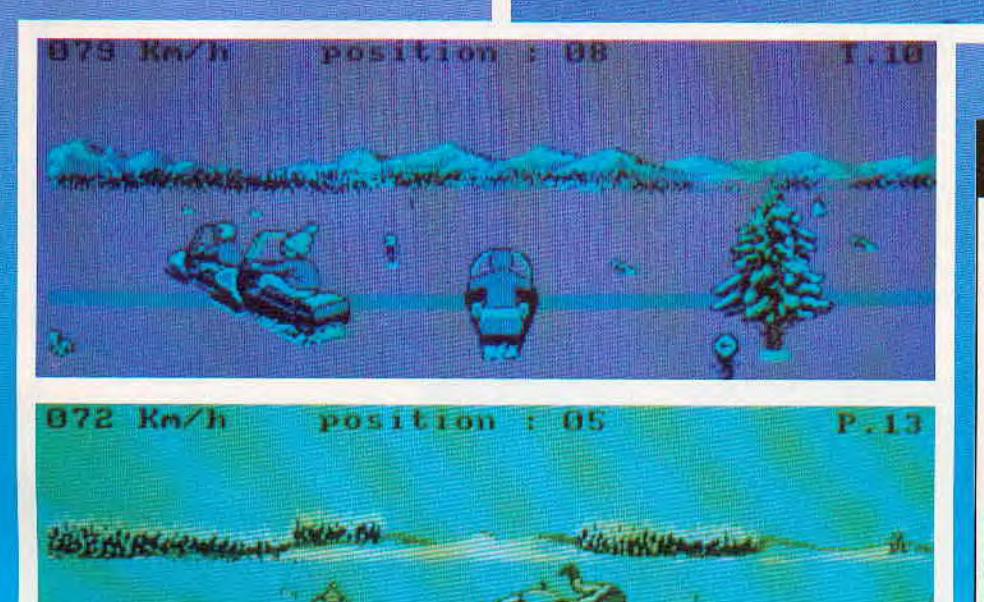

### **Notre avis:**

De même que pour Turbo Cup, Harricana a l'avantage de puiser son inspiration dans des faits réels. Il faut savoir que la version CPC est plus pauvre que les autres (manque d'option magnétoscope, par exemple). Malgré tout, les graphismes se révèlent satisfaisants et il faut surtout noter l'animation de la motoneige, notamment en réception de saut ou lorsque vous tombez.

Par contre, vous risquez de casser votre joystick à force de le pousser en avant pour le démarrage car il se révèle particulièrement lent à la détente...

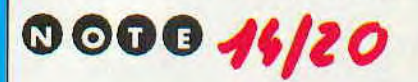

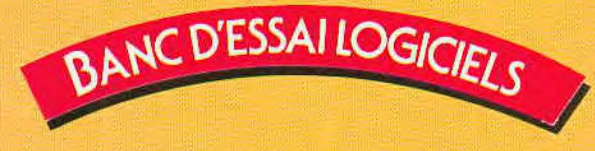

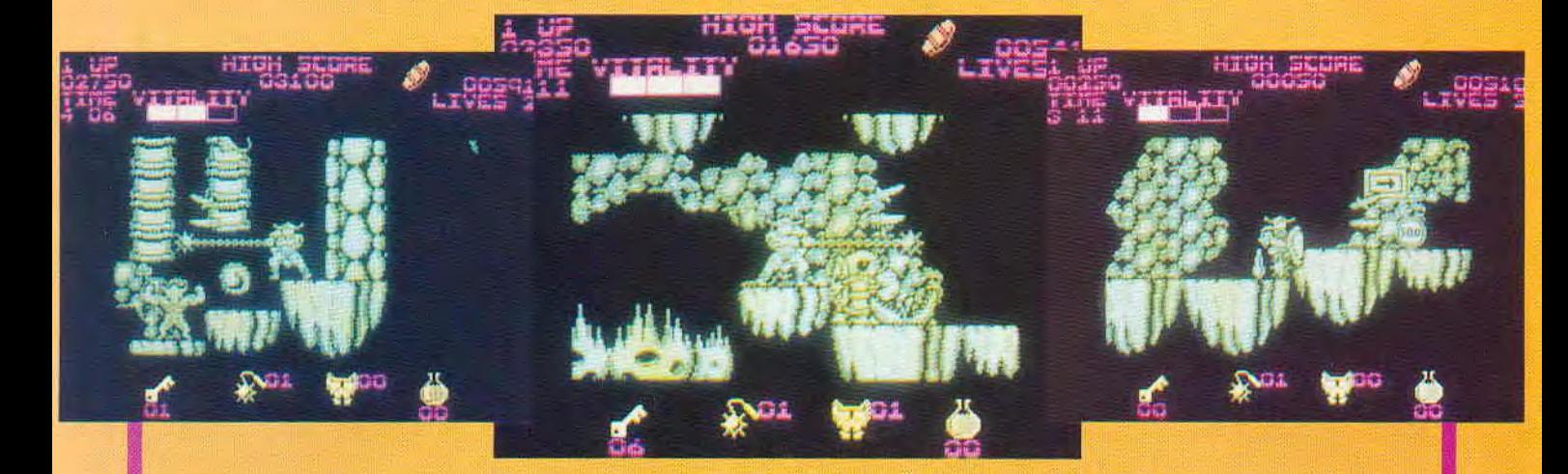

### **BLACK TIGER**

#### **Arcade**

Le jeu d'arcade ayant laissé d'excellents souvenirs, c'est avec une impatience non dissimulée que nous attendions de mois en mois l'apparition de Black Tiger sur nos écrans de CPC. Comme vous l'avez sans doute déjà compris en regardant les photos d'écrans, la déception a fait suite à l'impatience...

Toute l'histoire avait commencé lorsque trois dragons démoniaques décidèrent de s'octroyer une petite balade en descendant des enfers afin d'apporter tourments et destruction dans un royaume qui avait un énorme défaut : il était paisible à longueur d'année! Dès lors, tous les habitants du royaume devinrent les esclaves de cette tyrannie jusqu'à ce que vous arriviez enfin, vous, Black Tiger, guerrier qui ne connait pas la peur et que rien n'arrête.

Le jeu est divisé en plusieurs niveaux, chaque niveau ressemblant étrangement au précédent dans la version qui nous intéresse. Le seul et unique but que vous poursuivez dans tous les niveaux est de réussir à libérer tous les sages du royaume qui ont été

pétrifiés. Pour cela, vous devez dénicher chacun d'eux et lorsque vous les toucherez, ils pourront vous récompenser de deux manières différentes : ou ils vous offriront du temps, des astuces ou des potions magiques ; ou ils vous proposeront d'acheter des armes, des boucliers ou des clés. C'est pour cette seconde possibilité qu'il vous faudra vous enrichir avec les zennies, monnaie locale. Pour les obtenir, il faudra anéantir les empêcheurs d'avancer et, quelquefois, visiter les coffres que vous rencontrerez.., à condition, dans ce cas, de posséder des clés. Enfin, comme tout jeu d'arcade qui se respecte, le passage au niveau supérieur sera sanctionné par la destruction d'un monstre...

*Edité par :* US GOLD *Prix indicatif :* K7, 99 F DK, 149 F

### **Notre avis:**

Black Tiger est un logiciel qui aurait mérité d'avoir plus de couleurs qu'il n'en possède effectivement. Car, dans ce cas, même si l'animation se révèle de bonne qualité, l'attrait du jeu en lui-même devient bien mince...

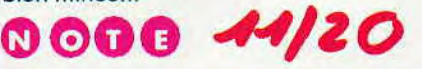

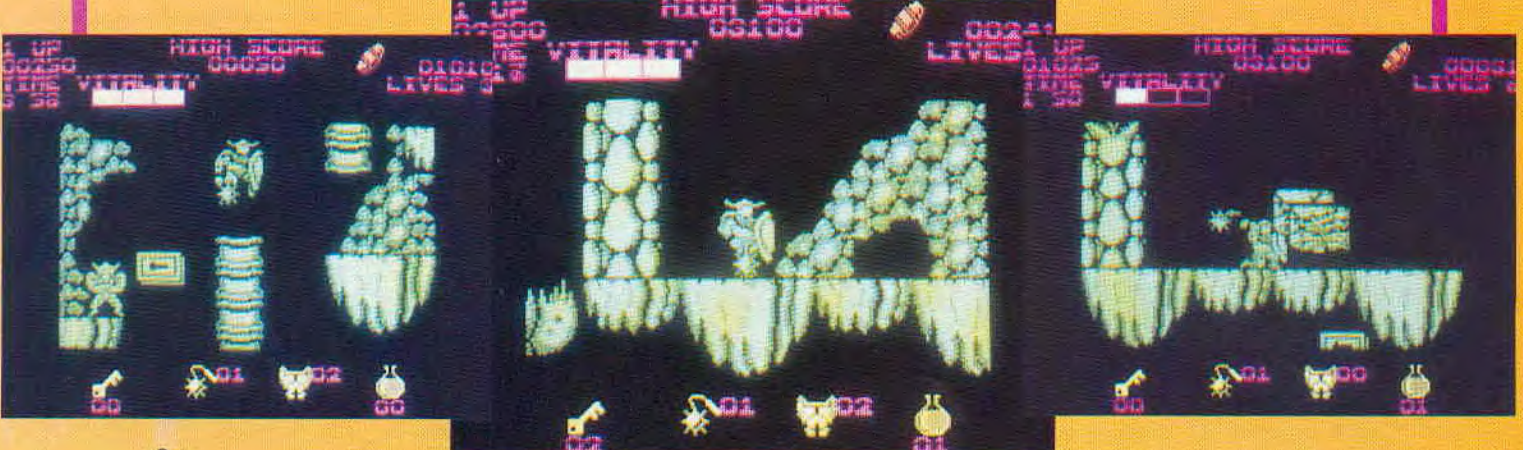

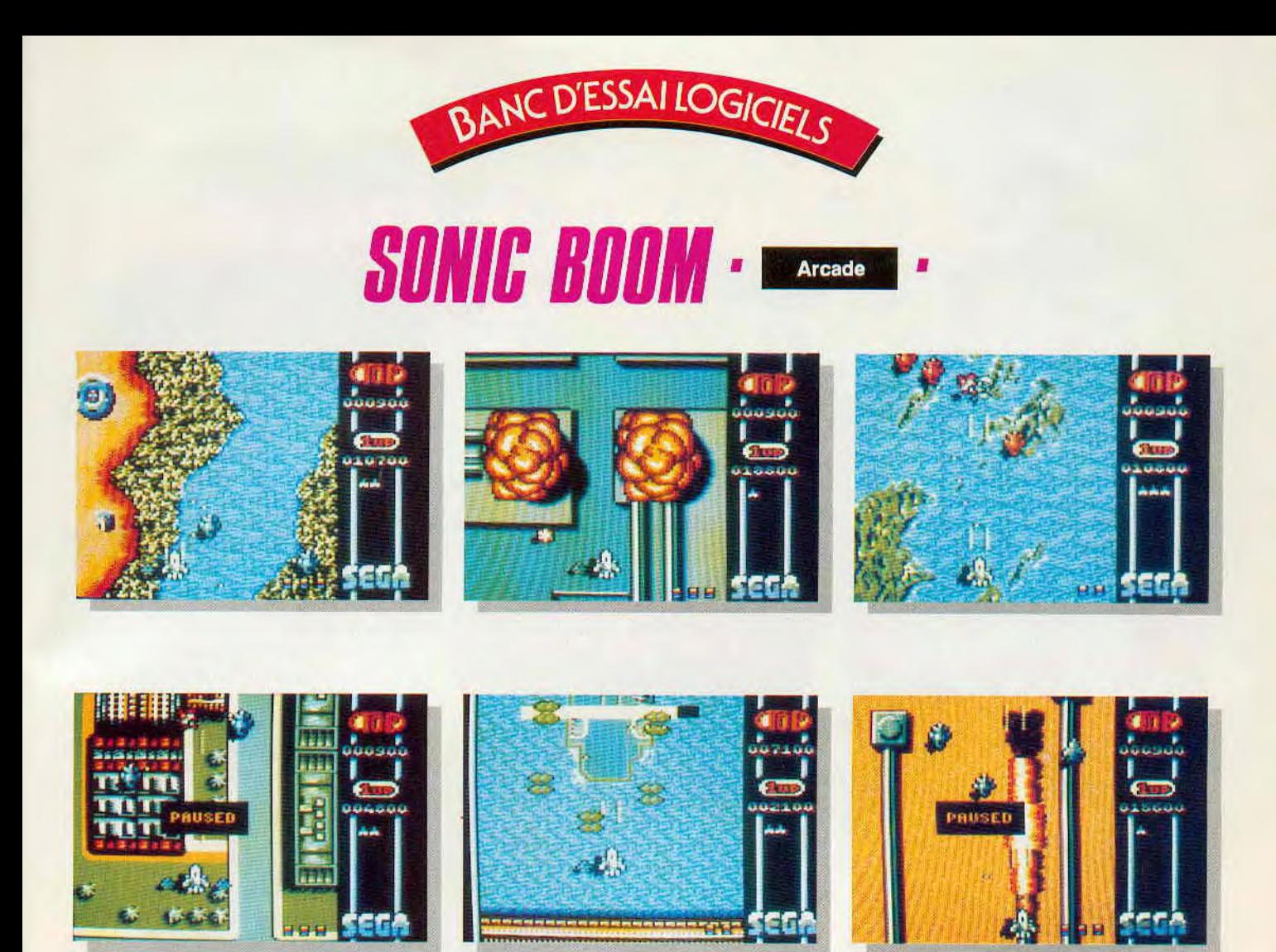

Sonic Boom est un jeu d'arcade comme Olivier les aime ; il n'y a pas de besoin de réfléchir, tout ce que vous devez faire, c'est tirer sur tout ce qui bouge et ne pas vous faire descendre...

Voilà, vous savez tout ! J'en vois dans le fond quelques-uns qui aimeraient bien avoir un peu plus de détails... Bon, d'accord, mais c'est bien parce que c'est vous. Pour faire votre nettoyage, vous êtes dans un avion ; par conséquent, vous allez donc survoler votre champ d'action en vue du dessus et c'est ainsi que vous allez découvrir des villes (ennemies, bier sûr), des océans, des déserts ou des installations militaires tout au long des 6 niveaux qui constituent ce jeu. Les attaques que vous allez subir seront soit terrestres avec des tanks, soit aériennes avec des avions et des missiles... Le plus difficle à parer est quand même les tirs aériens surtout lorsque les attaques se font groupées avec des avions qui arrivent par derrière ! Dans ce cas, vous avez le choix : ou vous succombez vaillamment au champ ou vous utilisez un de vos «super-tirs» capables de faire le ménage sur tout l'écran. Pour augmenter le nombre de vos super-tirs, il suffira de ramasser les parachutes jaunes que vous aurez à l'écran... Tandis que les parachutes rouges vous permettront d'obtenir des «ai-

1:

les» supplémentaires élargissant ainsi votre champ de tir. Enfin, en ce qui concerne les passages un peu plus difficiles, il faudra tenir compte par exemple, dans le troisième niveau, des installations qui s'enflamment et qu'il n'est nullement conseillé d'aller frôler même du bout de l'aile ; et, pour terminer, il y aura une «forteresse» à la fin de chaque niveau qui vous tirera dessus en rafale et de manière méthodique. C'est en observant le rythme de tir de chaque niveau que vous pourrez parvenir à la détruire tout en restant vous-même rescapé.

> *Edité par: ACTIVISION Prix indicatif:* K7, 99 F - DK, 149 F

### **Notre avis:**

Sonic Boom est un jeu d'arcade comme on en a déjà beaucoup vu. Tout ce qu'on peut en dire, c'est que les graphismes et les couleurs sont de bonne qualité. Quant à l'animation, elle est correcte dans l'ensemble mais dans les moments cruciaux, on l'aimerait quand même un peu moins molle.

> ©O©© **4**7/30

### $T$   $\mathbf{E}^{\mathbf{I}}$  $\blacksquare$ **rJ**   $-1 - 1 - 1 - 2$

*Nous* vous *présentons chaque mois quelques logiciels*  qui ont *tous un point* commun *; leur prix... En effet, ce sont des programmes sur cassettes, qui valent "25 balles" en Angleterre, et vous pourrez* vous *les procurer pour la modique somme de.31 francs, port compris, en vous adressant chez* DUCIJET *COMPUTERS dont voici les coordonnées: 51* St *George Road - CHEPSTOW NP65LA ANGLETERRE — Tél. (44) 291.625.780* 

### **STRIP POKER II**

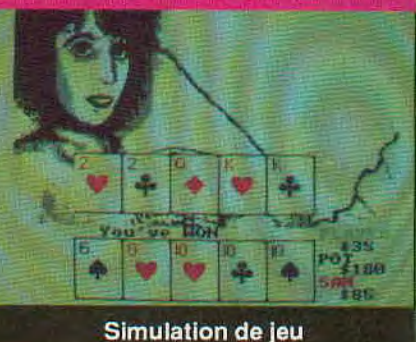

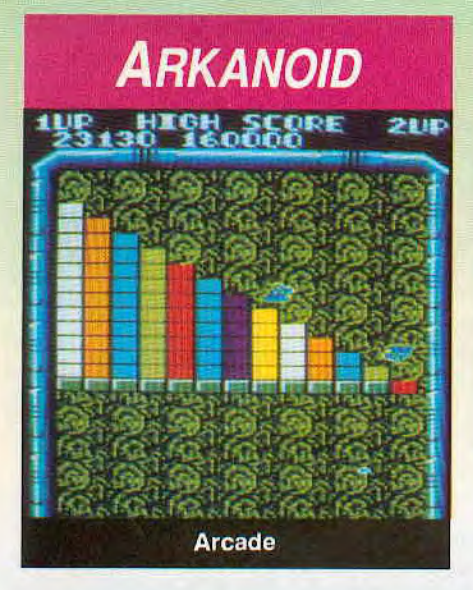

- { -

Est-il vraiment nécessaire de vous décrire en long et en large ce superbe casse-briques faisant partie des grands classiques qu'on ne peut pas ne pas avoir dans sa logithèque?

Aussi, nous ne vous donnons que quelques rappels sur les points les plus intéressants. Votre but est de détruire tout le mur se trouvant à l'écran et certaines briques laissent tomber des capsules portant une lettre. Les plus importantes sont les suivantes : la capsule S permet de ralentir la balle, la D de séparer la balle en trois balles identiques, la P de vous donner une vie supplémentaire et, surtout, la B de vous créer une ouverture en bas de l'écran permettant ainsi de passer directement au niveau suivant...

### *Editépar: THE HIT SQUAD*

### Notre avis: 16/20

Au cas où vous ne l'auriez pas encore compris, Arkanoid est un jeu qu'il faut absolument posséder.

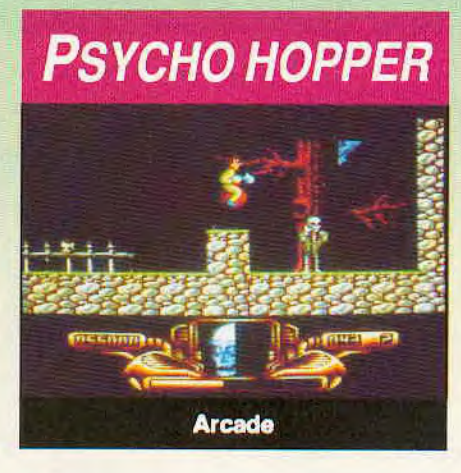

Comme son nom ne l'indique pas, ce logiciel vous convie à une partie qui n'a rien d'une partie de plaisir se déroulant dans le monde des rêves. Si vous avez l'habitude de faire des rêves roses ou bleus pastel, alors préparez-vous à un tout autre décor car vous allez devoir combattre toutes sortes d'extra-terrestres...

11 faut aussi noter le mode de déplacement que vous utilisez dans ce décor hostile : un «Bounce Bubble» ou boule rebondissante ayant la particularité d'être remplie d'un gaz qui bouffe l'enveloppe de la boule de l'intérieur! De plus, comme si les monstres que vous rencontrez ne suffisaient pas, vous êtes sous le coup d'un compte à rebours et vous devez reconstituer une précieuse tête de mort (4 morceaux) pour être autorisé à passer au niveau suivant...

*Edité par: MASTERTRONIC* 

### Notre avis: 16/20

Psycho Hopper est un budget réunissant véritablement toutes les qualités d'un bon jeu distrayant : graphismes colorés, animation de qualité et musique sympa.

Ce logiciel, qui peut devenir fort déshabillé, suit les règles normales du poker. Cinq cartes vous sont ainsi distribuées et, après un versement initial dans le «pot», vous pouvez, à tour de rôle avec votre adversaire, miser à nouveau dans le pot, demander à changer une ou plusieurs cartes, voir le jeu en appelant au risque de tout perdre ou, si vous n'êtes pas en forme abandonner la main en concédant le jeu à votre adversaire.

Mais, me direz-vous, où est le strip poker dans tout ça ? Voilà, j'y viens : chaque joueur dispose au départ d'une réserve de 100\$ ; si vous venez à tout miser, vous aurez à nouveau 100\$ mais l'ordinateur demandera de mettre un vêtement en jeu. Si vous gagnez le tour, vous conservez votre vêtement, sinon vous l'enlevez. Ceci se déroulera effectivement à l'écran avec votre adversaire; en ce qui vous concerne, c'est à vous de voir...

*Edité par: BYTE BACK* 

### Notre avis: 14/20

Strip Poker Il est un peu tristounet au niveau des couleurs, mais, rassurezvous, pour compenser cela, vous avez droit à deux joueuses : Donna sur la première face de la cassette et Sam sur la seconde ! Quant au jeu en luimême, il vous demandera de savoir déjà bien jouer au poker.

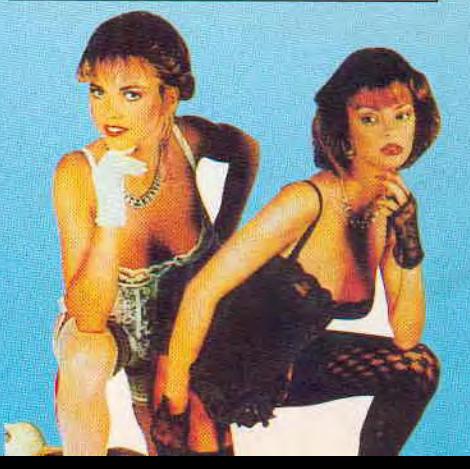

### **TARZAN**

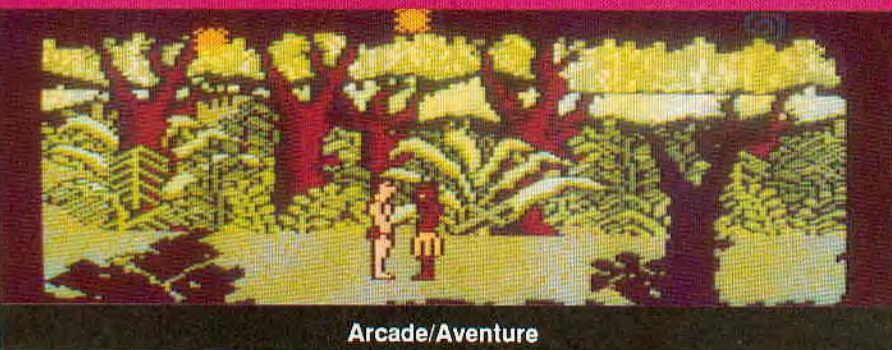

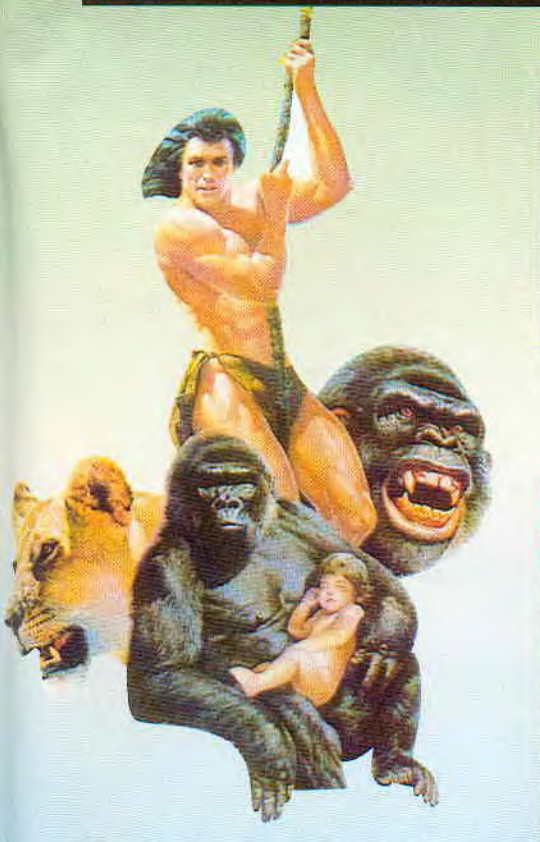

Toi, Jane, Moi, Tarzan... Je sais, le slogan est quelque peu inversé mais c'est pour les besoins du jeu. En effet, Jane a été enlevée ; aussi, le seul et unique but que vous allez poursuivre va être de parvenir à la délivrer.

Pour cela, vous disposez en tout et pour tout dc 3 jours et 3 nuits symbolisés à l'écran par la progression d'un soleil ou d'une lune. Bien entendu, ceux-ci iront plus vite à chaque fois que vous aurez été touché par un ennemi. Avant de libérer votre «belle», vous devez posséder 7 pierres précieuses ; pour vous y aider, vous découvrirez tout au long de vos balades des boîtes noires qui, une fois ramassées, vous donneront différents objets fort utiles.

*Edité par: REACT SOFTWARE* 

### Notre avis: 13/20

Tarzan fait partie du bas de notre sélection de budgets de ce mois-ci. En effet, il faut reconnaître que l'écran d'action est réduit, mais ceci permet par ailleurs d'avoir une animation rapide et des graphismes colorés.

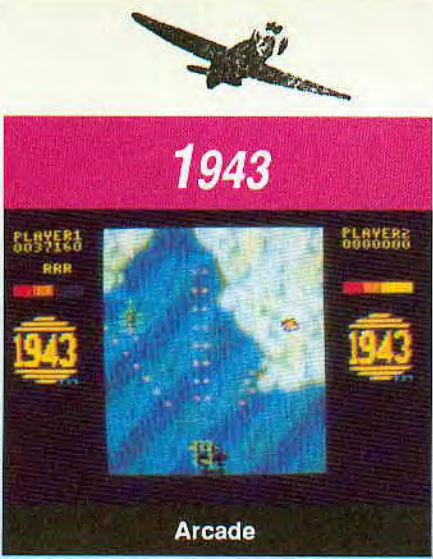

Certains d'entre vous ont peut-être connu 1942, voici maintenant la sortie en budget de 1943.

L'histoire se déroule durant la bataille de Midway, vous opposant violemment aux japonais pendant la seconde guerre mondiale. Vous êtes aux commandes d'un P38 et vous allez pouvoir vous équiper de six super armes au cours de votre progression. Pour cela, vous devez bien sûr tuer tous vos ennemis mais, en plus, être vigilant pour récupérer les différentes armes qui changent de genre lorsque vous tirez dessus. Enfin, il faut savoir que vos ennemis pourront aussi bien être en l'air que sur mer..

#### *Edité par: KIXX*

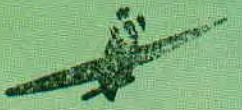

### Notre avis: 15/20

1943 est un jeu agréable qui va vous demander de mettre en oeuvre toutes vos qualités de maniement de joystick.

### **SUPER HANG ON Misicopra**

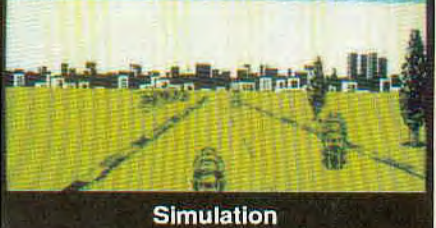

Un conseil avant de prendre le départ de ce logiciel : n'oubliez pas de mettre votre combinaison de cuir et attendez-vous à souffrir.

L'objectif que vous poursuivez est grandiose puisque vous devez parcourir quatre continents sachant que le style de course sera différent pour chacun d'entre eux. Dans chaque continent, la course est divisée en plusieurs troçons, chacun d'entre eux devant être parcouru au plus dans un temps donné. Si, par contre, vous franchissez la ligne entre deux tronçons avec de l'avance, celui-ci est reporté sur le temps alloué pour le tronçon suivant. La difficulté suit bien sûr un ordre croissant et est répartie de la manière suivante : l'Afrique avec 6 tronçons, l'Asie avec 10 tronçons, l'Amérique avec 14 tronçons et, enfin, l'Europe avec 18 tronçons...

#### *Edité par: THE HIT SQUAD*

### Notre avis: 15/20

Si les couleurs de Super Hang On sont loin d'être extraordinaires, vous serez séduit par l'animation et resterez accro tant que vous n'aurez pas rempli avec succès toutes les courses de tous les continents. Le seul problème reste bien sûr le temps de chargement des différents continents.

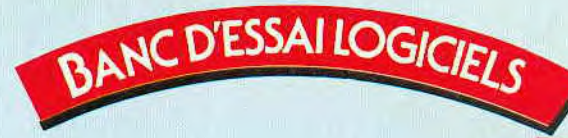

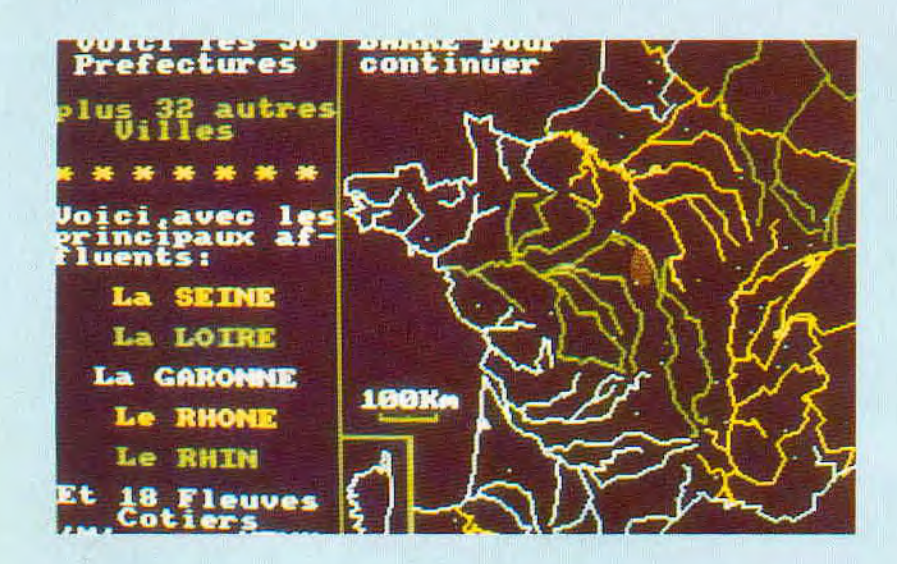

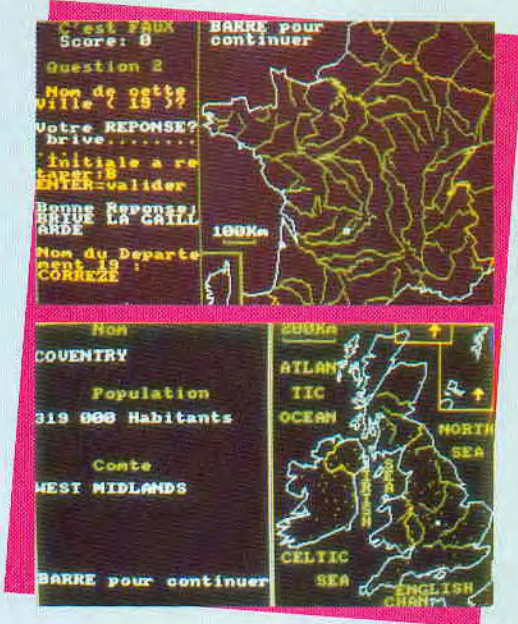

### **LA GAMME «SAVOIR»**

### **Educatif**

Sous ce nom, se cache un nouvel éditeur, qui propose une gamme de produits éducatifs dont les premiers éléments ont pour thème la géographie. Par la suite, on nous promet des logiciels visant d'autres sujets...

Ces produits ont en commun leur présentation. Développés sur AMSTRAD, ils n'exploitent pas pleinement les qualités de la machine. On pourrait commencer par leur reprocher un manque de soin dans la finition : pourquoi ne pas avoir évité de couper les mots, pourquoi avoir omis les minuscules accentuées ? Autant de détails qui, à notre avis, sont importants lorsqu'on s'attaque au marché de l'éducatif où il faut donner l'exemple.

En fait, la gamme «Géographie» est une sorte de base de données, un atlas transféré sur ordinateur. Les logiciels ne suivent donc pas un programme scolaire bien établi, mais s'adressent à une vaste population de gens, enfants ou adultes, qui ont envie d'apprendre devant l'écran. Chaque logiciel se pré-

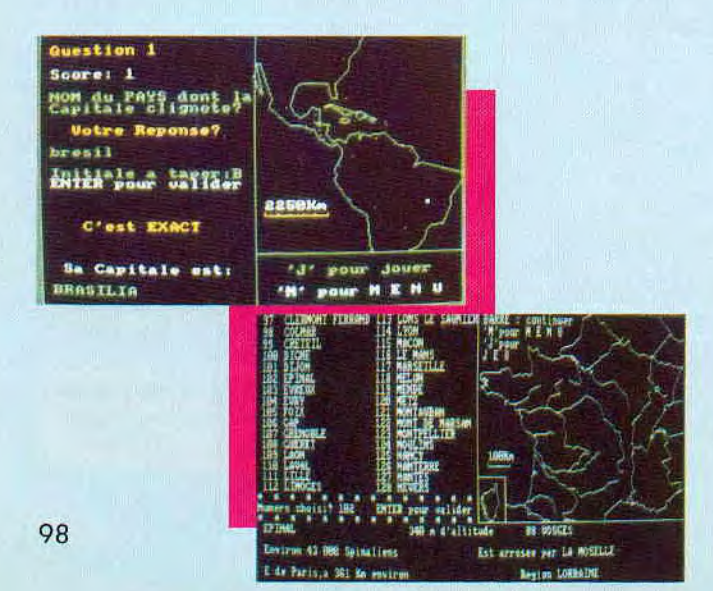

sente donc comme un «fichier» dans lequel on peut puiser des informations, mais c'est aussi un jeu. Si l'on sélectionne cette option, il faudra répondre à des questions concernant les villes, les fleuves, les régions, les drapeaux, les capitales des pays, selon le logiciel concerné. Apprendre et voyager tout en s'amusant, voilà qui mettra l'utilisateur en compétition avec lui-même ou avec d'autres adversaires.

Six logiciels existent déjà sur CPC : le Monde, la France, l'Allemagne, l'Italie, l'Espagne et l'Angleterre.

#### *Edité par : I.D.1. Prix indicatif : Non communiqué*

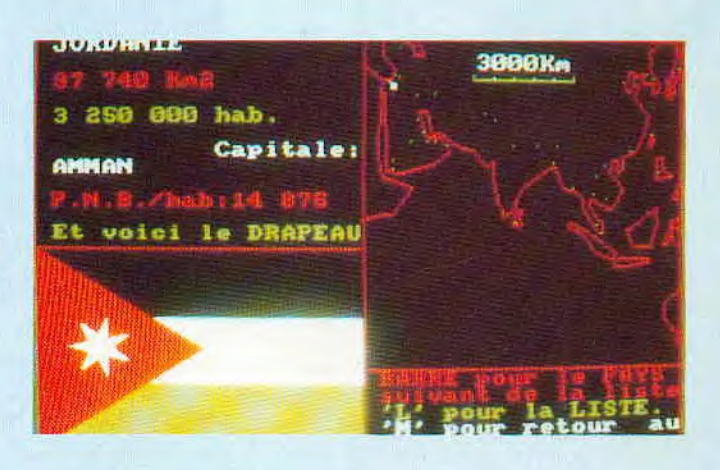

### **Notre avis** :

Si l'idée de l'éducatif ne s'adressant pas à un public particulier est intéressante, si le fait de glisser un jeu dans un logiciel de géographie incite l'utilisateur à faire travailler sa mémoire, on ne peut reprocher à cette gamme que le manque de finition des produits, détail par lequel ils auraient davantage conquis la Rédaction... et le lecteur !

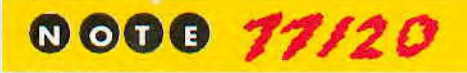

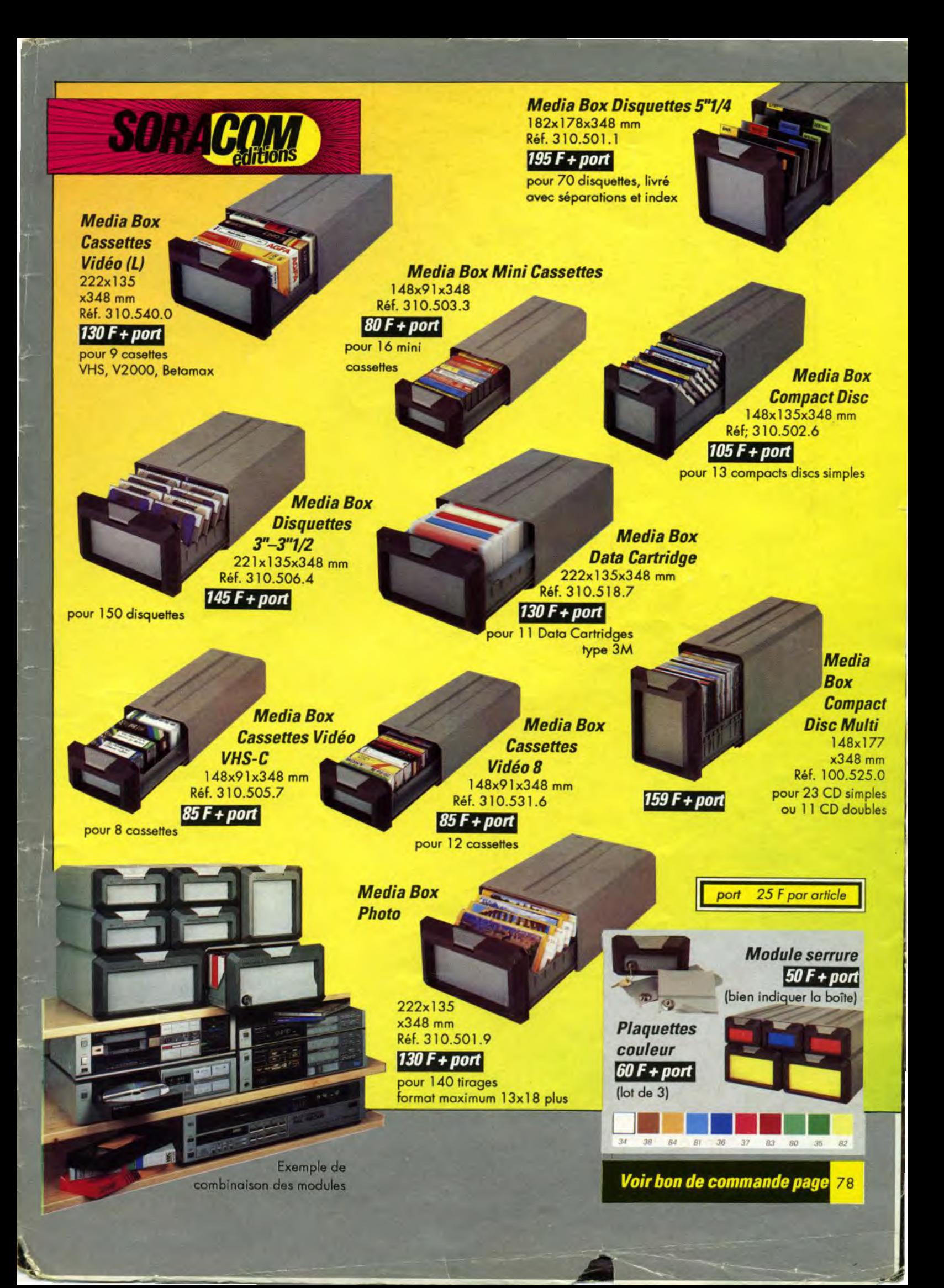

## **DECOUVREZ LE PRÈMIER JEU "NEW AGE"**

E-MOTION est des plus originaux et des plus nes et le réal sis l'an tion des at nteractions entre eux fait en plus de ce soft un<br>isir visuel." A 100% HIT dans AMSTRAD 100%

Soyez détendu car E-MOTION est fait pour vous amuser et non pour vous faire enrager, pour développer votre esprit et non pour le faire exploser.<br>E-MOTION (E pour Einstein) vous entraine dans un univers différent loin du stress et des tensions des annés 90. E-MOTION<br>c'est le premier jeu "New Age Vous pouvez jouer pour gagner ou simplement pour apprécier ce<br>fantastique kaleidoscope multicolore formant un nombre infini de mouvements.<br>E-MOTION est un jeu pour tous ceux qui aiment gagner, mais aussi pour tous ceux qui veulent voir le 2lème siècle!

**AMSTRAD CASSETTE ET DISQUETTE ATARI ST/STE** 

'E-MOTION est un jeu de stratégie qui e OP du MOIS da exterité certa **MICRONEWS . MEGASTAR dans JOYSTICK** 

niveaux avec 3 catégories de niveau "bonus." • Des graphismes uniques en retracing (16 bits seulement). • Des musiques sur 4 voies (16 bits seulement). Jouable à 2 simultanément. **Des mouvements** élastiques très réalistes. 32 couleurs

sur Amiga.

**Bonus** 

secrets

cachés.

 $•50$ 

**AMIGA IBM PC**  $+100%$ **COMPATIBLES** 

# LE JEU QUI APPORTE A LA MICRO CE QUE EINSTEIN<br>A APPORTE A LA PHYSIQUE DES PARTICULES!

U.S. GOLD FRANCE Z.A.C. DE MOUSQUETTE, 06740 CHATEAUNEUF DE GRASSE. TEL: (I) 433506 75 DESCRIPTION DES JEUX SUR 3615 MICROMANIA.

Certaint